#### **République Algérienne Démocratique et Populaire Ministère de l'Enseignement Supérieur et de la Recherche Scientifique Université Ahmed Draya Adrar**

Faculté des sciences et technologies Département des sciences de technologie**s**

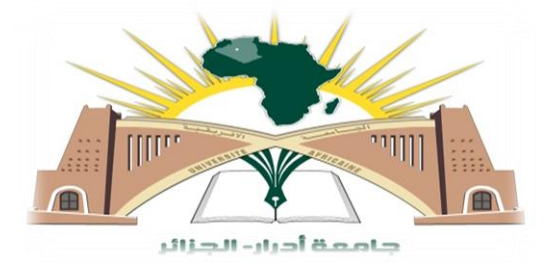

#### **MEMOIRE DE FIN D'ETUDE EN VUE DE L'OBTONTION DU DIPLOME MASTER EN GE'NIE CIVIL OPTION:STRUCTURE**

*Thème : Etude de stabilité et conception d'une tour en forme angulaire en béton armé*

#### **Présenté par :**

> Idder Zohra

Soutenu **en juin 2021 Devant le membre de jury composé de :** 

**Dr.Mahmoudi** Abdelkader **1986** Univ. Adrar **Examinateur Dr.Bennacer Lyacine** Univ. Adrar **Examinateur Dr. Balegh Benamar** Univ. Adrar **Encadreur**

Année Universitaire 2020/2021

#### الجمهورية الجزاءية الدعقراطية الشعبية

République algérienne populaire et démocratique

#### وزارة التعليم العالى والبحث العلعى

Ministère de l'enseignement supérieur et de la recherche scientifique

UNIVERSITE AHMED DRAYA - ADRAR **BIBLIOTHÈOUE CENTRALE** Service de recherche bibliographique 

جامعة احمد دراية - ادرار المكتبسة المركينة مصلحة البحث الببليوغرافي 

شهادة الترخيص بالإيداع<br>انا الأستاذ(ة): المحكم الترخيص بالإيداع Inférence Etude de Stepilité et conception d'un Tour : en forme angulaire en béton arrivé  $\leq$  den Lehna .  $\qquad \qquad \qquad$ .  $\qquad \qquad \qquad$ .  $\qquad \qquad$ .  $\qquad \qquad$ .  $\qquad$ .  $\qquad$ و الطالب(ة): e الطالب (ة):<br>كلية: 1 كالوم و 1 كمكر و لي و مطهول العام العصر المحدة بين حكمت المحدد المحدد المحدد المحدد المحدد المحدد المح<br>القسم: 1 كمجدد ساخر المحدد في المحدد المحدد المحدد المحدد المحدد المحدد المحدد المحدد المحدد المح Structure Clal d'aisse

أشهد ان الطلبة قد قاموا بالتعديلات والتصحيحات المطلوبة من طرف لجنة التقييم / المناقشة، وان المطابقة بين النسخة الورقية والإلكترونية استوفت جميع شروطها. وبإمكانهم إيداع النسخ الورقية (02) والاليكترونية (PDF).

= امضاء المشرف:

 $\mathcal{B}^-$ 

مساعد رئس القسم: و. مصب وي ريف مساعد رنيس قرسم علوم التكلولوجيا لمجلف بالتدريس

#### *Dédicaces*

#### **DEDICACES**

Je dédiée travail:

- Al' esprit de ma chère mère,
- $\Box$  A mon père qui a sacrifié et ou tes a vie a fin de me voir de venir ce que je suis,
- $\Box$  A me stress chers frères et sœurs,
- $\Box$  A toute la famille idder hiba athmani.
- $\Box$  A tous mes amis sans aucune exception,
- $\Box$  A toutes les personnes qui m'ont aidé à poursuivre mes études,
- A tous ceux qui ont collaboré dans la réalisation de ce mémoire,
- Al' ensemble des étudiants et étudiantes de lapromotiondemaster2degéniecivil.
- $\Box$  En fin à tous ceux qui nous sont très chers.

#### *Remerciements*

*Nous remercions ALLAH tout puissant de nous avoir accordé la santé et la volonté de réaliser ce modeste projet.*

*Un grand merci à notre encadreur Docteur Balegh Benamar ainsi les membres jury Docteur Mahmoudi Abdelkader et Docteur Bennacer lyacine*

*Nous remercions également nos enseignants qui nous ont apportés une aide précieuse avec des conseils et des encouragements qui ont été bénéfique dans la rédaction de ce mémoire.*

*Enfin nous voudrions aussi remercier tous ceux qui ont partagé de près ou de loin à l'élaboration de ce travail.*

#### Résumé

*La majorité des bâtiments sont conçues et adaptées au site dont c'est difficile à assurer la stabilité selon la forme et l'état de lieu. Le souci est de concevoir une structure, constituée des éléments structuraux rigide et adaptable selon l'irrégularité et la forme du bâti. Dans cette étude une modélisation d'une structure de forme angulaire à multiple étage en béton armé située dans une zone à forte sismicité (zone II a) est établie. Des vérifications de résistance et stabilité selon les règlements de construction en vigueur seront entreprises.*

*Mots clés :* Structure, béton armé, stabilité, irrégularité, Modélisation

#### Abstract

*The majority of buildings are designed and adapted to the site, which is difficult to ensure stability depending on the form and condition. The concern is to design a structure, made up of structural elements that are rigid and adaptable according to the irregularity and shape of the frame. In this study, a model of an angular-shaped structure with multiple floors in reinforced concrete located in a zone with high seismicity (zone III) is established. Resistance and stability checks according to the building regulations in force will be undertaken.*

*Keywords: Structure, reinforced concrete, stability, irregularity, Modeling*

#### **ملخص**

تم تصميم غالبية المباني وتكييفها مع الموقع، وهو أمر يصعب ضمان استقراره حسب شكل للمبنى والحالة.يتمثل االهتمام في تصميم هيكل يتكون من عناصر هيكلية صلبة وقابلة للتكيف وفقًا لعدم انتظام وشكل المبنـي في هذه الدراسة ، تم إنشاء نموذج لهيكل على شكل زاوية مع عدة طوابق من الخرسانة المسلحة الموجودة في منطقة زلزالية )المنطقة الثالثة),سيتم إجراء الحسابات و فحوصات المقاومة والاستقرار وفقًا لأنظمة البناء المعمول بها .

**الكلمات المفتاحية**: الهيكل ، الخرسانة المسلحة ، االستقرار ، عدم االنتظام ، النمذجة

#### *List de tableaux*

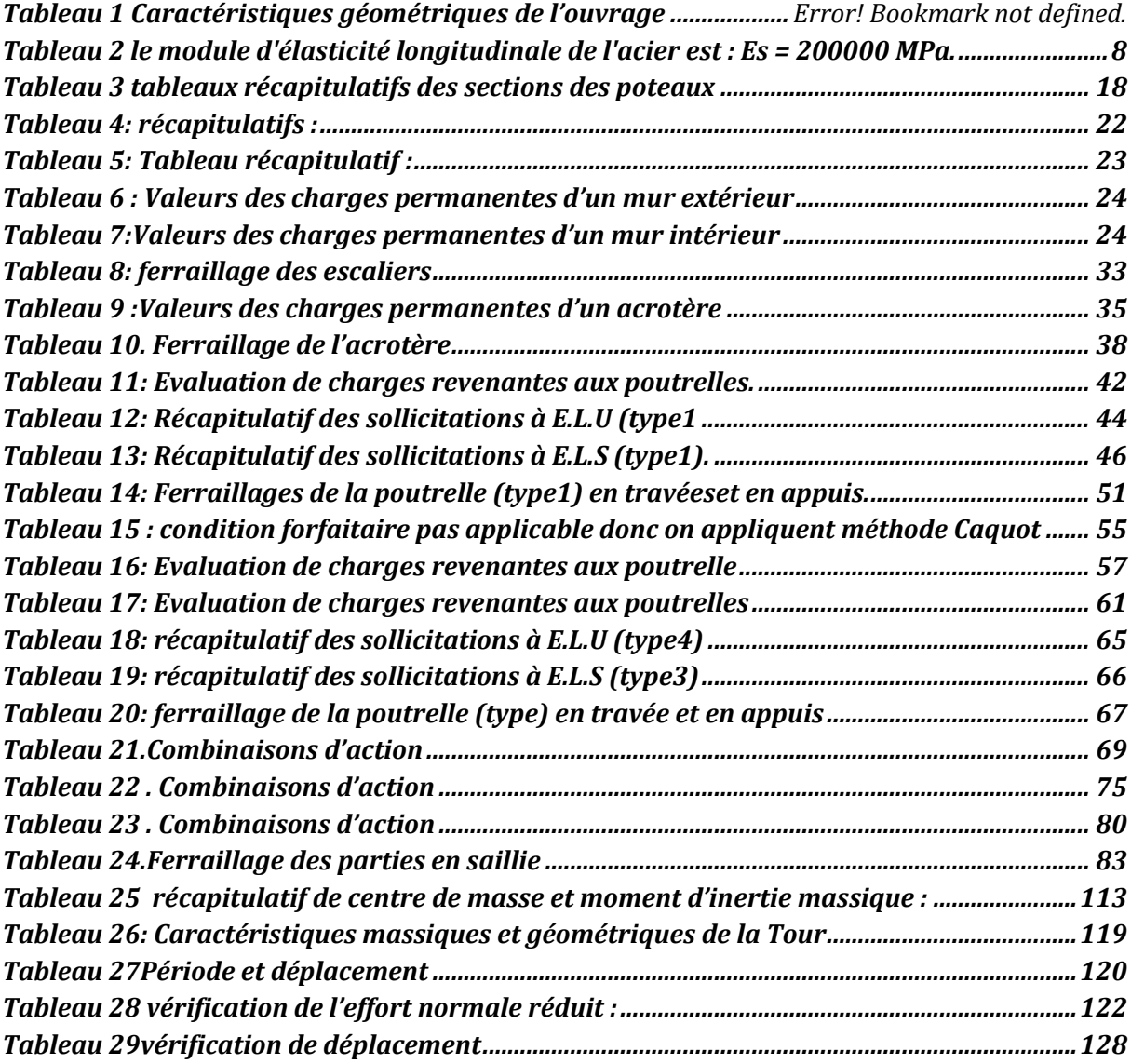

#### *List des figures*

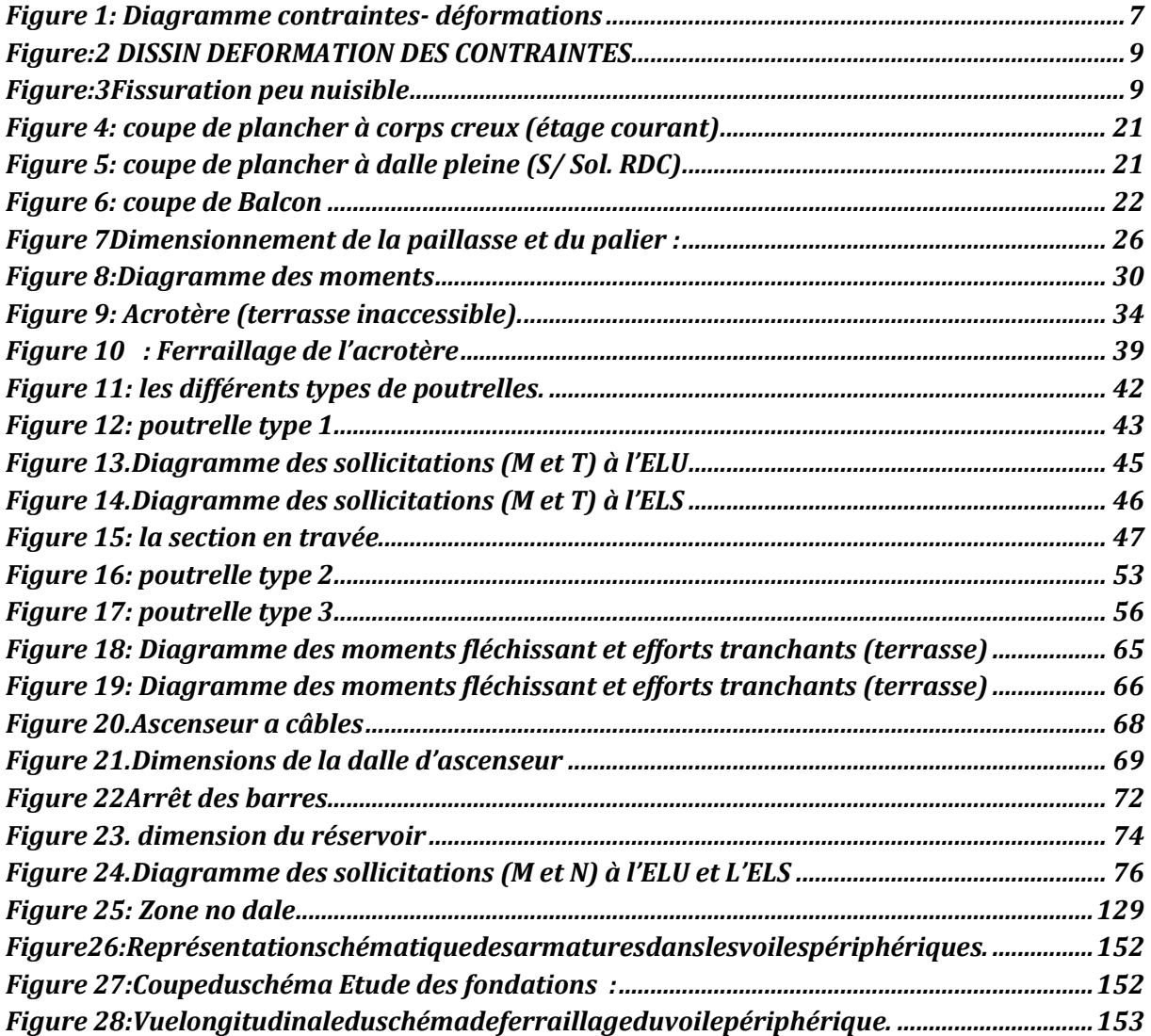

### <span id="page-7-0"></span>*Table de des matières*

#### Table des matières

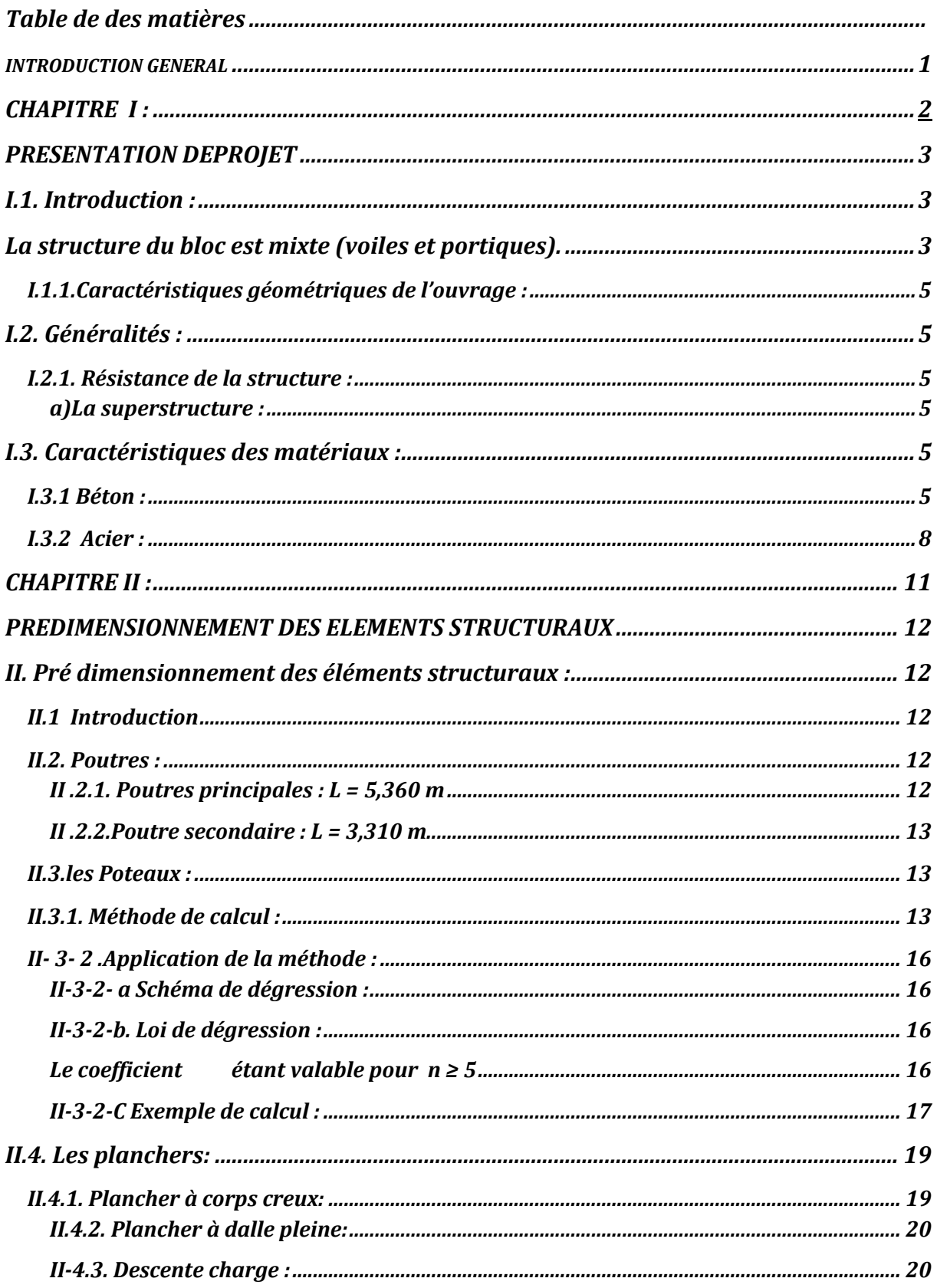

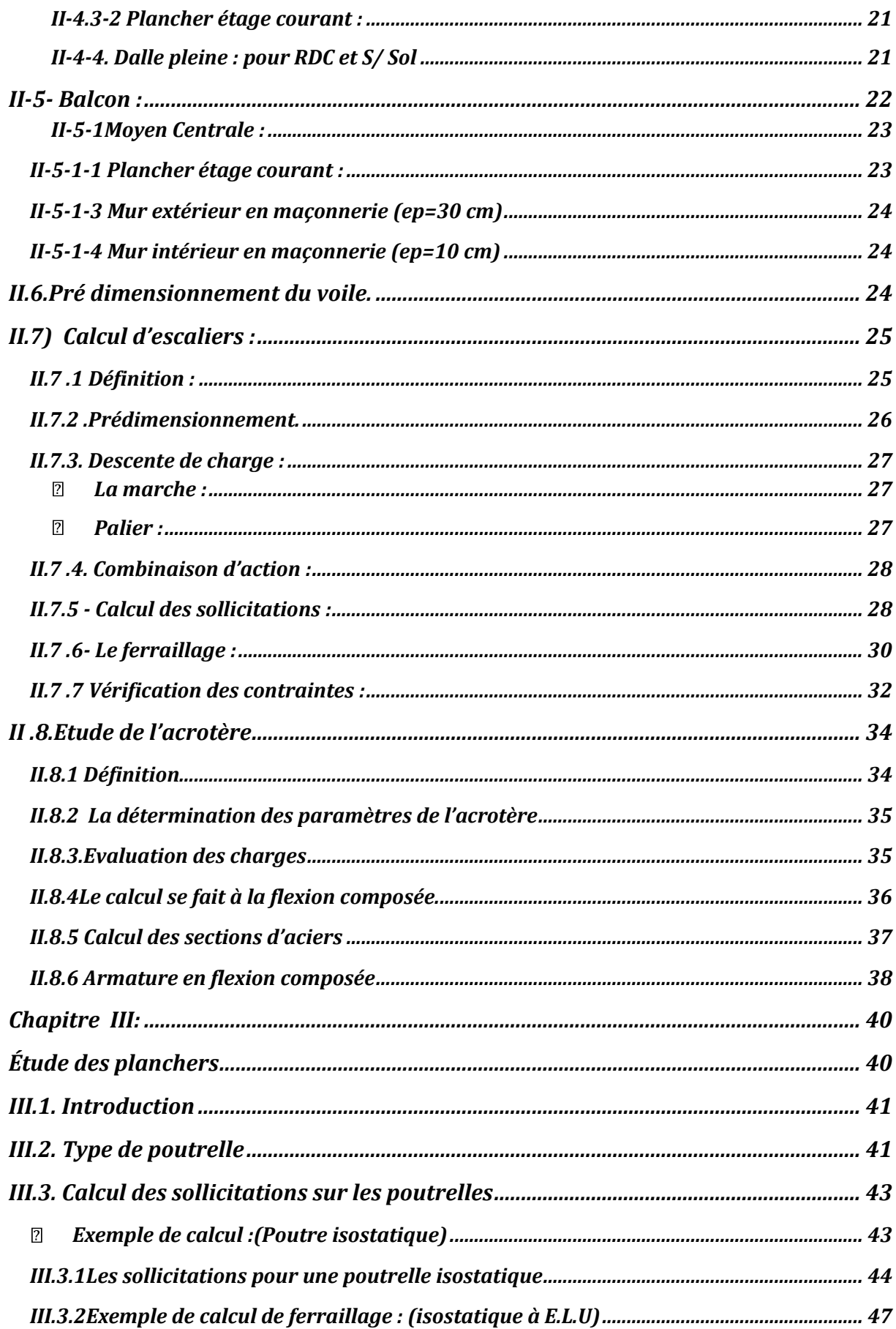

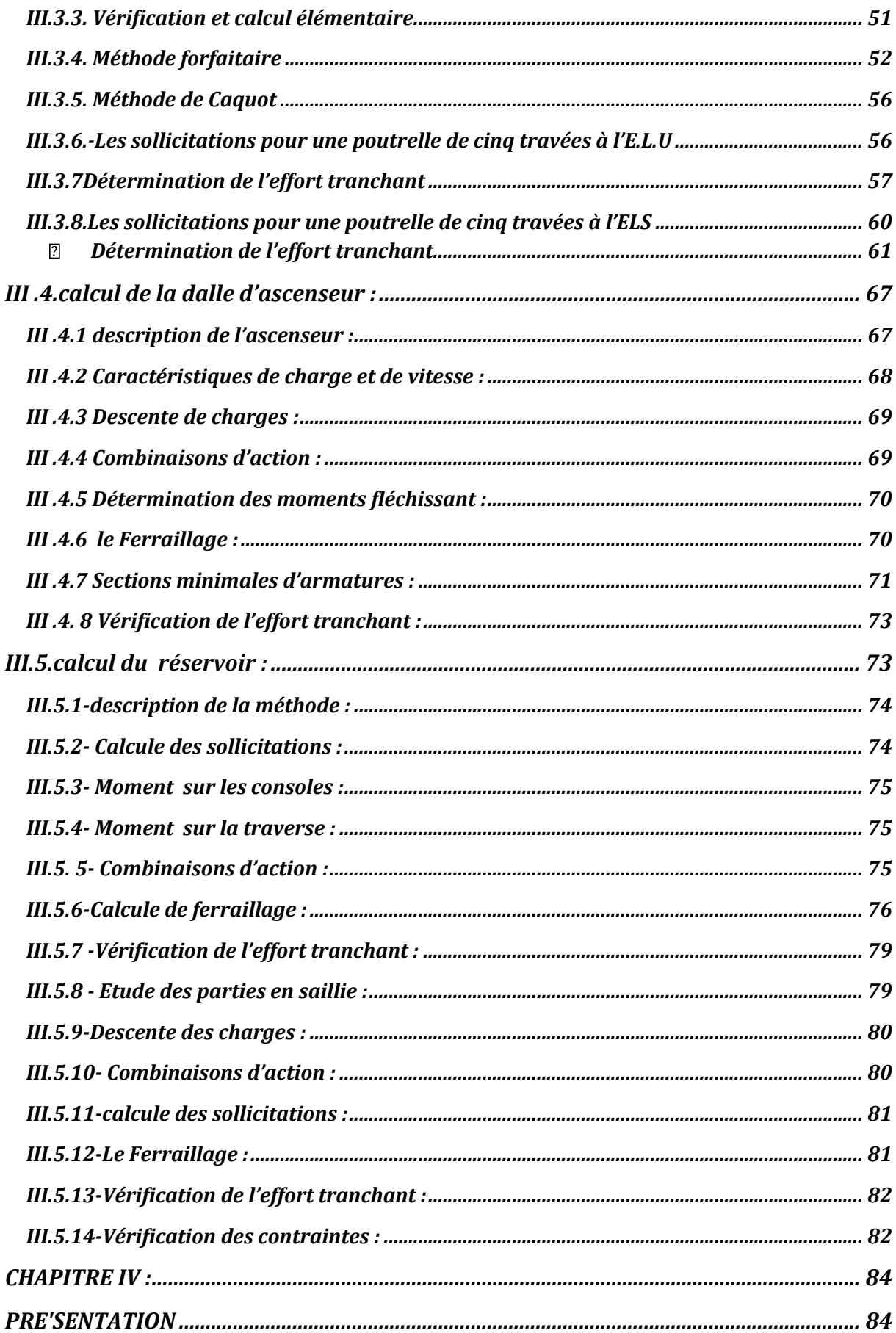

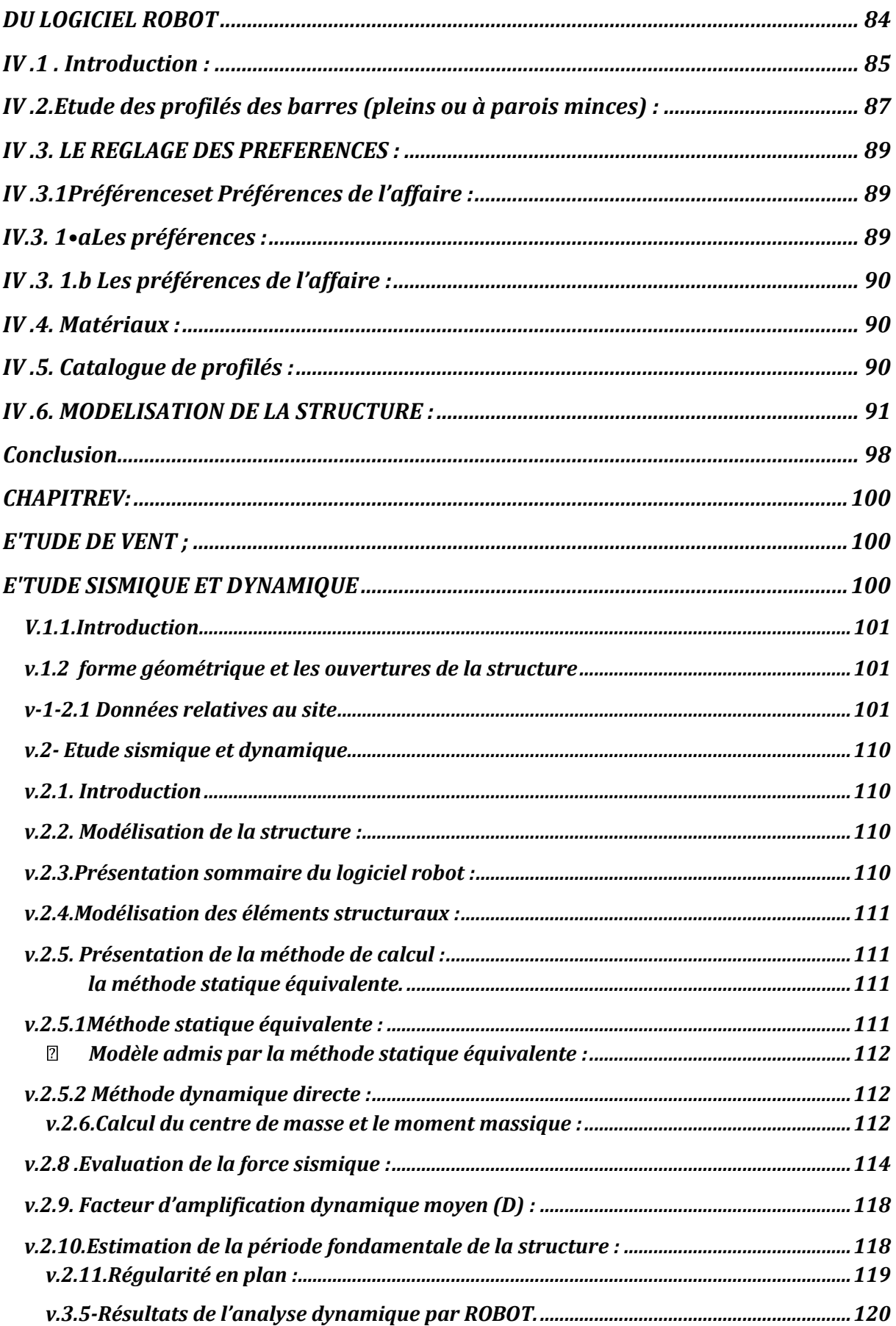

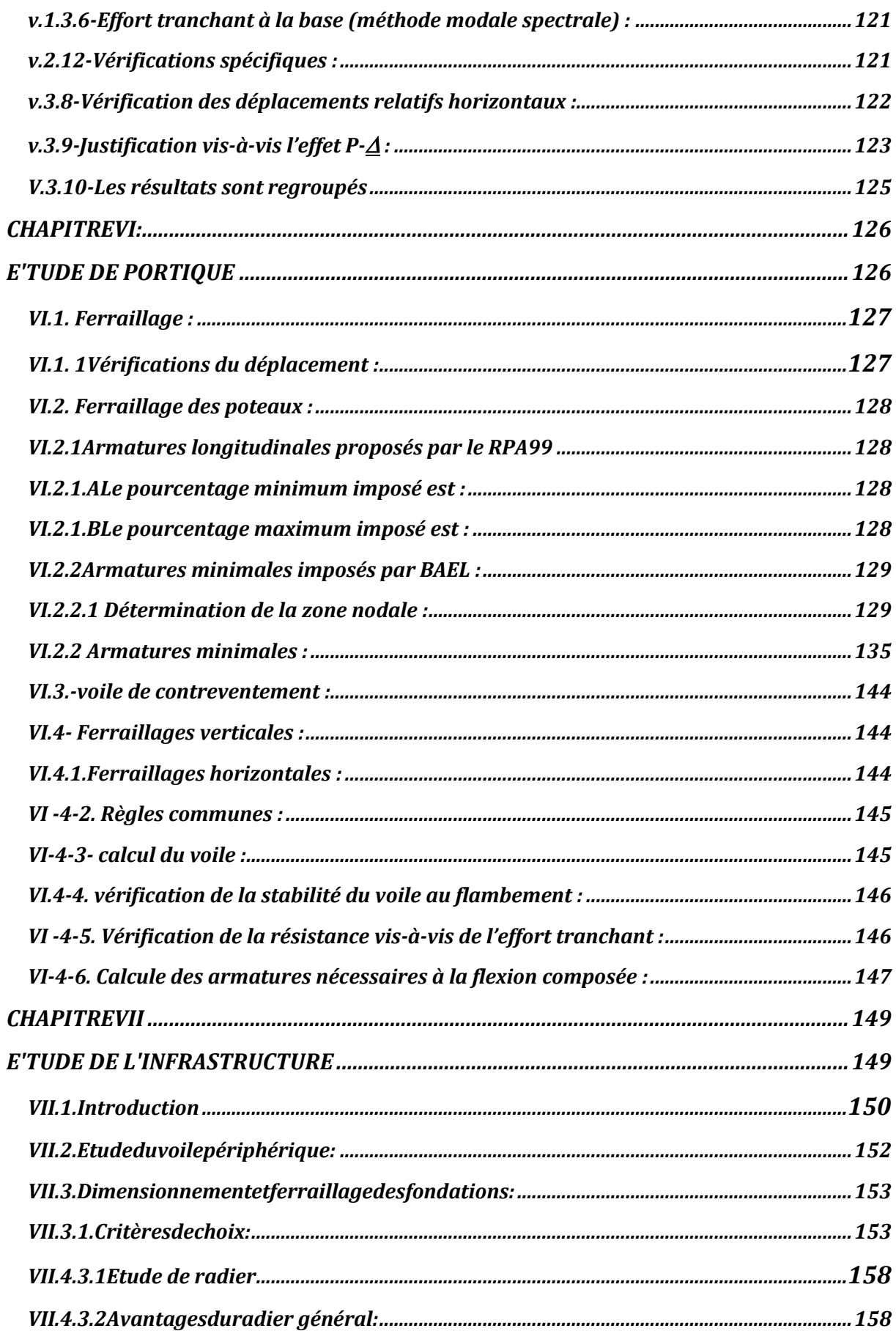

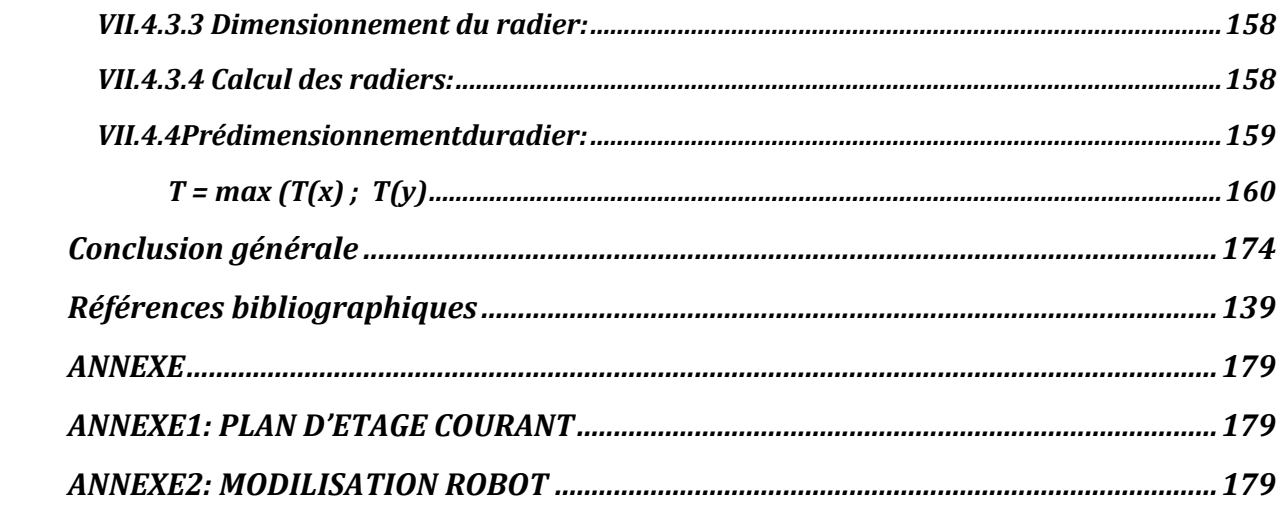

#### <span id="page-14-0"></span>**INTRODUCTION GENERAL**

Ce mémoire vise à mettre en application les connaissances acquises durant les années de formation de master en génie civil. En effet une modélisation d'une structure de forme angulaire à multiple étage (R+8) avec sous-sol en béton armé située dans une zone de forte sismicité (zone II a), l'étude et la vérification de la stabilité et résistance de cette structure.

Le présent mémoire expose l'étude et analyse d'une structure par une modélisation dynamique à l'aide de logiciel Robot structurel. Ensuite, l'ensemble des hypothèses de l'analyse modale et du calcul sismique est exposé ainsi les résultats issus des modélisations. Cet effet et pour mener à terme ce travail, nous avons réalisé une bonne partie bibliographique, riche en informations et qui comporte sept chapitres :

Le premier chapitre contient toute la présentation, géométrie, site et les hypothèses de calcul.

Le deuxième chapitre est consacré au Prédimensionnement des éléments structuraux pour les deux structures à savoir poteaux, poutres ; voiles de contreventement selon les normes et règles RPA 2003, BAEL.

Le troisième chapitre est l'étude des planchers et vérifications des flèches selon les normes.

Le quatrième chapitre est l'étude des éléments secondaire notamment l'escalier, acrotère.

Le cinquième chapitre est le chapitre primordiale dans notre recherche qui est consacré à l'étude sismique, des vérifications jugées nécessaires pour assurer la stabilité dynamique de la structure angulaire et vérification de la période fondamentale, l'effort tranchant à la base, des déplacements latéraux inter-étage, ce selon les règlementations en vigueur de construction appliquées en Algérie Le sixième chapitre est consacré à l'étude des portiques (poteaux, poutres, voiles de contreventement) par calcul de ferraillage et vérifications des contraintes dans les combinaisons normales et accidentelles.

Le septième chapitre est consacré à l'étude de l'infrastructure ensuite le calcul de ferraillage et vérifications des contraintes.

Nous terminons notre travail par une conclusion générale indiquant une synthèse sur notre travail de recherche.

## <span id="page-15-1"></span><span id="page-15-0"></span>*CHAPITRE I : PRESENTATION DEPROJET*

#### <span id="page-16-0"></span>**I***.1. Introduction :*

Ce projet de fin d'étude consiste à étudier et à calculer les éléments de résistance d'un bâtiment ( : RDC+ 8 étages).

C'est une tour en béton armé le niveau sont à usage d'habitation.

La vue en plan de notre tour présente une forme angulaire en L.

(Vue en plan d'étage courant).

Cette tour se compose d'un bloc de trois appartements dans chaque étage avec un (01) cage d'escalier et ascenseur.

#### <span id="page-16-1"></span>*La structure du bloc est mixte (voiles et portiques).*

Les planchers sont du type à corps creux pour notre structure.

Tous les calculs de ce projet sont entrepris conformément aux règles B.A.E.L 91 et les règles parasismiques Algériennes '' R.P.A 99 ''.

Le projet sera implanté à « Mascara » qui est classé zone II a sur la carte sismique du R.P.A 99.

La majorité des bâtiments sont conçues et adoptées au site dont c'est difficile à assurer la stabilité selon la forme et l'état de lieu. Le souci est de concevoir une structure, constituée des éléments structuraux rigide et adaptable selon l'irrégularité et la forme du bâti. Dans cette étude une modélisation d'une structure à multiple étage en béton armé située dans une zone à forte sismicité (zone II a) est établie. Des vérifications de résistance et stabilité selon les règlements de construction en vigueur seront entreprises.

Le but de cet est la conception d'une structure ce projet présente une étude détaillée d'un tour de forme angulaire en béton armée usage (R+8 étage)

Est une vérification statique et dynamique de la stabilité de structure avec logiciel robot

Selon le règlement parasismique algérien (RPA99 version 2003)

#### *CHAPITRE I : PRE'SENTATION DE PROJET*

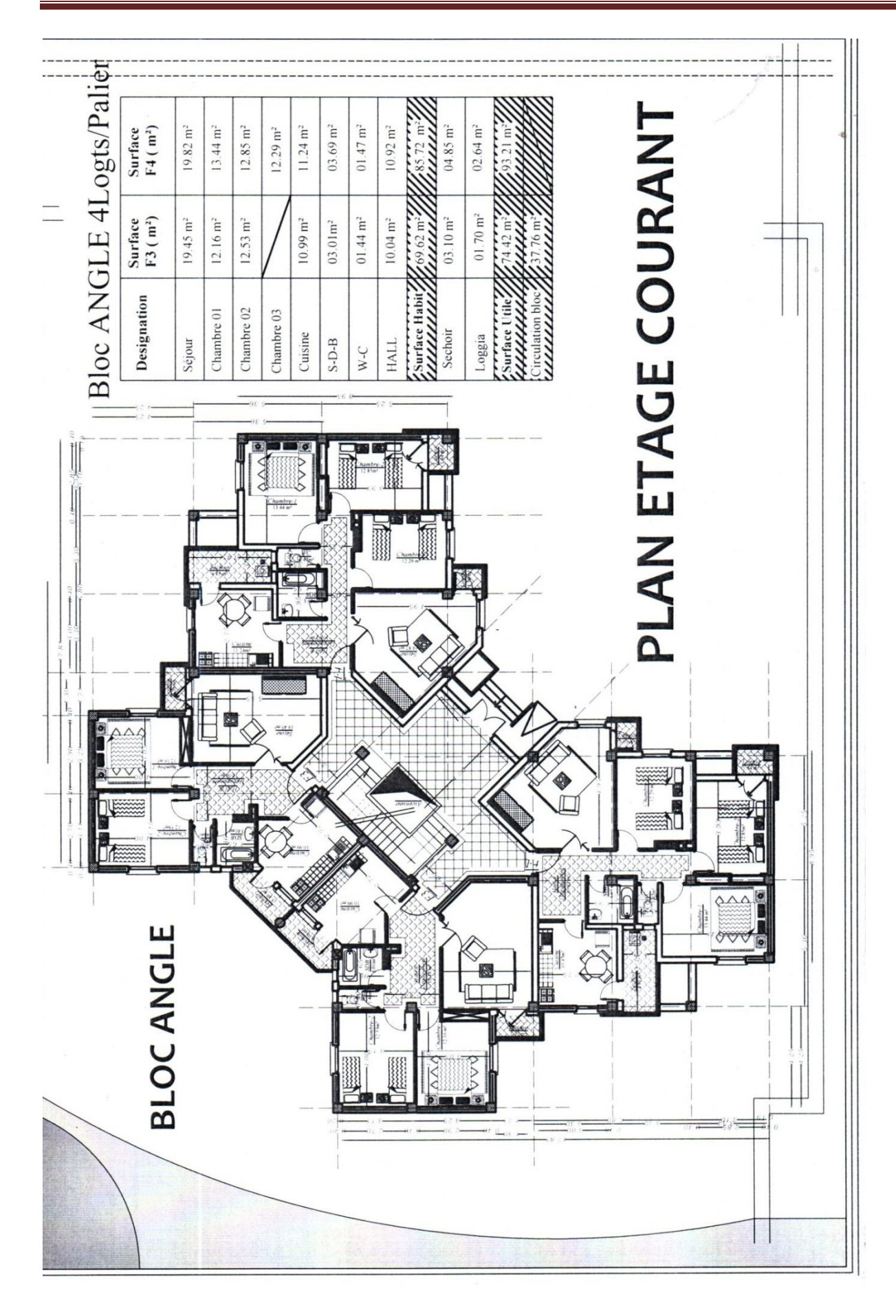

#### <span id="page-18-0"></span>**I***.1.1.Caractéristiques géométriques de l'ouvrage :*

| Hauteur totale          | 28,48 m              |
|-------------------------|----------------------|
| Largeur du projet       | $15.25 \text{ m}$    |
| Langueur du projet      | 18,46 m              |
| Surface totale          | 281.515 m2           |
| Hauteur du R.D.C        | $4,00 \; \mathrm{m}$ |
| Hauteur d'étage courant | $3,06 \text{ m}$     |
| Hauteur du sous-sol     | $3,00 \text{ m}$     |

 **Tableau 1: Caractéristiques géométriques de l'ouvrage**

#### <span id="page-18-1"></span>**I***.2. Généralités :*

#### <span id="page-18-2"></span>**I***.2.1. Résistance de la structure :*

#### <span id="page-18-3"></span>*a)La superstructure :*

La résistance de l'ouvrage dans les deux (02) directions est assurée par une ossature mixte voile et portique capable de supporter les charges et surcharges horizontales et verticales.

#### *b) L'infrastructure :*

Le bâtiment est construit sur un sol meuble avec une contrainte admissible du sol d'assise  $\sigma^{\text{sol}} = 2.5$  bars, l'ancrage est à 3,00 mètres.

#### <span id="page-18-4"></span>**I***.3. Caractéristiques des matériaux :*

#### <span id="page-18-5"></span>*I.3.1 Béton :*

On appelle béton un matériau constitué par le mélange, dont des proportions convenables de ciment, de granulats (sables et gravier) et de l'eau et éventuellement de produits d'addition (adjuvant).

On utilise un béton courant dosé à 350 kg/m<sup>3</sup> avec un ciment de type CPJ45.

Le dosage dans les conditions normales est :

- Gravier :  $8001/m<sup>3</sup>$
- Ciment :  $350 \text{ kg} / \text{m}^3$
- L'eau :  $175$  l / m<sup>3</sup>
- Sable :  $4001/m^3$

#### *A) Résistance caractéristique du béton :*

#### *- Résistance à la compression :*

La résistance du béton est définie par la valeur caractéristique de sa résistance à la compression à l'âge de 28 jours dite fc<sub>28</sub>.

Cette dernière est choisie à priori compte tenu des possibilités locales et des règles de contrôle qui permettent de vérifier qu'elle est atteinte ou non.

Pour notre projet, on considère un contrôle régulier sur chantier donc fc<sub>28</sub>=25 MPa.

Pour un béton d'âge inférieur à 28 jours, la résistance à la compression peut être obtenue par la formule suivante :

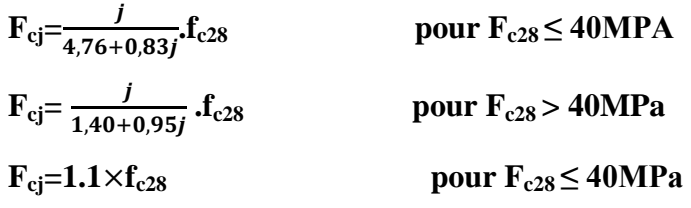

*- Résistance à la traction :*

 $f_{ti} = 0.6 + 0.06 f_{ci}$ 

 $fc_{28} = 25 \text{ MPa} \implies f_{t28} = 2,1 \text{ MPa}$ 

*B) Contraintes limites :*

Suivant le B.A.E.L 91, on distingue deux états de calcul :

Etat limite ultime (E.L.U)

Etat limite de service (E.L.S)

Correspond à l'équilibre entre les sollicitations d'actions majorées et les sollicitations résistantes calculées en supposant que les matériaux atteignent les limites de rupture minorées.

La contrainte limite ultime de compression du béton :

$$
\sigma_{bc} = \frac{0.85 f c_{28}}{\theta \gamma_b}
$$

 $\overline{6} = 1$  Durée d'application des charges > 24 heures

 $\overline{6} = 0.9$  1 heure < Durée d'application < 24 heures

 $\overline{6} = 0.85$  Durée d'application  $\leq 1$  heure

 $\sigma_b = 1.5$  Cas des sollicitations durables ou transitoires.

 $\sigma_b$  = 1,15 Cas des situations accidentelles.

1.15

$$
\sigma_{bc} = \frac{0.85.25}{1.5} = 14.2 \text{ Mpa} = \text{(situations durables)}
$$

$$
\sigma_{bc} = \frac{0.85.25}{1.15} = 18.5 \text{ Mpa} = \text{(situations accidentally)}
$$

La contrainte ultime de cisaillement est définie par la relation :

$$
\tau_{\rm u} = \frac{V_{\rm U}}{b.d}
$$

b : Largeur de la section.

d : hauteur utile.

- Fissuration non préjudiciable ( peu nuisible ) :

$$
\overline{\tau_u} = \min\left(\frac{0, 2. \mathbf{f}_{\rm ej}}{\gamma_{\rm b}} \ ; \ 5\right) = 3,33 \ \text{Mpa}
$$

- Fissuration préjudiciable :

$$
\overline{\tau_u} = \min\left(\frac{0, 15.f_{cj}}{\gamma_b} \ ; \ 4\right) = 2, 5 \ \text{Mpa}
$$

-Fissuration très préjudiciable :

$$
\overline{\tau_u} = \min\left(\frac{0, 15.f_{\rm ci}}{\gamma_{\rm b}} \ ; \ 4\right) = 3,33 \ \text{Mpa}
$$

#### **E.L.S :**

Il correspond à l'équilibre entre les sollicitations d'action réelles (non majorées) et les sollicitations calculées sans dépassement des contraintes limites, en supposant que le matériau se déforme dans le domaine élastique ( $\sigma = E.\xi$ )

La contrainte de compression du béton doit être au plus égale à

#### *C) Diagramme contraintes – déformations :*

#### **E.L.U.R :**

On utilise pour le béton un diagramme de calcul dit '' parabole – rectangle ''

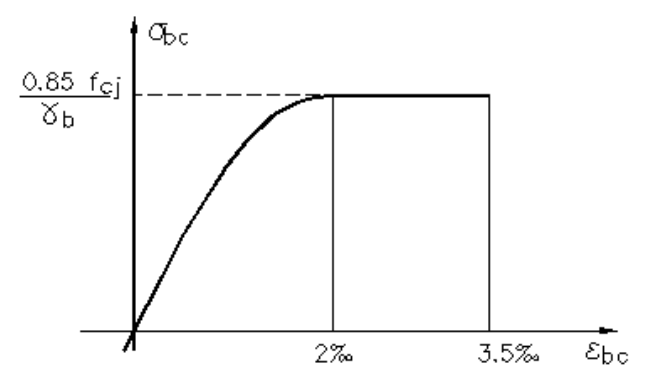

<span id="page-20-0"></span>**Figure 1: Diagramme contraintes- déformations**

**E.L.S:**

Le diagramme de calcul à l'état limite de service est linéaire.

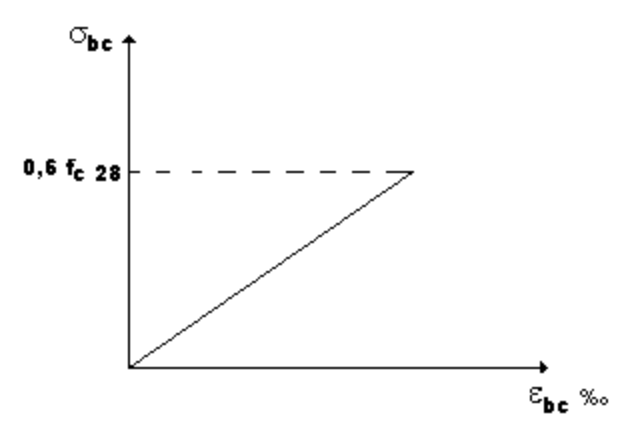

*D) Module de déformation longitudinal du béton :*

Sous des contraintes normales d'une durée d'application inférieur à 24 heures, on admet qu'à l'âge de j jour le module de déformation longitudinale instantanée du béton E<sub>ij</sub> est égale à

$$
E_{_{ij}}=11000\sqrt[3]{f_{_{cj}}}
$$

Pour j = 28 jours et fc<sub>28</sub> = 25 MPa, on a  $E_{i28}$  = 32164,2 MPa

Pour les déformations différées du béton qui comprennent le retrait et le fluage, on considère dans le calcul que les effets de ces deux phénomènes s'additionnent sans atténuation pour le calcul des déformations finales du béton, on utilise le module de déformation longitudinal différée  $E_{vi}$  qui est donné par la formule :

$$
E_{\rm vj}=3700~\sqrt[3]{f_{\rm cj}}
$$

#### <span id="page-21-1"></span>*I.3.2 Acier :*

Les aciers utilisés en armatures de béton armé sont désignés par :

Leur forme (barre lisse, mi – dur, dur). leur limite élastique conventionnelle ( feE) exprimée en MPa.

 Pour constituer les armatures des pièces en béton armés on utilisée les aciers de nuances suivantes :

| <b>Acier</b> |            | Désignation   Limite d'élasticité fe(MPa) | <b>Utilisation</b>        |
|--------------|------------|-------------------------------------------|---------------------------|
| H.A          | FeE400.    | 400                                       | Tous travaux en B.A.      |
| R.I          | FeE235.    | 235                                       | Cadres, étriers, épingles |
| T.S          | <b>TSL</b> | 500                                       | Les dalles de compression |

**A) Les différentes caractéristiques des aciers utilisés sont données dans le tableau suivant :**

<span id="page-21-0"></span>**Tableau 1 : le module d'élasticité longitudinale de l'acier est : Es = 200000 MPa.**

1) Diagramme déformation contrainte : ELU

 $\gamma_s = 1.5$  situation durable et transitoire  $\gamma_s = 1$  situation durable et transitoire

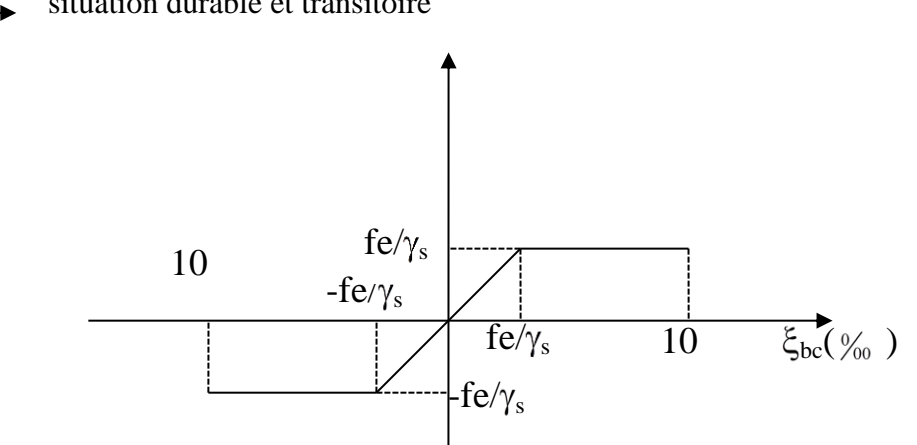

#### **Figure:2 DISSIN DEFORMATION DES CONTRAINTES**

#### <span id="page-22-0"></span>**B) Diagramme déformation contraintes : E.L.S**

Ont adopté le diagramme élastique linéaire suivant :

Fissuration préjudiciable :

 $\sigma_{\rm b}$ 

$$
\overline{\sigma} \le \min\left(\frac{2}{3} f e \; ; \, 150 \; \eta\right)
$$

Fissuration très préjudiciable :

<span id="page-22-1"></span>l J  $\backslash$  $\mathsf{I}$  $\setminus$ ſ  $\sigma \leq \min\left(\frac{1}{2} f e \right); 110\eta$ 1  $\min$  *fe* 

#### **Figure:3Fissuration peu nuisible**

Aucune vérification n'est requise pour les aciers  $\sigma_s = F/\gamma_s$ 

#### *C)* **Contrainte limite de service :**

Afin de réduire le risque d'apparition des fissures et pour limiter l'importance des ouvertures de celle-ci, on est amené à limiter les contraintes dans les armatures tendues sous l'action des sollicitations de service. D'après **l'article A.4.5.3 du BAEL 91 [02],** on distingue trois cas de fissuration :

#### **1. Fissuration peu nuisible (Peu préjudiciable) :**

La fissuration est considérée comme peu préjudiciable lorsque les éléments en cause sont situés dans des locaux couverts, non soumis à des condensations. **(L'article A.4.5 32 du BAEL 91) [02]**

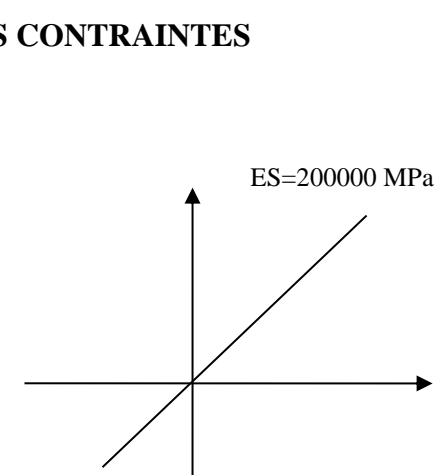

#### **2. Fissuration préjudiciable :**

La fissuration est considérée comme préjudiciable lorsque les éléments en cause sont exposés aux intempéries ou à des condensations. Dans ce cas, il faut vérifier que la contrainte de traction des armatures est limitée à :

#### **σs = min (** 3**f <sup>e</sup> ; 110 η f <sup>t</sup> <sup>j</sup> ) MPa. (l'article A.4.5 33 du BAEL 91) [02]**

#### **. Fissuration très préjudiciable :**

**2**

La fissuration est considérée comme très préjudiciable lorsque les éléments en cause sont exposés à un milieu agressif ou doivent assurer une étanchéité. Dans ce cas, la contrainte limite est limitée à :

#### **σ s= min (0,5 Fe ; 90 η f t j) MPa (l'article A.4.5 33 du BAEL 91) [02]**

**Avec:**

#### **Coefficient de fissuration tel que :**

 $\eta$  : = 1 pour les ronds lisses (RL).

 $\eta$  : = 1.3 pour les aciers de haute adhérence ( $\varnothing$  < 6 mm) (HA).

 $\eta$  = 1.6 pour les aciers de haute adhérence ( $\varnothing$  > 6 m... (HA).

# <span id="page-24-1"></span><span id="page-24-0"></span>*CHAPITRE II : PREDIMENSIONNEMENT DES ELEMENTS STRUCTURAUX*

#### <span id="page-25-0"></span>**II.** *Pré dimensionnement des éléments structuraux :*

#### <span id="page-25-1"></span>**II.1 Introduction**

Pour assurer la stabilité et une bonne tenue de l'ouvrage, il faut que tous les éléments de la structure (poteaux, poutres, voiles…etc.) soient bien dimensionnés afin de résister aux différentes sollicitations :

Sollicitations verticales : dues aux charges permanentes et surcharges d'exploitation.

Sollicitations horizontales : dues aux effets du vent et du séisme.

Le pré dimensionnement de chaque élément de la structure est conforme au règlement parasismique en vigueur en Algérie (RPA99-version 2003).

#### <span id="page-25-2"></span>**II***.2. Poutres :*

Les poutres sont des pièces fléchées à ligne moyenne droite de section rectangulaire en (T) ou en (I), elles sont destinées supporter les charges verticales et à la transmettre aux poteaux sous de forme réaction d'appuis, leur pré dimensionnement est basé essentiellement sur la condition de la flèche qui est donnée comme suit :

$$
\perp \leq h \leq \perp (B.A.E.L)
$$

$$
10\quad
$$

L : la porte de la poutre

15

- h : la hauteur de la poutre
- b : la largeur de la poutre

Et selon les règles RPA99les dimensions doivent vérifier les conditions de la zone IIa suivantes :

a.  $b \geq 20$  cm

 $b. h \geq 30 cm$ 

c.  $h \leq \frac{h}{4}$ 4

b et la largeur est pré dimensionnée comme suit :

 $0,3 h \le b \le 0,4h$ 

#### <span id="page-25-3"></span>*II .2.1. Poutres principales : L = 5,360 m*

 $5,360/15 \le h \le 5,360/10 \implies 35,73 \le h \le 53,6cm$  on prend h = 45cm et

b:  $13.5 \le b \le 18$ .

Remarque : Pour la non condensation des armatures on prend  $b = 30$  cm

#### *CHAPITRE II : PRE' DIMENSIONNEMENT DES E'LE'MENTS STRUCTURAUX*

<span id="page-26-0"></span>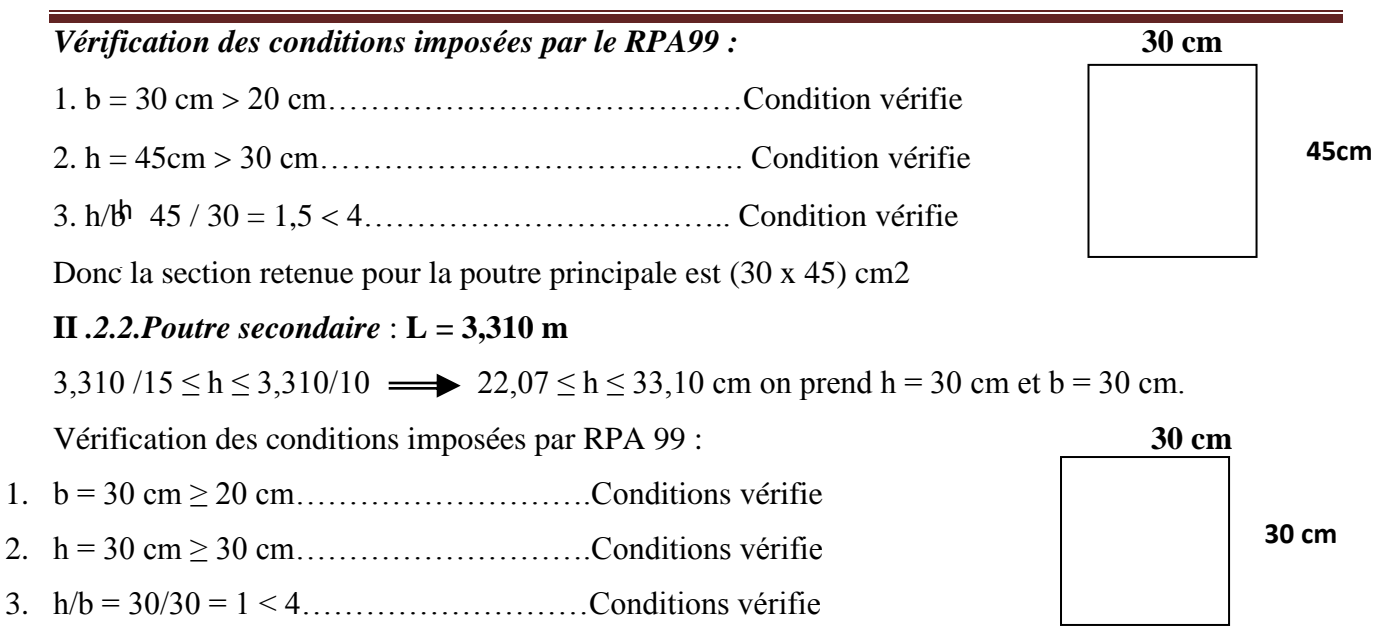

Donc la section retenue pour la poutre secondaire est de dimensions (30 x 30) cm2

#### <span id="page-26-1"></span>**II.3.les Poteaux :**

Le pré dimensionnement se fait par la descente de charge pour le poteau le plus sollicité. Le poteau est pré dimensionné à l'état limite ultime en compression simple.

Les poteaux doivent satisfaire le critère de stabilité au flambement et le critère de résistance.

#### <span id="page-26-2"></span>*II.3.1. Méthode de calcul :*

Pour le pré dimensionnement des poteaux on suppose que ces derniers sont soumis à une

Compression Centrée..

Leur pré dimensionnement doit respecter les trois conditions suivantes :

- a. Conditions de résistance.
- b. Conditions de stabilité.
- c. Conditions imposée par le RPA 99.

#### *a. Conditions de résistance :*

On sait que :

 $K x \beta x N_u$ 

B<sup>r</sup> ≥ ……( \* )

θ (σ<sub>bc</sub>/0,9) +0,85(A/B<sub>r</sub>) σ<sub>s</sub>

#### *CHAPITRE II : PRE' DIMENSIONNEMENT DES E'LE'MENTS STRUCTURAUX*

D'après BAEL 91. On Prend  $A/B_r = 1\% = 0.01$  avec

 $B_r$ : Section Net du béton ; ( $B_r = (a-2) (b-2) m^2$ ).

θ : Facteur correcteur pour la durée d'application des charges k =1 , les charges étant appliquée généralement après 90 jours.

 $\sigma_{bc}$  = résistance de calcul du béton en compression à l'état ultime.

 $N_u = 1,35 N_g + 1,5 N_g$ .

 $N_g$ : Effort normal du aux charges permanentes.

N<sup>q</sup> : Effort normal du aux charges d'exploitations.

IL se calcul en appliquant la loi de digression des charges d'exploitations.

: Coefficient qui dépend de l'élancement du poteau.

 $\beta = 1 + 0.2 \ (\lambda / 35)^2$  avec  $\lambda \le 35$ .

Pour toute les armatures participe on Prend  $\lambda = 35 \rightarrow \beta = 1,2$ 

 $\sigma_s = f_e / \gamma_s = 348 \text{ MPa}$ : résistance de calcul des aciers à L'ELU.

La formule (\*) est simplifiée et devient

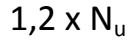

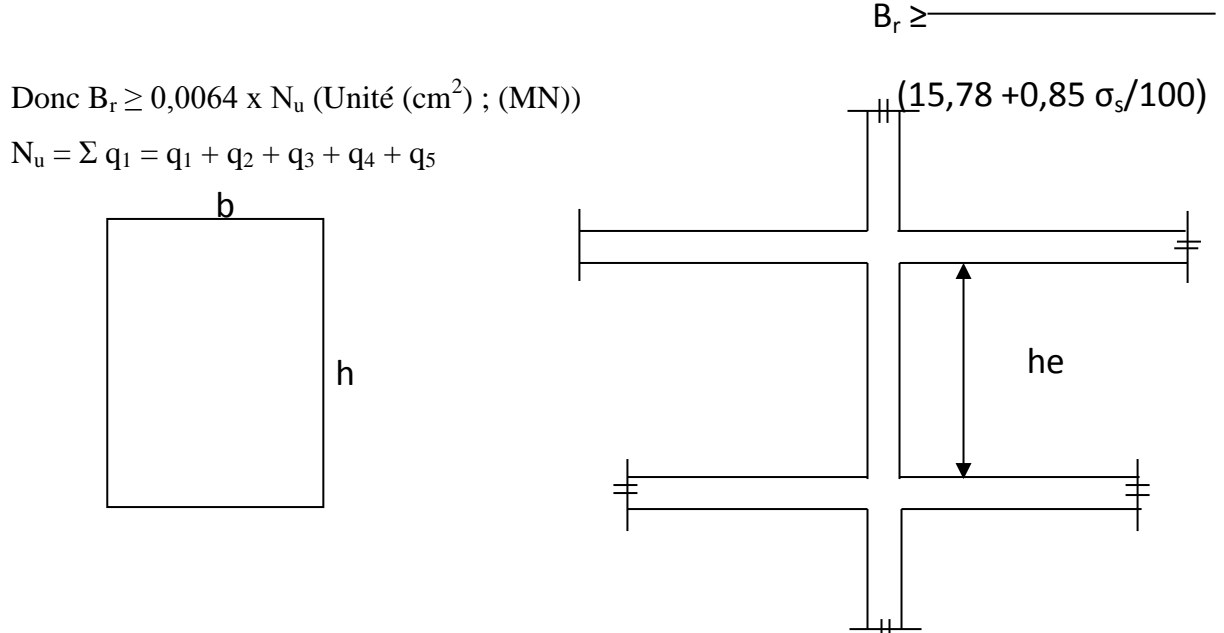

 $Ou: q_1$ : Poids de la poutre principale.

q<sup>2</sup> : Poids de la poutre secondaire

q<sup>3</sup> : Poids de la poutre du plancher

- q<sup>4</sup> : Charge d'exploitation
- q<sup>5</sup> : Poids du mur supporté par les deux poutres ( de remplissage ou l'acrotère).

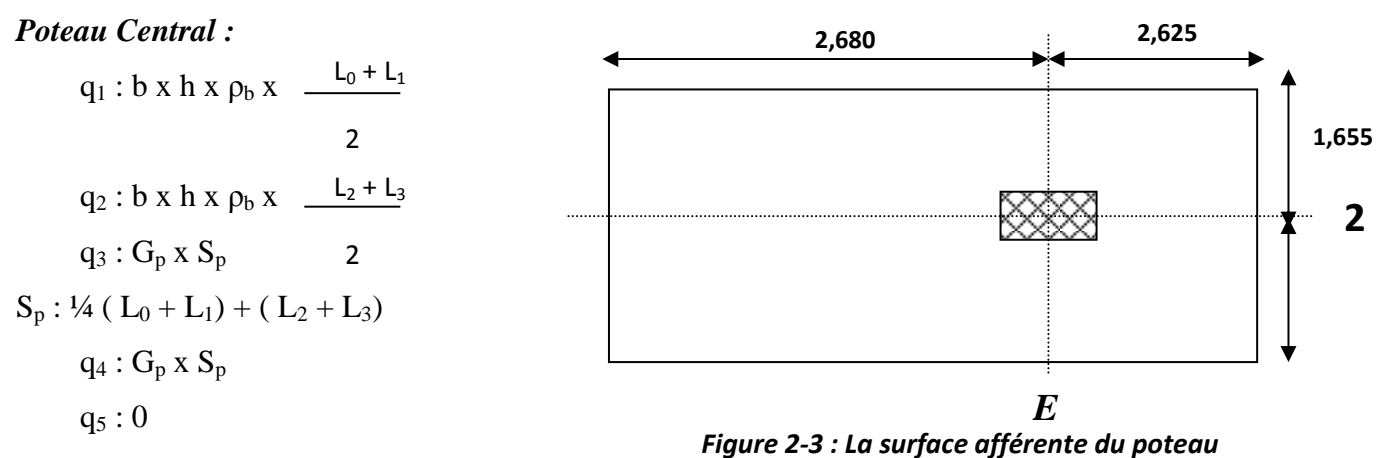

Ou :

b: Largeur de la poutre considérée.

h: Hauteur de la poutre considérée.

H : Hauteur du mur de remplissage.

 $\rho_b$ : masse volumique du béton.

S<sub>p</sub>: surface du plancher.

 $L_1$ ,  $L_2$ : L'entre axe de deux poteaux contigus.

#### *b. Conditions de stabilité de forme :*

On sait que

$$
\lambda = \frac{L \rho}{\lambda} \leq 35 \text{ avec } i = \sqrt{I/B}
$$

I : moment d'inertie de la section du poteau

B : section du béton.

λ: l'élancement.

$$
i = b / \sqrt{12}
$$
  $\longrightarrow$   $\lambda = 3,46 \text{ x } \underline{\hspace{1cm}} ; L_f = 0,7 \text{ x } L_0.$   
b

*c. Conditions imposées par le RPA 99 :* Pour Zone II a : On a.

- 1- Min  $(h_1, b_1)$  > 25 cm
- 2- Min  $(h_1, b_1) = h_e / 20$
- 3-  $\frac{1}{4} \leq b_1 \leq 4$ .

Avec

h<sup>e</sup> : la hauteur libre d'étage.

#### <span id="page-29-0"></span>**II***- 3- 2 .Application de la méthode :*

#### <span id="page-29-1"></span>**II***-3-2- a Schéma de dégression :*

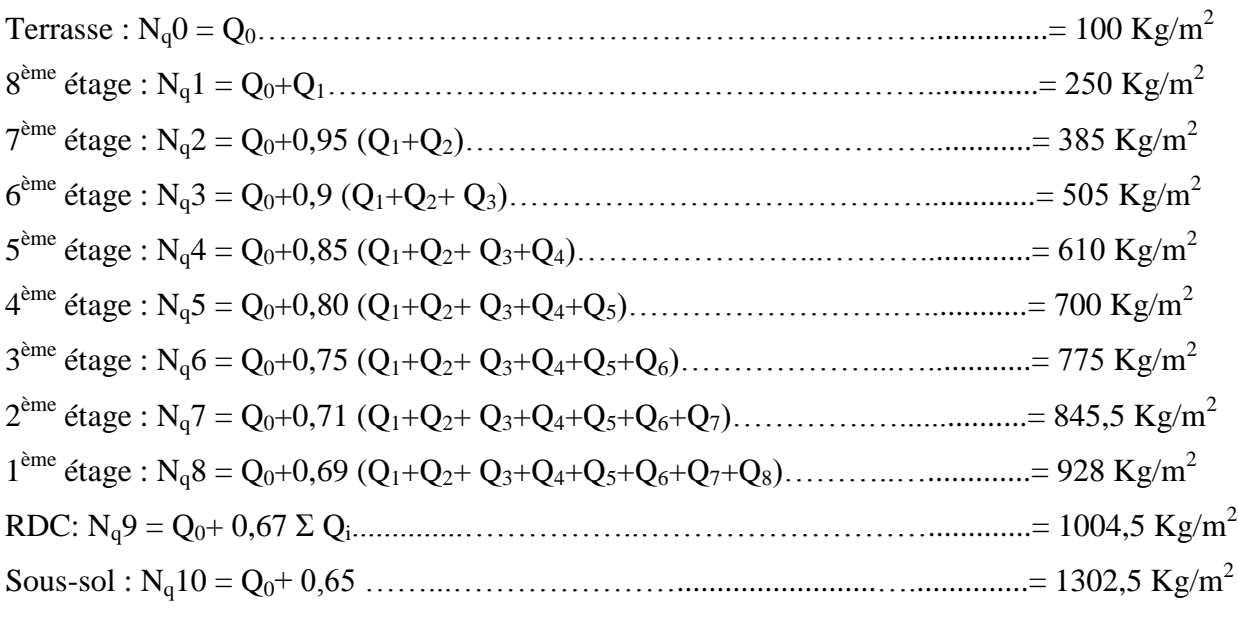

#### <span id="page-29-2"></span>**II***-3-2-b. Loi de dégression :*

Soit  $Q_0$  la charge d'exploitation sur le toit ou la terrasse couvrant le bâtiment,

 $Q_1, Q_2, Q_3, Q_n$  les charges d'exploitation respectives des planchers des étages 1,2,3…n numérotés à partir du sommet du bâtiment.

On adoptera pour le calcul des points d'appui les charges d'exploitation suivantes :

Sous toit ou terrasse……………………..Q<sup>0</sup>

Sous dernier étage (étage 1) ……………………………  $Q_0+Q_1$ 

Sous étage

Immédiatement

 $3+n$ Le coefficient  $\equiv$  étant valable pour n > 5 Inférieur (étage 2)  $Q_0+0.95 (Q_1+Q_2)$ (Étage 3)  $Q_0+0.9 (Q_1+Q_2+Q_3)$ (Étage 4)  $Q_0+0.85 (Q_1+Q_2+Q_3+Q_4)$  $3+n$ (Étage n)  $Q_0$ +  $\longrightarrow$   $(Q_1+Q_2+Q_3,...,Q_n)$  $2n$ 2n

<span id="page-30-0"></span>**II***-3-2-C Exemple de calcul :*

a. Condition de résistance :

Terrasse; 8<sup>ème</sup>.

 $q_1 = 0,30 \times 0,45 \times 2500 \times 5,305 = 1790,44.$  $q_2 = 0,30 \times 0,30 \times 2500 \times 3,305 = 743,625.$ 

 $q_3 = 577 \times 17.533 = 10116,541$ 

 $q_4 = 100 \times 17,533 = 1753,30.$ 

 $q_u = 1,35 (q_1 + q_2 + q_3) + 1,5 q_4 = 19708,27$ 

 $N_u = 1,15$  x  $\rho_u = 22664,51$  Kg.

 $B_r \ge 145,05$  cm<sup>2</sup>.

Soit  $b = h = 35x35$  cm.

D'où  $B_r = 35^2 = 1225$  cm<sup>2</sup>.

b. Critère de flambement :

Lf  
\nλ= 
$$
\frac{1}{1}
$$
  
\nL<sub>f</sub> = 0,7 x L<sub>0</sub> = 0,7 x 3,06 = 214,2 cm  
\nL<sub>f</sub> = 214,2  
\nλ = 3,46  $\frac{1}{10}$  = 3,46  $\frac{1}{10}$  = 21,17 < 35 .... condition vérifier  
\nb = 35  
\nc. Vérification des conditions impose e par le RPA 99 :  
\n1- min (b, h) ≥ 25 cm ....... . . Condition vérifie  
\n2-min (b, h) = h<sub>e</sub>/ 20 = 306/20 = 15,3 ....... . Condition vérifie  
\n3. L b  
\n3- → ≤ → = 3 ≤ 40,25 < L < 4 → 40,25 < 2,295 < 4  
\ncondition vérifie  
\n4 h

Donc, un poteau de (35x35) cm2est bien convenable

N.B : les autres calculs sont effectués de la même façon et récapitulés dans les tableaux suivants:

*Chapitre II : pré dimensionnement des éléments structuraux*

**Tableau 2***tableaux récapitulatifs des sections des poteaux*

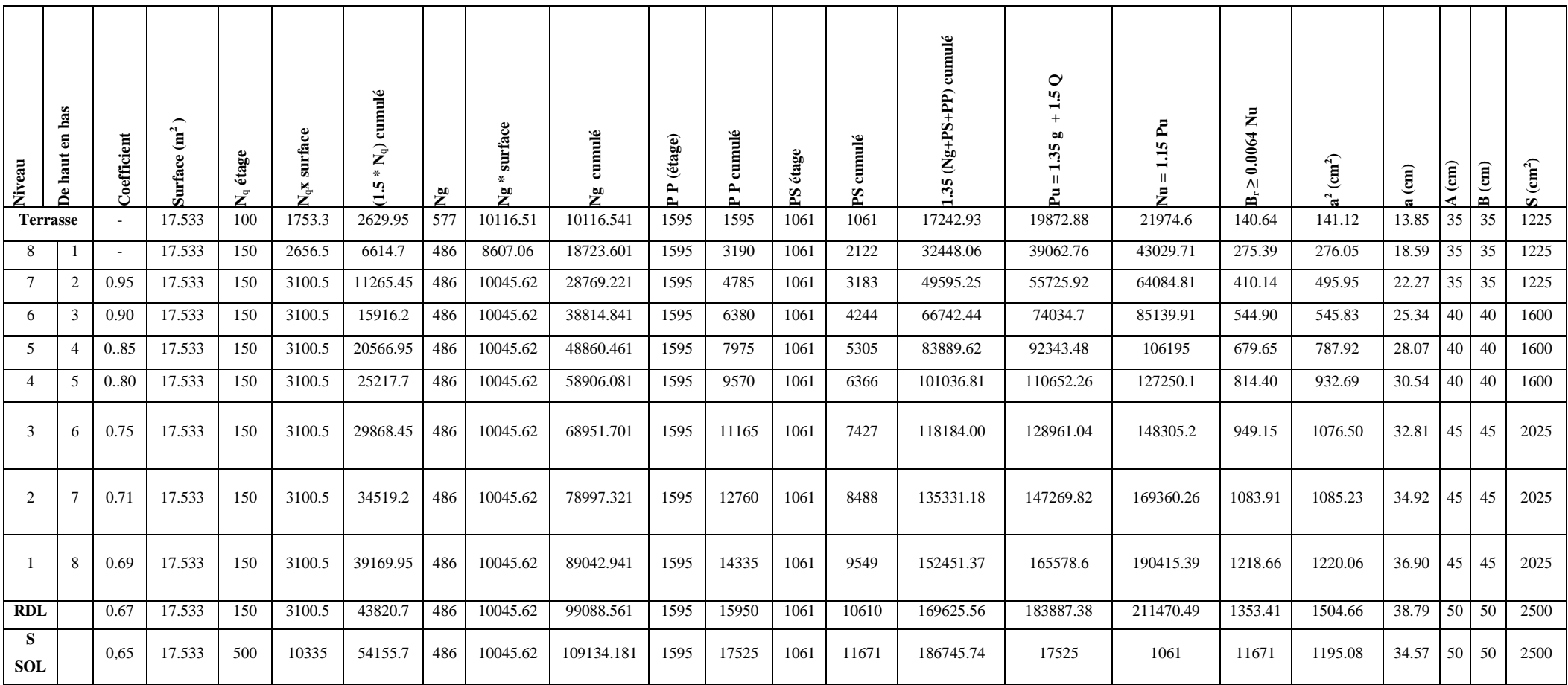

<span id="page-31-0"></span>**N.B:** Ng: charge permanente du plancher. Pp: poids propre de la poutre principale S: surface afférente du plancher.

Nq: charge permanente du plancher. Ps: poids propre de la poutre secondaire

#### <span id="page-32-0"></span>**II***.4. Les planchers:*

 Les planchers sont des surfaces horizontales supportant des charges verticales également réparties ou concentrées, permanentes ou des surcharges. Ils isolent thermiquement et acoustiquement les différents étages et assurent essentiellement la transmission des charges aux éléments porteurs. Nous avons deux types des planchers utilisés : plancher à corps creux et plancher à dalle plaine.

#### <span id="page-32-1"></span>**II***.4.1. Plancher à corps creux:*

L'épaisseur du planches corps creux doit être telle que sa déformation reste suffisamment faible pour ne pas nuire à L'aspect architecturale et à L'utilisation de la construction .pour la détermination de l'épaisseur du plancher.

On utilise la condition de flèche ( rigidité) suivante:

 $h_t = (L/20 \div L/25)$ .

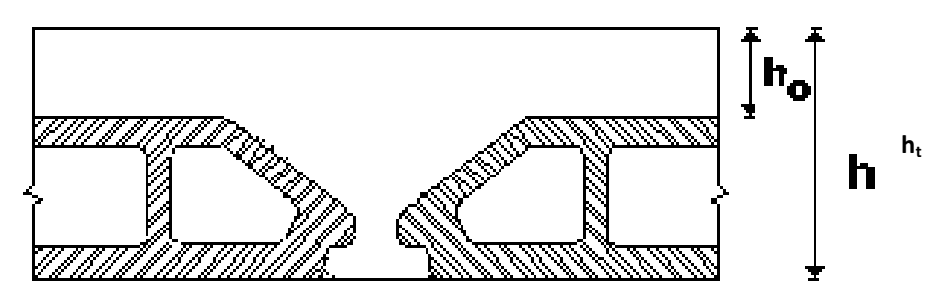

**Figure4: coupe d'un plancher à corps creux**

h<sub>t</sub> : l'épaisseur totale du plancher.

L : la plus grande portée entre nus d'appuis de la poutrelles.

 $L = 331 - b$ ,  $L = 331 - 30 = 301$  cm.

(b = 30 ; Largeur de la poutrelle).

Dans notre cas ; nous avons :

L/25≤ h<sub>t</sub>≤ L/20→ 331/25≤ h<sub>t</sub>≤ 331/20

$$
13{,}24 \leq h_t \leq 16{,}55
$$

On prend  $h_t = (16+4)$  cm = 20cm

Avec : 4 cm = épaisseur de la table de compression

16 cm = épaisseur du corps creux.

#### <span id="page-33-0"></span>**II***.4.2. Plancher à dalle pleine:*

On utilise pour les plancher hauts du sous sol et RDC Une dalle pleine à poutres qui résistent mieux aux effets des efforts horizontaux (Séisme).

#### *a. Condition de résistance à la flexion :*

Pour des raisons de flexibilité et de rigidité la hauteur de la dalle est donnée par :

 $p=L \times Ly = 0,4 \implies$  dalle reposant sur deux (02) appuis  $hd = (1/35 \div 1/30)$  Lx  $0.4 < \rho < L \times /Ly = 1$   $\longrightarrow$  dalle reposant sur d'autre appuis  $h = (1/50 \div 1/40)$  Lx

dans notre cas on  $a: Lx = 3.925$  m.

$$
Ly = 5,25
$$
 m.

 $P= Lx / Ly = 3.925 / 5.25 = 0.734 > 0.4$  les panneaux de la dalle reposant sur quatre (04) appuis.

hd =  $(1/50 \div 1/40)$  Lx =  $(1/50 \div 1/30)$  3,925 =  $(7,85 \div 9,81)$  cm.

#### *b. Condition d'isolation acoustique :*

\* Contre les bruits aériens 2500 x hd = 350 kg/m<sup>3</sup>  $hd = 14cm$ \* Contre les bruits impacts 2500 x hd = 400 kg/m<sup>3</sup>  $hd = 16cm$ 

#### *c. Condition de sécurité en matière d'incendie :*

hd = 7cm pour 1 heure de coupe-feu.

hd = 11cm pour 2 heure de coupe-feu.

Satisfaisant la condition de flèche, les conditions d'incendie et la moyenne des conditions acoustiques ; on opte pour une épaisseur de la dalle pleine égale

A hd=15 cm.

<span id="page-33-1"></span>**II***-4.3. Descente charge :*

*II-4.3-1 Plancher terrasse :*(non accessible) **(**corps creux).

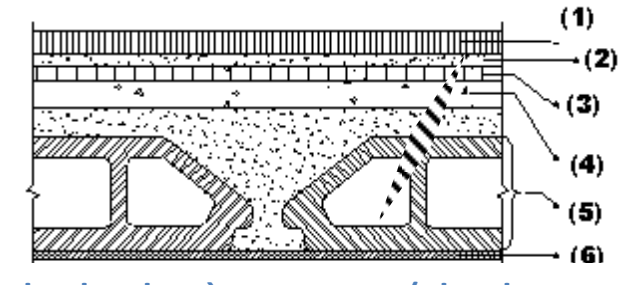

**Figure5: coupe de plancher à corps creux(planche terrasse)**

- *\* charge permanente :*
- 1- Gravier de protection  $(4 \text{ cm})$  0,04 x 1700
- 2- étanchéité multicouche.
- 3- Chape de réglage en mortier de ciment (2cm)
- 4- Forme de pente en béton  $(0,07 \times 2200)$
- 5- Corps creux + Dalle de compression  $(16+4)$
- 6- Enduit en ciment  $(1,5 \text{ cm})$

68,00 Kg/m<sup>2</sup>. 12,00 Kg/m<sup>2</sup>. 36,00 Kg / $m^2$ . 154 Kg/m<sup>2</sup>. 280.00 Kg /m<sup>2</sup>. 27 Kg/ $m^2$ .  $= 577 \text{ Kg/m}^2$ .

#### *\* charge d'exploitation :*

 $P = 100$  Kg/m<sup>2</sup>.

#### <span id="page-34-0"></span>*II-4.3-2 Plancher étage courant :*

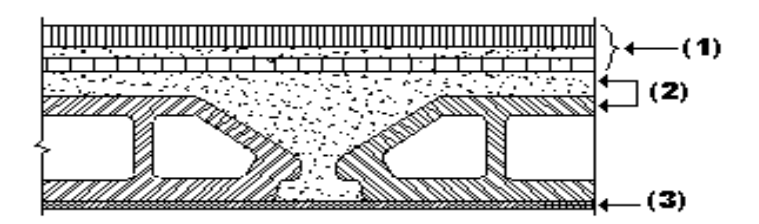

**Figure 4***: coupe de plancher à corps creux (étage courant)*

#### *\* charge permanente :*

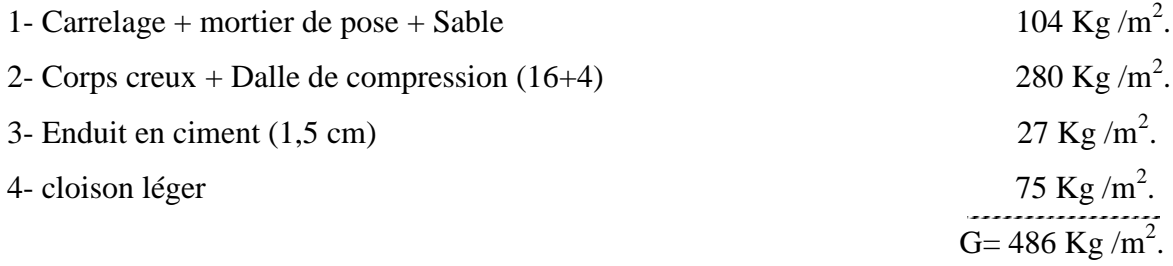

*\* charge d'exploitation :*

 $P = 150$  Kg/m<sup>2</sup>.

#### <span id="page-34-1"></span>*II-4-4. Dalle pleine : pour RDC et S/ Sol*

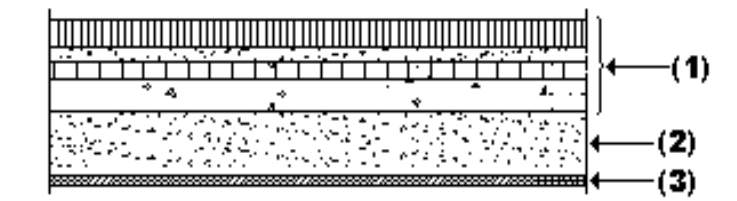

**Figure 5***: coupe de plancher à dalle pleine (S/ Sol. RDC)*

- *\* charge permanente :*
- 1- Carrelage + mortier de pose + Sable
- 2- Dalle en Béton armé  $(0,15x2500)$
- $3-$  Enduit en ciment  $(1,5 \text{ cm})$
- 4- cloison léger

#### *\* charge d'exploitation :*

a- Plancher de RDC :  $P = 500 \text{ Kg/m}^2$ .

<span id="page-35-0"></span>**Tableau 3***: récapitulatifs* **:**

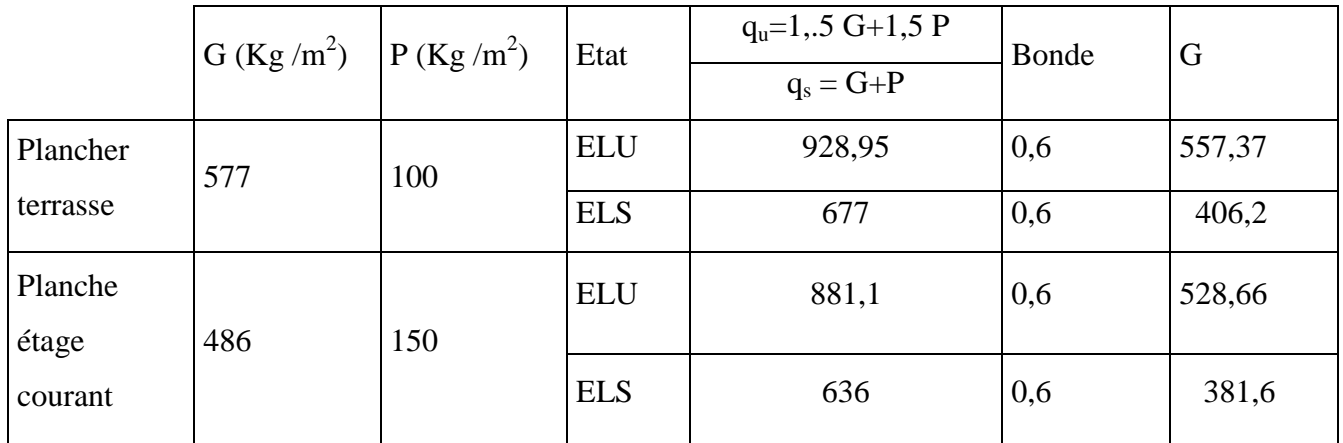

#### <span id="page-35-1"></span>**II-5- Balcon :**

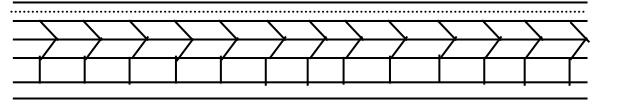

**Figure 6: coupe de Balcon**

#### *\* charge permanente :*

- 1- Carrelage + mortier de pose
- 2- Dalle en Béton armé  $(15 \text{ cm})$   $0.15x2500$
- $3-$  Enduit en ciment  $(1,5 \text{ cm})$

#### *Surcharge d'exploitation :*

 $P = 350$  Kg/m<sup>2</sup>.

104 Kg  $/m^2$ . 375 Kg/m<sup>2</sup>. 27 Kg/m<sup>2</sup>.  $G= 506$  Kg /m<sup>2</sup>.

104 Kg/m<sup>2</sup>.

375 Kg/m<sup>2</sup>.

27 Kg/m<sup>2</sup>.

75 Kg  $/m^2$ .

 $G = 581$  Kg /m<sup>2</sup>.
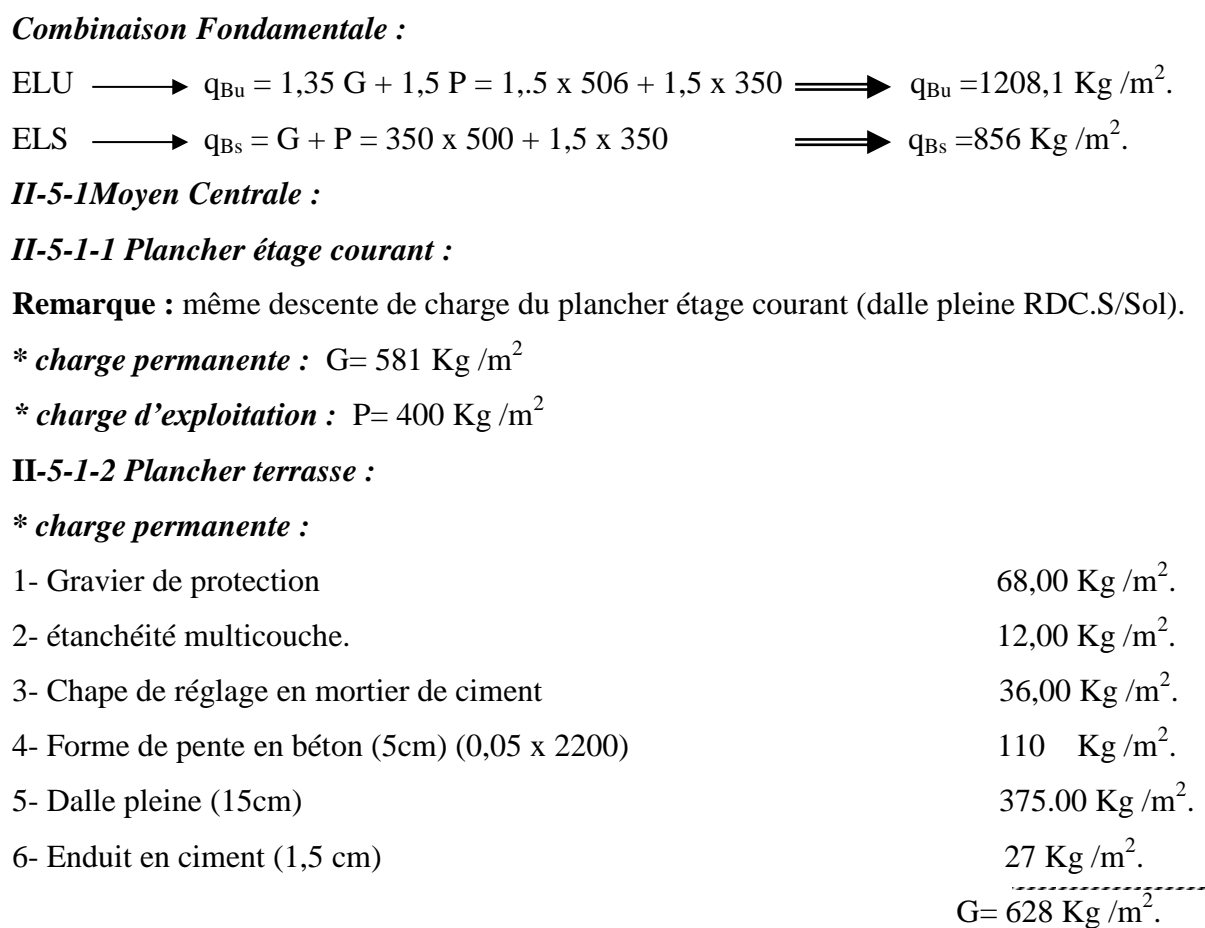

# *\* charge d'exploitation :*

Terrasse inaccessible  $\longrightarrow$ 

 $>$  P= 100 Kg/m<sup>2</sup>.

**Tableau 4:** *Tableau récapitulatif :*

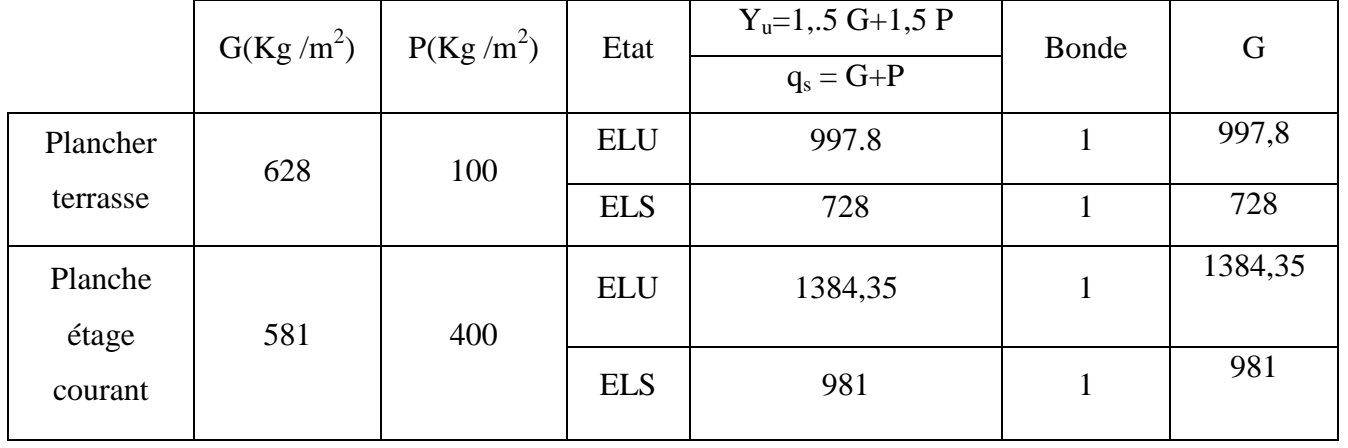

# **II***-5-1-3* **Mur extérieur en maçonnerie (ep=30 cm)**

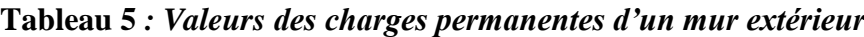

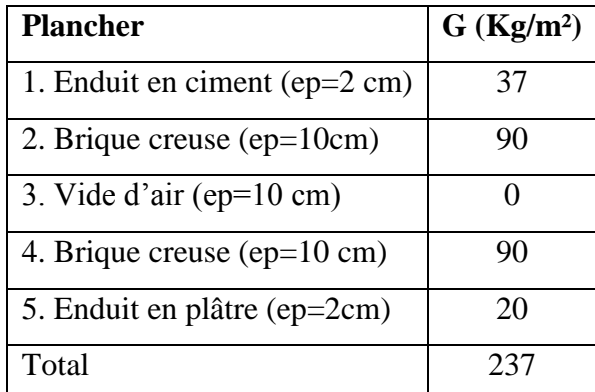

# **II***-5-1-4* **Mur intérieur en maçonnerie (ep=10 cm)**

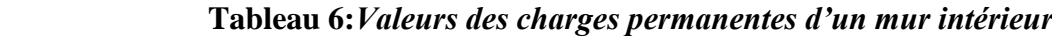

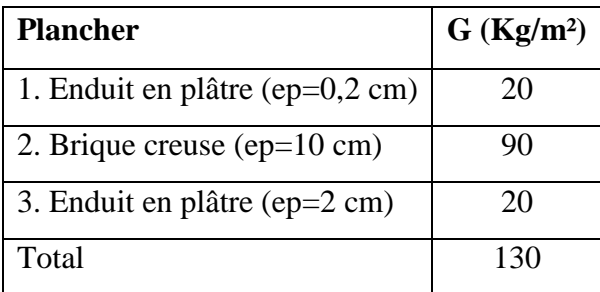

# *II***.6.Pré dimensionnement du voile.**

Sont considères comme voile les éléments satisfaisant

à la condition  $L \geq 4$  â.

a: épaisseur du voile.

L : la longueur du voile

L'épaisseur de voile doit satisfaire

La condition imposée par RPA 99.

$$
a\geq h_e\, /20.
$$

$$
h_e = h - h_{dal} = 306-15
$$
  $h_e = 291$  cm.

 $a \ge 291/20=14,55cm$ .

On prend donc  $a = 20$ cm.

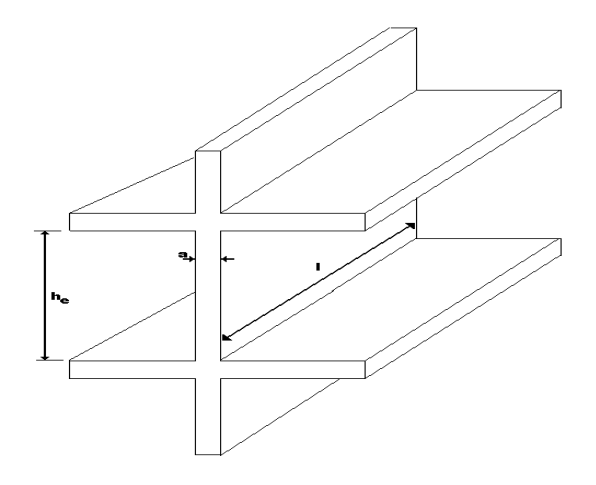

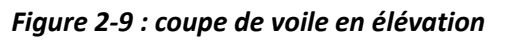

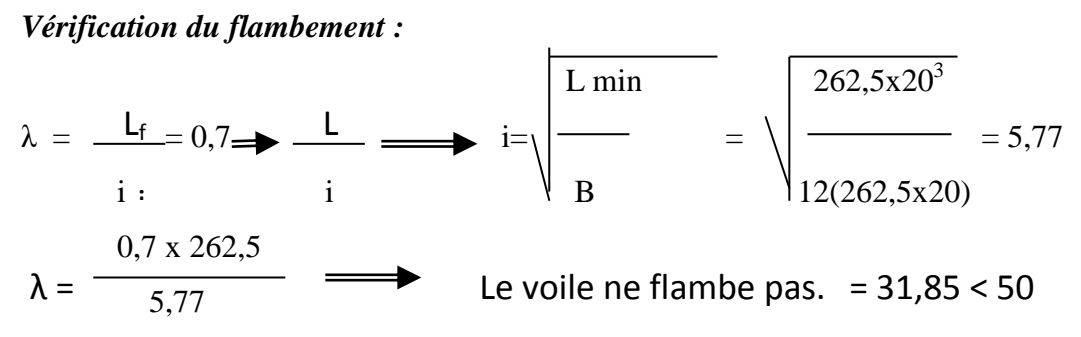

# **II***.6.1. Voiles périphériques du sous-sol :*

1- Selon le RPA L'épaisseur minimale est de 15 cm pour les constructions de groupe d'usage (I) et (IIa) en Zone IIa dans notre cas :

- Groupe d'usage  $(2)b \longrightarrow$  bâtiment 5 usage d'habitation
- Zone IIa  $\implies$  Situe à Mascara.

Donc  $e_{\min} = 15$  cm.

2. De plus l'épaisseur doit être déterminée en Fonction de la hauteur libre h<sup>e</sup> et des conditions de rigidité aux extrémités :  $a \ge h_e / 25$ .

h<sup>e</sup> = 306 cm : la hauteur libre d'étage ; donc ; l'épaisseur du voile adopté suivant le RPA 99 est  $c = 20$ cm.

# **II.7) Calcul d'escaliers :**

# **II.7 .1 Définition :**

Un escalier est un ouvrage qui permet de passer à pied d'un niveau à l'autre d'une construction.

Notre structure comporte un escalier à deux volées; il est constitué de paillasse, palier de repos et d'un palier d'arrivée.

# **Terminologie :**

g : giron.

- h : hauteur de la contre marche.
- e : épaisseur de la paillasse et du palier.
- H : hauteur d'une volée.
- l1 : longueur de la paillasse projetée.
- l2 : largeur de palier.
- L : la somme de la longueur linéaire de la paillasse et celle des deux paliers.

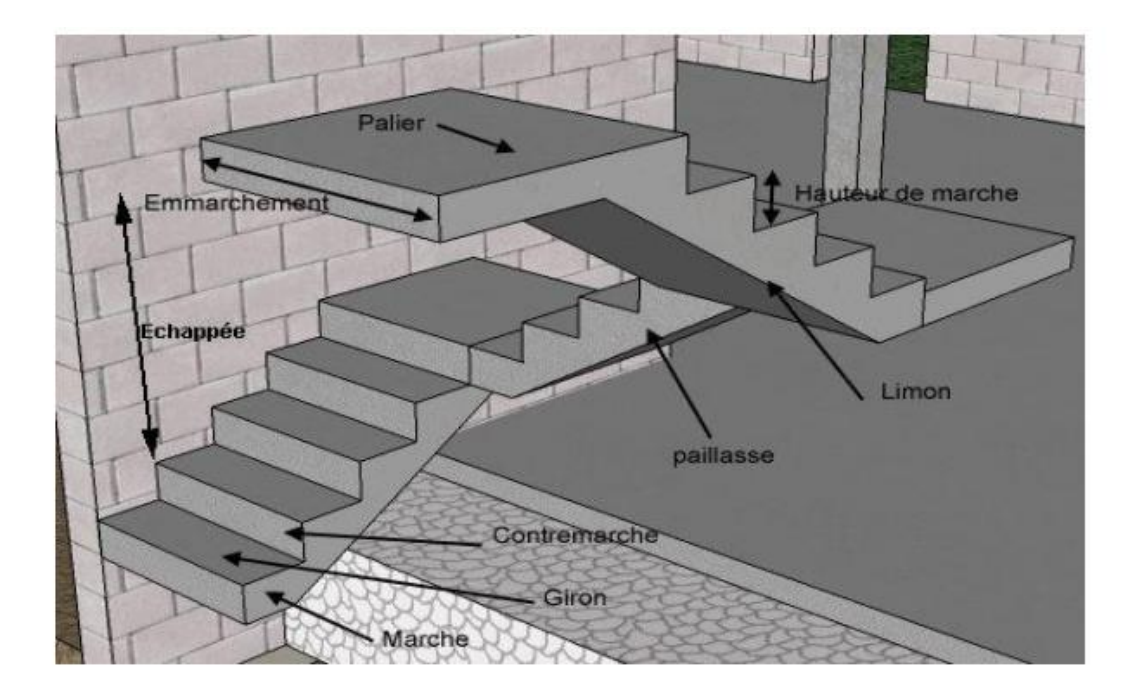

#### **Figure 7Dimensionnement de la paillasse et du palier :**

#### **II***.7.2 .Prédimensionnement.*

Les marches sont encastrées à une extrémiste sur un voile et libre à l'autre, dans ce cas ; on considère qu'on a un escalier à marcher porteuse avec une paillasse d'épaisseur ep = 6 cm armées par une T.S  $\varnothing$  6 (200x200) cm<sup>2</sup>

Formule de balance  $59 \le 2h + g \le 66$  cm.

On prend :  $2h+g=64cm$ ; avec : $h=H/n$  et  $L/n-1$ 

n : nombre de contre marche

n-1 : nombre de marche

h :  $153/9 = 17$ cm donc g=240/8 = 30cm.

Vérification du condition :

2x 17+30=64  $\leq 66$ .......condition vérifiée.

La longueur de la paillasse :

 $l_p = \frac{224}{\cos \alpha} = 262.04$ *cm*  $=\frac{224}{\cos \alpha}=$  $l' = lp+0.86+1.7 = 518.04$ 30 ' 35  $\frac{l'}{l} \leq e \leq \frac{l}{l}$  $\leq e_{v} \leq \frac{v}{20}$  (*l'* : longueur d'appuis projetée en plan). 30 518.04 35  $\frac{518.04}{25} \le e_v \le \frac{518.04}{20} \implies 14.80 \le e_v \le 17.26$ On prend :  $e_v = 15$ cm.

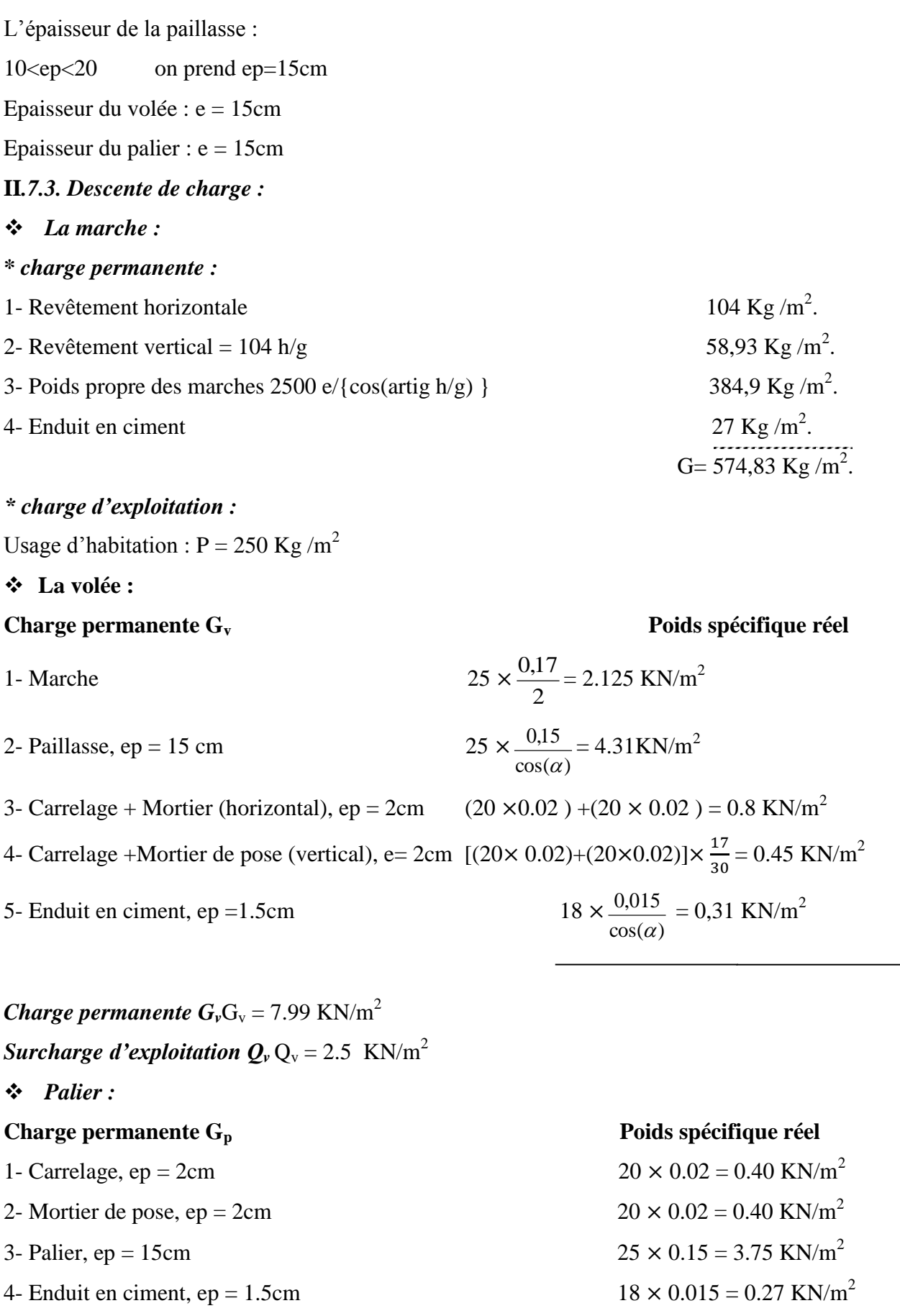

*Charge permanente*  $G_p$   $G_p = 4.82 \text{ KN/m}^2$ 

*Surcharge d'exploitation*  $Q_p$   $Q_p = 2.5$  KN/m<sup>2</sup>

**II.7 .4. Combinaison d'action :**

**Palier :**

- **E.L.U :**  $q_{\text{R}} = (1,35 \times 4,82 + 1,5 \times 2,5) \times 1 = 10,257$  KN/ml.  $q_{p_u} = (1,35 \times 4,82 + 1,5 \times 2,5) \times 1 =$
- **E.L.S**:  $q_{P,ser} = (4.82 + 2.5) \times 1 = 7.32$ *KN*/*ml*.
- **La volée :**
- **E.L.U :**  $q_{vu} = (1,35 \times 7,99 + 1,5 \times 2,5) \times 1 = 14,54$  *KN*/*ml*.
- **E.L.S**:  $q_{vser} = (7.99 + 2.5) \times 1 = 10,49$  KN/ml.

$$
\frac{qvu - qpu}{qvu} = \frac{14,54 - 10,257}{14.54} = 0,29 > 10\% = 0.10
$$
 ok

Donc le chargement est composé de la charge appliquée sur la volée et celle sur le palier.

#### **II.7.5 - Calcul des sollicitations :**

**a. E.L.U :** 

- Détermination des réactions :
- b- q<sub>p</sub>=10,257KN/ml q <sub>v</sub> = 14,54KN/ml q <sub>p</sub> = 10,257KN/ml

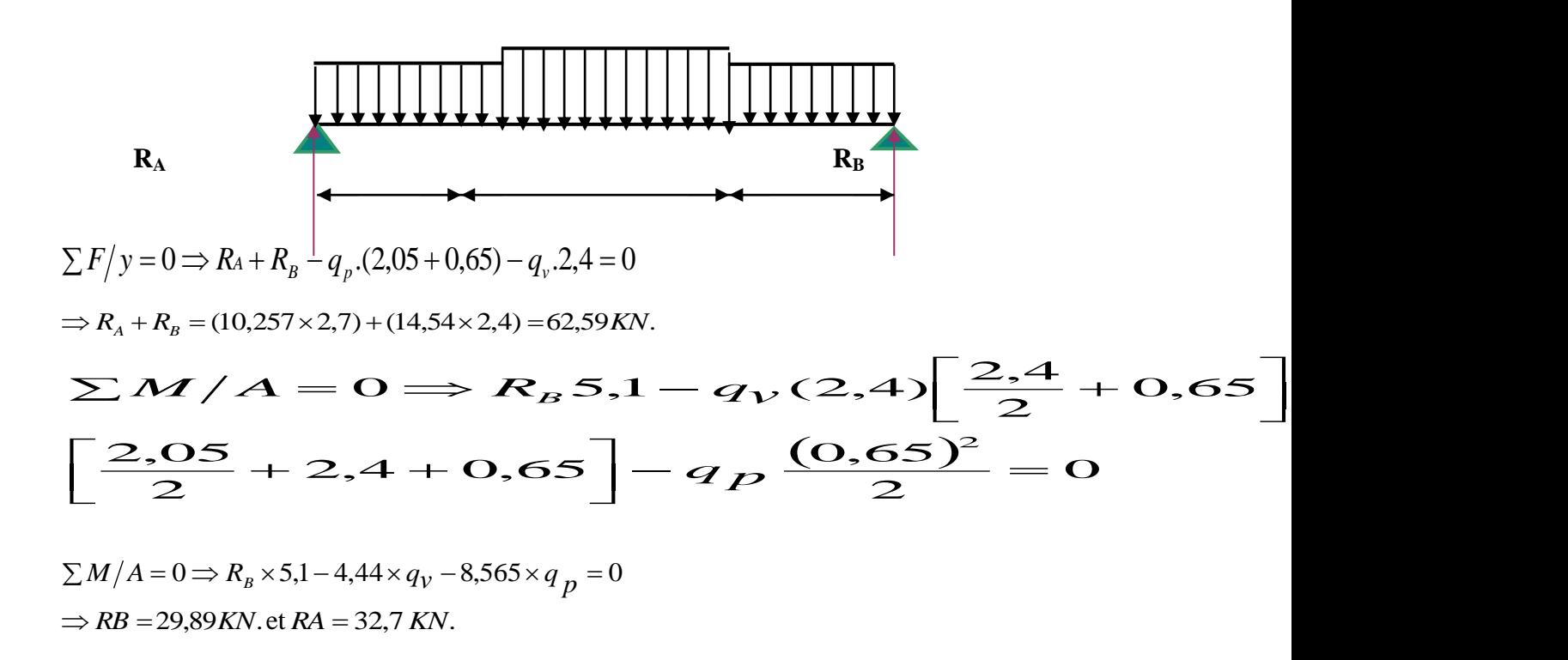

Calcul des moments isostatiques et efforts tranchants :

0 ≤ x ≤ 0.65  
\n
$$
\begin{cases}\nM(x) = R_A.x - q_p \cdot \frac{x^2}{2}.\qquad M(0) = 0 \text{ KN.m} \\
M(x) = 32,7 \times x - 10,257 \times \frac{x^2}{2} \text{ M}(0,65) = 19,08 \text{ KN.m} \\
V(x) = R_A - q_r x \text{ V}(0) = 32,7 \text{ KN} \\
V(x) = 32,7 - 10,257 \times x \text{ V}(0,65) = 26,03 \text{ KN}\n\end{cases}
$$
\n0.65 ≤ x ≤ 2.21  
\n
$$
M(x) = R_A \times x - q_p \times 0,65 \times \left(x - \frac{0.65}{2}\right) - q_p \times \frac{(x - 0.65)^2}{2} \text{ M}(2.21) = \begin{cases}\nM(0,65) = 19.08 \text{ KN.m} \\
30,69 \text{ KN.m}\n\end{cases}
$$
\n
$$
M(x) = 32,7 \times x - 10,257 \times 0,65 \times \left(x - \frac{0.65}{2}\right) - 14,54 \times \frac{(x - 0.65)^2}{2}
$$
\n
$$
\begin{cases}\nV(x) = R_A - q_p \times 0,65 - q_v \times (x - 0,65) \text{ V}(0,65) = 26,03 \text{ KN} \\
2.21 \le x \le 3.06\n\end{cases}
$$
\n
$$
M(x) = R_A.x - q_p \times 0,65 \times \left(x - \frac{0.65}{2}\right) - q_v \times 2,4(x - 0,65 - \frac{2.4}{2}) - q_p \times \frac{(x - 3,05)^2}{2}
$$
\n
$$
M(x) = 32,7 \times x - 10,257 \times 0,65 \times \left(x - \frac{0.65}{2}\right) - 14,54 \times 2,4(x - 0,65 - \frac{2.4}{2}) - 10,257 \times \frac{(x - 3,05)^2}{2}
$$
\n
$$
M(x) = 32,7 \times x - 10,257 \times 0,65 \times \left(x - \frac{0.65}{2}\right) - 14,54 \times 2,
$$

 $\Rightarrow$  x = 2.44 m

D'où 
$$
M_{\text{max}} = M(2,44) = 32,7 \times 2,44 - 10,257 \times 0,65 \times \left(2,44 - \frac{0,65}{2}\right) - 14,54 \times \frac{(2,44 - 0,65)^2}{2}
$$

 $\Rightarrow$ *M*<sub>*max*</sub> = 42.4 KN.m

On doit considérer un encastrement partiel au niveau des appuis

- **Moment en travée :***Mt*= 0,8 *Mmax* = 0.8 ×42.4 = 33.92 KN.m
- **Moment en appui**  $:M_a = 0.3 M_{max} = 0.3 \times 42.4 = 12.72$  KN.m

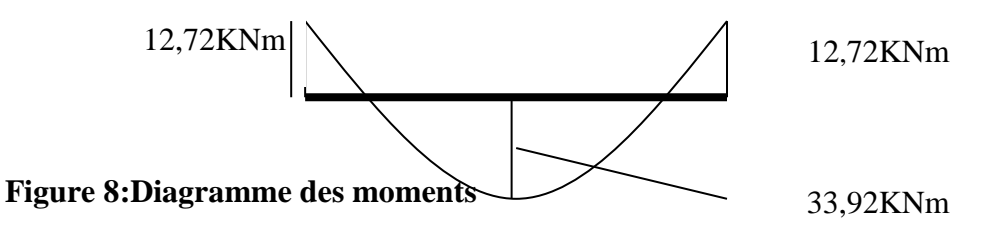

#### **II.7 .6- Le ferraillage :**

#### **En travée :**  $M_t = 33,92$  KN.m

Le calcul se fait en flexion simple pour une bande de 1 m de largeur, section rectangulaire  $(15 \times 100)$  *cm*<sup>2</sup> en fissuration peu nuisible.

$$
\gamma = \frac{M_u}{M_{ser}} = \frac{14,54}{10,49} = 1,39
$$
  

$$
10^4 \mu_{lu} = \left[3440. \theta. \gamma + 49. f_{c28} \frac{1}{\theta} - 3050 \right] \dots \cdot pour FeE400
$$
  

$$
\mu_{lu} = \left[3440.1.1,39 + 49.25.1 - 3050 \right] \times 10^{-4} = 0,296
$$

 $d = 0.9 h \implies d = 0.9 (15) = 13 cm$ 

$$
\mu_{bu} = \frac{M_t}{b.d^2.f_{bu}} = \frac{33,92 \times 10^3}{100 \times 13^2 \times 14,2} = 0,141
$$

$$
\mu_{bu} = 0,141 < \mu_{lu} = 0,2922 \Rightarrow A^{'} = 0
$$

Le béton résiste seul à la compression (les armatures comprimées ne sont pas nécessaires).

 $\mu_{bu} = 0.141 < 0.275 \implies$  La méthode simplifiée.

$$
Z_b = d.(1 - 0.6\mu_{bu}) = 13 \times (1 - 0.6 \times 0.141) = 11,90cm
$$
  

$$
f = \frac{f_e}{f} = \frac{400}{1348} = 348 MPa.
$$

$$
f_{ed} = \frac{J_e}{\gamma_s} = \frac{400}{1,15} = 348 MPa.
$$

Section d'acier :  $A_t=$ *Z fed M b t*  $\frac{1}{\cdot}$  fed  $=$ 11,90.348  $33,92.10<sup>3</sup>$ = **8,19 cm<sup>2</sup> /m** **Condition de non fragilité :**

$$
A_{\min} = 0,23.\frac{f_{t28}}{f_e}.b.d \Rightarrow A_{\min} = 0,23.\frac{2,1}{400}.100.13 = 1,57cm^2
$$
  
\n
$$
A = 8,19cm^2 > A_{\min} = 1,57cm^2
$$
  
\nOn adoptera  $A = 8,19 \text{ cm}^2$   
\nChoix des barres :**7T14** (**A** = **10.78cm<sup>2</sup>/ml**)  
\nSt = 15 cm

**Les armatures de répartitions**  *Ar*

$$
A_r = \frac{A}{4} = \frac{10,78}{4} = 2,69 \text{ cm}^2/\text{ml.}
$$
 Soit: **T** 10 e = 15 cm (A<sub>r</sub> = 5.50 cm<sup>2</sup>/ml)

**En appuis : M** 

$$
I_a = 12,72 \text{ KN.m}
$$

Le calcul se fait en flexion simple pour une bande de 1 m de largeur, section rectangulaire  $(15 \times 100)$  *cm*<sup>2</sup> en fissuration peu nuisible.

$$
\gamma = \frac{M_u}{M_{ser}} = \frac{q_u}{q_{ser}} = \frac{10,257}{7,32} = 1,4
$$
  
\n
$$
10^4 \mu_{lu} = \left[3440.0.\gamma + 49. f_{c28}\frac{1}{\theta} - 3050\right] \dots \quad pourFeE400
$$
  
\n
$$
\mu_{lu} = \left[3440.1.1, 4 + 49.25.1 - 3050\right] \times 10^{-4} = 0,299
$$
  
\n
$$
d = 0,9 \text{ h} \implies d = 0,9 (15) = 13 \text{ cm}
$$
  
\n
$$
\mu_{bu} = \frac{M_a}{b \cdot d^2 \cdot f_{bu}} = \frac{12,72 \times 10^3}{100 \times 13^2 \times 14,2} = 0,053
$$
  
\n
$$
\mu_{bu} = 0,053 < \mu_{lu} = 0,299 \implies A = 0
$$

Le béton résiste seul à la compression (les armatures comprimées ne sont pas nécessaires).

 $\mu_{bu} = 0.053 < 0.275 \implies$  La méthode simplifiée.

$$
Z_b = d.(1 - 0.6\mu_{bu}) = 13.(1 - 0.6.0, 0.053) = 12.58cm
$$

$$
f_{ed} = \frac{f_e}{\gamma_s} = \frac{400}{1,15} = 348 MPa.
$$

Section d'acier :  $A_a =$ *Z fed M b a*  $\frac{a}{\text{f}ed} =$ 12,58.348  $12,72.10^3$  $= 2,90 \text{ cm}^2/\text{m}$ 

Etude de stabilité et conception d' un tour en forme angulaire en béton armé 31

# **Condition de non fragilité :**

$$
A_{\min} = 0.23. \frac{f_{t28}}{f_e} b.d \Rightarrow A_{\min} = 0.23. \frac{2.1}{400}.100.13 = 1.57 cm^2
$$
  

$$
A = 2.90 cm^2 > A_{\min} = 1.57 cm^2
$$

On adoptera **A= 2.90 cm²/ml**

Choix des barres : $T10 e = 15$ cm  $(A = 3.14$ cm<sup>2</sup>/ml)

# **Les armatures de répartitions** *Ar* **:**

$$
A_r = \frac{A}{4} = \frac{3.39}{4} = 0.84 \, \text{cm}^2/\text{ml}. \quad \longleftrightarrow \quad \text{Soit : T10 e = 15 cm (A = 3.14 \, \text{cm}^2/\text{ml})}
$$

#### **Vérification de l'effort tranchant :**

$$
V_{\text{max}} = R_B = 32,7 \text{ KN}.
$$
  
\n
$$
\tau_{\mu} = \frac{V_{\text{max}}}{b.d} = \frac{32,7 \times 10^{-3}}{1 \times 0,13} \Rightarrow \tau_{\mu} = 0,25 \text{ MPa}
$$
  
\n
$$
- \qquad \frac{\rho,06.f_{cj}}{1 \times 0,13} = \frac{0,06 \times 25}{1 \times 13} = 1 \text{ MPa} \qquad \frac{1}{13}
$$

$$
\overline{\tau_{u}} = \min \left\{ \frac{\gamma_{b} \cos \theta_{c}}{\gamma_{b}} = \frac{0.00 \times 25}{1.5} = 1 MPa \implies \overline{\tau_{u}} = 1 MPa. \right\}
$$
\n
$$
\overline{\tau_{u}} = 1 MPa.
$$

On a donc : *MPa MPa <sup>u</sup> <sup>u</sup>* 0,25 1 C.V, donc les armatures transversales

ne sont pas nécessaires.

#### **II.7 .7 Vérification des contraintes :**

Il faut vérifier :  $\sigma_{bc} < \sigma_{bc} = 0.6$  fc<sub>28</sub>

$$
\frac{\gamma-1}{2}+\frac{fc28}{100}\geq\!\alpha
$$

#### **En travée :**

$$
\alpha = 1,25 \ (1 - \sqrt{1 - 2\mu b u}) = 1,25 \ (1 - \sqrt{1 - 2x 0.141}) = 0.191
$$
  
\n
$$
\gamma = 1,39
$$
  
\n
$$
\frac{\gamma - 1}{2} + \frac{f_{c28}}{100} = \frac{1,39 - 1}{2} + \frac{25}{100} = 0,445.
$$
  
\nOn a done :  $\alpha = 0,191 < \frac{\gamma - 1}{2} + \frac{f_{c28}}{100} = 0,445$   
\n
$$
\Rightarrow \sigma_{bc} < \overline{\sigma_{bc}} \longrightarrow CV
$$

**En appui :** 

$$
\alpha = 1,25 \ (1 - \sqrt{1 - 2\mu b u}) = 1,25 \ (1 - \sqrt{1 - 2x 0.053}) = 0,068
$$
  
\n
$$
\gamma = 1,4
$$
  
\n
$$
\frac{\gamma - 1}{2} + \frac{f_{c28}}{100} = \frac{1,4-1}{2} + \frac{25}{100} = 0,45.
$$
  
\nOn a done : 
$$
\alpha = 0,068 < \frac{\gamma - 1}{2} + \frac{f_{c28}}{100} = 0,45
$$

$$
\Rightarrow \sigma_{bc} < \overline{\sigma_{bc}} \longrightarrow CV
$$

Pour le ferraillage des escaliers type 1, nous adoptons la même démarche de calcul effectuée précédemment, les résultats sont récapitulés dans le tableau suivant :

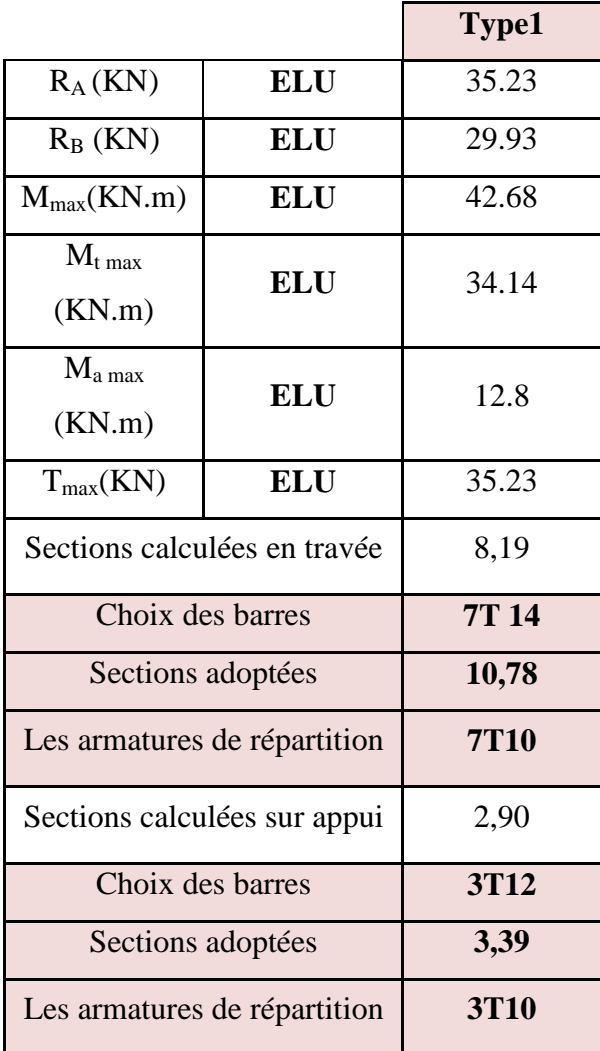

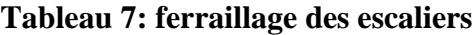

# **II .8.Etude de l'acrotère**

# *II.8.1 Définition*

**L'acrotère** est assimilée à une console verticale encastrée à sa base dans le plancher terrasse, elle est soumise à : son poids propre (WP) et un moment dû à la force horizontale (Fp), donc elle sera calculée à la flexion composée.

Le calcul se fait pour une bande de 1m de longueur et d'une épaisseur de 10 cm.

D'après les règles parasismiques algériennes (R.P.A 99)

 $Fp = 4.A.Cp. WP$ 

# **Tel que** :

- A : coefficient d'accélération de zone.
- Cp : facteur de force horizontale.
- Wp : poids propre.

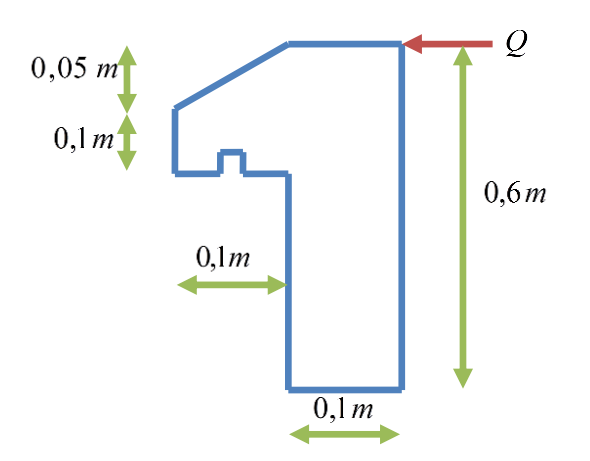

**Figure 9:** *Acrotère (terrasse inaccessible).*

Pour une terrasse inaccessible, on adoptera les dimensions représentées sur la figure ci- contre.

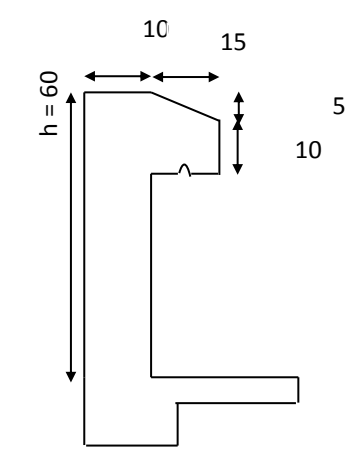

**Figure13** *: Acrotère de la terrasse inaccessible*

# *II.8.2* **La détermination des paramètres de l'acrotère**

**La détermination de l'angle α**

$$
\alpha = \frac{5}{10} = 0.5 \longrightarrow \alpha = 26.56
$$

**Le calcul du périmètre**

Périmètre= 
$$
60+10+10+45+10+\frac{5}{\sin \alpha}=1,461
$$
m

Le calcul de la surface :

$$
S=(0.6x0,1)+(0,1)^2+\frac{0.05x0,1}{2}=0.0725m^2
$$

#### *II.8.3***.Evaluation des charges**

- Le poids propre :

P=G x surfaces

G1 =25 x 0,0725=1,812KN/ml

-Enduit en ciment (e=2cm) :

G2=20 x0,02x1,461=0,5847 KN/ml

Wp= G1+ G2 =1,812+0,5847=2,39KN/ml

| <b>Plancher</b>     | $G$ (KN/ml) |  |  |  |  |
|---------------------|-------------|--|--|--|--|
| 1. Poids Propre     | 1,812       |  |  |  |  |
| 2. Enduit en ciment | 0,5847      |  |  |  |  |
| Total               | 2,39        |  |  |  |  |

**Tableau 8** *:Valeurs des charges permanentes d'un acrotère*

- Cp = 0.8 (élément en console)
- **Calcul de la force horizontale**

 $F_p = 4.A.C_p.W_p = 4x0,15x0,8x2,39=1,147KN/ml$ 

# *II.8.4***Le calcul se fait à la flexion composée.**

# **A l'état limite ultime (E.L.U)**

Calcul des sollicitations :

 $N_u=1,35W_p=1,35x2,39=3,226KN$ 

Mu=1,5.Fp.h=1,5x1,147x0,6=1,032KN.m

**Excentricité du premier ordre**

$$
e_a = max (2cm, \frac{l}{250}) = max (2cm, \frac{60}{250})
$$

 $e_a = 2cm$ 

$$
e_1 = \frac{Mu}{Nu} + e_a = \frac{1,032}{3,22} + 0,02 = 0,34m
$$

e<sup>1</sup> : excentricité du premier ordre à l'état limite ultime.

#### **Sollicitations corrigées pour le flambement**

Puisque  $Nu>0 \longrightarrow on$  a une compression.

# **Elancement géométrique**

 $l_f = 2.L_0$ 

 $l_f = 2x0,6=1,2m$ 

 $\frac{dI}{dh} = \frac{12}{0.1}$  = 12 <max (15,  $\frac{20eI}{h}$ ) *h* : La hauteur totale de la section dans la direction du flambement( *lf* 0,1  $1,2$  10 *h*  $\frac{20e1}{h}$  )  $h$  :La hauteur totale de la

 $h$ =10 cm)

$$
=12<\max(15,\frac{20x0,338}{0,1})<67,6
$$

- Excentricité du second ordre
- $\varphi$ : Le rapport de déformation finale dû au fluage de la déformation instantanée ( $\varphi$

généralement égale à : 2)

: L'excentricité due aux efforts de second ordre *e*<sup>2</sup>

$$
\alpha = \frac{Mg}{Mg + Mq} = \frac{Wp}{Wp + Fp} = \frac{2,39}{2,39 + 1,147} = 0,67
$$
  

$$
e_{2=}\frac{3.l_f^2}{10^4.h} (2 + \alpha.\Phi) = \frac{3.(1,2)^2}{10^4.0,1} (2 + 0,67.2) = 0,0144 \text{ m}
$$

**Sollicitations corrigées pour le calcul en flexion composée**

 $N_{u} = 3,22KN$ 

 $M_u=Nu(e_{1+}e_2)=3,22(0,3544)=1,141KN.m$ 

 $e_0 = e_{1+} e_2 = 0,3544$ m

**Sollicitations ramenées au centre de gravité des aciers tendus**

$$
\mathbf{e_a} = \mathbf{e_0} + (\mathbf{d} - \frac{h}{2}) = 0,3544 + (0,08 - \frac{0,1}{2}) = 0,3844 \,\mathrm{m}
$$

Mua=Nu.ea=3,22.0, 3844=1,237KN.m

A l'état limite de service (E.L.S) :

$$
N_{ser} = Wp = 2,39KN
$$

MserG0 =Fp.h=1,147.0,6=0,688KN.m

$$
e_{0ser} = \frac{M_{ser}}{N_{ser}} = \frac{0.688}{2.39} = 0.287
$$
m

#### *Remarque*

La valeur d'e<sub>0</sub> à l'état limite ultime diffère de celle d'e<sub>0</sub> à l'état limite de service.

#### **Sollicitations ramenées au centre de gravité des aciers tendus**

$$
\mathbf{e_a} = \mathbf{e_0} + (d - \frac{h}{2}) = 0,287 + (0,08 - \frac{0,1}{2}) = 0.317 \text{ m}
$$

M sera= Nse. **ea=** 2,39 .0,317 **= 0,757** KN. m

*II.8.5* **Calcul des sections d'aciers**

**Moment réduit de référence à l'état limite ultime**

$$
\mu_{be} = 0.8.
$$
  $\frac{h}{d}(1-0.4\frac{h}{d}) = 0.8.$   $\frac{10}{8}(1-0.4\frac{10}{8}) = 0.5$ 

**Moment réduit agissant**

$$
\mu_{bu} = \frac{Mua}{b_0.d^2.fbu} = \frac{1,273.10^3}{1.0,08^2.14,2} = 0,01
$$

 $\mu_{\text{bu}} = 0.01 \leq \mu_{\text{bc}} = 0.5 \implies$  section partiellement tendue

**Calcul des aciers en flexion simple**

$$
\gamma = \frac{Mua}{Msera} = \frac{1,237}{0,757} = 1,63
$$
  
\n
$$
f_{bu} = 14,2
$$
  
\n
$$
f_{ed} = 348 \text{ MPa}
$$
  
\n
$$
\mu_{lu} = (0,3440 \gamma + 49 \text{ f}_{c28} - 3050) .10^{-4} = 0,378
$$
  
\n
$$
\mu_{bu} = 0,01 < \mu_{lu} = 0,378 \implies A' = 0
$$
  
\n
$$
Z_b = d(1-0,6 \mu_{bu}) = 0,0795 \text{ m}
$$
  
\n
$$
A = \frac{Mua}{Zb.fed} = \frac{1,237.10}{0,0795.348} = 0,44 \text{ cm}^2/\text{m1}
$$

#### *II.8.6* **Armature en flexion composée**

 $A' = 0$ 

A= A- 
$$
\frac{Nu}{\sigma s} = 0,44 - \frac{3,22}{348} = 0,43 \text{ cm}^2/\text{ml}
$$

**Section minimale**

$$
Amin = max \left\{ \frac{4cm^2}{perimere(m)}, \frac{0,2.B}{100} \right\}
$$

$$
= \max \quad \left\{ \quad \frac{4cm^2}{1,46}, \frac{0,2.100}{100} \right\}
$$

Amin = 1,74 cm<sup>2</sup>  $\Rightarrow$  choix des armatures T8 st = 15cm

*Armature de répartition*

 $Ar = A/4 = 0.98$  cm<sup>2</sup>

*Choix des armatures* : *T8 st = 15cm*.

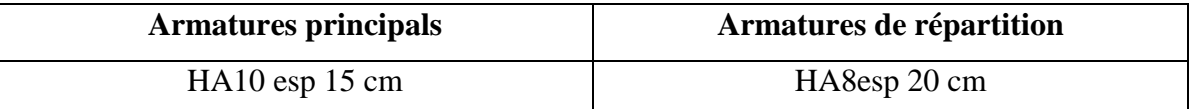

# **Tableau 9. Ferraillage de l'acrotère**

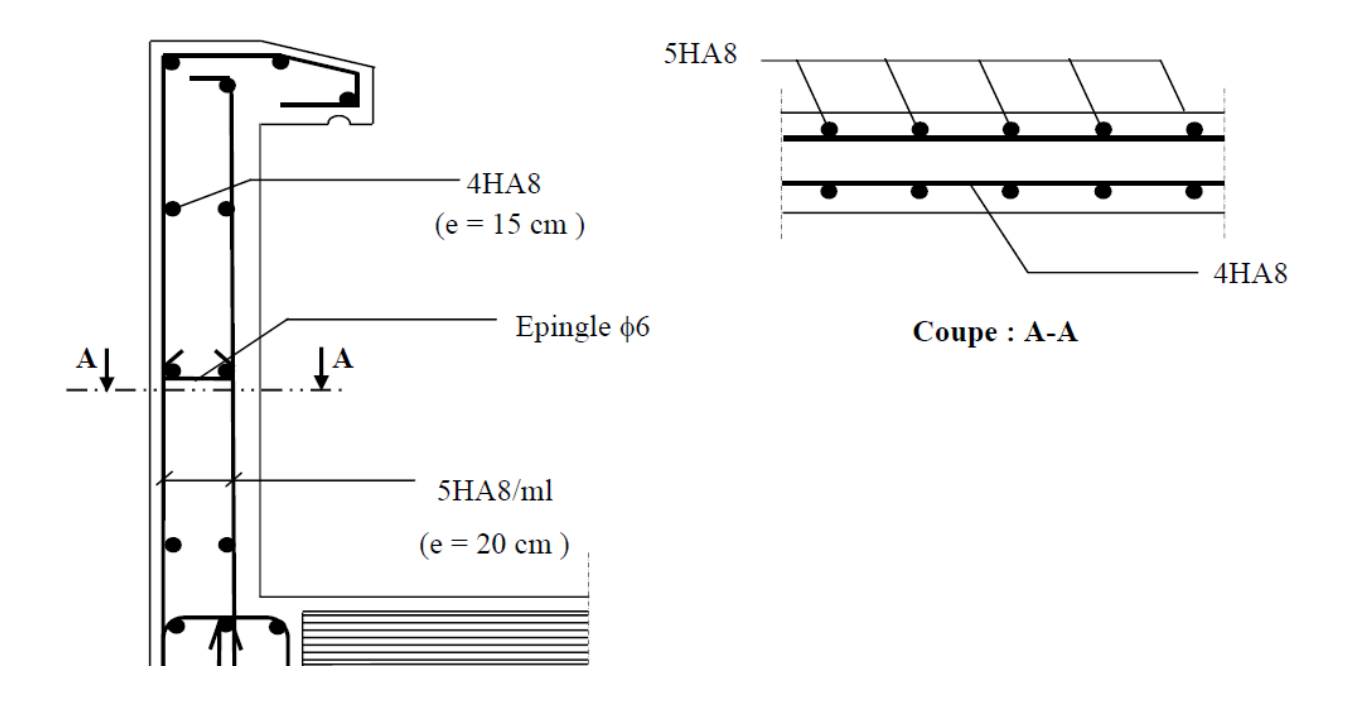

**Figure 10 : Ferraillage de l'acrotère**

# *Chapitre III: Étude des planchers*

#### **III.1. Introduction**

 Les planchers sont des éléments horizontaux porteurs travaillant en flexion. Ils sont armés dans leurs zones tendues soit en partie inférieure, en milieu de travée et en partie supérieure, (chapeau) au niveau des appuis de rives ou centraux. Les efforts tranchants sont relativement faibles car bien répartis sur la longueur des appuis, les cadres sont rarement nécessaires.

- Ils doivent supporter leurs poids ainsi que les charges et surcharges d'exploitations.
- La transmission des charges aux éléments porteurs.
- L'isolation thermique et phonique.

Les planchers qu'on a utilisés sont :

Corps creux du type (16+4) pour tous les niveaux (Habitation et service).

#### **III.2. Type de poutrelle**

Les poutrelles sont de section T de dimensions suivante :

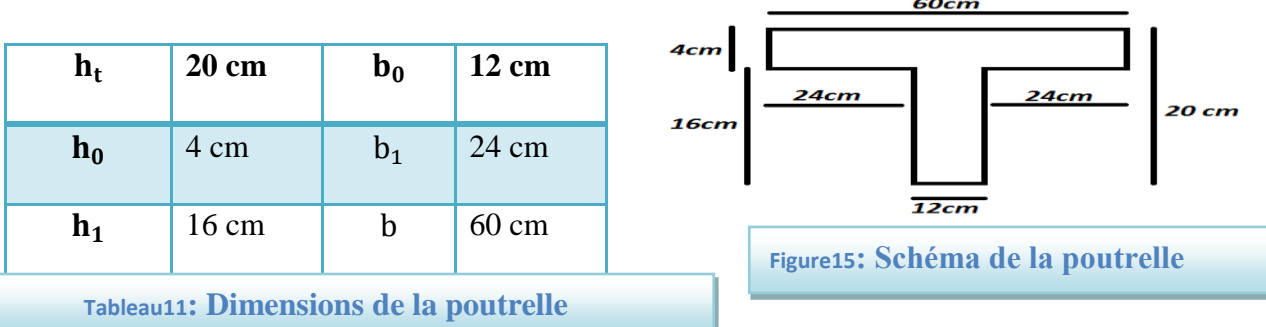

Les poutrelles sont calculées à la flexion simple.

Dans notre construction nous avons différents type de poutrelles :

#### **-Sous sol et RDC**

#### **Type1**  $\mathcal{L}_{\mathcal{A}}$

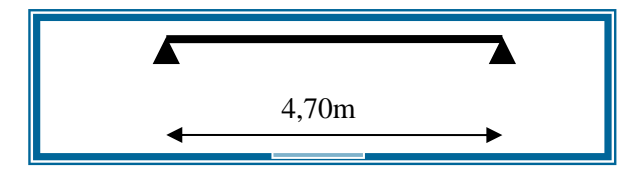

# ■ Type2

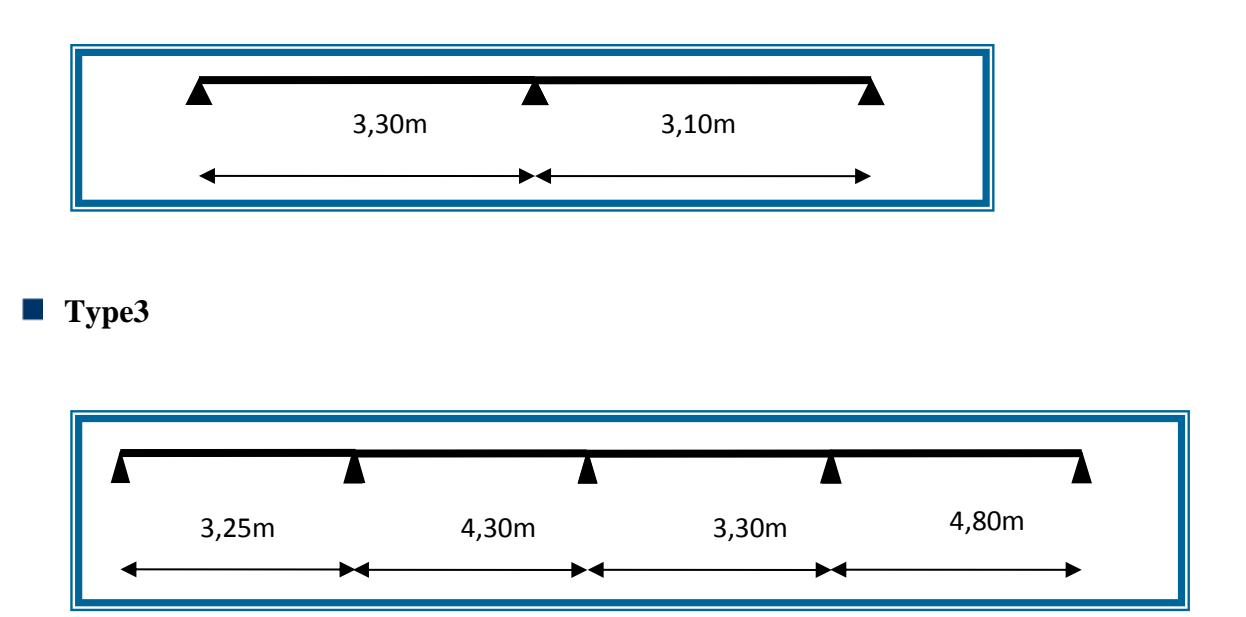

**Figure 11**: **les différents types de poutrelles.**

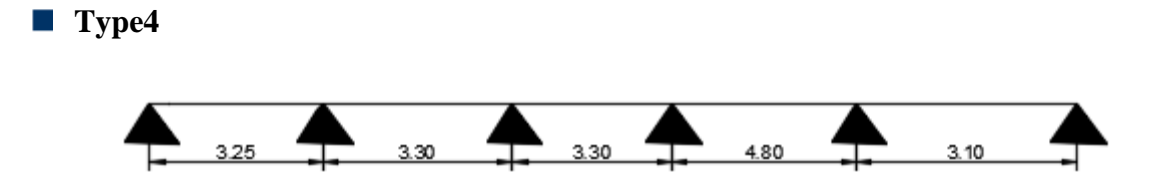

Tableau 3.2: Répartition de différents types de poutrelles dans la construction

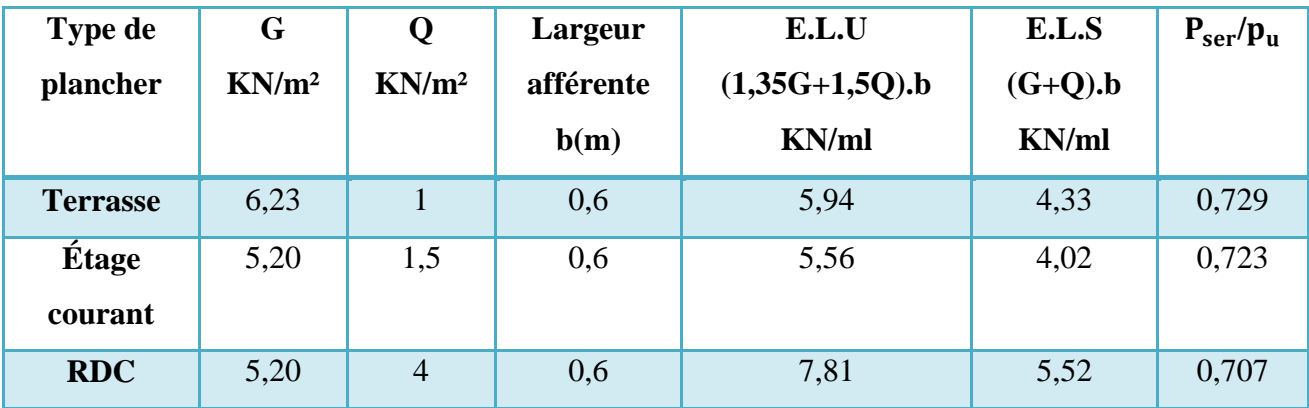

**Tableau 10: Evaluation de charges revenantes aux poutrelles.**

# **III.3. Calcul des sollicitations sur les poutrelles**

Il existe principalement deux méthodes utilisées pour ce type de plancher qui se calcule en flexion simple.

-Méthode forfaitaire.

-Méthode de Caquot.

**Exemple de calcul :(Poutre isostatique)**

# :**Type1**

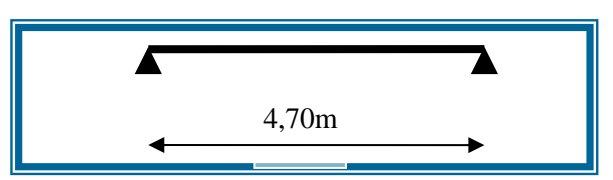

# **Figure 12: poutrelle type 1**

G=6,23 KN/m²

 $Q=1,0$  KN/m<sup>2</sup>

# **-A l'E.L.U**

# **La charge supportée par la poutrelle**

 $p_{\text{u}} = (1,35G + 1,5Q)$  x b=  $(1,35x6,23 + 1,5x1,0)$  x 0,6  $p_u = 5,94$  KN/ml Les sollicitations pour une poutrelle isostatique <u>Le moment isostatique</u> :  $M_{\text{ou}} = \frac{p_{\text{u}} x l^2}{g}$  $\frac{1}{8} \times \frac{1}{8} = \frac{5,94 \times 4,20^2}{8}$  $\frac{x_{4,20}}{8}$  = 13,09KN. m Le moment en appui :  $M_{\text{au}} = -0.15 \text{xM}_{\text{ou}} = -1.96 \text{KN}$ . m Le moment en travée :  $M_{Tu} = M_{ou} = 13,09$ KN. m Effort tranchant :  $\pm V_{\rm u} = \frac{p_{\rm u} x I}{r^2}$  $\frac{d}{2} = \frac{5,94x4,70}{2}$  $\frac{x_{4,70}}{2}$  = 13,95KN

# **-B l'E.L.S**

La charge supportée par la poutrelle  $p_{\text{ser}}=(G+Q)$  x b=  $(6,23+1,0)$  x 0,6  $p_{\text{ser}}=4,33$  KN/ml

### **III.3.1Les sollicitations pour une poutrelle isostatique**

Lorsque la charge est la même sur toutes les travées de la poutrelle, les grandeurs calculées sont proportionnelles à cette charge ; pour obtenir les valeurs E.L.S il suffit donc de multiplier les résultats de calcul a E.L.U par le coefficient : $P_{ser}/p_u$ . Le rapport  $\frac{P_{\text{ser}}}{P_{\text{ser}}}$  $\frac{P_{\text{ser}}}{p_{\text{u}}} = c = \frac{4,33}{5,94}$  $\frac{4,33}{5,94}$  = 0,729(pourlaterrasse). Le moment isostatique: $M_{\text{oser}} = C. M_{\text{oser}} = 0.729.13,09 = 9.54$ KN. m Le moment en appui : $M_{\text{aser}} = C \cdot M_{\text{au}} = 0.729$ . (-1,96) = -1,43KN. m Le moment en travée: $M_{Tser} = M_{oser} = 9,54$ KN. m Effort tranchant :  $\pm V_{\text{ser}} = C$ .  $V_u = 0.729.12.47 = 9.09 \text{KN}$ 

|                 | $\mathbf{p}_{\mathbf{u}}$ | $M_{ou} = \frac{p_u x l^2}{8}$ | $M_{\text{au}} = -0.15$ . $M_{\text{ou}}$ | $M_{Tu} = M_{ou}$ | $V_{\rm u}$                         |  |
|-----------------|---------------------------|--------------------------------|-------------------------------------------|-------------------|-------------------------------------|--|
|                 | KN/ml                     | KN.m                           | KN.m                                      | KN.m              | $p_u$ . $l$<br>$\overline{2}$<br>KN |  |
| <b>Terrasse</b> | 5,94                      | 16.40                          | $-2.46$                                   | 16.40             | 13.95                               |  |
| Étage.c         | 5,56                      | 15.35                          | $-2.30$                                   | 15.35             | 13.06                               |  |
| <b>RDC</b>      | 7,81                      | 21.56                          | $-3.23$                                   | 21.56             | 18.35                               |  |

**Tableau 11: Récapitulatif des sollicitations à E.L.U (type1**

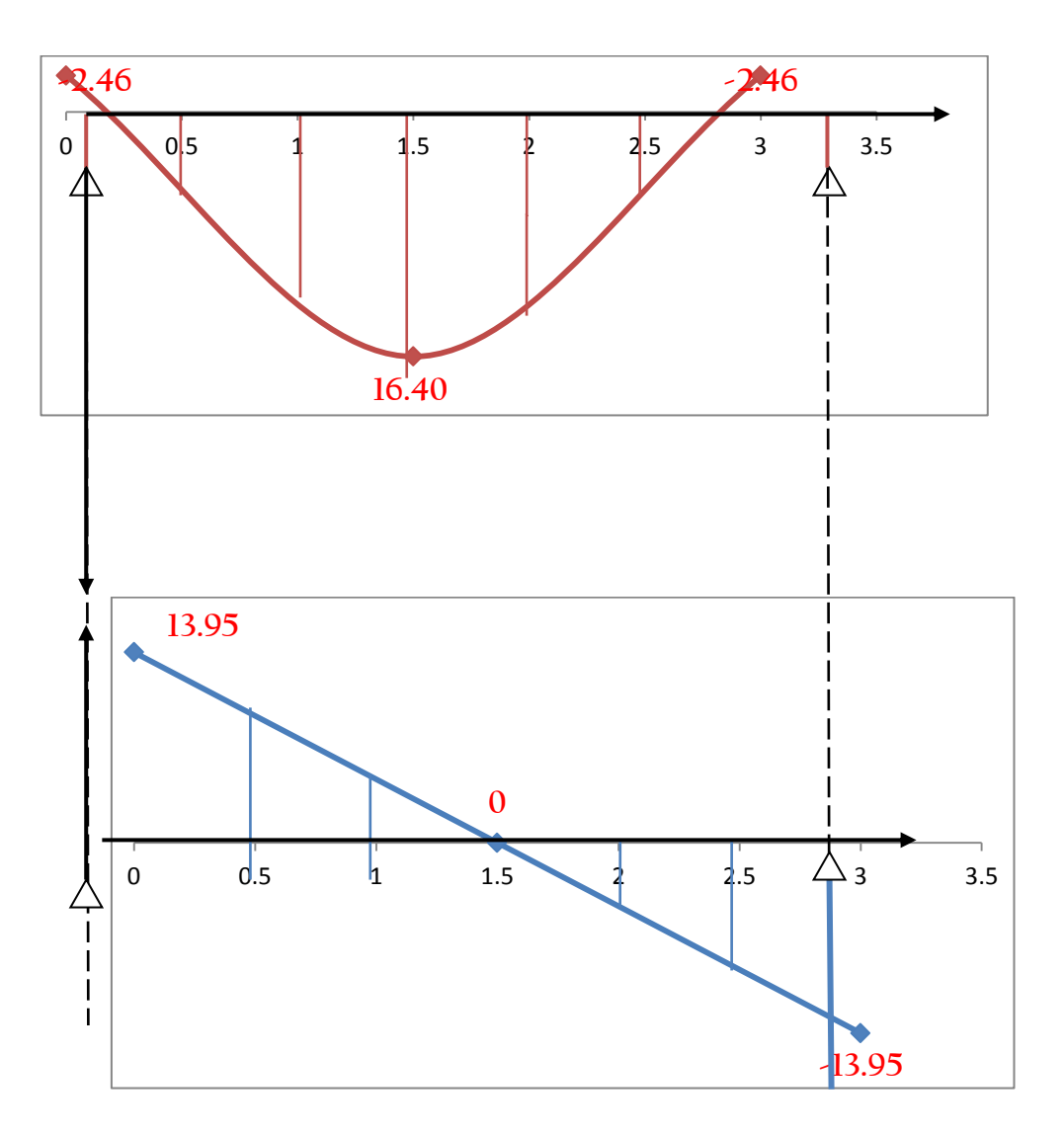

**Figure 13**.**Diagramme des sollicitations (M et T) à l'ELU**

|                 | $C = \frac{p_{ser}}{p_{ser}}$<br>$\mathbf{p}_\mathbf{u}$ | $M_{\text{oser}} = C. M_{\text{ou}}$ | $M_{\text{aser}} = C. M_{\text{au}}$ | $M_{Tser} = M_{oser}$ | $V_{\rm ser} = C V_{\rm u}$ |
|-----------------|----------------------------------------------------------|--------------------------------------|--------------------------------------|-----------------------|-----------------------------|
|                 |                                                          | KN.m                                 | KN.m                                 | KN.m                  | <b>KN</b>                   |
| <b>Terrasse</b> | 0,729                                                    | 9,54                                 | $-1.79$                              | 9,54                  | 10.16<br>$-10.16$           |
| Étage.c         | 0,723                                                    | 8,86                                 | $-1.66$                              | 8,86                  | 9.44<br>$-9.44$             |
| <b>RDC</b>      | 0,707                                                    | 12,17                                | $-2.28$                              | 12,17                 | 9.79<br>$-9.79$             |

**Tableau 12: Récapitulatif des sollicitations à E.L.S (type1).**

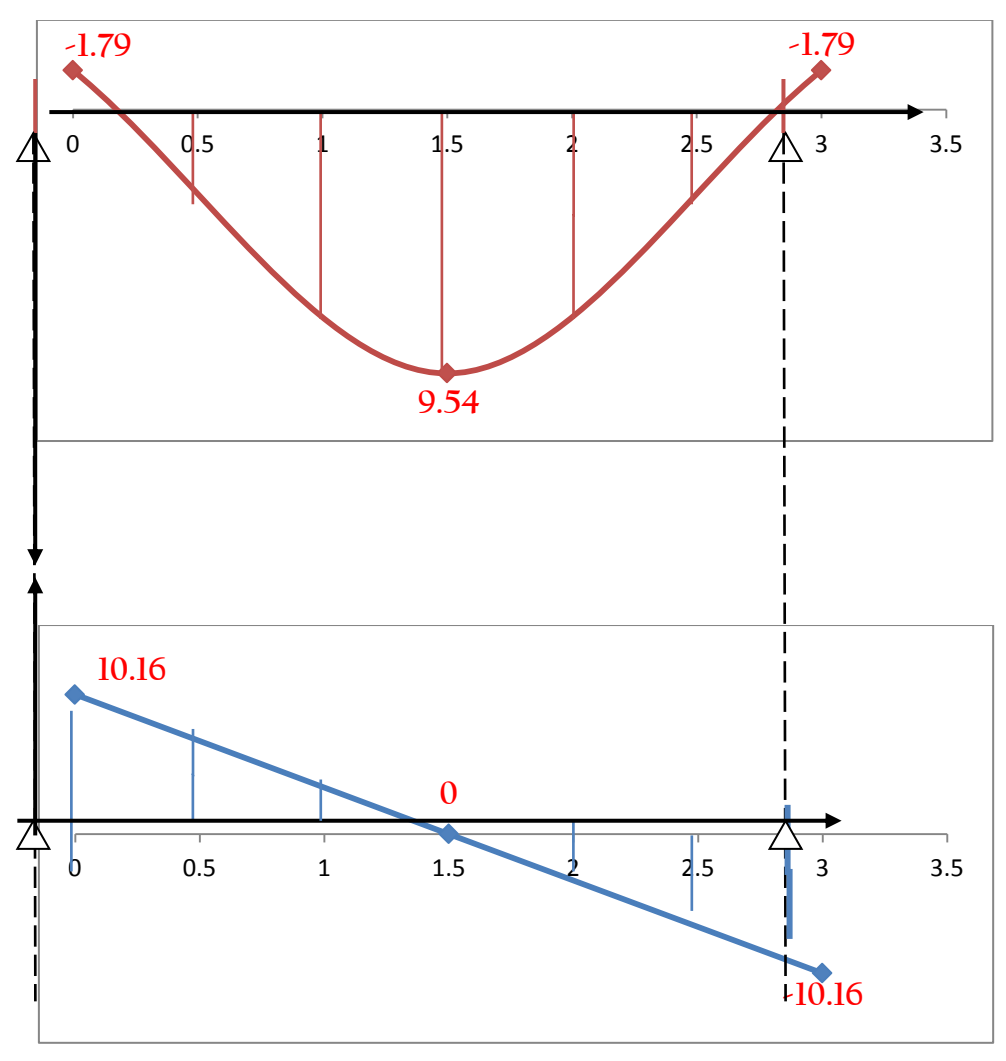

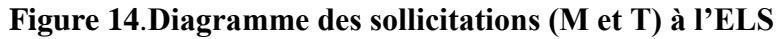

#### **III.3.2Exemple de calcul de ferraillage : (isostatique à E.L.U)**

Traitons comme exemple le ferraillage d'une poutrelle type 1 (terrasse) pour laquelle on a :

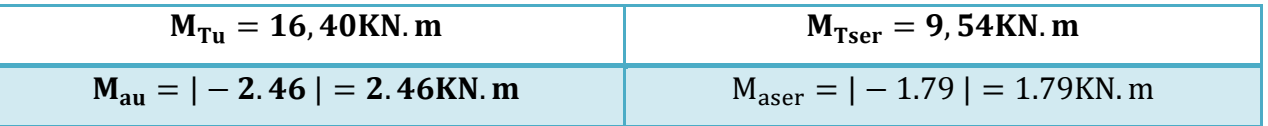

-Les armatures longitudinales

En travée :  $M_{Tu} = 16.40$ KN. m

Le calcul se fait pour une section en T soumise à la flexion simple.

$$
M_{\rm tR} = f_{\rm bc} x{\rm b} x{\rm h}_0 x (d - \frac{{\rm h}_0}{2})
$$

Car  $M_{\text{tR}}$ : moment de référence.

Avec :fbu =  $0.85 \frac{\text{fc28}}{\gamma \text{b.}\theta} = 0.85 \frac{\text{25}}{\text{1.1,5}} = 14.2 \text{ MPa}$ 

$$
d = h_t - e
$$

 $d = 0.9$  x h<sub>t</sub>= 0,9 x (0,20) = 0,18 m

$$
M_{\rm tR} = 14,2x0,6x0,04x\left(0,18-\frac{0,04}{2}\right)x10^3 = 54,53\,\text{KN}\,\text{m}
$$

 $M_{\text{tR}} = 54,53 > M_{\text{Tu}} = 13,09 \text{KN}$ . m $\Rightarrow$  L'axe neutre se trouve dans la table de compression. La section en T sera calculée comme une section rectangulaire de largeur b et hauteur utile d donc la section sera (b x h) =  $(60x20)$  cm<sup>2</sup>.

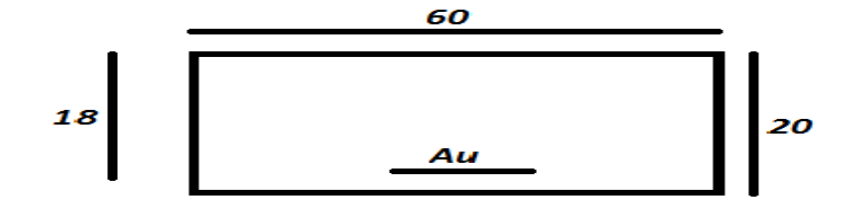

**Figure 15: la section en travée**

$$
\gamma = \frac{M_{\rm u}}{M_{\rm ser}} = \frac{p_{\rm u}}{p_{\rm ser}} = \frac{5.94}{4.33} = 1.37
$$

Pour FeE400 et f<sub>c28</sub>  $\leq$  30 MPa la variation de  $\mu$ <sub>lu</sub> est linéaire aux trois quantités :

$$
\frac{f_{c28}}{\theta}, f_e, \theta * \gamma.
$$
  
[10<sup>4</sup>x $\mu$ <sub>lu</sub> = 3440x\theta xYx + 49x\frac{f\_{c28}}{\theta} - 3050] (MPa)

 $\mu_{\text{lu}} =$  [3440 x 1 x 1,37 x + 49 x  $\frac{25}{1}$  $\frac{25}{1}$  – 3050 ] x 10<sup>-4</sup>=0,288

$$
\mu_{bu} = \frac{M_{Tu}}{b \cdot d^2 \cdot f_{bu}}
$$

$$
\mu_{bu} = \frac{16,40.10^3}{60.18^2.14,2} = 0,059
$$
\n
$$
\mu_{bu} = 0,059 < \mu_{lu} = 0,288 \Rightarrow A' = 0 \,, \quad A = A_u
$$
\n
$$
\mu_{bu} = 0,059 < 0,275 \Rightarrow La \text{ méthode simplifie.}
$$
\n
$$
Z_b = d \times (1 - 0,6\mu_{bu}) = 18 \times (1 - 0,6 \times 0,047) = 17,49 \text{ cm}
$$
\n
$$
f_{ed} = \frac{f_e}{\gamma_s} = \frac{400}{1,15} = 348 \text{ MPa.}
$$

$$
A_{tu} = \frac{M_{Tu}}{Z_b \cdot f_{ed}}
$$

$$
A_{\text{tu}} = \frac{16,40.10^3}{17,49.348} = 2,69 \text{ cm}^2/\text{m}
$$

Condition denon fragilité

$$
A_{\min} = \frac{1}{0.81 \cdot h \cdot v} x \frac{f_{t28}}{f_e}
$$

$$
V = h - V'
$$

 $f_{t28}=0.6+0.06\times f_{c28}$ Pour :  $f_{c28}=25 \text{ MPa} \Rightarrow f_{t28}=2.1 \text{ MPa}$ 

$$
V' = \frac{b_0 x h^2 + (b - b_0) x h_0^2}{2B}
$$
  
B = b<sub>0</sub> x h + (b - b<sub>0</sub>) x h<sub>0</sub>

On a: b=0,6m, h=0,2m, h<sub>0</sub>=0,04m, b<sub>0</sub>=0,12m.  $B = 0,12x0,2 + (0,6 - 0,12)x0,04 = 0,0432m<sup>2</sup>.$  $V' = \frac{0.12 \times 0.2^2 + (0.6 - 0.012) \times 0.04^2}{2 \times 0.0432}$  $\frac{1}{2 \times 0.0432} = 0.0644 \text{ m}.$  $\Rightarrow$  V = 0,2 – 0,0644= 0,135 m.

$$
I = b_0 x \frac{(h)^3}{3} + (b - b_0) x \frac{(h_0)^3}{3} - B x V'^2
$$
  
\n
$$
I = 0.12 x \frac{(0.2)^3}{3} + (0.6 - 0.12) x \frac{(0.04)^3}{3} - 0.0432x0.0644^2 = 1.51x10^{-4} m^4
$$
  
\n
$$
A_{\min} = \frac{1.51x10^{-4}}{0.81.0, 2.0, 135} x \frac{2.1}{400} x10^4 = 0.36 \text{ cm}^2 < A_{\text{tu}}
$$
  
\nOn adopte :  $A_{\text{tu}}=2, 15 \text{ cm}^2$ .  
\nChoix des barres : 3T12 (A=3,39cm<sup>2</sup>).

#### **-Vérification de la contrainte de compression de béton à l'ELU**

Calcul de la distance de l'axe neutre à partir de l'équation suivante :

 $b_0y^2 + [2(b - b_0)h_0 + 30(A_s + A'_s)]y - [(b - b_0)h^2 + 30(dA_s + dA'_s)] = 0$ Pour :  $A_s = 1.95$ cm<sup>2</sup> et  $A'_s = 0$  $\Rightarrow$ 12 .Y<sup>2</sup> + 485,7. Y +2598,6 = 0  $\Rightarrow$  Y=4,78 cm

#### **-Calcul de l'inertie I**

I = 
$$
\frac{b_0 y^3}{3} + \frac{(b - b_0)}{12} h_0^3 + (b - b_0) h_0 \left( y - \frac{h_0}{2} \right)^2 + 15 [A_s (d - y)^2 + A'_s (y - d')^2]
$$
  
I= 11063,68 cm<sup>4</sup>

#### **-Calcul de contrainte :**  $\sigma_{bc}$

$$
K = \frac{M_{\text{ser}}}{I}
$$
  

$$
K = \frac{9.54 \times 10^{-3}}{11063.68 \times 10^{-8}} = 86.23 \text{MPa/m}
$$

$$
\sigma_{bc} = K.Y
$$

$$
\sigma_{bc}
$$
=4,12 MPa  $\langle \overline{\sigma_{bc}} = 0,6.\text{fc28} = 15 \text{ MPa}$  CV  
En appuiM<sub>au</sub> = |-2.46| = 2.46KN. m

La section sera calculée comme une section rectangulaire de largeur  $b_0$  et hauteur utile donc la section sera :  $(b_0xh) = (12x20)cm^2$ .

$$
\mu_{bu} = \frac{M_{au}}{b \cdot d^2 \cdot f_{bu}}
$$

$$
\mu_{bu} = \frac{1,96.10^3}{12.18^2.14,2} = 0,044
$$
\n
$$
\mu_{bu} = 0,044 < \mu_{lu} = 0,288 \Rightarrow A' = 0 \,, \quad A = A_u
$$
\n
$$
\mu_{bu} = 0,035 < 0,275 \Rightarrow La \text{ méthode simplificé.}
$$
\n
$$
Z_b = d \times (1 - 0,6\mu_{bu}) = 18 \times (1 - 0,6 \times 0,035) = 17,62 \text{ cm}
$$
\n
$$
f_{ed} = \frac{f_e}{\gamma_s} = \frac{400}{1,15} = 348 \text{ MPa.}
$$
\n
$$
A_{au} = \frac{M_{au}}{7.6}
$$

$$
A_{\text{au}} = \frac{M_{\text{au}}}{Z_{\text{b}} \cdot f_{\text{ed}}}
$$

 $A_{\rm au} =$  $2.46. 10<sup>3</sup>$  $\frac{115426}{17,62.348} = 0,4 \text{ cm}^2/\text{m}$ 

#### **-Condition de non fragilité**

$$
A_{min}=\frac{I}{0.81.\,h.\,v'}x\frac{f_{t28}}{f_e}
$$

$$
V=h-V'
$$

 $f_{t28}=0.6+0.06\times f_{c28}$ 

Pour :  $f_{c28}$ =25 MPa ⇒ $f_{t28}$ =2.1MPa

$$
V' = \frac{b_0 \times h^2 + (b - b_0) \times h_0^2}{2B}
$$
  
B = b<sub>0</sub> x h + (b - b<sub>0</sub>) x h<sub>0</sub>

On a: b=0,6m, h=0,2m, h<sub>0</sub>=0,04m, b<sub>0</sub>=0,12m.

 $B = 0,12x0,2 + (0,6 - 0,12)x0,04 = 0,0432m<sup>2</sup>.$ 

$$
V' = \frac{0.12 \times 0.2^2 + (0.6 - 0.012) \times 0.04^2}{2 \times 0.0432} = 0.0644 \text{ m}.
$$

 $\Rightarrow$  V = 0,2 – 0,0644= 0,135 m.

$$
I = b_0 x \frac{(h)^3}{3} + (b - b_0) x \frac{(h_0)^3}{3} - B x V'^2
$$

I = 0,12 x 
$$
\frac{(0,2)^3}{3}
$$
 + (0,6 - 0,12)x  $\frac{(0,04)^3}{3}$  - 0,0432x0,0644<sup>2</sup> = 1,51x10<sup>-4</sup>m<sup>4</sup>  
\nA<sub>min</sub> =  $\frac{1,51x10^{-4}}{0,81.0,2.0,0644}$  x  $\frac{2,1}{400}$  x10<sup>4</sup> = 0,76 cm<sup>2</sup> > A<sub>au</sub>

On adopte :  $A_a=0.76$  cm<sup>2</sup>.

Choix des barres : 2T12 (A=2,26cm²).

#### **-Vérification de la contrainte de compression de béton à l'ELS**

Calcul de la distance de l'axe neutre à partir de l'équation suivante :

$$
b_0y^2 + [2(b - b_0)h_0 + 30(A_s + A'_s)]y - [(b - b_0)h_{0}^2 + 30(dA_s + dA'_s)] = 0
$$
  
\nPour : A<sub>s</sub> = 2,26 cm<sup>2</sup> et A'<sub>s</sub> = 0  
\n⇒12 .Y<sup>2</sup> + 451,8. Y -1988,4 = 0  
\n⇒ Y=3,98 cm  
\n-Calcul de l'inertie I

I = 
$$
\frac{b_0 y^3}{3} + \frac{(b - b_0)}{12} h_0^3 + (b - b_0) h_0 \left( y - \frac{h_0}{2} \right)^2 + 15 [A_s (d - y)^2 + A_s (y - d')^2]
$$
  
I= 7924,29 cm<sup>4</sup>

### **-Calcul de contrainte :**  $\sigma_{bc}$

$$
K\!\!=\!\!\frac{M_{ser}}{I}
$$

 $K = \frac{1,43 \times 10^{-3}}{7924,29 \times 10^{-8}} = 18,04 \text{ MPa/m}$  $\sigma_{bc} = K. Y$ 

 $\sigma_{bc}$ =0,718 MPa< $\overline{\sigma_{bc}}$  = 0,6.fc28 = 15 MPa CV

|                     |                  | $M_t$ , $M_a$ | $A_t, A_a$      | $A_{\min}$      | $A_{tmax}$ , $A_{amax}$ | <b>Choix des</b> | <b>Section</b>  |
|---------------------|------------------|---------------|-----------------|-----------------|-------------------------|------------------|-----------------|
| <b>Planchers</b>    | <b>Positions</b> |               |                 |                 |                         | <b>barres</b>    | Adopté          |
|                     |                  | KN.m          | $\mathrm{Cm}^2$ | $\mathrm{Cm}^2$ | $\mathrm{Cm}^2$         |                  | $\mathrm{Cm}^2$ |
| <b>Terrasse</b>     | Travée           | 16.40         | 2,15            | 0,36            | 2,15                    | 3T12             | 3,39            |
| <b>Inaccessible</b> | Appui de         | 2.46          | 0,32            | 0,76            | 0,76                    | 1T12             | 2,26            |
|                     | rive             |               |                 |                 |                         |                  |                 |
| Étage               | Travée           | 12,26         | 2,01            | 0,36            | 2,01                    | 3T12             | 3,39            |
| courant             | Appui            | 01,84         | 0,30            | 0,76            | 0.76                    | 1T12             | 2,26            |
| <b>RDC</b>          | Travée           | 17,22         | 2,86            | 0,36            | 2,86                    | 3T14             | 4,61            |
|                     | Appui            | 02,58         | 0,42            | 0,76            | 0,76                    | 1T12             | 2,26            |

**Tableau 13: Ferraillages de la poutrelle (type1) en travéeset en appuis.**

# **III.3.3. Vérification et calcul élémentaire**

 **Vérification de l'effort tranchant (vérification de béton au cisaillement)**  $V_{\rm u}$ =13,95

$$
\tau_{\rm u} = \frac{V_{\rm u}}{b_0 \text{xd}}
$$

$$
\tau_{\rm u} = \frac{13,95x10^{-3}}{0,12x0,18} = 0,64 \text{MPa.}
$$

# **La contrainte limite**

$$
\tau_u = \text{min}~\{0{,}2x\frac{f_{cj}}{\gamma_b};5MPa\}
$$

 $\Rightarrow \tau_u = \min\{0.2x \frac{25}{1.5}; 5MPa\}$  $\Rightarrow \tau_u = \min\{3,33; 5MPa\} \Rightarrow \tau_u = 3,33MPa.$  $\Rightarrow$  On a:  $\tau_u = 0.58MPa < \tau_{\text{lim}} = 3.33MPa$ . ⇒ Le béton résiste au cisaillement.

Les armatures transversales (pratique B.A.E.L.§2.2.1)

Diamètre des armatures transversales  $\phi_t$ 

D'après B.A.E.L on a :  $\frac{200}{25}$  $\frac{200}{35}$  = 5,71  $\approx$  6mm.  $\Phi_t \leq \text{Min } \{ \frac{h_t}{35} ; \frac{b_0}{10} \}$  $\frac{b_0}{10}$ ;  $\phi_1$ } ⇒ $\phi_t \le \min$   $\frac{120}{10} = 12$ mm. (10)mm. (appui).

Soit étriers en  $\phi_t$ = 6mm (A=0,28cm<sup>2</sup>)  $\Rightarrow$  A<sub>t</sub>=2. 0,28 = 0,56 cm<sup>2</sup>.

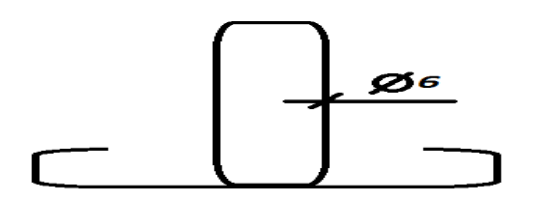

Figure 3.7: étriers de la poutrelle.

L'espacement maximal

 $0,9d = 0,9 \times 18 = 16,2 \text{ cm}$ 0,9d = 0,9 x 18 = 16,2 cm<br>  $\frac{1}{5}$  ⇒  $\frac{1}{5}$  ⇒  $\frac{1}{5}$  = 16,2 cm.

40 cm

Soit :  $S_t = 15$  cm.

Pourcentage minimal des armatures transversales

$$
\left(\frac{A_t}{b_0 S_t}\right) x f_e \ge 0.4
$$

$$
\left(\frac{0.56}{12.15}\right) x 235 = 0.73 \text{ MPa} \ge 0.4 \text{ MPa}
$$

Donc :  $0.73 > 0.4$  MPa  $\rightarrow$  condition vérifiée.

C. Type 4

#### **III.3.4. Méthode forfaitaire**

Pour appliquer cette méthode, il faut vérifier certaines conditions :

1. Lacharge d'exploitation :  $Q \leq max$  [2.G, 5KN/m<sup>2</sup>].

2. Le moment d'inerties des sections transversales sont indiquesdans les différentes travées en continuité, I constant.

3. Le rapport des travées successives vérifie la condition :0,8  $\leq \frac{l_i}{l}$  $\frac{I_1}{I_{i+1}} \leq 1.25.$ 

4. La fissuration est considérée comme peu préjudiciable.

# **Exemple de calcul**

**Type2**  $\mathcal{L}_{\mathcal{A}}$ 

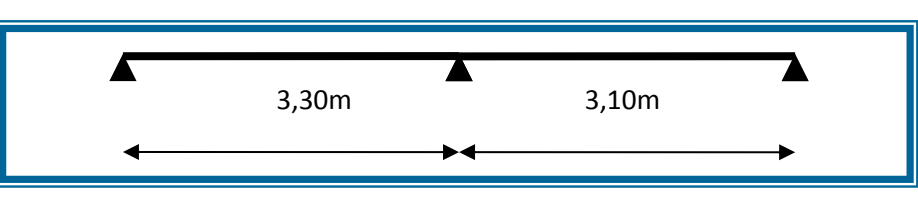

**Figure 16: poutrelle type 2**

Traitons comme exemple la poutrelle type 1 (terrasse) soumise aux charges :

G=6,23 KN/m<sup>2</sup>, Q=1,0 KN/m<sup>2</sup>.

# **-Vérification des conditions d'application de la méthode forfaitaire**

 $Q \le \max (2.G ; 5KN/m^2) \Rightarrow 1.5 \le \max (2.6, 23 ; 5KN/m^2).$ 

 $\Rightarrow$ 1,5 ≤ max (12,46 ; 5KN/m<sup>2</sup>).

 $\Rightarrow$ 1,5 <12,46. CV

 $0.8 \leq \frac{1}{10}$  $\frac{l_i}{l_{i+1}} = \frac{3.30}{3.10}$  $\frac{3.50}{3.10} = 1 < 1.25.$  CV

Les moments d'inerties sont identiques pour les deux travées.

La fissuration est considérée comme peu préjudiciable.

Donc la méthode forfaitaire est applicable.

# **-Principe de la méthode**

Elle consiste à évaluer les valeurs maximales des moments en appuis à des fractions fixées

forfaitairement de la maximale du moment $M_0$ .

La charge supportée par la poutrelle

 $p_{\rm u} = 5.94$ KN/ml

Les sollicitations pour une poutrelle de deux travées

Les moments isostatiques en travées

On a :

$$
I_{AB} = 3.30 \text{m.}
$$
  
\n
$$
M_{0AB} = \frac{P_u I_{AB}^2}{8} = \frac{5,94.3.30^2}{8} = 8.80 \text{KN. m}
$$
  
\n
$$
M_{0BC} = \frac{P_u I_{BC}^2}{8} = \frac{5,94.3.10^2}{8} = 7.13 \text{KN. m}
$$

Les moments sur les appuis

$$
M_A = -0, 15. M_{0AB} = -0, 15x8.8 = -1.32 \text{KN}.\text{m}
$$
  

$$
M_C = -0, 15. M_{0BC} = -0, 15x7.13 = -1.06 \text{KN}.\text{m}
$$
  

$$
M_B = -0, 6 \text{max}(M_{0AB}; M_{0BC}) = -0, 6x8.80 = -5.28 \text{KN}.\text{m}
$$

Les moments en travées

$$
\alpha = \frac{Q}{G+Q} = \frac{1}{6,23+1} = 0,138 \Rightarrow 1 + 0,3\alpha = 1,04
$$

 $\Rightarrow$  1,2 + 0,3 $\alpha$  = 1,24

Les moments en travées vérifier les conditions suivant :

 $M_t \ge \max\{(1.05 \times M_0); (1 + 0.3\alpha)\times M_0\} - \frac{|M_W + M_e|}{r^2}$ 2  $M_t \geq \left(\frac{1+0.3\alpha}{2}\right)$  $\left(\frac{0.5a}{2}\right)$  x M<sub>0</sub>(Cas d'une travée intermédiaire).  $M_t \geq \left(\frac{1.2+0.3\alpha}{2}\right)$  $\left(\frac{1}{2}e^{i\theta} \right)$  x M<sub>0</sub>(Cas d'une travée de rive).

Travée (AB) travée de rive

$$
M_0 = 8.8 \text{ KN. m}
$$
  
\n
$$
M_w = -1.32 \text{ KN. m}
$$
  
\n
$$
M_e = -5.28 \text{ KN. m}
$$
  
\n
$$
M_t \ge \max\{(1,05 \times 8.8); (1 + 0,3.0,138) \times 8.8\} - \frac{|1,32 + 5.28|}{2}
$$
  
\n
$$
M_t \ge \left(\frac{1,24}{2}\right) \times 8.8
$$

 $M_t \ge \max\{(9.24); (13.12)\}\$  $M_t \geq 5.46 \Rightarrow M_t = 13.12$  KN. m Travée (BC) travée de rive

$$
M_0 = 8.8
$$
 KN. m  
 $M_w = -7.85$  KN. m

 $M_e = -1.6$  KN. m

$$
\left\{ M_t \ge \max\{(8,84); (8,73)\}\right\}
$$

$$
M_t \ge 8.11 \Rightarrow M_t = 8.84
$$
 KN. m

Détermination de l'effort tranchant

Calcul de l'effort tranchant

 $V_i = \frac{P_u I}{2}$  $\frac{N_{i-1}M_{i1}}{N_{i-1}M_{i2}}$ l (B.A.E.L.91).  $V_{i+1} = -\frac{P_u l}{r}$  $\frac{u^{1}}{2} + \frac{M_{i+1}M_{i1}}{1}$  $\frac{1^{11}}{1}$  (B.A.E.L.91).

Remarque: les valeurs de M<sub>w</sub> et M<sub>e</sub> sont prises en valeurs absolue.

Etude de stabilité et conception d' un tour en forme angulaire en béton armé 54

 $\text{Travée (AB)}: \qquad l_{AB} = 3.30 \text{m}.$ 

$$
M_0 = 8.8 \text{ KN. m}
$$
  
\n
$$
M_w = -1,06 \text{ KN. m}
$$
  
\n
$$
M_e = -5.28 \text{KN. m}
$$
  
\n
$$
P_u = 5,94 \text{ KN/m}
$$
  
\n
$$
T_1 = \frac{5,94.3.30}{2} + \frac{7,85 - 1,96}{4,20} = 13,88 \text{ KN}
$$
  
\n
$$
T_2 = -\frac{5,94.3.30}{2} + \frac{7,85 - 1,96}{4,20} = -11,07 \text{ KN}
$$

Travée (BC):  $l_{BC} = 4,20$ m.

$$
M_0 = 8.8 \text{ KN. m}
$$
  

$$
M_w = -5.28 \text{ KN. m}
$$
  

$$
M_e = -1.06 \text{ KN. m}
$$
  

$$
P_u = 5.94 \text{ KN/m}
$$

$$
\frac{\text{Travée B-C}}{T_1} = \frac{5,94\overline{\smash{3.30}}}{\overline{\smash{3}}}\n+ \frac{-7,85+1,96}{4,20} = 11,07 \text{ KN}
$$
\n
$$
T_2 = -\frac{5,94,3.30}{2} + \frac{7,85-1,96}{4,20} = -13,88 \text{ KN}
$$

|            |                 | Moment fléchissant (KN.m) |         |                |           |          | Effort tranchant (KN) |          |           |          |
|------------|-----------------|---------------------------|---------|----------------|-----------|----------|-----------------------|----------|-----------|----------|
|            | $P_{u}$         | Moment en appuis          |         |                | Moment    |          | Travée                |          | Travée    |          |
| Plancher   |                 |                           |         |                | en travée |          | AB                    |          | <b>BC</b> |          |
|            | <b>KN</b><br>ml | $M_A$                     | $M_{B}$ | M <sub>C</sub> | $M_{AB}$  | $M_{BC}$ | $V_A$                 | $V_B$    | $V_B$     | $V_C$    |
| Terrasse   | 5,94            | $-1,96$                   | $-7,85$ | $-1,96$        | 8,84      | 8,84     | 13,88                 | $-11,07$ | 11,07     | $-13,88$ |
| Étage.c    | 5,56            | $-1,84$                   | $-7,36$ | $-1,84$        | 8,43      | 8,43     | 13,79                 | $-11,16$ | 11,16     | $-13,79$ |
| <b>RDC</b> | 7,81            | $-2,58$                   | $-10,3$ | $-2,58$        | 12,98     | 12,98    | 18,25                 | $-14,56$ | 14,56     | $-18,25$ |

**Tableau 14** *: condition forfaitaire pas applicable donc on appliquent méthode Caquot*

# **III.3.5. Méthode de Caquot**

#### **-Principe de la méthode**

Cette méthode, due a Albert Caquot repose sur la méthode "des trois moments "qu'elle simplifie et corrigé pour tenir compte :

-De la variation du moment d'inertie efficace des sections transversales de la ligne moyenne, ce qui a pour effet de réduire les moments sur appuis et d'accroitre les moments en travée.

-De l'amortissement des effets du chargement des travées successives, ce qui permet de limiter le nombre des travées recevant les charges d'exploitation.

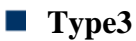

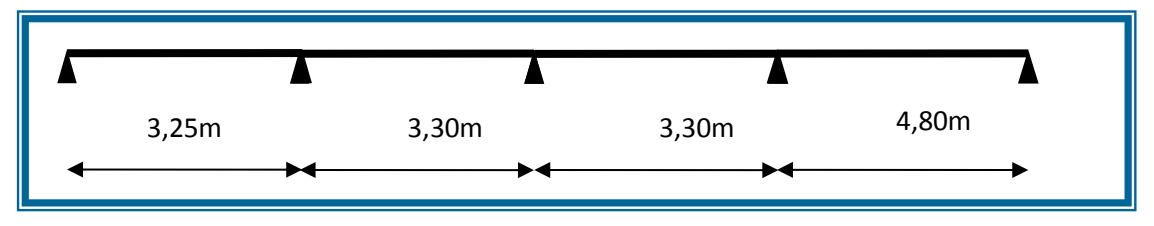

**Figure 17: poutrelle type 3**

Traitons comme exemple la poutrelle type 1(terrasse) soumise aux charges :

G=6,23 KN/m²

 $Q=1,0$  KN/ $m<sup>2</sup>$ 

# **III.3.6.-Les sollicitations pour une poutrelle de cinq travées à l'E.L.U**

#### **-Les moments sur les appuis**

Charge uniformément répartie :

Le moment de chaque appui (i) sera calculé par la formule suivante :

$$
M_t = -\frac{P_{ur\acute{e}d}.\left(l'^3_w + l'^3_e\right)}{8,5(l'_w + l'_e)}
$$

Avec :

 $l' = l$  ⇒ Travée de rive.

 $l' = 0,8.1$  ⇒ Travée intermédiaire.

l'<sub>w</sub>,l'<sub>e</sub> : La travée gauche et la travée droite par rapport a l'appui considéré.

 $l_{AB}$ =3.25 m Travée de rive ⇒l'<sub>AB</sub>=l<sub>AB</sub>=3.25 m.

$$
l_{CD} = 3,30
$$
 m Travée intermédiaire  $\Rightarrow l'_{CD} = 0.8l_{CD} = 2.64$  m.

 $l_{\text{BC}}$ =4,20 m Travée intermédiaire ⇒l'<sub>BC</sub>=0,8. l<sub>BC</sub>

$$
\Rightarrow
$$
 l'<sub>BC</sub>=0,8 x3.30=2.64 m.

*CHAPITRE III : ÉTUDE DES PLANCHERS*

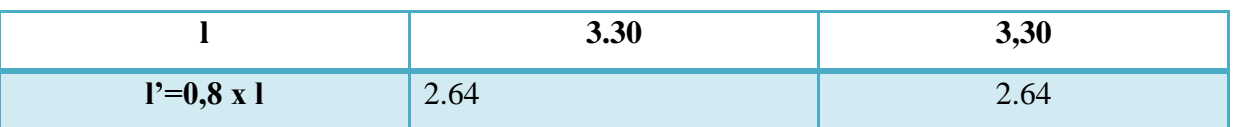

 $P_{ur\'{e}el} = (1,35 \times G + 1,5 \times Q) \times b$ 

Puréel= (1,35 x 6,23+1,5 x 1)x0,6=5,94 KN/ml

 $P_{ur\acute{e}d}$ = 1,35 x( $\frac{2}{3}$  $\frac{2}{3}$ x G x b) +1,5 x( Q x b)

 $P_{ur\acute{e}d}$ = 1,35 x( $\frac{2}{3}$  $\frac{2}{3}$ x 6,23 x 0,6) +1,5 x( 1 x 0,6 )=4,26 KN/ml

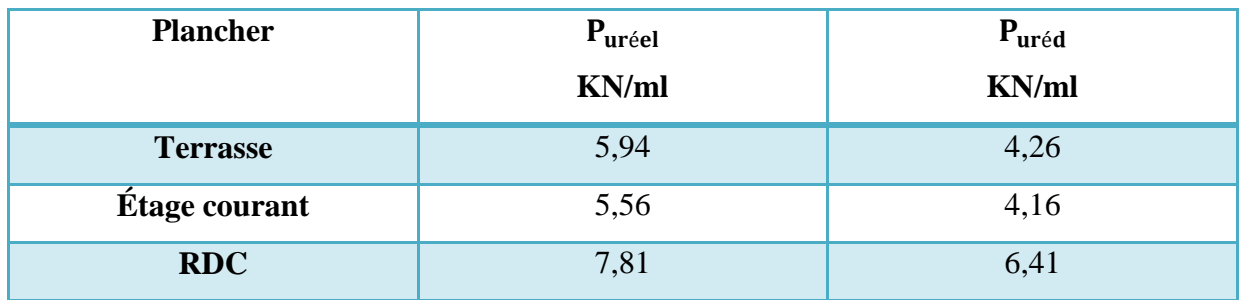

**Tableau 15: Evaluation de charges revenantes aux poutrelle**

#### **-Les moments en appuis**

$$
M_0 = -0.2 \times \frac{ql^2}{8} = -0.2 \times \frac{4.26(3.25)^2}{8} = -1.12 \text{ KN. m}
$$
  
\n
$$
M_1 = -\frac{P_{u \text{ réd}} \cdot (l'\frac{3}{w} + l'\frac{3}{e})}{8.5(l'w + l'e)} - \frac{4.26 \cdot (3.25^3 + 2.64^3)}{8.5(3.25 + 3.30)} = -7,43 \text{KN. m}
$$
  
\n
$$
M_2 = -\frac{P_{u \text{ réd}} \cdot (l'\frac{3}{w} + l'\frac{3}{e})}{8.5(l'w + l'e)} - \frac{4.26 \cdot (2.64^3 + 2.64^3)}{8.5(3.36 + 2.48)} = -4,56 \text{KN. m}
$$
  
\n
$$
M_3 = -\frac{P_{u \text{ réd}} \cdot (l'\frac{3}{w} + l'\frac{3}{e})}{8.5(l'w + l'e)} - \frac{4.26 \cdot (2.48^3 + 3.36^3)}{8.5(2.48 + 3.36)} = -4,56 \text{KN. m}
$$
  
\n
$$
M_4 = -\frac{P_{u \text{ réd}} \cdot (l'\frac{3}{w} + l'\frac{3}{e})}{8.5(l'w + l'e)} - \frac{4.26 \cdot (2.64^3 + 4.80^3)}{8.5(3.36 + 4.20)} = -7,43 \text{ KN. m}
$$
  
\n
$$
M_0 = -0.2 \times \frac{ql^2}{8} = -0.2 \times \frac{4.26(4.8)^2}{8} = -1,88 \text{ KN. m}
$$

**III.3.7Détermination de l'effort tranchant**

**Charge uniformément repartie** 

$$
V_{\rm w} = \frac{M_{\rm w} - M_{\rm e}}{l} - \frac{P_{\rm u \text{ réel}} \times l}{2}
$$

$$
V_{\rm e} = V_{\rm w} + P_{\rm u \text{ réel}} \times l
$$

Travée  $(AB)$ : l=4,20 m  $M_{\rm{w}}$ =-1,88 KN.m  $M_e = -7,43$  KN.m  $P_{u \text{r\'eel}} = 5,94 \text{ KN/m}$  $V_{w} =$  $-1,88 - (-7,43)$  $\frac{(1,15)}{4,20}$  – 5,94 x 4,20 2  $=-11,15$  KN  $V_e = -11,15 + (5,94 \times 4,20) = 13,79 \text{ KN}$ Travée (BC) :  $1=4,20 \text{ m}$  $M_{w}$ =-7,43 KN.m  $M_e = -4.56$  KN.m  $P_{\text{u}}$  réel=5,94 KN/m  $V_{w} =$  $-7,43-(-4,56)$  $\frac{(4,20)}{4,20}$  – 5,94 x 4,20 2  $=-13,16$  KN  $V_e = -13,16 + (5,94 \times 4,20) = 11,79 \text{ KN}$ Travée  $(CD)$ :  $1=3.10 \text{ m}$  $M_w = -4.56$  KN.m  $M_e = -4.56$ KN.m  $P_{\text{u}}$  réel=5,94 KN/m  $V_{w} =$  $-4,56 - (-4,56)$  $\frac{(1.555)}{3,10}$  – 5,94 x 3,10 2  $=-9,21$  KN  $V_e = -9.21 + (5.94 \times 3.10) = 9.21$  KN Travée (DE) :  $l=4.20 \text{ m}$  $M_{w}$ =-4,56 KN.m  $M_e = -7,43$  KN.m  $P_{u \text{réel}} = 5,94 \text{ KN/m}$  $V_{w} =$  $-4,56-(-7,43)$  $\frac{(1,15)}{4,20}$  – 5,94 x 4,20 2  $=-11,79$  KN  $V_e = -11,79 + (5,94 \times 4,20) = 13,16 \text{ KN}$ Travée (EF) :  $l=4,20 \text{ m}$  $M_{w} = -7.43$ KN.m  $M_e = -1,88$ KN.m  $P_{u \text{réel}} = 5,94 \text{ KN/m}$  $V_{w} =$  $-7,43-(-1,88)$  $\frac{(4,20)}{4,20}$  – 5,94 x 4,20 2  $=-13,79$  KN  $V_e = -13,79 + (5,94 \times 4,20) = 11, 15 \text{ KN}$
#### **Les moments en travées**

#### **Charge uniformément repartie**

$$
M_t = M_w - V_w \, x \, X_0 - \frac{P_{u \, {\rm reel}} \, x \, X_0^2}{2}
$$

Avec :

$$
X_0=-\frac{V_w}{P_{u\;r\acute{e}el}}
$$

Travées (AB) :  $V_w$ =  $-11,15$  KN  $M_w$ =-1,88 KN.m  $P_{ur\'{e}el}$ =5,94 KN/ml  $X_0 = -$ −11,15  $\frac{12,28}{5,94}$  = 1,88 m  $M_t = -1.88 - (-11.15 \times 1.88)$ 5,94 x 1,88 2 2  $= 8,58$  KN. m Travées (BC) :  $V_w$ =  $-13,16$  KN  $M<sub>w</sub>=-7,43$  KN.m Puréel=5,94 KN/ml  $X_0 = -$ −13,16  $\frac{18,18}{5,94}$  = 2,21 m  $M_t = -7.43 - (-13.16 \times 2.21)$ 5,94 x 2,21<sup>2</sup> 2  $= 7,15$  KN. m Travées (CD) :  $V_w = -9.21$  KN  $M_w$ =-4,56 KN.m  $P_{u \text{ réel}} = 5,94 \text{ KN/ml}$  $X_0 = -$ −9,21  $\frac{5.54}{5.94}$  = 1,55 m  $M_t = -4.56 - (-9.21 \times 1.55)$ 5,94 x  $1,55^2$ 2  $= 2,58$  KN. m Travées (DE) :  $V_w$ =  $-11,79$  KN  $M_w = -7,43$  KN.m  $P_{\text{u réel}}$ =5,94 KN/ml

$$
X_0 = -\frac{-7,43}{5,94} = 1,25 \text{ m}
$$
  
\n
$$
M_t = -7,43 - (-11,79 \text{ x } 1,25) - \frac{5,94 \text{ x } 1,25^2}{2} = 2,67 \text{ KN. m}
$$
  
\n
$$
Y_w = -13,79 \text{ KN}
$$
  
\n
$$
M_w = -1,88 \text{ KN.m}
$$
  
\n
$$
P_{u \text{ réel}} = 5,94 \text{ KN/ml}
$$
  
\n
$$
X_0 = -\frac{-13,79}{5,94} = 2,32 \text{ m}
$$
  
\n
$$
M_t = -1,88 - (-13,79 \text{ x } 2,32) - \frac{5,94 \text{ x } 2,32^2}{2} = 14,13 \text{ KN. m}
$$

#### **III.3.8.Les sollicitations pour une poutrelle de cinq travées à l'ELS**

- **Les moments sur les appuis**
- **Charge uniformément répartie**

Le moment de chaque appui (i) sera calculé par la formule suivante :

$$
M_t = -\frac{P_{u \text{ réd}}.(l_w^{\prime 3} + l_e^{\prime 3})}{8,5(l_w^{\prime} + l_e^{\prime})}
$$

Avec :

 $l' = l$  ⇒ Travée de rive.

 $l' = 0.8$ . l ⇒ Travée intermédiaire.

l'<sub>w</sub>,l'<sub>e</sub> : La travée gauche et la travée droite par rapport a l'appui considéré.

 $l_{AB}$ =4,20 m Travée de rive ⇒l'<sub>AB</sub>= $l_{AB}$ =3.25 m.

 $l_{CD}$ =3,10 m Travée de rive ⇒l'<sub>CD</sub>= $l_{CD}$ =4.80m.

 $l_{BC}$ =4,80 m Travée intermédiaire ⇒ l'<sub>BC</sub>=0,8. l<sub>BC</sub>

$$
\Rightarrow 1'_{BC} = 0.8 \times 4.80 = 3.84 \text{m}.
$$

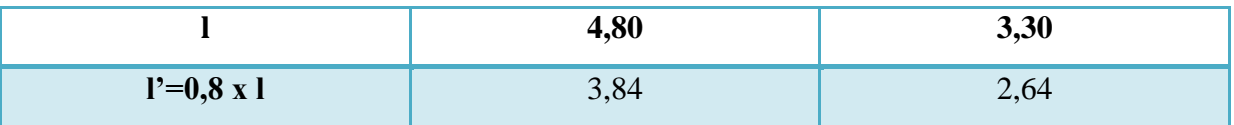

 $P_{u \text{r\'eel}}=(G+Q) \times b$  $P_{u \text{ réel}} = (6,23 + 1) \times 0,6 = 4,33 \text{ KN/ml}$  $P_{u \text{ réd}} = \left(\frac{2}{3}\right)$  $\frac{2}{3}$ x G x b) + ( Q x b)  $P_{u \text{ réd}} = \left(\frac{2}{3}\right)$  $\frac{2}{3}$ x 6,23 x 0,6) + ( 1 x 0,6) = 3,09 KN/ml

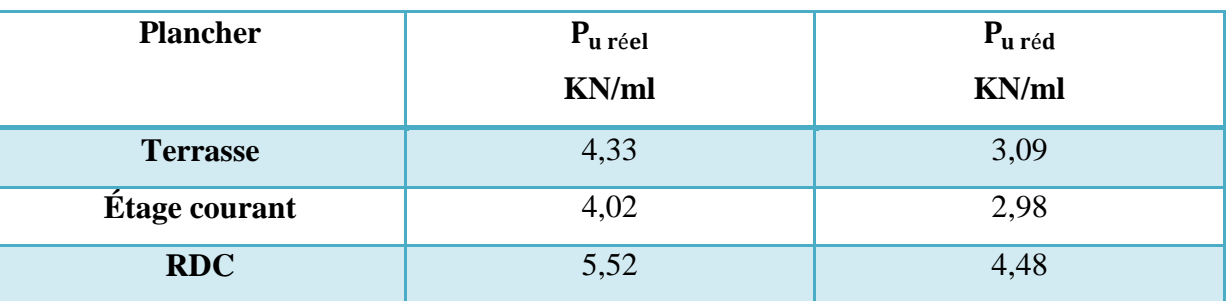

**Tableau 16: Evaluation de charges revenantes aux poutrelles**

#### **Les moments en appuis**

$$
M_0 = -0.2 \times \frac{qI^2}{8} = -0.2 \times \frac{3.09(3.25)^2}{8} = -0.84 \text{ KN. m}
$$
  
\n
$$
M_1 = -\frac{P_{u \text{ réd}} \cdot (I\frac{3}{w} + I\frac{3}{e})}{8.5(I\frac{1}{w} + I\frac{1}{e})} = -\frac{3.09 \cdot (3.25^3 + 3.30^3)}{8.5(3.25 + 3.30)} = -5,39 \text{KN. m}
$$
  
\n
$$
M_2 = -\frac{P_{u \text{ réd}} \cdot (I\frac{3}{w} + I\frac{3}{e})}{8.5(I\frac{1}{w} + I\frac{1}{e})} = -\frac{3.09 \cdot (2.64^3 + 2.64^3)}{8.5(2.64 + 2.64)} = -3,31 \text{KN. m}
$$
  
\n
$$
M_3 = -\frac{P_{u \text{ réd}} \cdot (I\frac{3}{w} + I\frac{3}{e})}{8.5(I\frac{1}{w} + I\frac{1}{e})} = -\frac{3.09 \cdot (2.64^3 + 3.84^3)}{8.5(2.64 + 3.84)} = -3,31 \text{KN. m}
$$
  
\n
$$
M_4 = -\frac{P_{u \text{ réd}} \cdot (I\frac{3}{w} + I\frac{3}{e})}{8.5(I\frac{1}{w} + I\frac{1}{e})} = -\frac{3.09 \cdot (2.843 + 3.95^3)}{8.5(2.84 + 3.95)} = -5,39 \text{KN. m}
$$
  
\n
$$
M_0 = -0,2 \times \frac{qI^2}{8} = -0,2 \times \frac{3.09(3.95)^2}{8} = -1,20 \text{ KN. m}
$$

# **Détermination de l'effort tranchant**

#### **Charge uniformément repartie**

$$
V_{\rm w} = \frac{M_{\rm w} - M_{\rm e}}{l} - \frac{P_{\rm u \,r\acute{e}el} \, \times l}{2}
$$

$$
V_e = V_w + P_{u \text{ réel}} x l
$$

 $Travée (AB) :$  l=3.25 m  $M_w = -1,36$ KN.m  $M_e = -5,39$ KN.m  $P_{u}$  réel=4,33 KN/m  $V_{w} =$  $-1,36 - (-5,39)$  $\frac{(1.00)(0.00)}{4,20}$  – 4,33 x 3.25 2  $=-8,13$  KN  $V_e = -8.13 + (4.33 \times 4.20) = 10,05 \text{ KN}$  $Travée (BC)$ : l=4,20 m  $M_{w} = -5,39$ KN.m  $M_e = -3,31$  KN.m  $P_{u \text{ réel}} = 4,33 \text{ KN/m}$ 

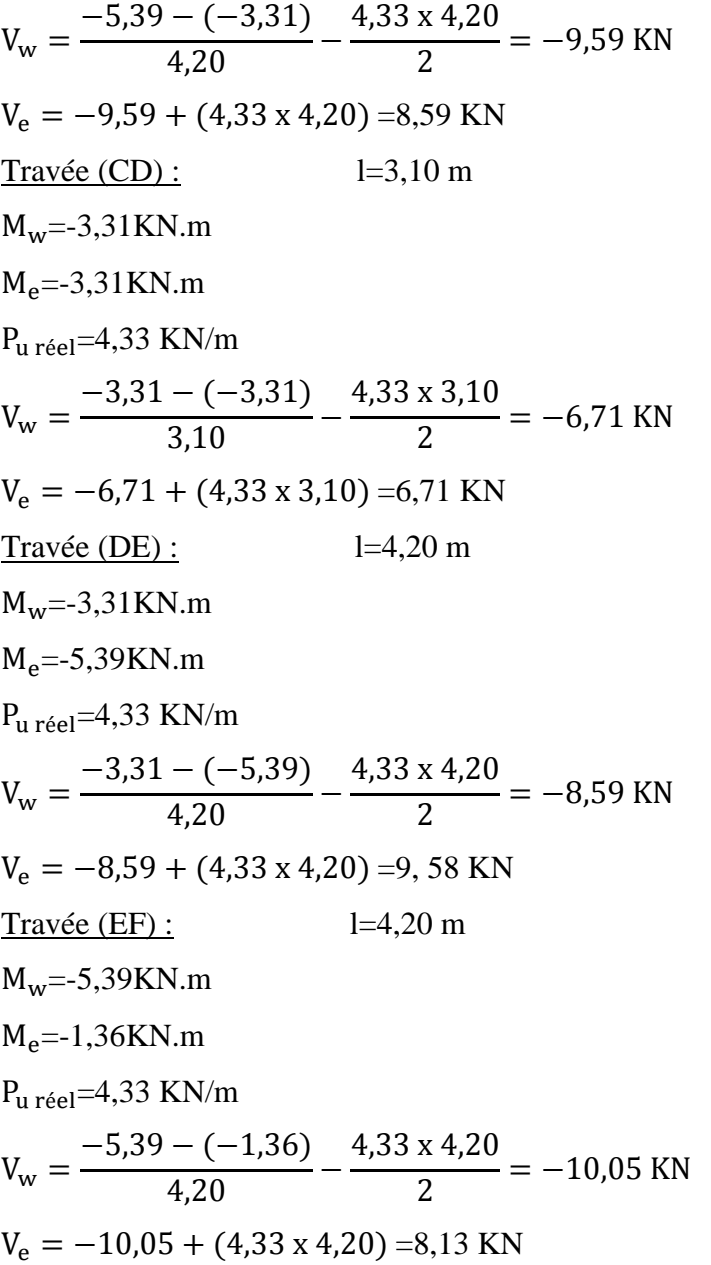

# **Les moments en travées**

**Charge uniformément repartie**

$$
M_t=M_w-V_wxX_0-\frac{P_{ur\acute{e}el}xX_0^2}{2}
$$

Avec :

$$
X_0 = -\frac{V_w}{P_{ur\acute{e}el}}
$$

$$
Travées (AB):
$$
\n
$$
V_w = -8,13KN
$$
\n
$$
M_w = -1,36KN
$$
\n
$$
Pureel = 4,33 KN/ml
$$
\n
$$
X_0 = -\frac{-8,13}{4,33} = 1,88m
$$
\n
$$
M_t = -1,36 - (-8,13x1,88) - \frac{4,33x1,88^2}{2} = 6,27KN
$$
\n
$$
Travées (BC):
$$
\n
$$
V_w = -9,59KN
$$
\n
$$
M_w = -5,39KN
$$
\n
$$
Pureel = 4,33 KN/ml
$$
\n
$$
X_0 = -\frac{-9,59}{4,33} = 2,21m
$$
\n
$$
M_t = -5,39 - (-9,59x2,21) - \frac{4,33x2,21^2}{2} = 5,23KN
$$
\n
$$
Travées (CD):
$$
\n
$$
V_w = -6,71KN
$$
\n
$$
M_w = -3,31KN/ml
$$
\n
$$
X_0 = -\frac{-6,71}{4,33} = 1,55m
$$
\n
$$
M_t = -3,31 - (-6,71x1,55) - \frac{4,33x1,55^2}{2} = 1,89KN
$$
\n
$$
Travées (DE):
$$
\n
$$
V_w = -8,59KN
$$
\n
$$
M_w = -5,39KN
$$
\n
$$
Pureel = 4,33 KN/ml
$$
\n
$$
Pureel = 4,33 KN/ml
$$
\n
$$
Pureel = 4,33 KN/ml
$$

$$
X_0 = -\frac{-8,59}{4,33} = 1,98m
$$
  
\n
$$
M_t = -5,39 - (-8,59x1,98) - \frac{4,33x1,98^2}{2} = 3,13KN \text{ m}
$$
  
\n
$$
\frac{\text{Travées (EF)}:}{V_w = -10,05 KN}
$$
  
\n
$$
M_w = -1,36KN \text{ m}
$$
  
\n
$$
P_{u \text{ réel}} = 4,33 KN/ml
$$
  
\n
$$
X_0 = -\frac{-10,05}{4,33} = 2,32 m
$$
  
\n
$$
M_t = -1,36 - (-10,05x2,32) - \frac{4,33x2,32^2}{2} = 10,30 KN \text{ m}
$$

2

|                       |                          |                              | Moment fléchissant (KN.m)               |         |          |         |         |          |          |          |          |          |          |  |
|-----------------------|--------------------------|------------------------------|-----------------------------------------|---------|----------|---------|---------|----------|----------|----------|----------|----------|----------|--|
| Plancher              | $P_{u}$ réel<br>KN<br>ml | P <sub>ure</sub><br>KN<br>ml | Moment<br>Moment en appuis<br>en travée |         |          |         |         |          |          |          |          |          |          |  |
|                       |                          |                              | $M_A$                                   | $M_B$   | $M_C$    | $M_D$   | $M_E$   | $M_F$    | $M_{AB}$ | $M_{BC}$ | $M_{CD}$ | $M_{DE}$ | $M_{EF}$ |  |
| Terrasse              | 5,94                     | 4,26                         | $-1,88$                                 | $-7,43$ | $-4,56$  | $-4,56$ | $-7,43$ | $-1,88$  | 8,58     | 7,15     | 2,58     | 2,67     | 14,1     |  |
| Étage.c               | 5,56                     | 4,16                         | $-1,83$                                 | $-7,25$ | $-4,46$  | $-4,46$ | $-7,25$ | $-1,83$  | 7,89     | 6,57     | 2,22     | 3,65     | 13,3     |  |
| <b>RDC</b>            | 7,81                     | 6,41                         | $-2,83$                                 | $-11,2$ | $-6,87$  | $-6,87$ | $-11,2$ | $-2,83$  | 10,5     | 8,25     | 2,51     | 3,98     | 18,7     |  |
| Effort tranchant (KN) |                          |                              |                                         |         |          |         |         |          |          |          |          |          |          |  |
| Travée                |                          |                              | Travée                                  |         | Travée   |         |         | Travée   |          |          | Travée   |          |          |  |
| AB                    |                          |                              | BC                                      |         | CD       |         |         | DE       |          |          | EF       |          |          |  |
| $V_A$                 | $V_B$                    | $V_B$                        |                                         | $V_C$   | $V_C$    | $V_D$   |         | $V_D$    | $V_{E}$  |          | $V_{E}$  |          | $V_F$    |  |
| $-11,15$              | 13,79                    | $-13,16$                     |                                         | 11,79   | $-9,21$  | 9,21    |         | $-11,79$ | 13,16    |          | $-13,79$ | 11,15    |          |  |
| $-10,38$              | 12,97                    | $-12,43$                     |                                         | 11,01   | $-8,62$  | 8,62    |         | $-11,01$ | 12,43    |          | $-12,96$ | 10,58    |          |  |
| $-14,41$              | 18,39                    | $-17,42$                     |                                         | 15,38   | $-12,10$ | 12,10   |         | $-15,38$ | 17,42    |          | $-18,39$ |          | 14,41    |  |

**Tableau 17: récapitulatif des sollicitations à E.L.U (type4)**

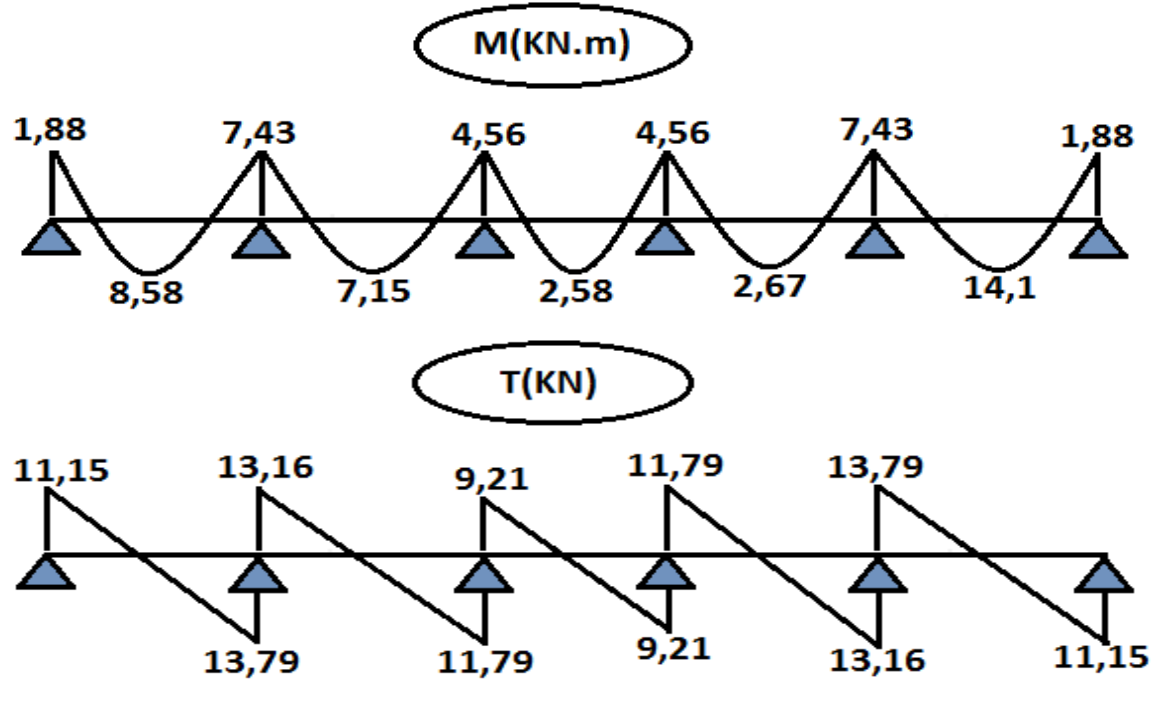

**Figure 18: Diagramme des moments fléchissant et efforts tranchants (terrasse)**

|                       |                     |                  | Moment fléchissant (KN.m) |         |         |         |         |          |          |          |           |          |             |  |  |  |
|-----------------------|---------------------|------------------|---------------------------|---------|---------|---------|---------|----------|----------|----------|-----------|----------|-------------|--|--|--|
|                       |                     |                  | Moment en appuis          |         |         |         |         |          |          | Moment   |           |          |             |  |  |  |
| Plancher              | P <sub>u réel</sub> | P <sub>ure</sub> |                           |         |         |         |         |          |          |          | en travée |          |             |  |  |  |
|                       | <b>KN</b>           | <b>KN</b>        |                           |         |         |         |         |          |          |          |           |          |             |  |  |  |
|                       | ml                  | ml               |                           |         |         |         |         |          |          |          |           |          |             |  |  |  |
|                       |                     |                  | $M_A$                     | $M_B$   | $M_C$   | $M_D$   | $M_{E}$ | $M_F$    | $M_{AB}$ | $M_{BC}$ | $M_{CD}$  | $M_{DE}$ | $M_{EF}$    |  |  |  |
| Terrasse              | 4,33                | 3,09             | $-1,36$                   | $-5,39$ | $-3,31$ | $-3,31$ | $-5,39$ | $-1,36$  | 6,27     | 5,23     | 1,89      | 3,13     | 10,3        |  |  |  |
| Étage.c               | 4,02                | 2,98             | $-1,3$                    | $-5,19$ | $-3,19$ | $-3,19$ | $-5,19$ | $-1,3$   | 5,73     | 4,72     | 1,64      | 2,69     | 9,61        |  |  |  |
| <b>RDC</b>            | 5,52                | 4,48             | $-1,97$                   | $-7,81$ | $-4,8$  | $-4,8$  | $-7,81$ | $-1,97$  | 7,48     | 5,9      | 1,83      | 2,90     | 13,3        |  |  |  |
| Effort tranchant (KN) |                     |                  |                           |         |         |         |         |          |          |          |           |          |             |  |  |  |
| Travée                |                     |                  | Travée                    |         | Travée  |         |         | Travée   |          |          | Travée    |          |             |  |  |  |
| AB                    |                     |                  | BC                        |         | CD      |         |         |          | DE       |          |           | EF       |             |  |  |  |
| $V_A$                 | $V_B$               | $V_{B}$          |                           | $V_C$   | $V_C$   | $V_D$   |         | $V_D$    | $V_{E}$  |          | $V_{E}$   |          | $V_{\rm F}$ |  |  |  |
| $-8,13$               | 10,05               | $-9,59$          |                           | 8,59    | $-6,71$ | 6,71    |         | $-8,59$  | 9,58     |          | $-10,05$  |          | 8,13        |  |  |  |
| $-7,51$               | 9,37                | $-8,92$          |                           | 7,96    | $-6,23$ | 6,23    |         | $-7,96$  | 8,92     |          | $-9,37$   |          | 7,51        |  |  |  |
| $-10,20$              | 12,98               | $-12,31$         |                           | 10,87   | $-8,56$ | 8,56    |         | $-10,87$ | 12,31    |          | $-12,98$  |          | 10,20       |  |  |  |

**Tableau 18: récapitulatif des sollicitations à E.L.S (type3)**

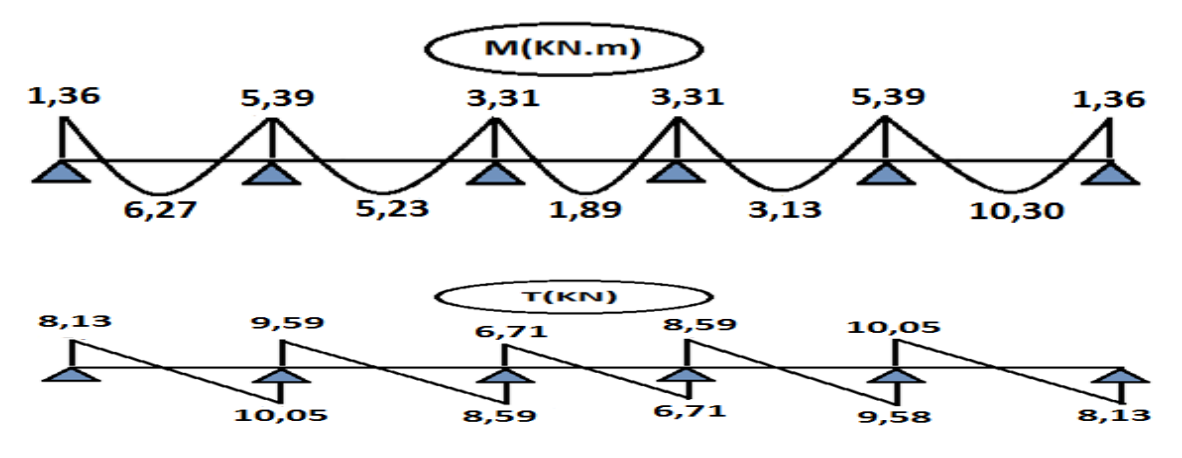

**Figure 19: Diagramme des moments fléchissant et efforts tranchants (terrasse)**

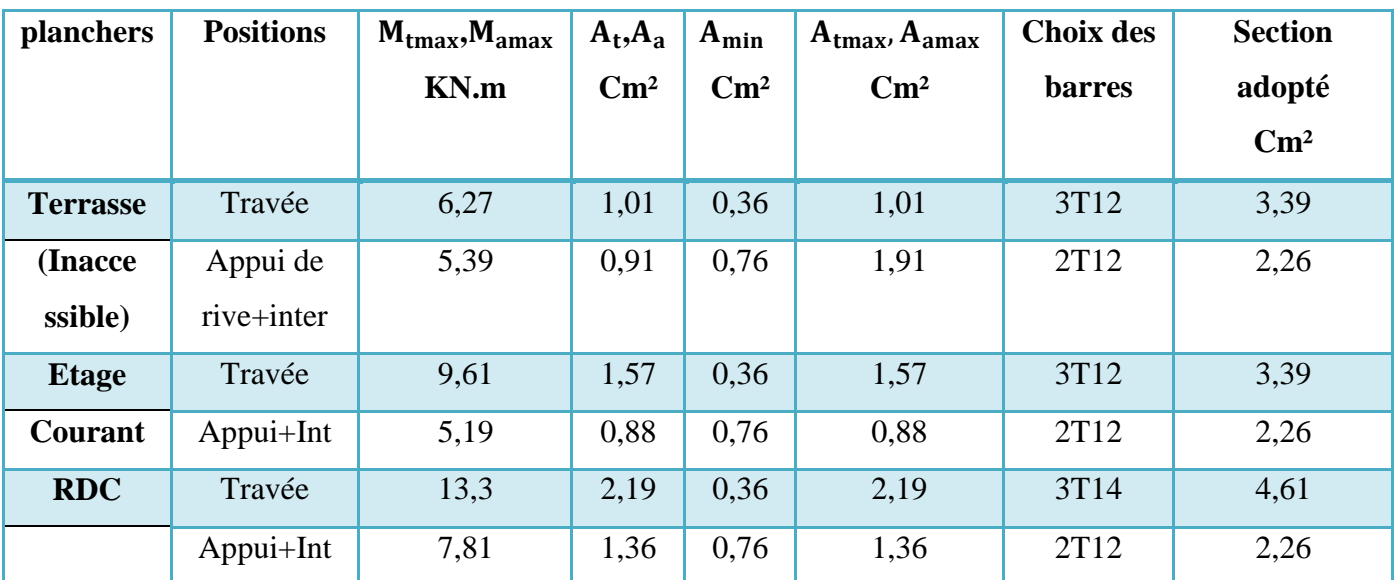

**Tableau 19: ferraillage de la poutrelle (type) en travée et en appuis**

# **III .4.calcul de la dalle d'ascenseur :**

# **III .4.1 description de l'ascenseur :**

forme améliorée.

L'Ascenseur est un appareil servant à déplacer verticalement des personnes ou des charges vers l'ensemble des étages de l'immeuble, c'est souvent un matériel muni de dispositif de sécurité. Les tout premiers modèles s'appelaient monte-charge. Ce dernier existe encore aujourd'hui sousune

Un ascenseur est constitué d'une plateforme ou d'une cabine qui se déplace le long de glissière verticale dans une cage, appelée cage d'ascenseur.

La machinerie et le local dans lequel se trouve l'ensemble des organes moteurs assurant le mouvement et l'arrêt de l'ascenseur, en général elle se trouve au dessus de la gaine.

Dans ce cas le plancher est calculé pour supporter la charge amenée par les organes moteurs, la cabine, les câbles et les divers accessoires.

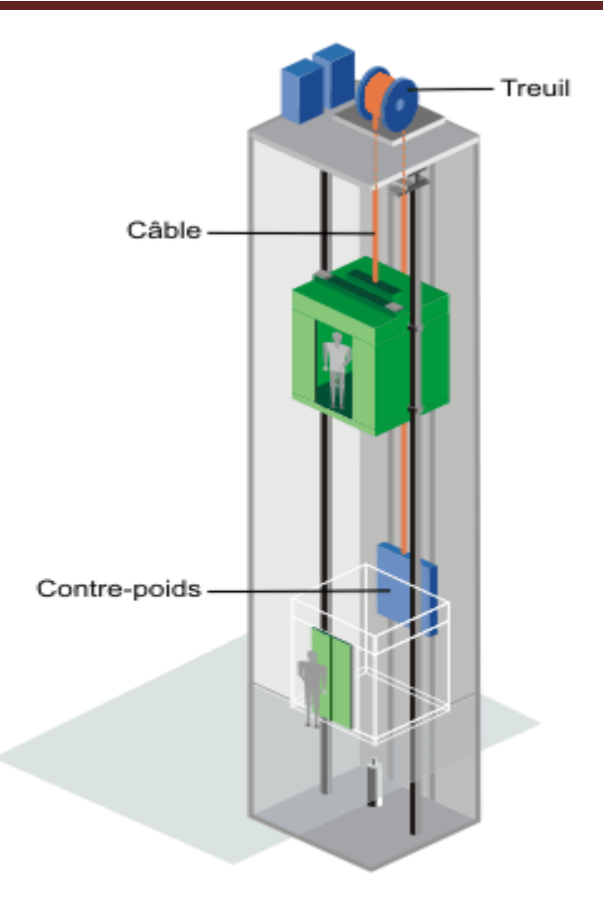

#### **Figure 20**.**Ascenseur a câbles**

Un ascenseur se compose principalement des éléments suivants :

- Une gaine comprenant l'espace de déplacement et les rails de guidage des éléments mobiles cabine et contrepoids quand il existe et le réseau des câbles des systèmes permettant le fonctionnement de l'installation.
- Une cabine, comprenant un système de porte intérieure, un tableau de commande, un éclairage et un dispositif de ventilation mécanique ou non.
- Des portes palières et leurs dispositifs d'ouverture et fermeture ainsi que les verrouillages de sécurité, actionnés par l'arrivée et le départ de la cabine.
- Une machinerie permettant le mouvement de la cabine, moteur actionnant des câbles.
- Salle ou se trouvent la machine et son appareillage.

#### **III .4.2 Caractéristiques de charge et de vitesse :**

La charge et la vitesse d'un ascenseur sont définies en fonction de sa course (nombre de niveaux à desservir), du nombre de personnes à transporter, du nombre

d'ascenseurs disponibles et du niveau de confort et de performance (temps d'attente au palier).

Ces valeurs sont établies en référence à la norme NF ISO 4190-1 :

- pour la vitesse :  $0.63$  m/s, 1 m/s ou  $1.60$  m/s;
- pour la charge de la cabine : 630 kg (8 personnes), 800 kg (10 personnes), 1.000 kg (13 personnes). Pour notre immeuble les Caractéristiques sont :
- Charge utile : 630 Kg
- Capacité max des passages : 8 personnes.
- Vitesse nominale :  $1 \text{ (m/s)}$ .
- Poids (machine, cabine, contre poids) :  $18,78 \text{ KN/m}^2$ .

**C.calcul de la dalle d'ascenseur :**

**2,35m**

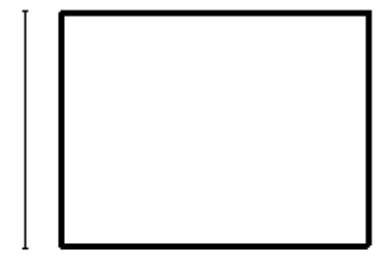

**Figure 21**.**Dimensions de la dalle d'ascenseur 1,65m**

# **III .4.3 Descente de charges :**

# **Charges permanentes (G) :**

- 1. Poids (machine, cabine, contre poids) 18,78 KN/m<sup>2</sup>
- 2. Dalle pleine en BA (e = 20cm ; 25 x 0,20) 5,00 KN/m<sup>2</sup>

# $G = 23,78$  KN/m<sup>2</sup>

# • Charges d'exploitation (O) :  $Q = 5.00$  KN/m<sup>2</sup>

# **III .4.4 Combinaisons d'action :**

Les résultats sont regroupés dans le tableau ci-dessous.

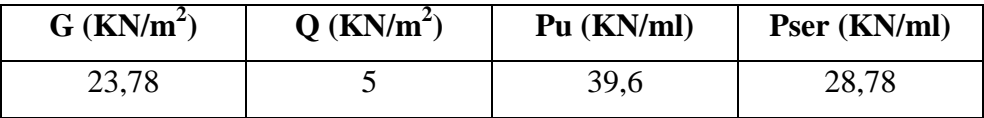

**Tableau 20**.**Combinaisons d'action**

#### **III .4.5 Détermination des moments fléchissant :**

 $\alpha = Lx/Ly=1.65/2.35=0.70$ 

#### **Les moments isostatiques pour une largeur unitaire :**

2  $M_{0X} = \mu_x p I_x^2$  (Sens  $l_x$ ) bande parallèle à  $l_x$ 

 $M_{0Y} = \mu_{y} M_{0X}$  (Sens l<sub>y)</sub> bande parallèle à l<sub>y</sub>

l ∤ ſ = 0.404.J.48 =  $M_{\rm \circ v} = 0.464.5.48 = 2.54 K N.m$  $M_{\rm \circ v} = 0.0658.39.6.1.45^2 = 5.48 K N.m$ *Y X*  $0,464.5,48 = 2,54 KN.$  $0,0658.39,6.1,45^{2}=5,48 KN.$  $_{0X}$  = 0,0658.39,6.1,45<sup>2</sup>

#### **Moments dans la dalle :**

#### **En travée :**

 $\overline{C}$  $\begin{cases} M_{y} = 0.75 M_{0y} = 0.75(2.54) = 1.91 K N.m. \end{cases}$  $M_{tx} = 0.75 M_{0x} = 0.75(5,48) = 4,11 KN.m$ 

#### **En appuis:**

 $M_{ax} = M_{ay} = 0.5M_{0x} = 2{,}05KN_{.}m$ 

#### **III .4.6 le Ferraillage :**

**En travée :** 

 **Sens x**   $M_{tx} = 4{,}11K\!N.m$ 

$$
\mu_{bu} = \frac{M_{tx}}{b.d^2 \cdot f_{bu}} = \frac{4,11.10^3}{100.18^2.14,2} = 0,00-9
$$
  
\n
$$
\gamma = \frac{M_u}{M_{ser}} = \frac{P_u}{P_{ser}} = \frac{39,6}{28,78} = 1,37
$$
  
\n
$$
10^4 \mu_{lu} = \left[3440.0 \cdot \gamma + 49. f_{c28} \frac{1}{\theta} - 3050 \right] \dots \quad pourFeE400
$$
  
\n
$$
\mu_{lu} = \left[3440.1.1,37 + 49.25.1 - 3050 \right] \times 10^{-4} = 0,288
$$
  
\n
$$
\mu_{bu} = 0,0089 < \mu_{lu} = 0,288 \implies A = 0
$$
  
\n
$$
\mu_{bu} = 0,0089 < 0,275 \implies La \text{ méthode simplificé.}
$$
  
\n
$$
Z_b = d.(1 - 0,6\mu_{bu}) = 17,9 \text{ cm}^2
$$
  
\n
$$
A_{tx} = \frac{M_{tx}}{Z_b \cdot \text{fed}} = \frac{4,11.10^3}{17,9.348} = 0,70 \text{ cm}^2
$$

 **Sens y :**   $M_{_{ty}} = 1,\!91K\!N.m$ 

$$
\mu_{bu} = \frac{M_{ty}}{b.d^2.f_{bu}} = \frac{1,91.10^3}{100.18^2.14,2} = 0,0041
$$
  
\n
$$
Z_b = d.(1 - 0,6\mu_{bu}) = 17,95cm^2
$$
  
\n
$$
A_{ty} = \frac{M_{ty}}{Z_b.fed} = \frac{1,91.10^3}{17,95.348} = 0,32cm^2
$$

**En appuis:** 

$$
M_{ay} = M_{ax} = 2,05KN.m
$$
  
\n
$$
\mu_{bu} = \frac{M_a}{b.d^2.f_{bu}} = \frac{2,05.10^3}{100.18^2.14,2} = 0,0044
$$
  
\n
$$
Z_b = d.(1 - 0.6\mu_{bu}) = 17,95cm^2
$$
  
\n
$$
A_a = \frac{M_a}{Z_b.fed} = \frac{2,05.10^3}{17,95.348} = 0,34cm^2
$$

**III .4.7 Sections minimales d'armatures :**

**Sens y**

$$
A_{Y_{\min}} = \begin{cases} 12h_0 : ronds.lisses \\ 8h_0 : FeE400 \\ 6h_0 : FeE500 \end{cases} \qquad FeE400 \Rightarrow A_{Y_{\min}} = 8.0, 2 = 1, 6cm^2
$$
  

$$
A_{Y_{\min}} = 0, 23. \frac{f_{t28}}{f_e} b.d \Rightarrow A_{\min} = 0, 23. \frac{2,1}{400}.100.18 = 2, 17cm^2
$$

A<sub>ty</sub> = max  $(0,32 \cdot 2,17 \cdot 1,60) = 2,17 \text{ cm}^2$ Donc  $A_{ty} = A_{ay} = 2{,}17 \text{cm}^2$ 

**Sens x**

$$
A_{\text{xmin}} = 0,23.\frac{f_{t28}}{f_e} \cdot b.d \Rightarrow A_{\text{min}} = 0,23.\frac{2,1}{400}.100.18 = 2,17cm^2
$$
  
\n
$$
A_{\text{min}} = 0,50.(3-\rho) = 0,50.(3-0,725) = 1,13 \text{ cm}^2
$$
  
\n
$$
A_{tx} = \max(0,70..2,17..1,13) = 2,17 \text{ cm}^2
$$
  
\nDonc  $A_{tx} = A_{ax} = 2,17 \text{ cm}^2$   
\n**1.2.17 cm**  
\n**2.3.21 cm**  
\n2.1 cm<sup>2</sup>  
\n2.1 cm<sup>2</sup>  
\n**3.4 cm**  
\n2.1 cm<sup>2</sup>  
\n2.1 cm<sup>2</sup>  
\n**4.8.1 cm**  
\n2.1 cm<sup>2</sup>  
\n2.1 cm<sup>2</sup>  
\n**5.1 cm**  
\n2.1 cm<sup>2</sup>  
\n2.1 cm<sup>2</sup>  
\n2.1 cm<sup>2</sup>  
\n**6.1 cm**  
\n2.1 cm<sup>2</sup>  
\n2.1 cm<sup>2</sup>  
\n2.1 cm<sup>2</sup>  
\n3.1 cm<sup>2</sup>  
\n3.1 cm<sup>2</sup>  
\n3.1 cm<sup>2</sup>  
\n3.1 cm<sup>2</sup>  
\n3.1 cm<sup>2</sup>  
\n3.1 cm<sup>2</sup>  
\n4.1 cm<sup>2</sup>  
\n4.1 cm<sup>2</sup>  
\n4.1 cm<sup>2</sup>  
\n4.1 cm<sup>2</sup>  
\n4.1 cm<sup>2</sup>  
\n4.1 cm<sup>2</sup>  
\n4.1 cm<sup>2</sup>  
\n4.1 cm<sup>2</sup>  
\n4.1 cm<sup>2</sup>  
\n4.1 cm<sup>2</sup>  
\n4.1 cm<sup>2</sup>  
\n4.1 cm<sup>2</sup>  
\n4.1 cm<sup>2</sup>  
\n4.1 cm<sup>2</sup>  
\n4.1 cm<sup>2</sup>  
\n4

• Sens x  $(A_{\alpha} = A_{\alpha x} = 2,17 \text{ cm}^2)$ 

$$
S_{t} \le \min\left\{\frac{3.h_{0}}{33cm} = \min\left\{\frac{60cm}{33cm}\right\}
$$
  
(2,17.2) = 4,34cm<sup>2</sup>6HA10 = 4,71cm<sup>2</sup>  $\longrightarrow$   
1,9 / 5 = 0,38 cm (CNV)  
On' ajoute une barre  $\boxed{\phantom{000000000}}\phantom{0}1,9 / 6 = 0,31 \text{ cm } \le \min(33cm, 3h_{0})$   
Soit 7HA10 esp 32 cm = 5,50 cm<sup>2</sup>

• Sens y  $(A_{ij} = A_{aj} = 2,17 \text{cm}^2)$ 

$$
S_{t} \le \min\left\{\frac{4.h_{0}}{45cm} = \min\left\{\frac{80cm}{45cm}\right\}
$$
  
(2,17 . 1,45 ) = 3,15cm<sup>2</sup>5HA10 = 3,93cm<sup>2</sup>  
1,35 / 4 = 0,33 cm ( CV)  
Soit 5HA10 esp 33 cm = 3,93 cm<sup>2</sup>

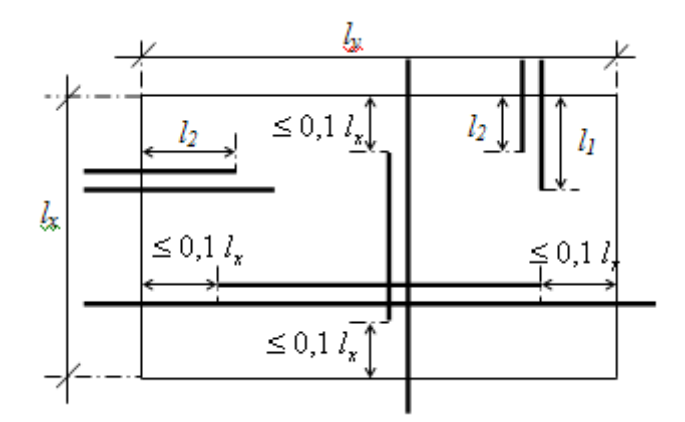

# **Figure 22Arrêt des barres**

$$
l_1 = \max \begin{cases} l_s = \frac{\phi}{4}, \frac{f_e}{\tau_{su}} = 35\phi \\ \left(0,05 + 0,3\frac{M_{ax}}{M_{ox}}\right)l_s \end{cases} l_1 = \max \begin{cases} 35.1 = 35cm \\ \left(0,05 + 0,3\frac{2,05}{5,48}\right) \cdot 145 = 23,52cm \end{cases}
$$
  
\n
$$
l_1 = 35 \text{ cm}
$$
  
\n
$$
l_2 = \max \begin{cases} l_s & l_2 = \max \begin{cases} 35cm \\ \frac{35}{2} = 17,5cm \end{cases} \end{cases}
$$
  
\n
$$
l_2 = 35 \text{ cm}
$$

#### **III .4. 8 Vérification de l'effort tranchant :**

#### **Sollicitation ultime**

$$
\rho = 0,725
$$
\n  
\nPu\n  
\n
$$
V_x = \frac{}{2ly + lx} = \frac{39,6}{2.(2) + 1,45} = 7,27 \text{ KN}
$$

$$
V_Y = \frac{Pu}{3ly}
$$
 =  $\frac{39,6}{3.(2)}$  = 6,6 KN

$$
\tau_u = \frac{V_u}{b.d} = \frac{7,27.10^{-3}}{0,18} = 0,04 MPa.
$$

$$
\tau_{\text{lim}} = 0.07. \frac{f_{c28}}{\gamma_b} = 0.07. \frac{25}{1.5} = 1.17 MPa.
$$

 $\tau_u \prec \tau_{\text{lim}} \Rightarrow$  Pas d'armatures d'âme.

#### **III.5.calcul du réservoir :**

Les réservoirs sont des ouvrage destiner au stockage des liquides, peuvent êtres sous forme paralypiped a un ou plusieurs compartiment, ces dernier peuvent êtres a colère superposer. Le calcul des sollicitations (moment fléchissant , effort tranchant) se fait par la méthode des tranches qui se dévisse en 02 méthode.

#### **Méthode des tranches horizontale**

#### **Méthode des tranches verticale**

Pour la première méthode elle est utilisée dans le cas de réservoir important (grand dimension).

Et pour la deuxième méthode elle est utilisée pour des réservoirs relativement moyenne (H<3m ,  $L<6m$ ).

Pour notre cas en adopte la deuxième méthode car les dimensions de notre réservoir satisfaire les conditions de cette dernière.

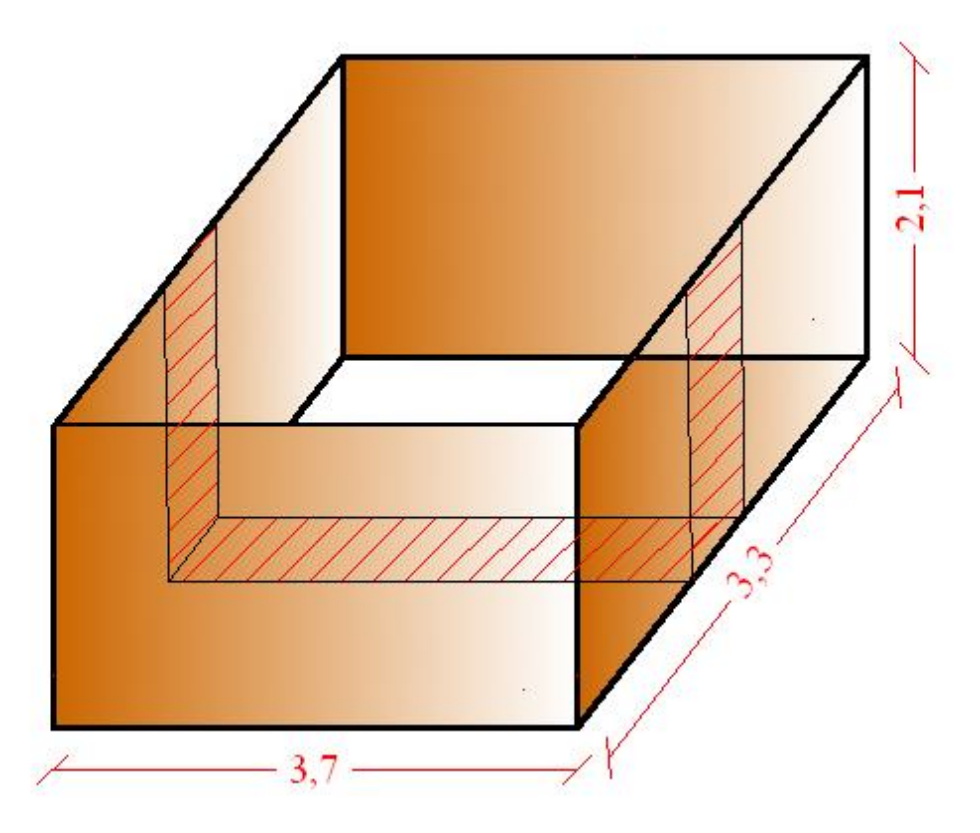

 **Figure 23**. **dimension du réservoir**

#### **III.5.1-description de la méthode :**

On considère un réservoir rectangulaire, on prend une tranche V de 1m on' obtienne ainsi 02 console V et 1 traverse HZ.

La console encastrée sur la traverse est soumise à une charge triangulaire d'où un moment d'encastrement ainsi (on néglige le poids propre de la console) cette dernière **sera calculée en flexion simple.**

Pour la traverse est soumis à son poids propre + le poids de l'eau et un effort normal de traction due a l'écartement des parois et **sera calculer en flexion composée.**

**III.5.2- Calcule des sollicitations :**

#### **Calcul de la poussée de l'eau :**

Soit γ: le poids volumiques de l'eau (γ= 10kn /m<sup>3</sup>)

Q : la poussée de l'eau

$$
Q = \frac{\gamma h^2}{2} = \frac{10x \, 2^2}{2} \cdot 1m = 20KN
$$

# **Calcul du poids propre de la traverse :**

 $G = 25.0.15.1 \text{m} = 3.75 \text{ KN/m}$ 

# **III.5.3- Moment sur les consoles :**

Les consoles sont soumises à la poussée du liquide uniquement

# **ELU :**

$$
M_{Au} = M_{Bu} = 1.5Q \frac{h}{3} = 1.5.20 \frac{2}{3} = 20
$$
KN.m

**ELS :**

$$
M_{\text{Aser}} = M_{\text{Bser}} = Q \frac{h}{3} = 20 \frac{2}{3} = 13,33 \text{KN} \cdot \text{m}
$$

# **III.5.4- Moment sur la traverse :**

La traverse est soumis à son poids propre + le poids de l'eau et un effort normale de traction due à l'écartement des parois

# **Charges permanentes (G) :**

Poids propre de la traverse (e = 15cm;  $25 \times 0.15$ ) 3,75KN/m

# **Charges d'exploitation (Q) :**

Poids de l'eau  $(\gamma = 10 \text{kn/m}^3; 10.2.1 \text{m})$  20KN/m

# **III.5. 5- Combinaisons d'action :**

Les résultats sont regroupés dans le tableau ci-dessous.

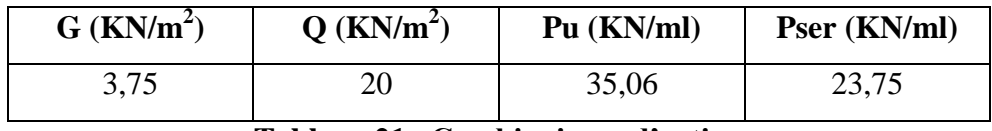

#### **Tableau 21** . **Combinaisons d'action**

 $M_u = Pu$ .  $L^2/8 - M_{Au} = (35,06 \cdot 3,7^2)/8 - 20 = 40$ KN.m  $M_s = Ps$ .  $L^2/8 - M_{As} = (23,75 \cdot 3,7^2)/8 - 13,33 = 23,31 \text{KN} \cdot \text{m}$ 

# **Calcul de l'effort normal de traction :**

 $Nu = 1.5.O = 30 KN$ 

 $Ns = Q = 20$  KN

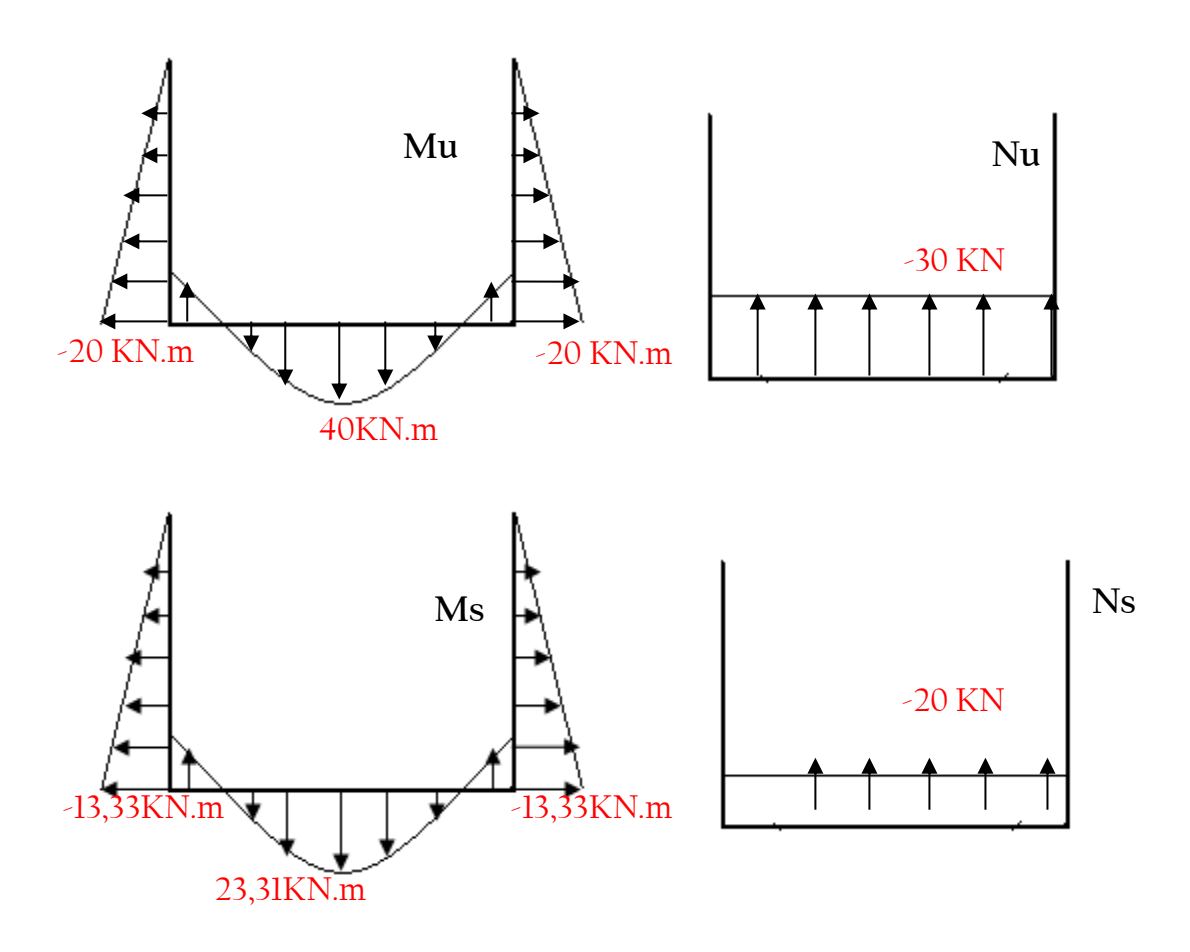

**Figure 24**.**Diagramme des sollicitations (M et N) à l'ELU et L'ELS**

# **III.5.6-Calcule de ferraillage :**

# a) **pour la traverse : ( Nu=30KN , Mu=40KN.m)**

Le ferraillage de la traverse sera déterminé en flexion composée et sera donné par mètre linéaire. on considère une section  $(bxh)$ cm<sup>2</sup> soumise à la flexion composée.

**h :** Epaisseur de la section : 15 cm

**b :** largeur de la section : 100 cm

**c et c' :** Enrobage : 2 cm

 $d = h - c$ : Hauteur utile

**M<sup>1</sup> :** Moment fictif calculé par rapport au C.D.G des armatures tendues.

# **Position du centre de pression à l'ELU:**

 $e_n = \frac{Nu}{\sqrt{1 - \frac{40}{n}}} = \frac{40}{1} = 1,33 = 133$  cm  $\frac{11}{2}$  5,5cm < $e_u$ = 133cm h  $\frac{Mu}{5.5}$   $\frac{30}{2}$ 

Le centre de pression se trouve à l'extérieur de la section limitée par les armatures d'où **la** 2

#### **Section est partiellement comprimée.**

Donc, la traverse sera calculé en flexion simple sous l'effet du moment fictif (M<sub>1</sub>), puis en flexion composée où la section d'armatures sera déterminée en fonction de celle déjà calculée

# **Calcul en flexion simple:**

#### **Moment fictif:**

$$
e_A = eu + \left(d - \frac{h}{2}\right) = 1,33 + (0,135 - \frac{0,15}{2}) = 1,39 \text{m}
$$

$$
M1 = N_u \cdot e_A \Longrightarrow M_{uA} = 30 \times 1,39 = 41,7 K N.m.
$$

$$
\mu_{bu} = \frac{M_1}{b_0.d^2.f_{bu}} = \frac{41,7.10^3}{100.13,5^2.14,2} = 0,161
$$

$$
\mu_{bu} = 0.161 < \mu_{lu} = 0.391 \Longrightarrow A = 0
$$

Le béton résiste seul à la compression (les armatures comprimées ne sont pas nécessaires).

$$
Z_b = d.(1 - 0.6\mu_{bu}) = 13,5.(1 - 0.6.0,161) = 12,2cm
$$

$$
f_{ed} = \frac{f_e}{\gamma_s} = \frac{400}{1,15} = 348 MPa.
$$

#### **Armatures fictives:**

$$
A_{f} = \frac{M1}{Z_{b} \cdot fed} = \frac{41,7.10^{3}}{12,2.348} = 9,82 \text{ cm}^{2}/\text{ml}
$$

**Calcul en flexion composée :**

La section réelle des armatures est :

$$
A = A_f + \frac{N_U}{f_{ed}} = 9.82 + \frac{30x10}{348} = 10.11 \, \text{cm}^2/\text{ml}
$$

**Section minimales :**

$$
A_{\min} = 0.23 \frac{ft_j}{f_e} b_0 \cdot d \frac{e_0 - 0.45 \cdot d}{e_0 - 0.185 \cdot d} \qquad A_{\min} = 0.23 \frac{2.1}{400} 100.13,5 \frac{116 - 0.45 \cdot 13.5}{116 - 0.185 \cdot 13.5}
$$

 $A_{\min} = 1,61$  *cm*<sup>2</sup>  $\prec A$   $\Longrightarrow$  **9HA12** (**10,17** cm<sup>2</sup>) . esp 10 cm

a)  $A_{r\acute{e}partition} = \frac{10,17}{4} = 2,54cm^2 \Rightarrow \textbf{5HA10} (3,93cm^2)$ . esp 20cm

#### b) **Pour les consoles : (Mu=20KN.m)**

Le calcul se fait en flexion simple pour une bonde de 1m d'une section rectangulaire (1 × 0.15) m<sup>2</sup>

$$
\gamma = \frac{M_u}{M_{ser}} = \frac{20}{13,33} = 1,50
$$

$$
10^{4} \mu_{\text{fit}} = [3440.0 \text{ J} + 49 \text{ J}/\text{s}^{2} \text{ J} - 3050] \dots \text{powerFeF400}
$$
\n
$$
\mu_{\text{fit}} = [3440.1.150 + 49.25.1 - 3050] \times 10^{-4} = 0.3
$$
\n
$$
d = 0.9 \text{ h} \implies d = 0.9 \text{ (15)} = 13,5 \text{ cm}
$$
\n
$$
\mu_{\text{bar}} = \frac{M_{\text{a}}}{b \Delta^{2} \cdot f_{\text{bar}}} = \frac{20 \times 10^{3}}{100.13,5^{2}.14.2} = 0,077
$$
\n
$$
\mu_{\text{bar}} = 0.077 < \mu_{\text{in}} = 0.3 \implies \vec{A} = 0
$$
\nLe béton résiste seul à la compression (les armatures comprimées ne sont pas nécessaires).\n
$$
\mu_{\text{bar}} = 0.077 < 0.275 \implies \text{La méthode simplifiée.}
$$
\n
$$
Z_{\text{b}} = d.(1 - 0.6 \mu_{\text{bar}}) = 13,5.(1 - (0.6.0,077)) = 12,87 \text{cm}
$$
\n
$$
A = \frac{M_{\text{u}}}{Z_{\text{b}} \cdot \text{fed}} = \frac{20 \times 10^{3}}{12,87 \times 348} = 4,46 \text{ cm}^{2}/\text{m}
$$
\n
$$
\Delta = \frac{1}{Z_{\text{b}} \cdot \text{fed}} = \frac{20 \times 10^{3}}{12,87 \times 348} = 4,46 \text{ cm}^{2}/\text{m}
$$
\n**Condition de non fragilité :**\n
$$
A_{\text{min}} = 0,23, \frac{f_{\text{c2}}}{f_{\text{c}}} = A_{\text{min}} = 0.23, \frac{2.1}{400}.100.13,5 = 1,63 \text{ cm}^{2}
$$
\n
$$
A = 4,46 \text{ cm}^{2} > A_{\text{min}} = 1.63 \text{ cm}^{2}
$$
\n
$$
A_{\text{
$$

Le béton résiste seul à la compression (les armatures comprimées ne sont pas nécessaires).

$$
\mu_{bu} = 0.077 < 0.275 \implies
$$
 La méthode simplifiée.  
\n $Z_b = d.(1 - 0.6\mu_{bu}) = 13.5 \cdot (1 - (0.6.0.077)) = 12.87 \, \text{cm}$   
\n $M_u = 20 \times 10^3$ 

 $A=$ *Z fed b u*  $\frac{u}{fed}$  = 12,87 × 348 X,  $\frac{\times 10^{8}}{2}$  =4,46 cm<sup>2</sup>/m

Condition de non fragilité :  
\n
$$
A_{\min} = 0,23. \frac{f_{t28}}{f_e} \cdot b.d \Rightarrow A_{\min} = 0,23. \frac{2,1}{400}.100.13,5 = 1,63cm^2
$$
\n
$$
A = 4,46cm^2 > A_{\min} = 1,63cm^2
$$

**Soit 7HA12 esp 15 cm = 7,91 cm²** 

**Armature de répartition :**

$$
A_{\text{régartitions}} = \frac{At}{4} = \frac{7.91}{4} = 1.98 \text{cm}^2.
$$
 Soit 5HA10 esp 20cm = 3.93 cm<sup>2</sup>

#### **III.5.7 -Vérification de l'effort tranchant :**

#### **Pour la traverse :**

 $T_{\text{max}} = Pu.L/2 = 35,06.3,7/2 = 64,86 KN.$ 

$$
\tau_u = \frac{T_{\text{max}}}{b.d} = \frac{64,86 \times 10^{-3}}{1 \times 0,135} = 0,48 MPa.
$$
\n
$$
\overline{\tau_u} = \min \begin{cases} 0,2.\frac{f_{c28}}{\gamma_b} & \Rightarrow \quad \overline{\tau_u} \min \begin{cases} 0,2 \times \frac{25}{1,5} = 3,33 MPa. \\ 5 MPa. \end{cases} \\ \Rightarrow \overline{\tau_u} = 3,33 MPa. \quad \tau_u \quad < \quad \overline{\tau_u} \longrightarrow \text{C.V.}
$$

**Pour les consoles :**

$$
T_{\text{max}} = Q = 20KN.
$$
  
\n
$$
\tau_u = \frac{T_{\text{max}}}{b.d} = \frac{20 \times 10^{-3}}{1 \times 0,135} = 0,15MPa.
$$
  
\n
$$
\tau_u = \min \begin{cases} 0,2.\frac{f_{c28}}{\gamma_b} \\ 5MPa. \end{cases} \implies \frac{}{\tau_u} \min \begin{cases} 0,2 \times \frac{25}{1,5} = 3,33 MPa. \\ 5 MPa. \end{cases}
$$
  
\n
$$
\implies \overline{\tau_u} = 3,33 MPa. \tau_u \iff \overline{\tau_u} \longrightarrow C.V
$$

#### **III.5.8 - Etude des parties en saillie :**

Les parties en saillie sont constituées de dalle pleine rectangulaire d'épaisseur 15cm.

Elles seront étudiées comme des consoles encastrées soumises à leurs poids propre G, à la surcharge d'exploitation Q et au poids propre du mur P.

Ce bâtiment comporte plusieurs types de console comme il est présenté sur la figure suivante :

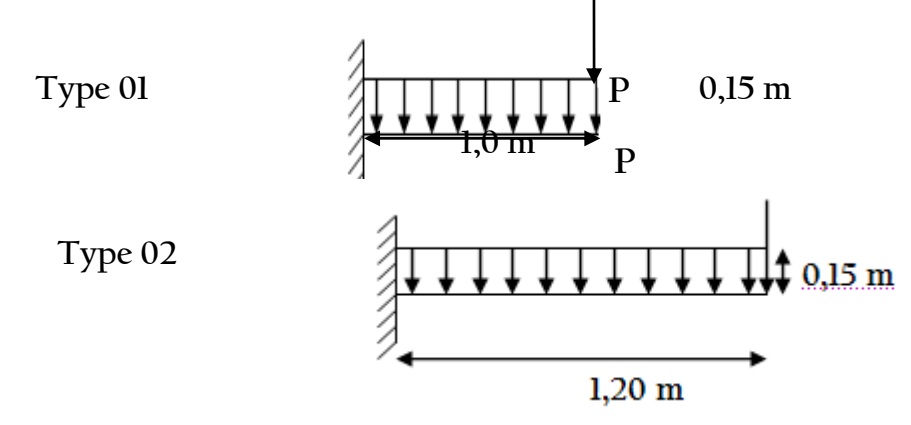

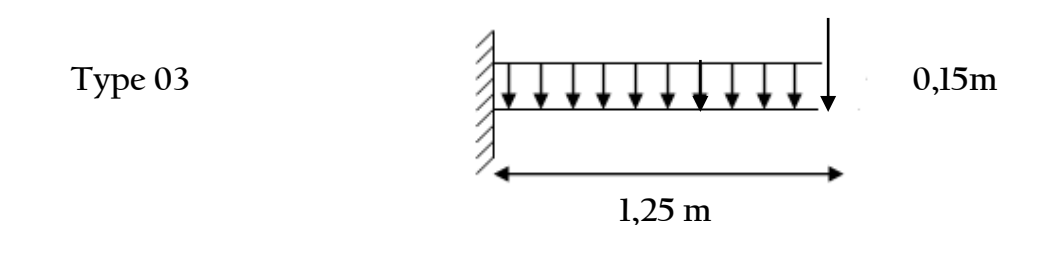

#### **Remarque : Figure30Les différents types de partie en saillie**

On prend comme exemple de calcul un seul type de balcon (type 1)

Le calcul se fait pour une bande de **1m.**

# **III.5.9-Descente des charges :**

- Charges permanentes (G)
	- 1. Revêtement en carrelage (e =  $2 \text{cm}$ ; 22 x 0,02) 0,44 KN/m<sup>2</sup> 2. Mortier de pose  $(e = 2cm ; 22 \times 0.02)$  0,44 KN/m<sup>2</sup> 3. Lit de sable (e = 2cm; 18x 0,02) 0,36 KN/m<sup>2</sup> 4. Dalle pleine en BA (e = 15cm; 25 x 0,15)  $5 \text{ KN/m}^2$ 5. Enduit en plâtre de  $(e = 2cm)$  0,20 KN/m<sup>2</sup>  $G = 6,44$  KN/m<sup>2</sup>
- Charges d'exploitation (Q)

**Q = 3,50 KN/m<sup>2</sup>**

# **- Exemple de calcul (Type 01) :**

# **-Calcul de la charge concentré P :**

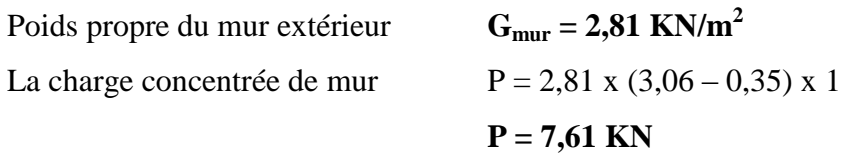

# **III.5.10- Combinaisons d'action :**

Les résultats sont regroupés dans le tableau ci-dessous.

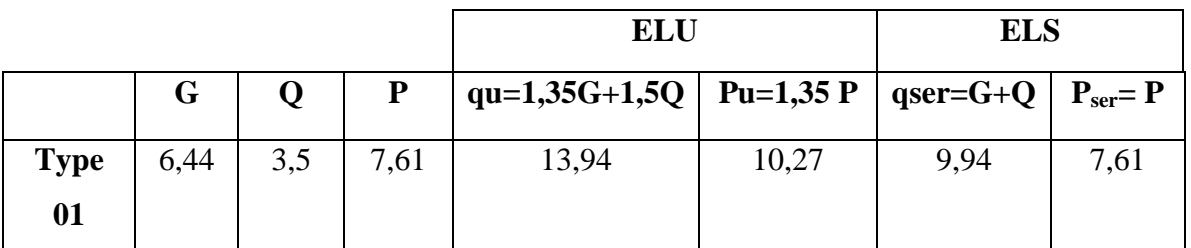

# **Tableau 22** . **Combinaisons d'action**

**III.5.11-calcule des sollicitations :**

$$
\bullet\quad \mathbf{ELU}
$$

$$
M_u = q_u \cdot \frac{l^2}{2} + P u l = \left( 13,94 \times \frac{(1,30)^2}{2} \right) + (10,27 \times 1,30)
$$

$$
\Rightarrow M_u = 25,13KN.m.
$$

**ELS**

$$
M_{ser} = q_{ser} \cdot \frac{l^2}{2} + Pser.l = \left(9.94 \times \frac{(1.30)^2}{2}\right) + (7.61 \times 1.30)
$$
  
\n
$$
\Rightarrow M_{ser} = 18.29 \text{KN} \cdot m.
$$

# **III.5.12-Le Ferraillage :**

$$
\gamma = \frac{M_u}{M_{ser}} = \frac{25,13}{18,29} = 1,37
$$
  
\n
$$
10^4 \mu_{lu} = \left[3440.8 \cdot \gamma + 49. f_{c28} \frac{1}{\rho} - 3050 \right] \dots p \text{ our } F e E 400
$$
  
\n
$$
\mu_{lu} = \left[3440.1.1,37 + 49.25.1 - 3050 \right] \times 10^{-4} = 0,28
$$
  
\n
$$
d = 0,9 \text{ h} \implies d = 0,9 (0,15) = 0,135 \text{ m}
$$
  
\n
$$
\mu_{bu} = \frac{M_u}{b \cdot d^2 \cdot f_{bu}} = \frac{25,13 \cdot 10^3}{100 \cdot 13,5^2 \cdot 14,2} = 0,054
$$
  
\n
$$
\mu_{bu} = 0,054 < \mu_{lu} = 0,28 \implies A = 0
$$
  
\n
$$
\mu_{bu} = 0,054 < 0,275 \implies \text{La méthode simplifie.}
$$
  
\n
$$
Z_b = d \cdot (1 - 0,6 \mu_{bu}) = 13,5 \cdot (1 - 0,6,0,054) = 13,06 \text{ cm}
$$
  
\n
$$
f_{ed} = \frac{f_e}{\gamma_s} = \frac{400}{1,15} = 348 \text{ MPa.}
$$
  
\n
$$
A = \frac{M_u}{Z_b \cdot f e d} = \frac{25,13 \cdot 10^3}{13,06.348} = 5,53 \text{ cm}^2/\text{m}
$$
 6HA12 esp 15 cm = 6,79 cm<sup>2</sup>.

**Armature de répartition :**

$$
A_{\text{reparation}} = \frac{A}{4} = \frac{6,79}{4} = 1,70 \text{ cm}^2.
$$
 **4H A 10 \text{ esp } 20 \text{ cm} = 3,14 \text{ cm}^2.**

# **Condition de non fragilité :**

$$
A_{\min} = 0.23. \frac{f_{i28}}{f_e} \cdot b.d \Rightarrow A_{\min} = 0.23. \frac{2.1}{400} \cdot 100.13,5 = 1.63 \, \text{cm}^2
$$
\n
$$
A = 6.79 \, \text{cm}^2 > A_{\min} = 1.63 \, \text{cm}^2
$$

#### **III.5.13-Vérification de l'effort tranchant :**

 $T_u$  max =  $q_u l + p_u$  = 13,94.1,30 + 10,27  $\Rightarrow$   $T_u$  max = 28,40*KN*.

$$
\tau_{u} = \frac{T_{u \max}}{b_0.d} = \frac{28,40 \times 10^{-3}}{1 \times 0,135} = 0,21 MPa.
$$
  

$$
\tau_{u \lim} = 0.07. \frac{f_{c28}}{y_{b}} = \frac{0.07 \times 25}{1.5} = 1,17 MPa
$$

 $\tau_u = 0.21 MPa \leq \tau_{\text{lim}} = 1.17 MPa. \longrightarrow \text{CV}$ 

#### **III.5.14-Vérification des contraintes :**

*b*

Les balcons sont exposés aux intempéries. Donc la fissuration est considérée comme préjudiciable, on doit vérifier:

• 
$$
\sigma_{bc} < \overline{\sigma_{bc}} = 0.6
$$
 fc<sub>28</sub>

• 
$$
\sigma_s \prec \overline{\sigma}_s = \min \begin{cases} \frac{2}{3} \cdot f_e = 266,66MPa. \\ \max \begin{cases} 240MPa. \\ 110.\sqrt{1,6} \cdot f_{28} \end{cases} \Rightarrow \overline{\sigma}_s = 240MPa. \end{cases}
$$

a) Vérification des contraintes de compression dans le béton :

D'après le règlement (BAEL 91) il n'est pas nécessaire de vérifier la contrainte de compression de béton si la condition suivante est vérifiée :

$$
\frac{\gamma - 1}{2} + \frac{fc28}{100} \ge \alpha
$$
\n
$$
\alpha = 1,25 \left(1 - \sqrt{1 - 2\mu_{bu}}\right) = 1,25 \left(1 - \sqrt{1 - 2x0.054}\right) = 0.070
$$
\n
$$
\gamma = 1,37
$$
\n
$$
\frac{\gamma - 1}{2} + \frac{f_{c28}}{100} = \frac{1,37 - 1}{2} + \frac{25}{100} = 0,435.
$$
\n
$$
\alpha = 0,070 < \frac{\gamma - 1}{2} + \frac{f_{c28}}{100} = 0,435 \Rightarrow \sigma_{bc} < \overline{\sigma_{bc}} \longrightarrow CV.
$$

b) Vérification de la contrainte dans l'acier :

 $\sigma_{s} = 15$ . K. (d – y<sub>1</sub>).

$$
K = \frac{M_{ser}}{I} = \frac{18,29.10^{-3}}{100.15^{3}} = 65,03MN.m^{3}
$$
  
\n
$$
Y_{1} = -E + \sqrt{E^{2} + F}
$$
  
\n
$$
E = \frac{15.A}{b} = \frac{15.6,78}{100} = 1,02
$$
  
\n
$$
F = \frac{30.A.d}{b} = \frac{30.6,78.13,5}{100} = 27,5
$$
  $\sigma_{s} = 15$ . K.  $(d - y_{1}) = 15.65,03. (0,135 - 0,0432) = 89,55$   
\n
$$
Y_{1} = -1,02 + \sqrt{1,02^{2} + 27,5} = 4,32cm
$$
 MPa.  
\n
$$
\sigma_{s} = 89,55MPa \prec \overline{\sigma}_{s} = 240MPa \longrightarrow CV.
$$

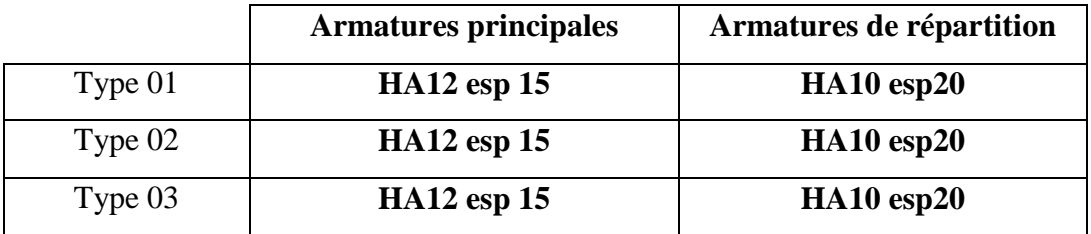

# **Tableau 23**.**Ferraillage des parties en saillie**

#### **N.B :**

Les armatures principales et de répartition doit être prolongé sur le long du contre poids pour évité la torsion de la poutre. La longueur du contre poids d'une épaisseur de 20 cm se calcule comme suite :

L x 20 = 15 x 1,30  $\longrightarrow$  L= 0,97cm

On fait la même chose Pour les autres types de balcon.

# *CHAPITRE IV : PRE'SENTATION DU LOGICIEL ROBOT*

# *IV .1 . Introduction :*

Le système **ROBOT** regroupe plusieurs modules spécialisés dans chacune des étapes de l'étude de la structure (création du modèle de structure, calcul de la structure, dimensionnement). Les modules fonctionnent dans le même environnement. Après le lancement du système **ROBOT**(pour ce faire, cliquer sur l'icône approprié affiché sur le bureau ou sélectionner la commande appropriée dans la barre des tâches), la fenêtre représentée ci-dessous est affichée. Dans cette fenêtre, vous pouvez définir le type de la structure à étudier, ouvrir une structure existante ou charger le module permettant d'effectuer le dimensionnement de la structure.

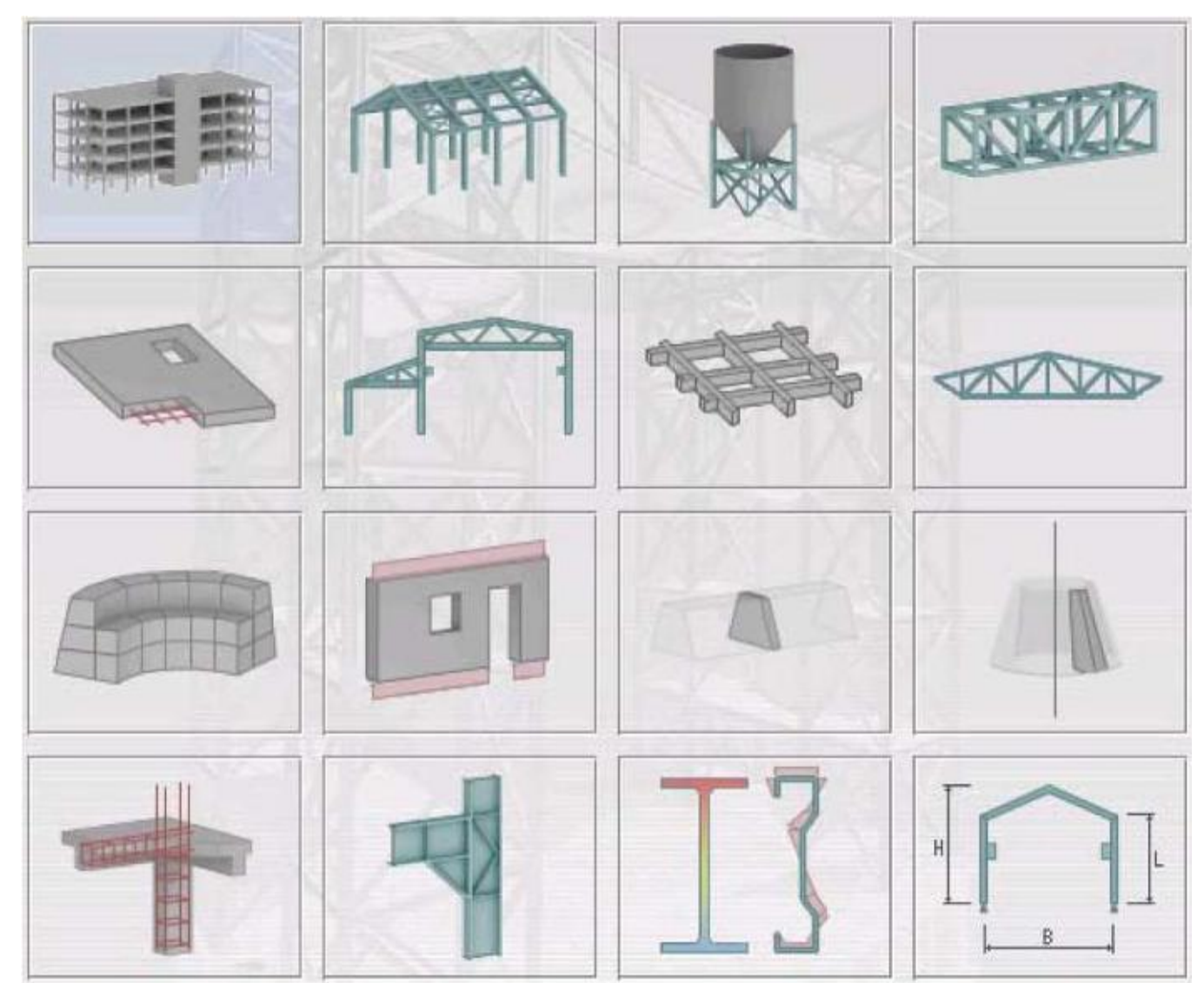

*CHAPITREIV : PRE'SENTATION DU LOGICIEL ROBOT*

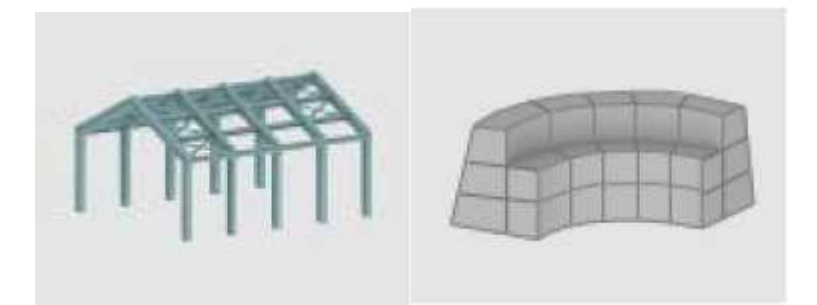

# Etude d'un Portique Etude d'une Coque

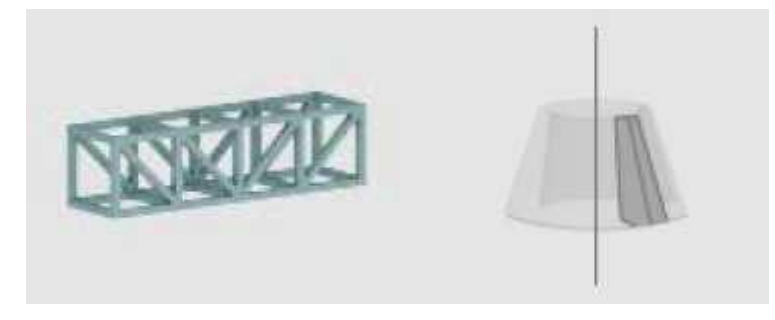

# Etude d'un Treillis Plan Etude en Contraintes Planes

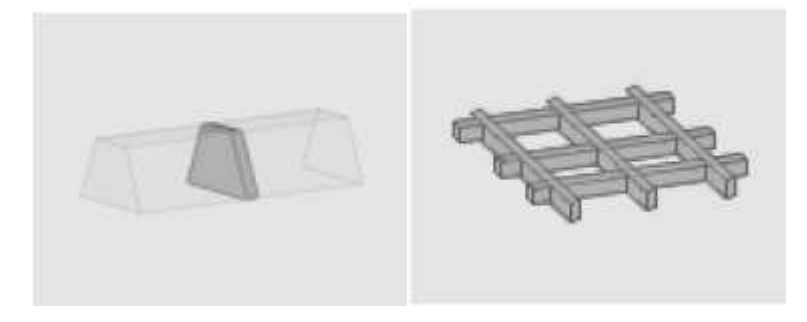

# Etude d'un Grillage Etude en Déformations Planes

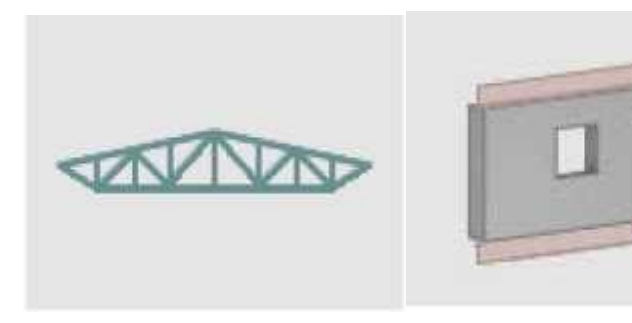

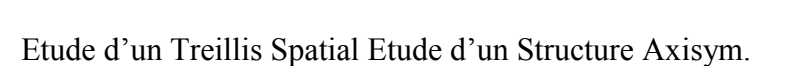

*CHAPITREIV : PRE'SENTATION DU LOGICIEL ROBOT*

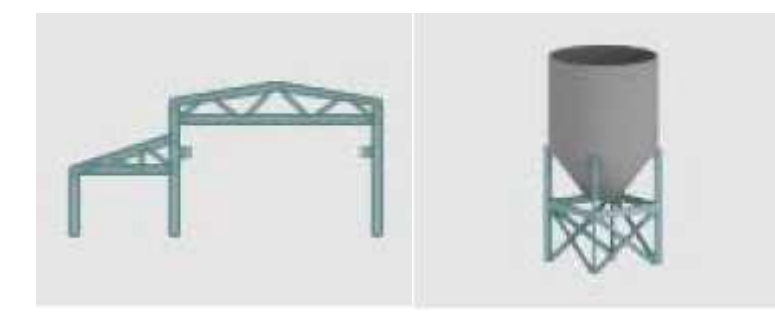

Etude d'un Portique Spatial Modélisation en Volumiques Etude d'une Plaque Conception d'un bâtiment

La dernière ligne concerne :

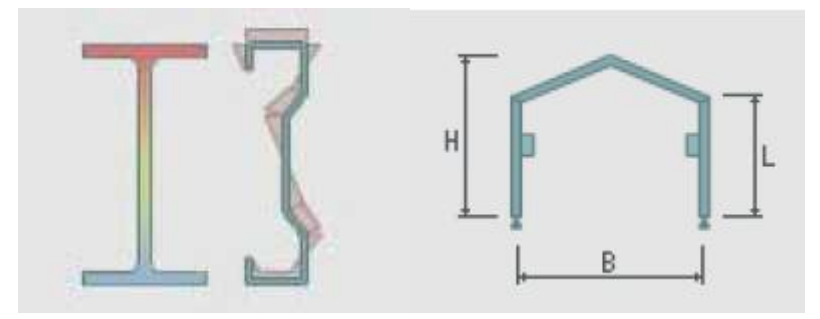

Dimensionnement des éléments des structures BA Dimensionnement assemblages acier

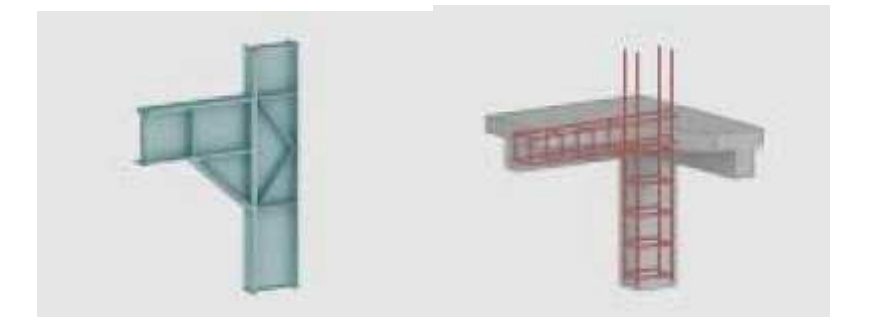

#### *IV .2.Etude des profilés des barres (pleins ou à parois minces) :*

#### **Création d'une structure type simple :**

Après la sélection de l'une de ces options, les paramètres du logiciel *Robot* sont adaptés aux fonctions du module réglementaire sélectionné ou au type de structure sélectionné. En fonction de l'objectif et du mode de fonctionnement du module, le logiciel affiche soit la fenêtre de l'éditeur graphique dans laquelle vous pouvez effectuer la saisie, soit le bureau spécifique adapté aux fonctions du module.

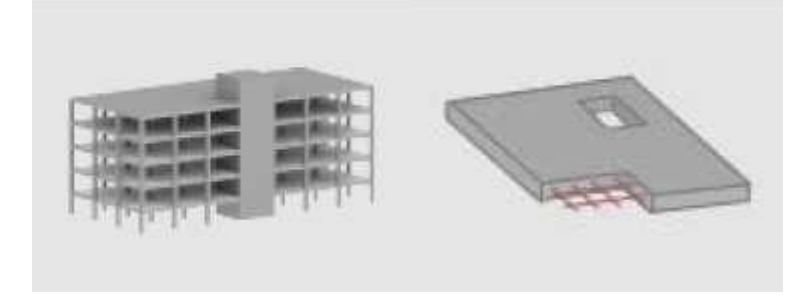

Une fois un type de structure sélectionné, vous arrivez à l'écran ci-dessous avec un certain nombre de zones utiles à connaître pour le déroulement de votre modélisation et de l'exploitation des résultats.

Le principe fondamental de **ROBOT** est la gestion par bureaux qui va vous guider à travers les étapes essentielles de modélisation, d'exploitation de résultats et enfin du dimensionnement métier.

La sélection d'un bureau se fait à l'aide de la liste déroutante principale se trouvant en haut et à droite de votre écran (le bureau de départ se nommant : Démarrage). La barre d'outils de droite correspond à des fonctions additionnelles relatives au bureau dans lequel vous vous trouvez. L'autre fonctionnalité indispensable aux manipulations sous **ROBOT** est l'utilisation du **Menu contextuel**

accessible par un simple clic droit sur la souris.

Lors du travail dans l'éditeur graphique ou dans un tableau, un clic sur le bouton droit de la souris ouvre un menu contextuel supplémentaire qui affiche les commandes les plus souvent utilisées. Par exemple, la figure ci-dessous représente le menu contextuel qui s'ouvre après un clic sur la zone graphique du bureau **Démarrage**.

Le menu contextuel de **ROBOT** est personnalisable de façon à rajouter de nouvelles fonctions propres à votre métier ou à l'utilisation de **ROBOT.** Pour cela, dans le menu déroulant Outils, choisissez **Personnaliser** et **Personnaliser menu contextuel**.

Il vous reste alors à rechercher, dans l'arborescence proposée, la fonction que vous la même manipulation peut être effectuée pour personnaliser les barres d'outils liées au bureau, toujours à l'aide du Menu déroulant **Outils/Personnaliser/Personnaliser** Barre d'outils.

Vous remarquerez que les fenêtres constitutives d'un bureau sont protégées contre la fermeture. En effet, il n'y a pas de raison de fermer une fenêtre : si vous voulez la fermer cela signifie que vous voulez faire autre chose, donc changez de bureau.

Néanmoins, les fenêtres ne sont pas protégées contre le déplacement ou la réduction. Si vous êtes loin de la configuration initiale de votre bureau, vous pouvez donc réinitialiser la configuration par défaut du bureau en allant dans le menu déroulant **Outils/Personnaliser/Réinitialiser**a partir du modèle.

Dans le système **ROBOT**, le mécanisme de bureaux prédéfinis a été créé afin de rendre la définition de la structure plus facile et plus intuitive. Evidemment, vous n'êtes pas obligés d'utiliser ce mécanisme. Toutes les opérations effectuées dans le système **ROBOT** peuvent être réalisées sans recourir aux bureaux définis. Le choix des bureaux se fait en ouvrant la liste déroulante des bureaux et en cliquant sur le bureau choisi afin d'effectuer la tâche précise correspondante :

A titre d'exemple, vous pouvez voir la composition du bureau **Barres**

#### *IV .3. LE REGLAGE DES PREFERENCES :*

Il est à noter que toutes les langues ne sont pas accessibles dans la version de base, il s'agit de modules de langues supplémentaires que vous pouvez acquérir.

La partie correspondant à la protection du logiciel vous permet de rentrer un code faisant évoluer le logiciel (augmentation du nombre de barres, modules supplémentaires, ...) pour les versions anciennes. Pour les autres, il n'y a pas besoin de lancer le logiciel. Il suffit d'aller dans : « Démarrer / programmes / Robot structural office / Tools / protection - paramètre » ou dans « Démarrer / programmes / Robot office / Tools / protection paramètre »

La personnalisation vous permet de changer le nom sur la CLE et non uniquement sur le poste de travail, ce nom apparaît à chaque démarrage de **ROBOT** et correspond au nom

# *Afin de définir les paramètres de travail du système ROBOT, vous pouvez utiliser deux options : IV .3.1Préférenceset Préférences de l'affaire :*

#### *IV.3. 1•aLes préférences :*

Les **Préférences** contrario des **Préférences de l'affaire** vous permettrons de changer les paramètres gérant la forme du logiciel : couleur, polices, tailles des icônes, etc.

Dans la boîte de dialogue **Préférences** représentée sur la figure ci-dessous, vous pouvez définir les paramètres de base du logiciel. Afin d'ouvrir la boîte de dialogue, vous pouvez sélectionner dans le menu déroulant **Outils** puis **Préférences**.

La boîte de dialogue représentée ci-dessus se divise en plusieurs parties, notamment :

- La partie supérieure de la boîte de dialogue regroupe quatre icônes et le champ de sélection de fichiers de préférences. Par défaut, le nom des préférences actuelles est affiché. Dans ce champ, vous pouvez sélectionner un fichier de préférences existant ; pour cela, cliquez sur la flèche à droite du champ et sélectionnez les préférences appropriées à vos besoins dans la liste déroulante.

- La partie gauche de la boîte de dialogue **Préférences** contient une arborescence qui affiche la liste des options que vous pouvez personnaliser. Pour cela, cliquez sur le bouton gauche de la souris sur la position que vous voulez modifier.

- Dans la partie droite de la boîte de dialogue **Préférences** se trouve la zone dans laquelle vous pouvez définir les paramètres spécifiques du logiciel, l'aspect de cette zone varie en fonction de la sélection effectuée dans l'arborescence de gauche.

# *IV .3. 1.b Les préférences de l'affaire :*

Les préférences de l'affaire vous permettent de changer le fond de votre étude à savoir les unités, les matériaux, les normes, etc. Tout comme les Préférences, vous y accéder dans le menu déroulant Outils. Vous naviguez dans l'arborescence de **ROBOT** afin de régler les différentes unités de Forces, Dimensions et Normes.

#### **Réglage des unités :**

Les unités utilisées sont celles qui sont employées dans la pratique de la charpente métallique. Elles sont parfois différentes des unités « légales » (Système International SI),

En outre, nous assimilerons les déca Newtons aux kilogrammes (1 dan = 1 kg), alors qu'en toute rigueur 1 dan = 1.02 kg (car g = 9.81 m/s²). L'erreur commise, de 2%, est négligeable, compte tenu de la précision générale des calculs.

La fenêtre de réglage des unités est présentée sur la figure ci-dessous. Les indications à droite des entrées d'unités correspondent au nombre de chiffres après la virgule souhaitée.

#### **Réglage des normes :**

La fenêtre de réglage des normes est présentée sur la figure ci-après :

**Attention** : le chapitre **Norme de conception** cache une sous-arborescence que vous pouvez afficher en cliquant sur le petit **+**.

Le sous-chapitre **Charges**apparaît et permet de définir notamment les paramètres d'actions du vent et le règlement de pondération utilisé (il peut être différent de la norme de dimensionnement).

# *IV .4. Matériaux :*

La fenêtre des préférences relatives aux matériaux est présentée dans la figure ci-après : Pour consulter les caractéristiques des matériaux, les modifier ou même rajouter un matériau, vous devez sélectionner dans l'arborescence **Matériaux** et cliquez sur le bouton **Modifier**.

Il suffit alors de consulter ou de modifier les données en faisant **Ajouter** pour valider les modifications. De plus, si vous souhaitez ajouter un matériau, il suffit également de modifier le nom et de valider.

# *IV .5. Catalogue de profilés :*

A propos du catalogue de profilés, les bases de données listées sont accessibles dans **Divers :**

Pour consulter ces informations, nous vous invitons à lire l'aide en ligne ou le manuel d'utilisation. Dans tous les cas, nous vous conseillons de sauvegarder ce jeu de préférences de façon à le retrouver facilement en cas de m

codification ou de réinitialisation involontaire des préférences.

#### **F**.**LES CONVENTIONS DE SIGNE**

Dans le logiciel, la convention de signes pour les éléments barres est basée sur la convention des forces sectorielles. Suivant cette règle, le signe des efforts sectoriels est le même que celui des forces nodales positives appliquées à l'extrémité de l'élément produisant les mêmes effets (il s'agit des efforts dont l'orientation est conforme à l'orientation des axes du système local). Par conséquent, les efforts de compression sont positifs et les efforts de traction sont négatifs. Les moments fléchissant positifs MY provoquent la traction des fibres de la poutre se trouvant du côté négatif de l'axe local z. Les moments fléchissant positifs MZ provoquent la traction des fibres de la poutre se trouvant du côté positif de l'axe local «y ». Pour la convention de signes décrite, les sens positifs des efforts sont représentés de façon schématique sur la figure ci-dessous. *NOTE :*

*Pour les portiques plans (barres 2D), la convention de signes pour les efforts internes est*

#### **AVANT PROPOS :**

Ce document présente la définition, l'analyse et le dimensionnement du portique à une nef représentée dans la figure ci-dessous. Il doit permettre de comprendre les mécanismes de dimensionnement avec **ROBOT** et non d'assister le projeteur dans la modélisation de la structure. Néanmoins, au cours des exemples, quelques "astuces" de modélisation seront exposées afin de faciliter la démarche de l'utilisateur face aux multiples choix offerts par **ROBOT**.

- **Unités de données : met dan**
- **Géométrie :**
- **Charges:**
- **Permanentes**:
	- **Exploitation**:
	- **Neige et vent**

#### *IV .6. MODELISATION DE LA STRUCTURE :*

Afin de commencer la définition de la structure, lancer le système **ROBOT**(Clic sur l'icône correspondant).

Dans la fenêtre de l'assistant affichée par **ROBOT**, sélectionner le premier icône du premier rang (**Etude d'un portique plan**).

• Lignes de construction

**→**Assurez-vous d'être dans le bureau initial **Démarrage**

**→**Sélectionner l'icône de définition de lignes de construction

**→**Définissez les lignes de construction afin de vous faciliter la mise en place des barres.

Lignes verticales :

Onglet **X**: position 0, répétition 2, espacement 5 (**insérer**)

Lignes horizontales :

Onglet **Z**: position 0 (**insérer**)

position 5.0 (**insérer**)

position 5.3 (**insérer**)

changer ensuite le libellé en A,B,C (**appliquer**).

• Barres

**→**Dans la liste des bureaux disponibles, sélectionner le bureau **Barres**

**→**Dans la fenêtre **Barres**, sélectionner la section qui correspond à la barre que vous souhaitez modéliser (poteau : IPE 240, traverse : IPE220). Si le profilé n'est pas disponible, cliquer sur les 3 points (...) à côté du champ **Section** et ajouter le nouveau profilé.

**→**Définition des barres dans la structure étudiée. Clic dans le champ **Origine**(le champ devient vert), puis définition des barres à l'aide de la souris et des lignes de construction. Poteaux : (A1 - B1) et (A3 - B3) Arbalétrier : (B1 - C2) et (C2 - B3)

**→**Définition des jarrets: Clic sur l'icône **jarret**

**→**Ouverture des propriétés du jarret Jarret\_01x1 : Double Clic sur l'icône de Jarret\_0.1x1

**→**Définir un jarret de type profilé avec une longueur réelle du jarret de 2 m, et une hauteur de 1H (Attention aux unités).

**→**Clic sur Ajouter, puis Clic sur les deux arbalétriers dans la zone de position finale des jarrets.

• Appuis

**→**Dans la liste des bureaux disponibles, sélectionner le bureau **Appuis**.

**→**Dans la fenêtre **Appuis,** sélectionner **Rotule**.

**→**Imposer l'appui en cliquant sur les nœuds concernés (bases des poteaux).

# **DEFINITION DES CHARGEMENTS**

**→**Dans la liste des bureaux disponibles, sélectionner **Chargements**.

**→**Définition d'un nouveau cas de charge (nature : permanente, nom standard PERM1). Clic sur le bouton **Nouveau** dans la boîte de dialogue **Cas de charge**.

Remarque: Dans la première ligne, le logiciel a appliqué de façon automatique le poids propre à toutes les barres de la structure (en direction Z).

● **Charge permanente due à la toiture multicouches**

Clic sur l'icône **Définir charges** puis sur l'index **Barres**, puis sur **Charges uniformes**

**→**Paramètres de la charge : Clic dans le champ intersection de la colonne "P" et de la ligne Z et saisir la valeur 135 (dan/m), puis **Ajouter**.

**→**Sélectionner les deux barres composant l'arbalétrier.

# ● **Charge permanente due au bardage de long pan**

**→**Clic sur l'index **Barres** puis sur **Charges uniformes**. **→**Paramètres de la charge : Clic dans le champ intersection de la colonne "P" et de la ligne Z et saisir la valeur 50 (dan/m), puis **Ajouter**. **→**Sélectionner les deux poteaux.

# ● **Charge d'exploitation due au palan**

**→**Définition d'un nouveau cas de charge (nature : exploitation, nom standard : EXPL1). Clic sur le bouton **Nouveau** dans la boîte de dialogue **Cas de charge** puis sur **Définir charges**.

# **→**Clic sur l'index **Barres** puis sur **Force et/ou Moment sur barre**.

**→**Paramètres de la charge : Clic dans le champ intersection de la colonne "F" et de la ligne Z et saisir la valeur 800 (dan). Définir la coordonnée de la charge en **absolue**(2m), puis **Ajouter**.

**→**Sélectionner l'arbalétrier de gauche et **Appliquer**.

# ● **Charge de neige et de vent**

**→**Définition des charges de Neige et vent. Clic sur l'icône :

**→**Définition des caractéristiques géométriques du bâtiment. Pour définir l'enveloppe, Clic sur **Auto**, puis cocher « sans acrotère » et renseigner les champs **Profondeur**et **Entraxe**(50m et 5m).

**→**Définition des paramètres globaux. Clic sur **Paramètres**. Choisir par exemple le Lot et Garonne comme département. Toutes les autres valeurs par défaut restent correctes. Clic sur l'onglet Vent, puis définir le site comme normal.

**→**Calcul des charges de Neige et Vent : **Générer**. Les notes de calcul concernant les paramètres de neige et vent apparaissent afin que vous puissiez contrôler les différents coefficients. Après vérification, vous pouvez refermer ces fichiers.

# ● **Calcul des pondérations**

**→**Activation du module Pondération : Clic sur l'icône pondération

**→**Désactivation des pondérations accidentelles. Clic sur la coche située devant ACC.

**→**Calcul des pondérations : **Calculer**. **ANALYSE DES RESULTATS**

#### ● **Calculs**

Dans la liste des bureaux disponibles, sélectionner **Résultats/Résultats**. Le fait de choisir ce bureau provoque le démarrage automatique des calculs.

#### ● **Visualisation de la déformée de la structure**

**→**Sélection des résultats concernant un cas de charge de vent.

Dans le champ relatif au cas de charge, sélectionner Vent GD surpression.

**→**Visualisation de la déformée de la structure sous le chargement de vent. Dans la fenêtre **Diagrammes**, Clic sur l'onglet **Déformée** et activer l'option **Déformée**, puis **Appliquer**.

**→**Désactivation des diagrammes. Il est préférable ensuite de désactiver l'option **Déformée** pour éliminer des diagrammes parasites lors de l'exploitation d'autres résultats.

#### ● **Tableau de résultats**

**→**Modification du tableau de résultats concernant les réactions. Clic BD dans le tableau **Réactions**(appel du menu contextuel). **→**Ajout du nom du cas de charge. Sélection de l'option **Colonnes**, une boîte de dialogue s'ouvre alors. Clic dans l'onglet **Cas de charge**. Puis Clic sur **Nom du cas**.

**→**Opération de filtrage sur les résultats. Sélection des cas de charge simples. Clic BD dans le tableau **Réactions** puis **Filtre,** remplacer **Nœud** par le mot clé **Cas** ,puis sélectionner un par un tous les cas simples à l'aide d'un clic sur la double flèche.

**→**Capture et enregistrement du tableau de résultats pour la future note de calcul. Clic BD dans le tableau **Réactions**, puis **Capture d'écran.** Donner un nom à cette capture d'écran puis **OK**.

#### • Avant-propos

Dans la partie précédente, nous avons étudié le comportement de la structure sous diverses sollicitations. Maintenant, nous passons à l'étape de dimensionnement où nous allons vérifier les différentes pièces de la structure en tenant compte de la norme **CM66**.

Aussi, avant de poursuivre, il est important de s'arrêter sur les notions de barre, type de barre, pièce et famille. Expliquons ces différents termes :

**Barre**: Les paramètres de définition des barres sont relatifs à la géométrie (position, dimensions, sections) ainsi qu'au matériau. Ces paramètres sont nécessaires pour le calcul RDM.

**Type de barre**: Les paramètres de définition des types de barres sont relatifs au flambement, déversement et limitation de service. Ces paramètres sont nécessaires pour le dimensionnement par rapport aux normes.

**Pièce**: Une pièce est définie pour chaque barre (ou plusieurs barres dans le cas d'une super pièce) et intègre de ce fait les paramètres concernant la géométrie et le dimensionnement.

**Famille**: Une famille regroupe une ou plusieurs pièces. Par exemple, pour une table, nous pourrons considérer la famille Pied. Ainsi, la modification d'une pièce appartenant à la même famille se reportera sur les autres pièces de la famille.

Pour débuter le dimensionnement de notre portique, il nous faut maintenant définir les types de barres, les pièces et les familles relatives à la traverse et aux poteaux de notre structure. Pour cela, dans la liste des bureaux disponibles, sélectionner : **Dimensionnement/Dimensionnement acier**.
Nota important : les différents paramètres utilisés dans l'exemple qui va suivre sont donnés à titre indicatif.

• Création du type de barre pour la traverse

**→**Activation de la fenêtre **Type de barre**.

**→**Création d'un nouveau type.

**→**Définir le nom (**TRAV**), les paramètres de flambement et de service (voir figure ci-dessous) Nota :

**→**Activation de l'onglet **Pièces** dans la fenêtre **Définitions CM66**. Création d'une nouvelle pièce : Cliquer sur **Nouveau.**

Remarque : Le logiciel crée par défaut, une pièce pour chaque barre définie.

**→**Définir la liste des barres (numéro des deux arbalétriers, par exemple : 3 et 4), le nom de la pièce (traverse) et affecter le type de barre précédemment définie (TRAV) puis **Enregistrer**.

**→**Activation de la fenêtre **Type de barre**.

**→**Définir le nom (**POT**), les paramètres de flambement et de service (voir figure ci-dessous).

#### • **Définition des pièces Poteau**

Pour la définition des pièces poteau, il suffit d'affecter aux barres 1 et 2 le type de barre POT précédemment défini.

**→**Activation de l'onglet **Pièces** dans la fenêtre **Définitions CM66**.

**→**Afficher la barre numéro 1 et affecter le type de barre POT puis **Enregistrer**. Réaliser la même opération pour la barre 3.

**→**Activation de l'onglet **Familles** dans la fenêtre **Définitions CM66**.

**→**Définir une nouvelle famille. Clic sur **Nouveau**.

**→**Définir les sections susceptibles d'être utilisées dans cette famille. Clic sur **Sections** puis sélectionner les profilés de type IPE et HEA.

**→**Terminer par **Enregistrer**.

• Création de la famille Traverse

Opérer de la même manière que pour la famille Poteaux.

**→**Définir une nouvelle famille. Clic sur **Nouveau**.

**→**Définir le nom de la famille (traverse) et le numéro de la pièce formant cette famille (5).

**→**Terminer par **Enregistrer**.

**→**Sélectionner **Vérification des familles** et saisir les familles 1 et 2.

**→**Dans **Sélectionner cas de charges**, sélectionner les combinaisons EFF (12) et DEP (15).

**→**Pour la vérification en contrainte, cocher Etat limite **Ultime** et lancer **Calculer .Résultats**

Les deux profilés sont corrects vis à vis de la contrainte (Ok) mais on bénéficie d'une réserve de résistance (ratio  $<< 1$ ).

Remarque : Le Ratio définit le rapport de la contrainte de calcul sur la contrainte ultime du matériau (235 dan/cm² pour l'acier).

#### **Note de calcul**

Pour inspecter une note de calcul, cliquer sur OK de la famille Poteaux**.**

où Lfy = 5 x 2,60 = 13,02 m

• Vérification des familles en flèche

Pour la vérification en flèche, cocher Etat limite **Service** et lancer **Calculer**

#### **IV .7.Résultats**

La famille Traverse est correcte mais pas la famille Poteaux.

Il est possible d'examiner le détail des calculs (Clic sur la croix rouge) :

• Dimensionnement de familles en contrainte

Nous allons maintenant utiliser l'outil de dimensionnement de familles en contrainte où **ROBOT** va faire une recherche automatique des profilés optimums parmi les types de sections que nous avions définis.

**→**Cocher **dimensionnement de familles** et saisir les familles 1 et 2.

**→**Saisir **Etat limite ultime**, puis **Calculer**.

#### **IV .3.7.1-Résultats**

Pour chaque famille de profilé, le logiciel affiche trois lignes :

Par exemple, pour la famille Poteaux et les sections IPE, on a :

- IPE 220 : le profilé n'est pas satisfaisant (ratio >1).

- IPE 240 : le profilé est satisfaisant (**en contrainte**).

- IPE 270 : le profilé est trop performant. Comme vous le remarquez, pour les résultats dans la famille Poteaux, le logiciel affiche les résultats pour les IPE et les HEA car nous avions défini précédemment pour cette famille deux catégories de profilés.

• Dimensionnement de familles en contrainte avec optimisation sur le poids

**→**Cocher **dimensionnement de familles** et saisir la famille 1.

**→**Cocher **Optimisation** et cliquer sur **Options**.

**→**Sélectionner **Poids** et **Calculer**.

#### **IV .3.7.2-Résultats**

Nous retrouvons dans le tableau des résultats, les trois profilés proposés pour chaque famille. De plus, le signe **T** sur la ligne IPE 240 indique que celui-ci est plus léger que le HEA

• Conclusion sur le dimensionnement

Le module dimensionnement permet de trouver le profilé optimal en **contrainte**. Nous constatons que **ROBOT** préconise un IPE 240 identique à notre choix de départ (une première estimation). Or, la vérification de l'IPE 240 en flèche nous démontre que le profilé est insuffisant.

Effectivement, la flèche est l'élément dimensionnant dans certaines structures, il serait donc licite de faire un dimensionnement en flèche. Malheureusement, le dimensionnement automatique en flèche est impossible. Pour justifier ce constat, il nous faut expliquer le fonctionnement du dimensionnement.

- Le dimensionnement aux ELU (EFF) : Le logiciel va chercher dans une bibliothèque les caractéristiques des profilés (S, Wy et Wz) et applique celles-ci aux efforts (N, My et Mz) en négligeant le poids propre. Le logiciel commence le calcul par le plus petit profilé (IPE 80 par exemple) pour s'arrêter sur le premier profilé correct (optimal). Ce calcul est rapide car les efforts (N, My et Mz) ne sont pas variables en fonction du type de profilé (poids propre négligé), le logiciel n'a donc pas besoin de relancer les calculs RDM à chaque itération.

- Le dimensionnement aux ELS (DEP) : A chaque changement de profilé, le logiciel devrait relancer les calculs RDM car la rigidité du portique change et cela donnerait des temps de calcul très longs. De plus, la solution finale ne satisferait pas l'utilisateur car il y a plusieurs solutions possibles pour optimiser un portique en flèche. Raisonnons sur notre exemple :

- 1èresolution : Augmenter le gabarit du poteau.

- 2èmesolution : Augmenter le gabarit de la traverse (même si elle passe largement).

- 3èmesolution : Augmenter le jarret.

- 4èmesolution : Modifier les appuis (articulé encastré).

- 5èmesolution : Additionner les solutions énumérées ci-dessus.

C'est pour ces différentes raisons que le dimensionnement aux ELS (DEP) est impossible.

• Optimisation du portique

Comme nous l'avons constaté dans les paragraphes précédents, les familles Poteaux et Traverse respectent les conditions de contrainte (<23,5 dan/mm²).

• Changer le profilé des poteaux de IPE 240 en IPE 270.

• Modifier le jarret (passer de 200 cm à 230 cm).

• Relancer les calculs RDM (car la rigidité du portique a changé).

• Faire la vérification de la famille 1 en service.

Soit le résultat suivant : OK visa vis de la valeur admissible du déplacement.

Nota important : Nous n'avons pas fait la vérification en contrainte de la famille Poteaux car la section IPE 240 passait largement.

#### *Conclusion*

Le **dimensionnement de famille** permet d'optimiser les profilés en contrainte et non en flèche. Ce calcul permet donc de donner un ordre de grandeur du gabarit des profilés à mettre en place (ceux-ci seront optimaux si la flèche n'est pas dimensionnant pour la structure étudiée). Il est impératif de faire la vérification en contrainte (EFF) et surtout en flèche (DEP) des familles car ce sont ces conditions qui permettront de justifier votre structure.

- Raidisseurs internes
- Sections paramétrables

L'option section paramétrable permet de définir des PRS à inerties constantes ou variables en hauteur que cela soit en forme de I ou de tube carré. Le calcul est effectué par boucles

**→**Clic sur **Nouvelle**.

**→**Saisir les données relatives à la section transversale.

**→**Ajouter la section paramétrée. **ASSEMBLAGES**

- Avant-propos
- Assemblage Poteau/traverse

**→**Dans la liste des bureaux disponibles, sélectionner le bureau **Dimensionnement assemblage acier**.

**→**Dans la fenêtre **Vue**, sélectionner le poteau gauche extrême et la travée puis **Créer**. Il apparaît le dessin de l'assemblage défini ci-dessous.

**→**Définir les différentes options pour l'assemblage dans la fenêtre **Définition de l'assemblage CM66**.

**→**Vérification de l'assemblage. Clic dans la fenêtre **Vue de l'assemblage**, puis **Analyse/Calculer** pour ouvrir la boite de dialogue du calcul.

**→**Dans le champ **Liste** relatif aux cas de charge, saisir Tout, puis **Calculs**.

**→**Dans la fenêtre **Assemblages définis**, clic sur le bouton **Note de calcul s**a fin de récupérer les différents éléments de calculs relatifs à l'assemblage défini.

• Assemblage Pied de poteau

**→**Pour l'assemblage pied de poteau, il s'agit de réaliser la même démarche que celle présentée précédemment, en sélectionnant maintenant un poteau et le nœud de pied associé. L'assemblage est présenté ci-dessous.

• Avant-propos

La création de la documentation pour le projet étudié est une étape importante. A l'issue de votre étude, **ROBOT** vous offre de nombreuses possibilités pour configurer la documentation afin qu'elle réponde à vos besoins. Les notes de calcul regroupent toutes les informations saisies par

## *CHAPITREIV : PRE'SENTATION DU LOGICIEL ROBOT*

l'utilisateur, les résultats des calculs ainsi que les résultats du dimensionnement. De plus, tous les graphiques, tableaux et vues issues de **ROBOT** peuvent être intégrés dans la note de calcul.

• Composition de l'impression

**ROBOT** vous permet de composer librement vos impressions.

**→**Sélectionner la commande **Fichier/Composer impression**, le logiciel affiche la boîte de dialogue représentée sur la figure ci-dessous.

Dans cette boîte de dialogue, les éléments que vous avez créés en vue d'une impression future peuvent être utilisés pour composer une impression.

La boîte de dialogue **Composition de l'impression Assistant** comprend donc quatre onglets :

#### **Standard**

La boite de dialogue correspondant à l'onglet Standard est présentée ci-dessus. Dans cette boite, sont intégrées les données de base à propos de la structure (modèle de la structure, informations sur les nœuds et sur les barres formant la structure, charges appliquées), les résultats obtenus lors de l'analyse de la structure (réactions d'appuis, déplacements, les efforts internes, contraintes, valeurs propres pour l'analyse dynamique) et les informations concernant le dimensionnement et la vérification des éléments de la structure acier (barres et assemblages).

Ainsi, il est possible de composer son impression en sélectionnant les différents éléments de la fenêtre de gauche pour les amener dans la fenêtre de droite.

#### **Captures d'écran**

**→**Clic Droit dans la fenêtre que vous voulez capturer, puis **Capturer écran**.

**→**Affecter un nom à cette capture (ou laisser le nom par défaut).

La capture est alors stockée provisoirement pour une utilisation ultérieure dans la composition d'impression.

#### **Modèles**

Dans cet onglet, il est possible d'accéder à des compositions d'impressions prédéfinis, mais aussi de créer des nouveaux modèles utilisateur.

#### **Edition simplifiée**

Dans cet onglet, il est possible de composer une simple impression contenant les données et les résultats des calculs.

# *CHAPITREV: E'TUDE DE VENT ; E'TUDE SISMIQUE ET DYNAMIQUE*

#### **V.1.1.Introduction**

L'effet du vent sur une construction est assez prépondérant et a une grande influence sur la stabilité de l'ouvrage. Pour cela, une étude approfondie doit être élaborée pour la détermination des différentes actions dues au vent et ceci dans toutes les directions possibles.

Le calcul sera mené conformément au Règlement **Neige** et **sable** et **Vent 2003**. Ce document technique réglementaire (**DTR**) fournit les procédures et principes généraux pour la détermination des actions du vent sur l'ensemble d'une construction et sur ses différentes parties et s'applique aux constructions dont la hauteur est inférieure à **200m**.

Les actions du vent appliquées aux parois dépendent de :

- $\triangleright$  La direction.
- $\sum$  L'intensité
- > La région.
- $\triangleright$  Le site d'implantation de la structure et leur environnement.

#### **v.1.2 forme géométrique et les ouvertures de la structure**

#### **v-1-2.1 Données relatives au site**

- Catégorie du terrain **I**
- Site plat : **CT =1** (EQU 2.4. RNV2003)[1]
- Zone du vent **I** (ANNEXE.1. RNV99)

```
KT = 0,24
```
**Z0 = 1 m** (**Tableau 2.4. RNV2003**) ; **Zmin=16m** ; **ξ=0.46**

**-les charges ont été calculée en appliquant le règlement Neige et sable et Vent (RNVC2-47 VERSION 2013 )**

#### 2.2. Procédures de calcul

Le tableau 2.1 présente un résumé des étapes de calcul des actions du vent. La colonne 3, correspond au paragraphe relatif à chaque paramètre.

| Paramètre                                                                                                    | Symbole                                                                                                    | Renvoi                                                                          |
|----------------------------------------------------------------------------------------------------|----------------------------------------------------------------------------------------------------|---------------------------------------------------------------------------------|
| Pression dynamique de référence<br>Hauteur de référence<br>Catégorie de terrain et facteurs de site<br>Intensité de turbulence Iv<br>$\overline{a}$<br>Coefficient de topographie<br>$\rightarrow$<br>Coefficient de rugosité<br>Coefficient d'exposition<br>Pression dynamique de pointe                                                                               | $q_{ret}$<br>$z_{\sigma}$<br>Iv<br>$C_{t}(z)$<br>$C_r(z)$<br>$C_e(z)$<br>$q_{\rm p}$                             | § 2.3.1<br>\$2.3.2<br>\$2.4.3<br>\$2.4.6<br>2.4.5.<br>\$2,4,4<br>§ 2.4<br>§ 2.3 |
| Pression exercée par le vent (par exemple sur<br>bardages,<br>fixations<br>revêtements,<br>les<br>et.<br>éléments de construction)<br>Coefficient de pression intérieur<br>Coefficient de pression extérieur<br>Coefficient de pression net<br>×,<br>Coefficient de force<br>$\sim$<br>Pression aérodynamique extérieure<br>$\sim$<br>Pression aérodynamique intérieure | $C_{\rm{pV}}$<br>$C_{\rho e}$<br>$C_{\text{pmet}}$<br>$C_{\ell}$<br>$W_c = q_p.C_{pe}$<br>$W_i = q_p$ , $C_{pi}$ | 5.1<br>\$5.2<br>85.3<br>Chap. 4<br>\$2.6.2<br>\$2.6.2                           |
| Forces exercées par le vent (effets globaux par<br>exemple)<br>Coefficient dynamique<br>Force exercée par le vent (à partir des<br>coefficients de force)<br>Force exercée par le vent (à partir des<br>÷<br>coefficients de pression).                                                                                                    | $C_{d}$<br>$F_{\rm AF}$                                                                                          | Chap. 3<br>2.6.1<br>2.6.2                                                       |

Tableau 2.1 : Étapes de calcul des actions dues au vent

#### 2.3.1. Formule de calcul

La pression dynamique de pointe  $q_p(z_e)$ , à la hauteur de référence  $z_e$  est donnée par:

$$
q_{\mu}(z_e) = q_{\text{ref}} \times C_{\varepsilon}(z_e) \tag{2.1}
$$

Où:

q<sub>ref</sub> (en N/m<sup>2</sup>) est la pression dynamique de référence donnée par le tableau 2.2 en fonction de la zone de vent (Cf. annexe 1);

 $C_{\varepsilon}$  est le coefficient d'exposition au vent (Cf. §2.4) ;

ze (en m) est la hauteur de référence donnée en 2.3.2 :

| Zone | $q_{ret}$<br>$(N/m^2)$ |  |  |
|------|------------------------|--|--|
|      | 375                    |  |  |
|      |                        |  |  |
| Ш    | 500                    |  |  |
|      |                        |  |  |

Tableau 2.2 : Valeurs de la pression dynamique de référence

le situe dans la zone II A donc : **qref= 375N/m<sup>2</sup> .Ze=3.06 m.**

#### 2.3.2. Hauteur de référence ze

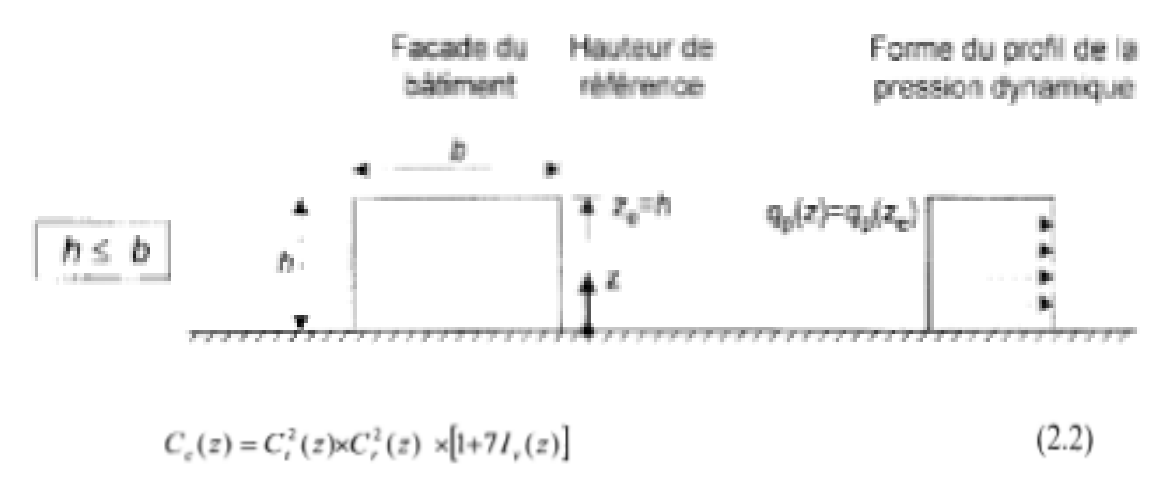

#### 2.4.2. Formule de calcul

 $C_e(z)$  est donné par :

 $où:$ 

- $C_r$  est le coefficient de rugosité ( $C_f$ , § 2.4.4),
- $C_t$  est le coefficient de topographie (Cf. § 2.4.5),
- $I_v(z)$  est l'intensité de la turbulence (Cf. §.2.4.6),
- $z$  (en m) est la hauteur considérée.

Dans le cas où  $C_1(z) = 1$  le coefficient d'exposition  $C_1(z)$  est donné par le tableau  $2.3.$ 

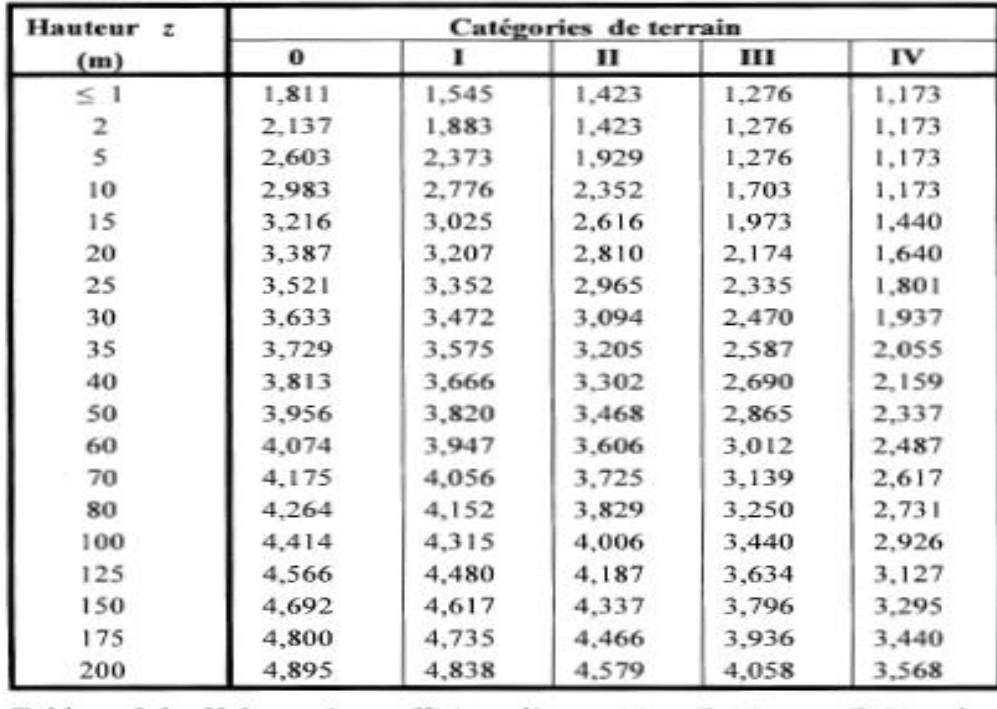

Tableau 2.3 : Valeurs du coefficient d'exposition  $C_e(z)$  pour  $C_i(z) = 1$ 

#### 2.4.3. Catégories de terrain

Les catégories de terrain sont données dans le tableau 2.4 ainsi que les valeurs des paramètres suivants :

- $Kr$ , facteur de terrain ;
- $z_0$  (en m), paramètre de rugosité ;
- $z_{min}$  (en m), hauteur minimale;
- $\varepsilon$ , coefficient utilisé pour le calcul du coefficient  $C_d$  (cf. chapitre 3).

Lorsqu'il subsiste un doute quant au choix entre deux catégories de terrain, il y a lieu de retenir celui pour lequel les valeurs des paramètres associés sont les plus défavorables (catégorie de terrain la plus faible dans l'échelle de 0 à IV).

Dans notre cas :

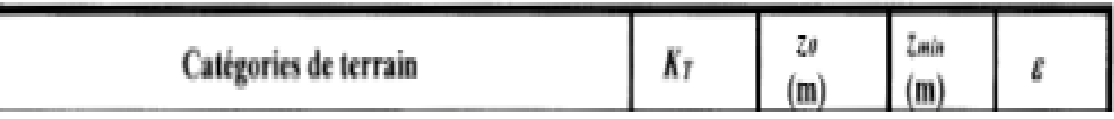

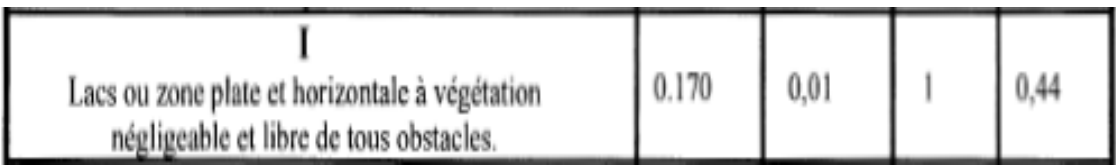

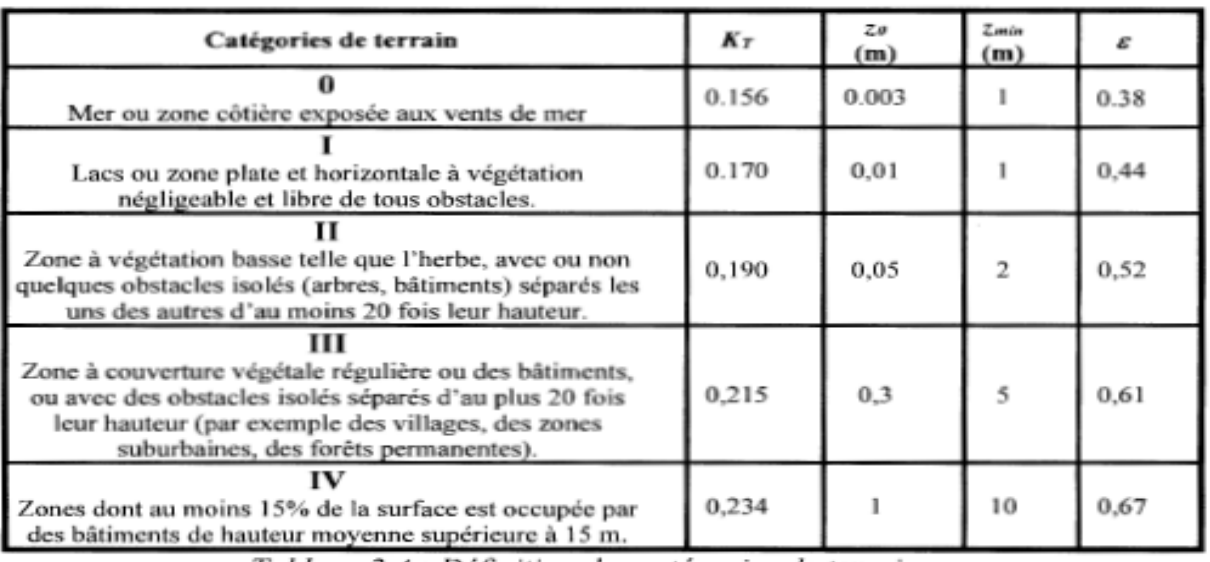

Tableau 2.4 : Définition des catégories de terrain

#### 2.4.4. Coefficient de rugosité

Le coefficient de rugosité  $C_r(z)$  traduit l'influence de la rugosité et de la hauteur sur la vitesse moyenne du vent. Il est défini par la loi logarithmique (logarithme népérien) :

$$
C_r(z) = K_r \times Ln\left(\frac{z}{z_0}\right) \quad \text{pour} \quad z_{\min} \le z \le 200\,\text{m}
$$
\n
$$
C_r(z) = K_r \times Ln\left(\frac{z_{\min}}{z_0}\right) \quad \text{pour} \quad z < z_{\min}
$$
\nOur

\n
$$
C_r(z) = K_r \times Ln\left(\frac{z_{\min}}{z_0}\right) \quad \text{pour} \quad z < z_{\min}
$$
\nOur

- $K_T$  est le facteur de terrain (tableau 2.4) :
- zo (en m) est le paramètre de rugosité (tableau 2.4) ;
- $z_{min}$  (en m) est la hauteur minimale (tableau 2.4); ×.
- z (en m) est la hauteur considérée.

**Dans notre cas :**

### $Cr(Z) = Kt x \ln (z_{min}/z_0)$  pour  $z_{min} \le z \le 200$ m **Kt=0.234 ;z**<sub>0</sub>=1</del> **;z**<sub>min</sub>=10 **;**

$$
\checkmark \quad \text{Donc}: \quad Cr(Z)=0.539
$$

**Coefficient d'exposition :**

$$
C_{ex} = C_t^2 \times C_r^2 \times [1 + 7I_v]
$$

$$
\begin{cases}\nC_{t}(z) = 1 & \text{pour } \phi < 0,05 \\
C_{t}(z) = 1 + s_{\max} \times \left(1 - \frac{|x|}{k_{\text{red}} \times L}\right) e^{-\alpha(z/L)} & \text{pour } \phi \ge 0,05\n\end{cases}
$$
\n(2.4)

$$
\checkmark\;\;Ct(z)=1
$$

Où:

- 
$$
\phi
$$
 est la pente du versant au vent  $\phi = \frac{H}{L_a}$ 

- $H$ (en m) est la hauteur du versant ;
- $L$  (en m) est une longueur caractérisant le versant au vent et prenant la valeur :
- $L = max (0.5L<sub>u</sub> : 2H)$ ;
- x (en m) est la distance horizontale entre le lieu considéré et la crête de l'obstacle;
- z (en m) est la distance verticale mesurée à partir du niveau du sol au lieu considéré

#### 2.4.6. Intensité de turbulence

L'intensité de la turbulence est définie comme étant l'écart type de la turbulence divisé par la vitesse moyenne du vent et est donnée par l'équation 2.5 a et b.

$$
I_v(z) = \frac{1}{C_r(z) \times Ln(\frac{z}{z_0})}
$$
 pour  $z > z_{min}$  (a)  

$$
I_v(z) = \frac{1}{C_r(z) \times Ln(\frac{z_{min}}{z_0})}
$$
 pour  $z \le z_{min}$  (b) (2.5)

Pour notre cas :

k,

$$
I_{\nu}(z) = \frac{1}{C_{\nu}(z) \times Ln(\frac{z}{z_0})}
$$
 pour  $z > z_{\min}$  (a)

$$
\mathbf{Iv}(\mathbf{z}) = 0.292
$$
  

$$
C_e(z) = C_i^2(z) \times C_i^2(z) \times [1 + 7I_v(z)]
$$
 (2.2)

**On remplaçant la valeur de Ce(z) dans l'équation :**

#### **Donc Ce(Z)=1.95**

$$
q_{p}(z_{e})=q_{ref} \times C_{e}(z_{e})
$$
\n
$$
[N/m^{2}]
$$
\n
$$
Qp(z)=375x1.95[N/m^{2}]
$$
\n
$$
\check{Q}_{p}(z)=109.62 \text{ N/m}^{2}.
$$
\n
$$
Q_{p}(Z)=0.109 \text{ K} \text{N/m}^{2}
$$
\n(2.1)

#### **On utilisé le Robot structure d'analyse V15**

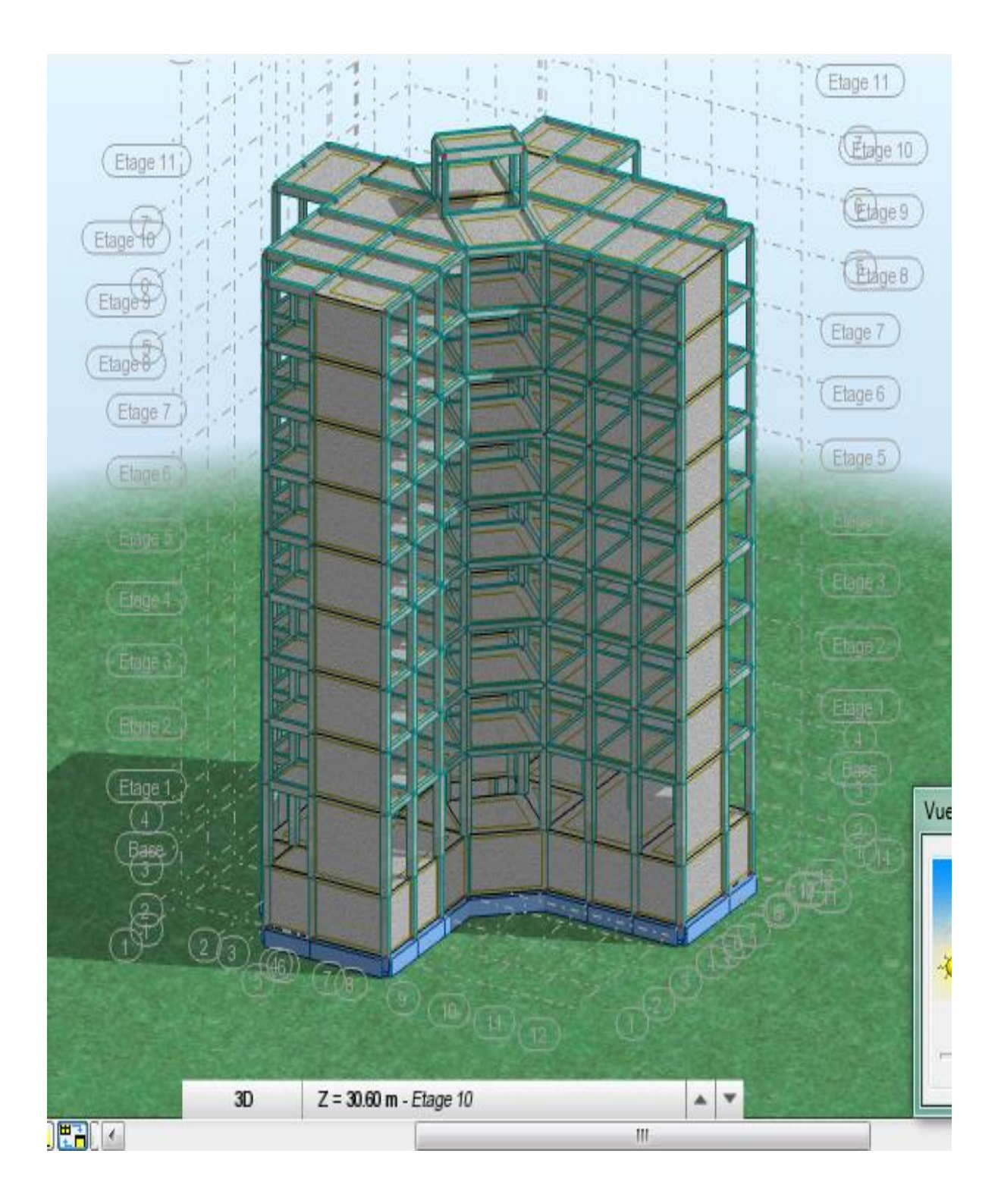

#### **Photos 01 : Insertion des axes X et Y et les déférentes hauteurs des étages**

#### **CHAPITRE** *V* **:ETUDE DE VENT, ETUDE SISMIQUE ET DYNAMIQUE**

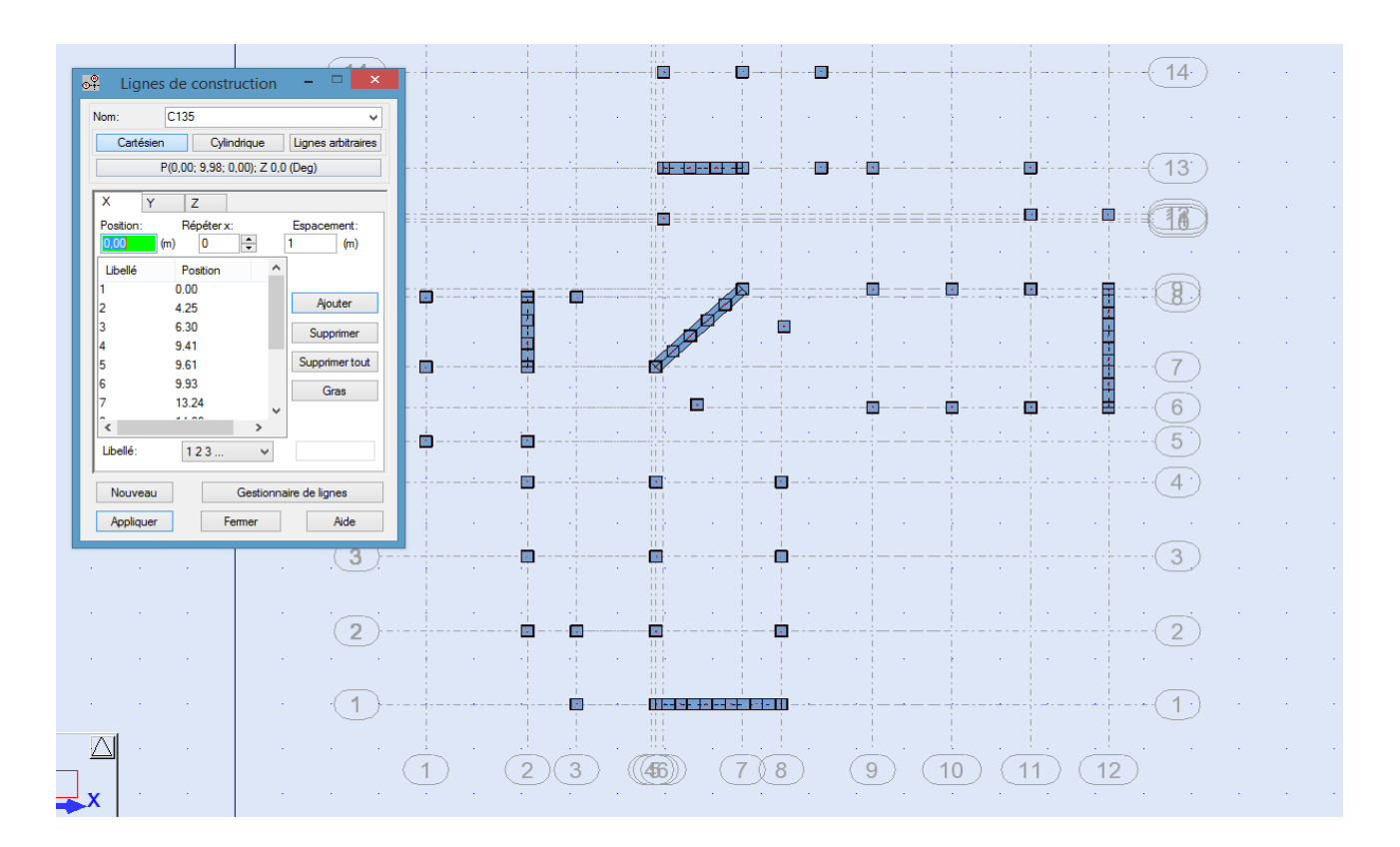

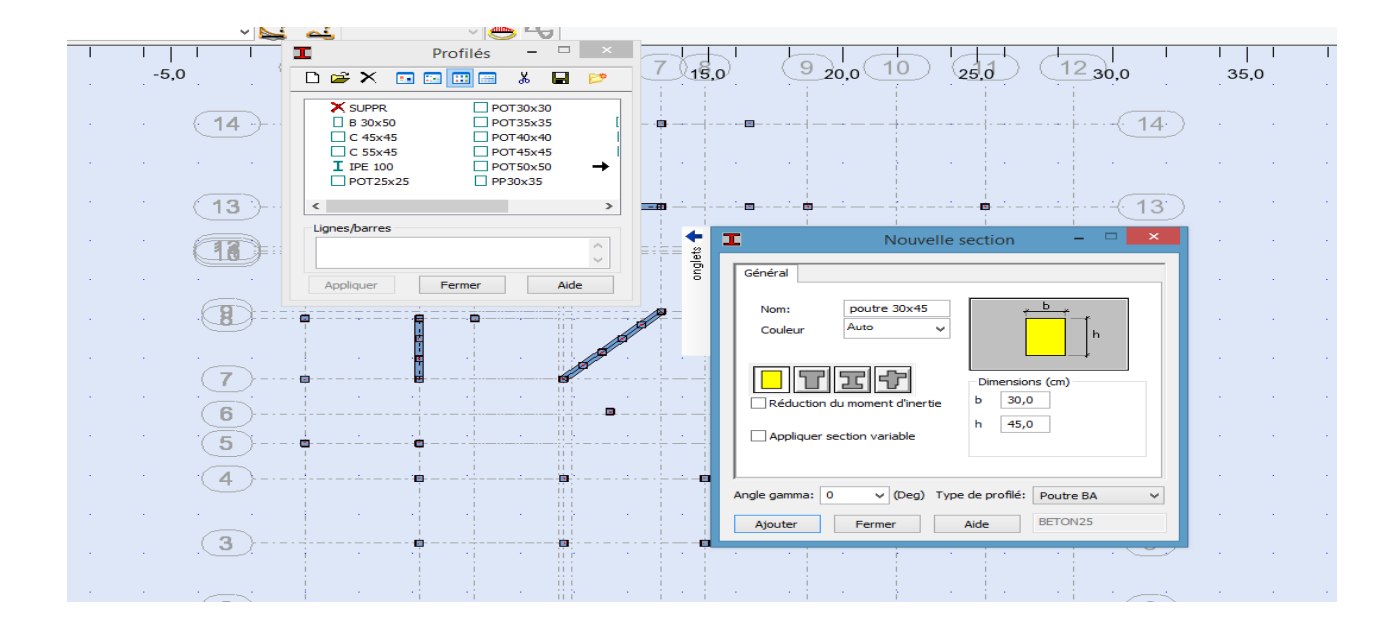

#### **Photos 02 : dans cette étape on a entré les démontions des poteaux et poutres**

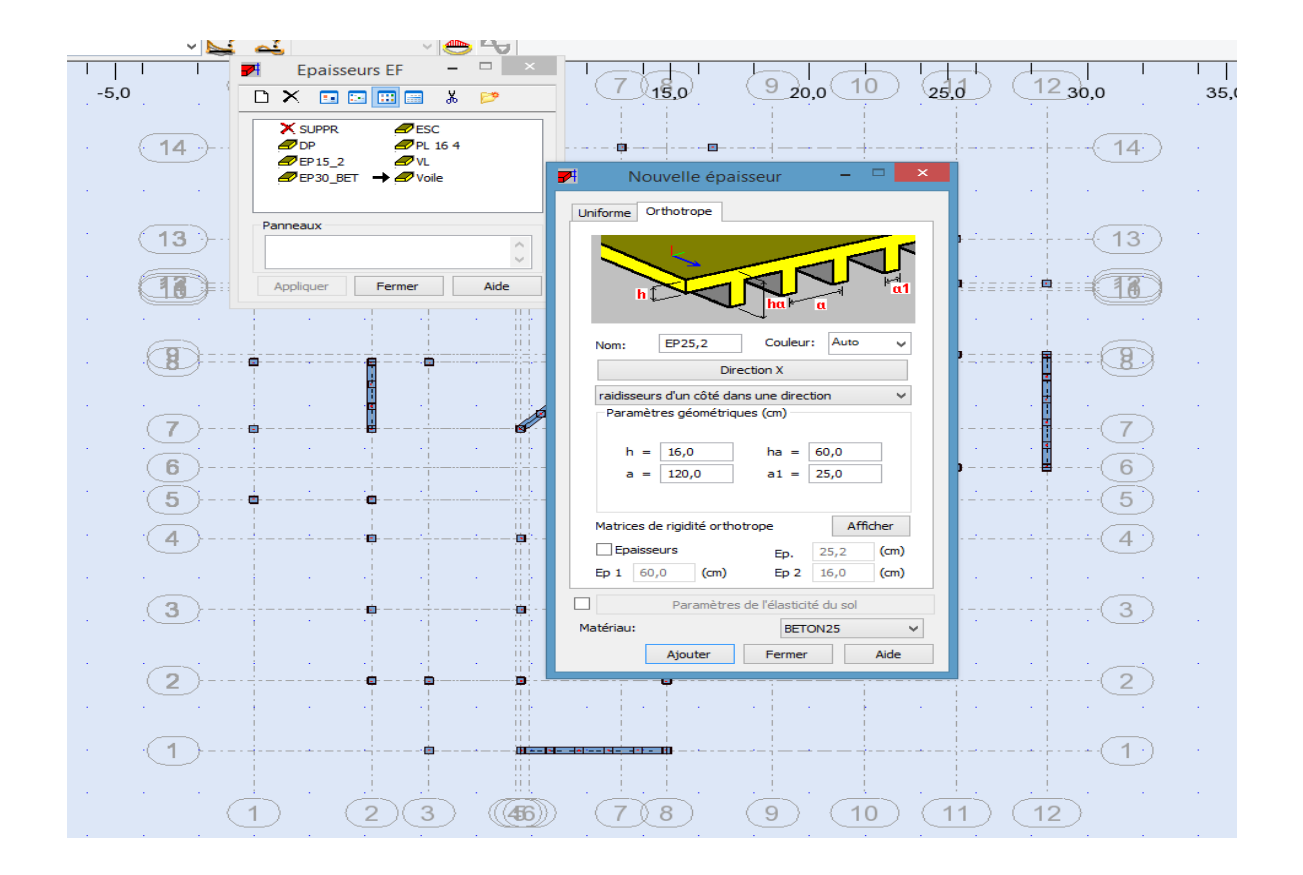

**Photos 03 : dans cette étape on a entré les démontions de notre plancher et dalle plaine**

#### **v.2- Etude sismique et dynamique**

#### **v***.2.1. Introduction*

L'étude génie civil d'un bâtiment consiste à déterminer les différentes actions qui agissent sur cet ouvrage, pour cette raison l'étude des efforts sismiques est indispensable pour assurer la sécurité des biens et des personnes, le risque sismique est lié à l'aléa sismique et à la vulnérabilité de la construction, raison pour laquelle une démarche globale de conception parasismique dans la construction doit être mise en place, Elle doit s'appuyer sur trois points :

· Respect de la réglementation parasismique.

- · Conception architecturale parasismique.
- · Mise en œuvre soignée.

Le calcul parasismique à pour but l'estimation des valeurs caractéristiques les plus défavorables de la réponse sismique et le dimensionnement des éléments de résistance, afin d'obtenir une sécurité jugée satisfaisante pour l'ensemble de l'ouvrage et d'assurer le confort des occupants.

Plusieurs conceptions parasismiques et diverses méthodes de calcul ont été proposées parmi lesquelles on distingue Trois méthodes :

- *- Méthode dynamique modale spectrale.,*
- **-** *Méthode statique équivalente.*
- *- Méthode dynamique par accélérogrammes.*

#### **v.2.2. Modélisation de la structure :**

L'étude de la réponse dynamique d'une structure nécessite le choix d'un modèle dynamique adéquat, traduisant le plus concrètement possible la nature du système réel.

Le modèle dynamique pour lequel nous avons opté, pour le calcul de notre ouvrage, est une console verticale infiniment rigide encastrée à sa base (modèle brochette), dont les masses sont concentrées au niveau du centre de gravité des masses de chaque niveau.

#### **v.2.3.Présentation sommaire du logiciel robot :**

ROBOT SRTUCTURAL ANALYSIS PROFESSIONAL 2010 est un logiciel CAO/DAO destiné à modéliser, analyser et dimensionner différents types de structures de génie civil. Il est basé sur la méthode des éléments finis (MEF) et permet de :

- Modéliser des structures, Les calculer,
- $\triangleright$  Vérifier les résultats obtenus.
- Dimensionner les éléments spécifiques de la structure.

C'est un logiciel qui permet de modéliser tous types de structures en génie civil (portiques, treillis soudés, bâtiments, coques, plaques etc.). Il offre de nombreuses possibilités pour l'analyse statique et dynamique des structures, ainsi que le calcul des efforts internes qui sollicitent chaque élément de

#### **CHAPITRE** *V* **:ETUDE DE VENT, ETUDE SISMIQUE ET DYNAMIQUE**

la structure. Les efforts engendrés dans la structure seront ensuite utilisés pour ferrailler les éléments résistants suivant les combinaisons et les dispositions constructives exigées par la réglementation algérienne dans le domaine du bâtiment. Ce logiciel permet la prise en compte des propriétés non linéaires des matériaux ainsi que le calcul et le dimensionnement des éléments structuraux suivant les différentes règlementations Algériennes en vigueur à savoir les Règles Parasismiques Algériennes "RPA99" et les Règles "CBA93".

#### **v.2.4.Modélisation des éléments structuraux :**

#### **v.2.5. Présentation de la méthode de calcul :**

#### **Calcul dynamique du bâtiment :**

Le calcul des forces sismiques peut être mené suivant trois méthodes :

- La méthode d'analyse modale spectrale.
- méthode statique équivalente.
- La méthode d'analyse dynamique temporelle par accélérographes*.*

Pour le choix de la méthode à utiliser, on doit vérifier un certain nombre de conditions suivant les règles parasismiques en vigueur en Algérie *(RPA99 version 2003).*

Pour la conception de notre projet, les conditions d'application de la méthode statique équivalente ne sont pas toutes remplies, il faut donc utiliser la méthode dynamique modale spectrale en utilisant le spectre de réponse défini dans le *RPA 99 version 2003.* Néanmoins, à cause de certaines vérifications nécessaires il est indispensable de passer par la méthode statique équivalente*.*

#### **v.2.5.1Méthode statique équivalente :**

Dans cette méthode, les actions sismiques réelles qui se développent dans la construction, sont remplacées par un système de forces statiques fictives. Les effets de ces forces sont considérés équivalents à ceux provoqués par mouvement du sol dans une direction quelconque.

Les forces sismiques équivalentes seront considérées appliquées successivement suivant deux directions orthogonales caractéristiques choisies par le projeteur.

#### ۰. **.Domaine d'application de la méthode statique équivalente :**

-le bâtiment ou bloc étudié, satisfait la régularité en plan et en élévation avec

une hauteur au plus égale à 33.6.m en (zones II)

-le bâtiment ou bloc étudiés présents une configuration irrégulière tout en respectant outre la condition de hauteur suivante.

#### **Modèle admis par la méthode statique équivalente :**

Le modèle du bâtiment à utiliser dans chacune des deux directions de calcul est plan avec des masses concentrées au centre de gravité des planchers et un seul degré de liberté en translation horizontale par niveau.

La rigidité latérale des éléments porteurs du système de contreventement est calculée à partir de sections non fissurées pour les structures en béton armé ou en maçonnerie.

Seul le mode fondamental de vibration de la structure est à considérer dans le calcul de la force sismique totale.

#### **v.2.5.2** *Méthode dynamique directe :*

Cette méthode est plus exacte, elle est obligatoire si les conditions de la méthode statique équivalente ne sont pas vérifiées elle peut se faire selon deux approches, la première est l'analyse par spectre de réponse et la deuxième est l'analyse du mouvement en fonction du temps.

#### . *Remarque :*

La méthode statique équivalente n'est applicable dans le cas de notre projet, car toutes les conditions relatives à cette méthode ne sont pas vérifiées, par conséquent, on applique la méthode dynamique ci-dessous.

#### **v***.2.6.Calcul du centre de masse et le moment massique :*

On détermine le centre de masse à partir d'un repère global, la formule de calcul est :

$$
X = \frac{\sum M_i X_i}{\sum M_i}
$$
 
$$
y = \frac{\sum M_i y_i}{\sum M_i}
$$

Dans le logiciel « S » les masses qu'on introduit ne comprennent pas les masses des poteaux, poutres et voiles car il les calculent automatiques tout seul.

La formule est la suivante : 
$$
M_{xy} = \frac{M}{A} (I_{xx} + I_{yy})
$$

M : masse du plancher considéré

A : Section du plancher

 $I_{xx}$ : Moment d'inertie du plancher  $/x_m$ 

 $I_{yy}$ : Moment d'inertie du plancher / $y_m$ 

Mxy : Moment d'inertie massique.

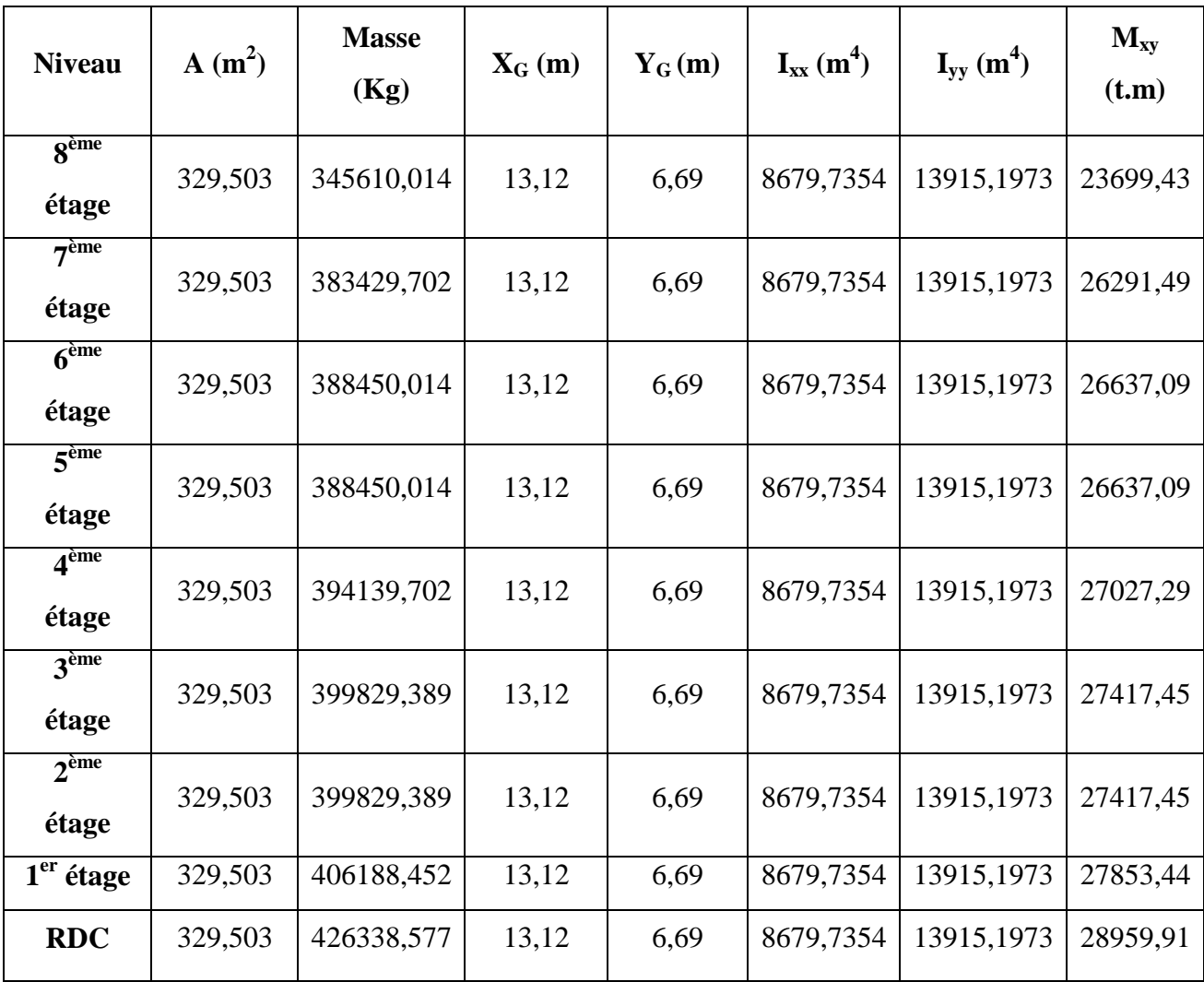

**Tableau 24** *récapitulatif de centre de masse et moment d'inertie massique :*

#### **v***.2.7.Les données pour les forces sismiques :*

$$
V = A \times D \times B \times Q \times Wk \qquad \text{avec } B = \frac{1}{R}
$$

*a. Coefficient d'accélération de zone « A » :*

groupe d'usage 2 Zone II a RPA 99 Tableau  $4.1.$  A = 0, 15

#### **b.** *Facteur d'amplification dynamique « D »* **:**

Dans le bloc (SPEC) du robot, la courbe spectrale est définie par une description point par point du temps peut être lue sur la figure dans RPA99.

#### **c.** *Facteur de comportement de la structure « B »*

Système de contreventement mixte assuré par voiles et portiques avec justification d'interaction.

#### $\rightarrow$  RPA99 tableau 4-3

 $R = 5$  avec R : Coefficient de comportement global de la structure

$$
B=\frac{1}{4}=0.25
$$

#### *c. Facteur de qualité « Q » :*

La valeur de q est déterminée par la formule suivante :

$$
Q = 1 + \sum_{1}^{6} p_q \rightarrow \text{RPA99 tableau } 4 - 4
$$
  
Q = 1 + 0,05 + 0 + 0 + 0,05 + 0,1

$$
Q=1,25
$$

*d. Coefficient d'amortissement de la structure « » :*

Notre D dans le bloc (step)  $D = \varepsilon = 0.07 = 7$  %

*e. Poids total de la structure « W<sup>k</sup> » :*

$$
Wk = \sum_{i=1}^{n} W_i \quad \text{avec : } W_i = W_{Gi} + \beta W_{Qi} \rightarrow \text{RPA 99 Tableau } 4 - 5
$$

W<sub>Gi</sub>: Poids du aux charges permanentes et à celles des équipements fixes éventuels solidaires de la structure.

WQi : Charges d'exploitation

 : Coefficient de pondération, fonction de la nature et de la durée de la charge d'exploitation et donné par le tableau (4 – 5) RPA99.

**-Calcul du poids (W) :** La valeur du poids (W) comporte la totalité des charges pour les bâtiments à usage d'habitation, il faut prendre en compte 20% des surcharges.

**v***.2.8 .Evaluation de la force sismique :*

- *. Masse sismique de chaque niveau :*
- *Calcul des masses des éléments :*
- *Acrotères :*

Terrasse non accessible  $S = 0.0735$  m<sup>2</sup>  $G = 2500 \text{ kg/m}^3$ 

$$
\Rightarrow P=G\times S=183{,}75~Kg/ml
$$

#### *Plancher :*

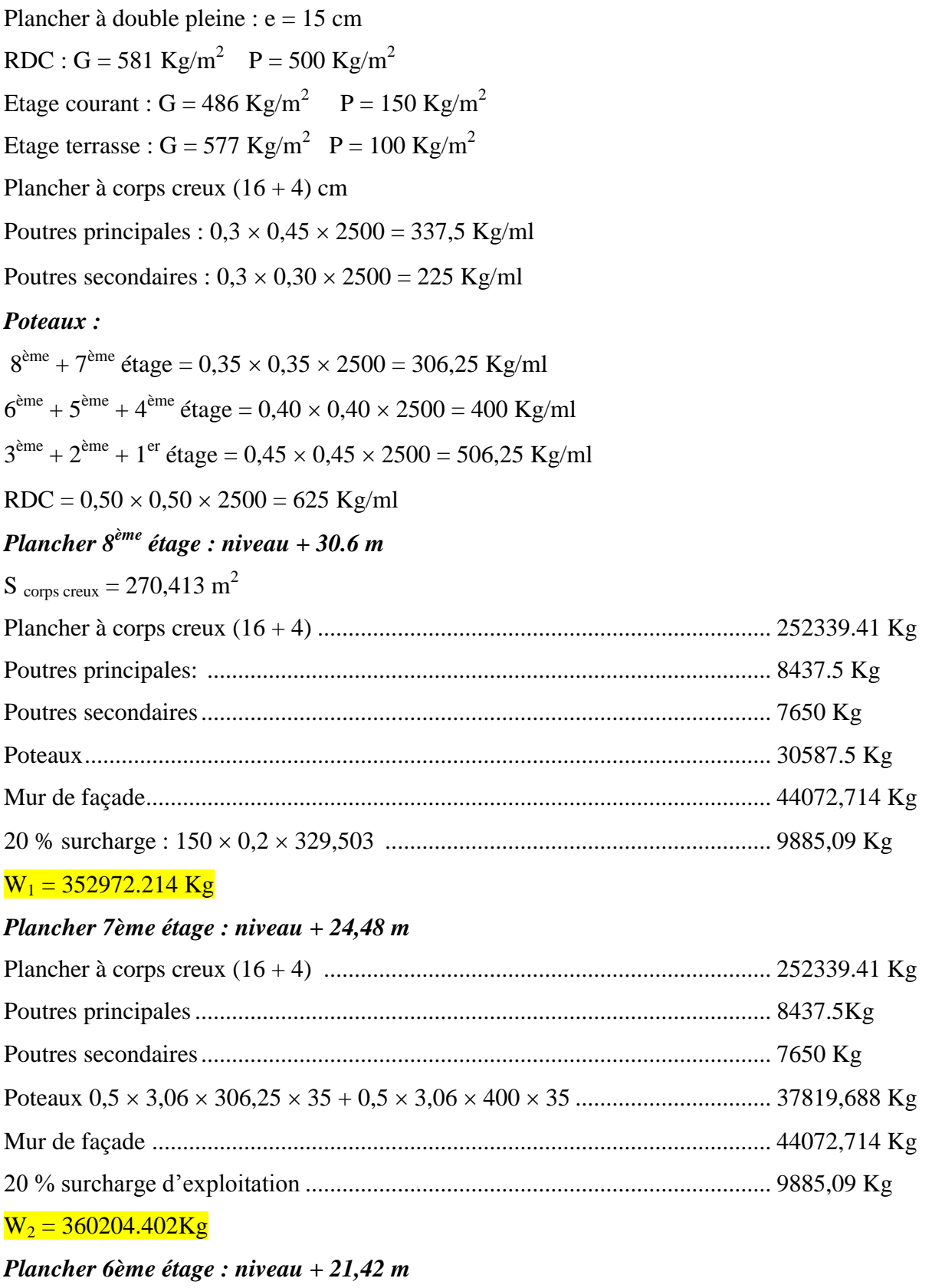

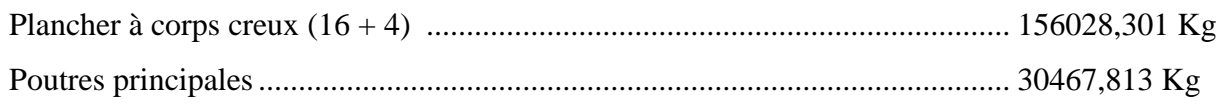

#### **CHAPITRE V : ETUDE DE VENT, ETUDE SISMIQUE ET DYNAMIQUE**

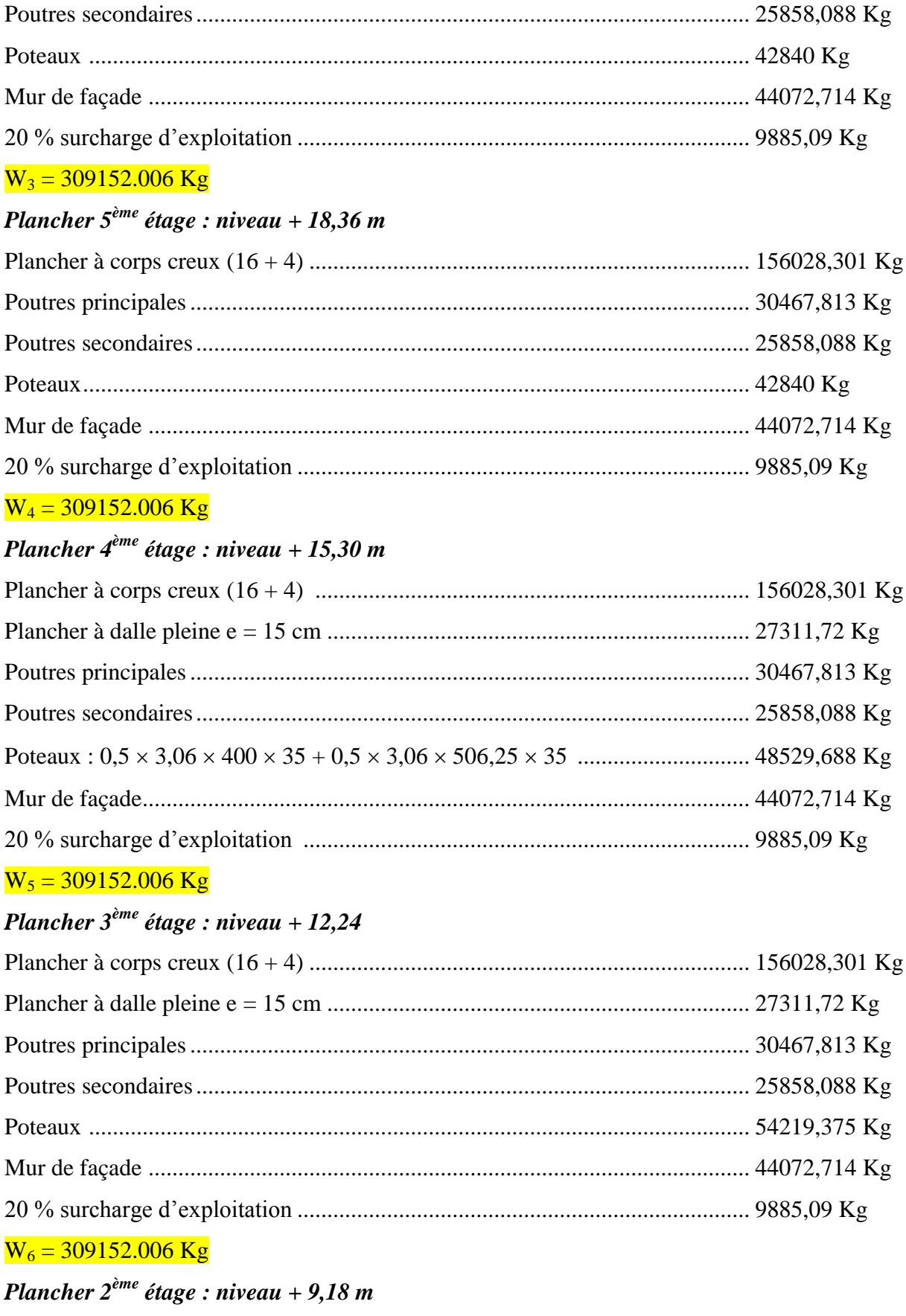

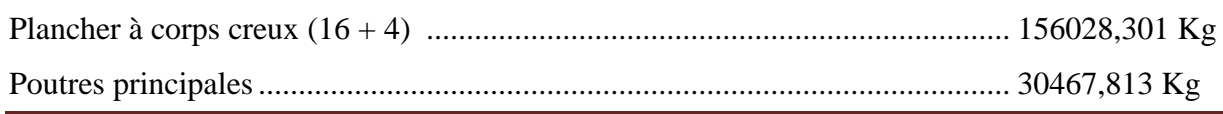

Etude de stabilité et conception d'un tour en forme angulaire en béton armé

#### **CHAPITRE** *V* **:ETUDE DE VENT, ETUDE SISMIQUE ET DYNAMIQUE**

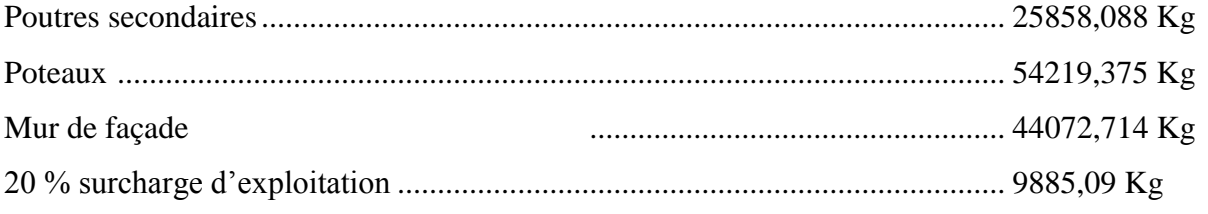

#### $W_7 = 309152.006$  Kg

#### *Plancher 1er étage : niveau + 6,12*

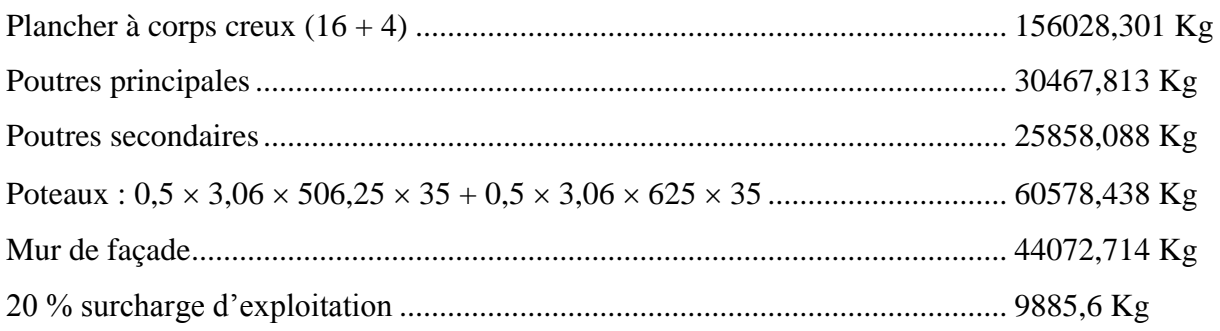

#### $W_8 = 309152.006$  Kg

#### *Plancher RDC : niveau + 3,06*

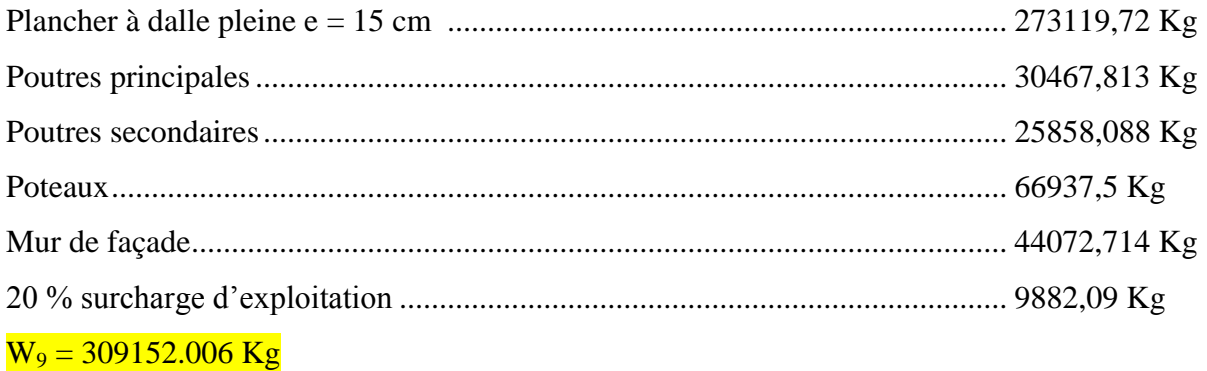

Somme total =2877240.658kg

#### **v.2.9. Facteur d'amplification dynamique moyen (D) :**

 $(T\frac{2}{T})^{\frac{1}{2}}$  $\left(2.5\eta$  $\left(\frac{T2}{2}\right)^3\left(\frac{3}{T}\right)^5\right)$  $\overline{\phantom{a}}$  $\overline{\mathcal{L}}$  $\vert$  $\overline{\phantom{a}}$  $\left\{ \right.$  $\int$  $\geq$  $\leq T \leq$  $\leq T \leq$  $(T)^3$   $T \ge 3.0$  *S T*  $(T^2)^3$   $T^2 \le T \le 3.0S$ *T*  $T \leq T$  $\frac{3}{T} \Big)^{\frac{3}{3}}$   $T \ge 3.0$  $2.5\eta$ <sup>[ $T\frac{2}{3}$ </sup>  $2.5 \eta \left( \frac{T^2}{T} \right)^3$   $T_2 \le T \le 3.0$  $2.5\eta$  0  $\frac{2}{\sqrt{3}}\frac{1}{3}\left( \frac{3}{\sqrt{3}} \right)^{5/3}$  $\frac{2}{\pi}$ //<sup>2</sup>/<sub>3</sub>  $T_2$ 2 η η η : periode carcteristique, associee a la categorie desite. : periode tondamentale. : facteur de d'amortissement. <sup>2</sup> *T <sup>p</sup>ériode carctéristique associée à la catégorie de site T période fondamentale facteur ded amortissement*

Site meuble  $T2 = 0.5$  S

$$
[tab(4-7)RPA99]
$$

$$
\eta = \sqrt{\frac{7}{2+\zeta}} = \sqrt{\frac{7}{2+10}} = 0.76 \succ 0.7
$$

 $\zeta = 10\%$  *est le porcentage d'amortissement critique*  $[tab(4.2)$ *RPA99*.

#### **v.2.10.Estimation de la période fondamentale de la structure :**

Dans notre cas (structure mixte), la période fondamentale correspond à la plus petite valeur obtenue par les formules *4-6 et 4-7 du RPA99v2003.*

$$
T = \min \left\{ C_r h_N^{3/4} \quad \frac{0.09 \times h_N}{\sqrt{D}} \right\}
$$
 **Pour le sens X :**  

$$
d_x = 25,25 \text{ m}
$$

$$
T = \frac{0.09 \text{ h}_{\text{N}}}{\sqrt{D}} = 0.62 \text{ sec}
$$

-  $C_T$  = 0,05 (Contreventement assuré partiellement ou totalement par des voiles en béton armé,

des palées triangulées et des murs en maçonnerie).

-  $h_n$  : La hauteur totale de la structure  $h_n = 30,95m$ 

 $T = 0.05 \times (30.95)^{3/4} = 0.66s$ 

Donc:  $T2 \le T = 0.66s \le 3s$ 

#### **Pour le sens X :**

 $h_N = 30,95m$ 

 $d_r = 25.25m$ 

Alors : *T*=min (0,72s , 0,62s)

Donc  $T = 0.62$ **s** 

Puisque :  $T2 \le T = 0.5 \le 0.62 s \Rightarrow Dx = 2.5 \eta \left(\frac{T_2}{T}\right)^{2/3} = 1.65$ 

#### **Pour le sens Y**

 $d_v = 18.46$  m

$$
T = \frac{0,09 \text{ h}_{N}}{\sqrt{D}} = 0.71 \text{ sec}
$$
  
\n
$$
T = 0.05x(35.02)^{\frac{3}{4}} = 0.72 \text{ sec}
$$
  
\nAlors:  $T = \min(0,72s, 0,71s)$   
\nDonc  $T = 0,71s$   
\nPuisque:  $T2 \le T = 0.5 \le 0.71s \Rightarrow Dy = 2.5\eta \left(\frac{T_2}{T}\right)^{2/3} = 1.51$ 

La force sismique totale **« V »** appliquée à la base dans les deux sens :

La force sismique totale **« V »** appliquée à la base dans les deux sens :

$$
Vx = \frac{A.Dx.Qx}{R}.Wr = 3994.31KN \ ; \ Vy = \frac{A.DyQy}{R}.Wr = 3655.4KN
$$

#### **Vx=3994310 kg**

#### **VY=3655400 kg**

#### **v.2.11.Régularité en plan :**

**●** La Tour présente une configuration sensiblement symétrique vis-à-vis de deux directions orthogonales.

● L'excentricité ne dépasse pas les 15 % de la dimension de la Tour mesurée perpendiculairement à la direction de l'action séismique considérée.

**Tableau 25: Caractéristiques massiques et géométriques de la Tour**

| <b>Plancher</b>   | <b>Mass</b> | Position du centre de masse |        | Position du centre de rigidité |        |
|-------------------|-------------|-----------------------------|--------|--------------------------------|--------|
|                   | (kg)        | XCM(m)                      | YCM(m) | XCR(m)                         | YCR(m) |
| <b>PLANCHER 8</b> | 2421563,07  | 12.29                       | 25.82  | 13.29                          | 25.82  |
| <b>PLANCHER 7</b> | 2421563,07  | 13,54                       | 24,59  | 13.20                          | 24.56  |
| <b>PLANCHER 6</b> | 2421563,07  | 13,51                       | 24,50  | 13.20                          | 24.56  |
| <b>PLANCHER 5</b> | 2421563,07  | 13,51                       | 24,50  | 13.20                          | 24.56  |
| <b>PLANCHER 4</b> | 2421563,07  | 13,51                       | 24,50  | 13.20                          | 24.56  |
| <b>PLANCHER 3</b> | 2421563,07  | 13,51                       | 24,50  | 13.20                          | 24.56  |
| <b>PLANCHER 2</b> | 2421563,07  | 13,51                       | 24,50  | 13.20                          | 24.56  |
| <b>PLANCHER 1</b> | 2421563,07  | 13,51                       | 24,50  | 13.20                          | 24.56  |
| <b>RDC</b>        | 2421563,07  | 13,51                       | 24,50  | 13.20                          | 24.56  |

#### **v.3.5-Résultats de l'analyse dynamique par** *ROBOT***.**

Le tableau ci-dessous présente les facteurs de participation massique de chaque modèle

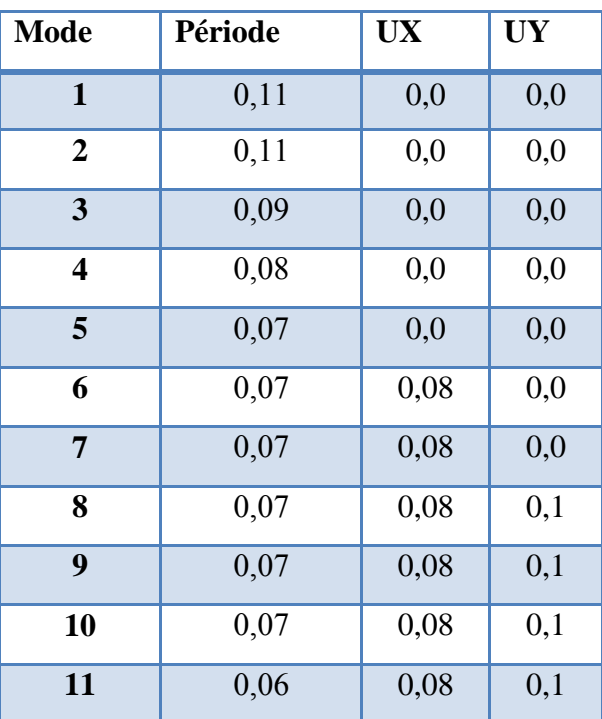

#### **Tableau 26**Période et déplacement

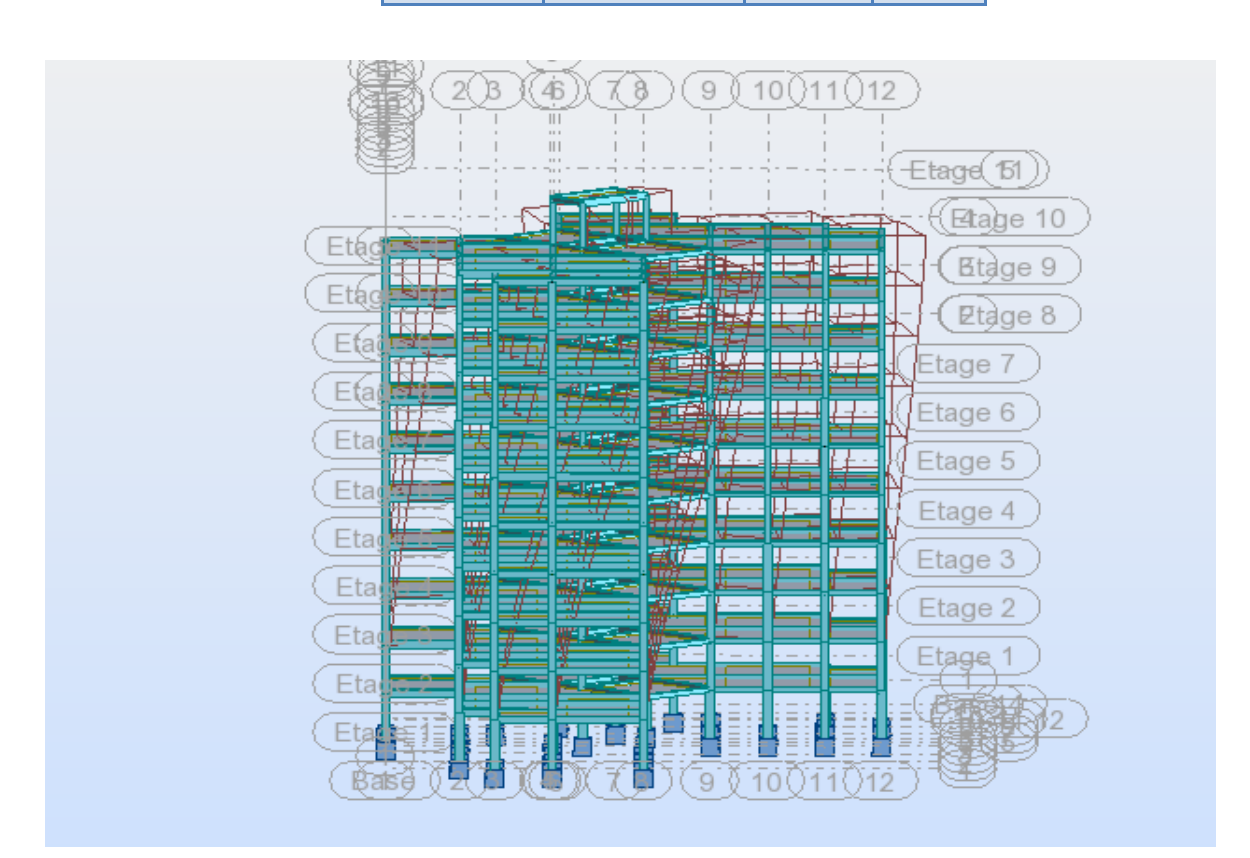

Fig.: 1er mode de déformation de la structure à cause des efforts sismiques niveaux terrasse X-Y (résultats de ROBOT2014)

**v.1.3.6-Effort tranchant à la base (méthode modale spectrale) :** les résultats sont tirés à partir des fichiers de sortie (output) du logiciel :

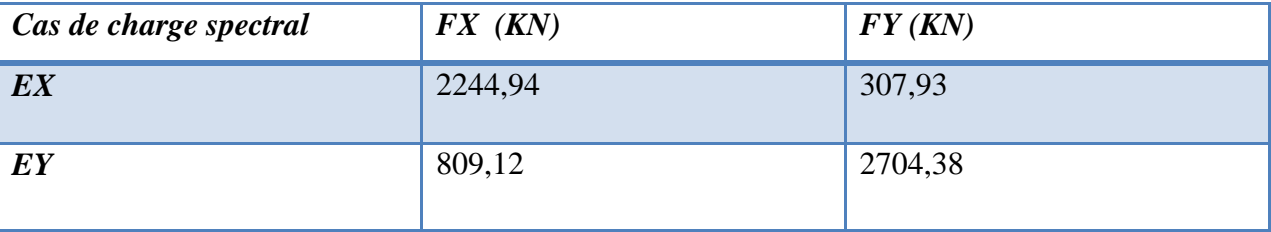

 *-***Effort tranchant à la base (méthode statique équivalente) :**

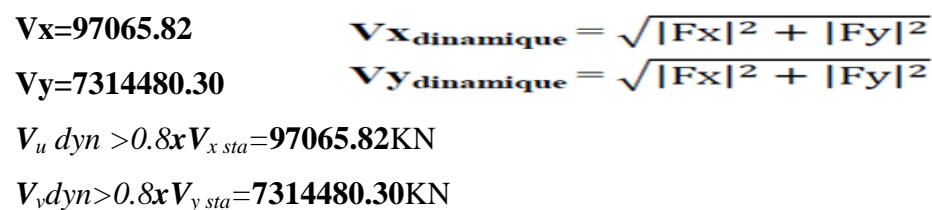

**v.2.12-Vérifications spécifiques :**

#### **a) Prescriptions pour les poteaux :**

L'article 7.4.1du *RPA 99v2003*, précise que les dimensions de la section transversale du poteau doit satisfaire les conditions suivantes :

- *1∙* Min  $(b_1, h1) ≥ 25$ cm en *zone IIa*  $(OK)$
- **2-** Vérification de l'effort normal réduit *(Art. 7.4.3.1, RPA 99v2003) :*

Dans le but d'éviter ou de limiter le risque de rupture fragile sous sollicitations d'ensemble dues au séisme, l'effort normal de compression de calcul est limité par la condition suivante :

$$
V = \frac{N_d}{B_c \cdot f_{c2S}} \le 0.3
$$

Où :

-ν : effort normal réduit

- $-N_d$ : effort normal de compression sous sollicitations accidentelles.
- -B c: section brute de l'élément.
- -fc28 : résistance caractéristique du béton

Pour cela, on procèdera à une vérification de l'ensemble des poteaux de chaque étage afin que les conditions décrites ci-dessus soient satisfaites.

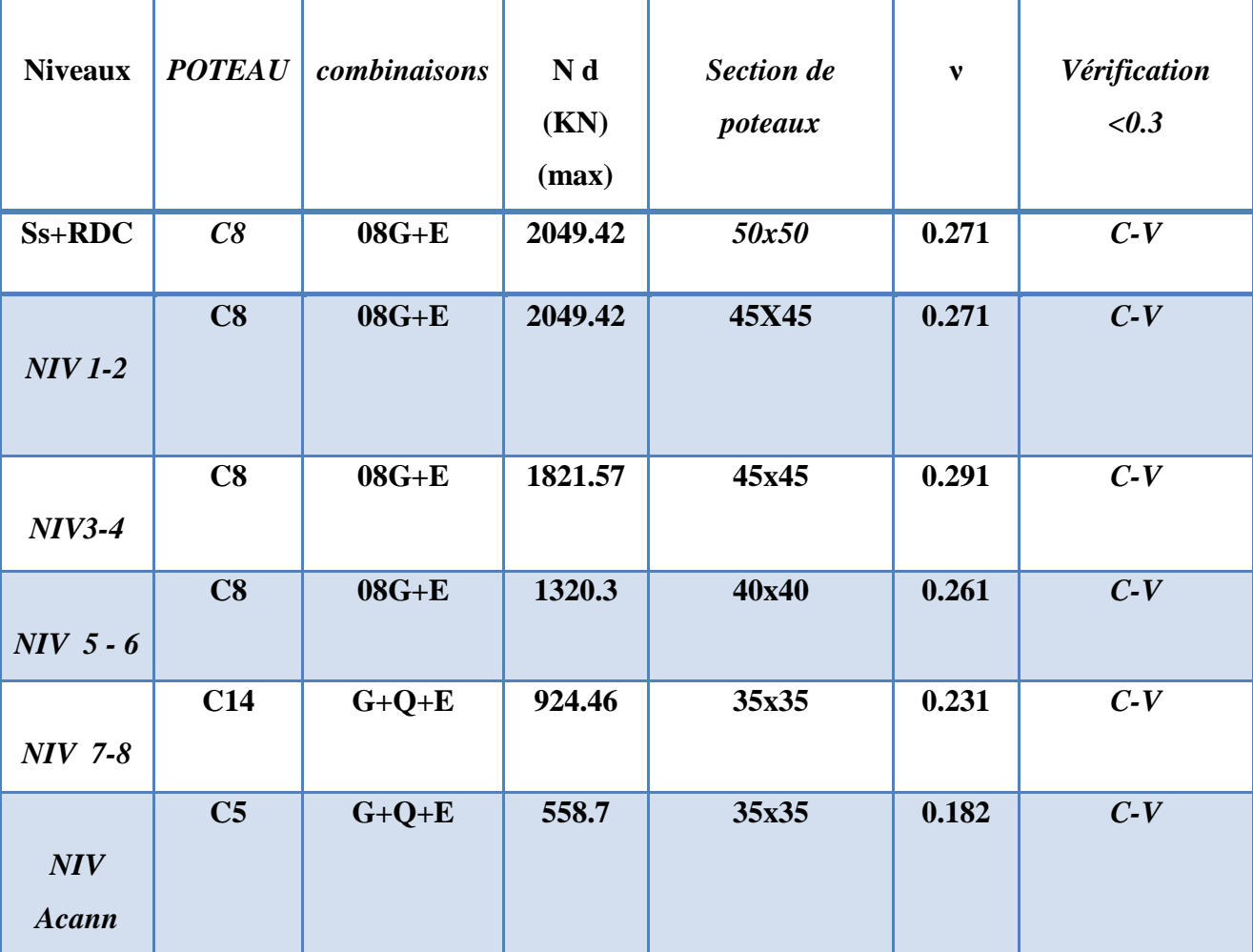

**Tableau 27** vérification de l'effort normale réduit :

#### **v.3.8-Vérification des déplacements relatifs horizontaux :**

Sous l'action des forces sismiques horizontales, la structure subira des déformations dans le plan (o, x, y).

Les déplacements sont calculés par la formule définie par le RPA99/2003 comme suit :

$$
\delta_k = R \times \delta_{ek}
$$

*δk*: déplacement horizontal à chaque niveau « k » de la structure.

*δek* : déplacement élastique du aux forces sismiques Fi *(y compris l'effet de torsion*).

**R :** coefficient de comportement,

Le déplacement relatif au niveau « k » par rapport au niveau « k-1 » est défini par :

 $\Delta$ **k** =  $\delta$ <sub>k</sub> **-**  $\delta$ <sub>k-1</sub>

Le RPA99/2003 préconise que les déplacements relatifs inter étages ne doivent pas dépasser les 1% *he*. (he est la hauteur libre de l'étage considéré).

- *Les résultats sont regroupés dans le tableau ci-dessous :*
- *Sens x*

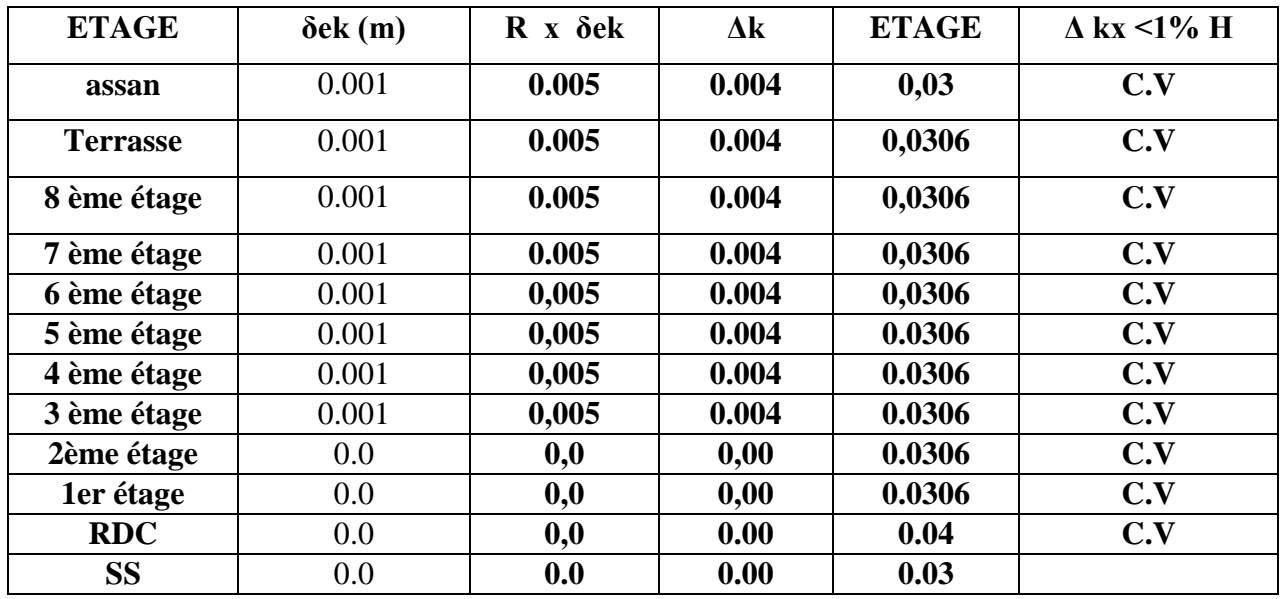

*Les résultats sont regroupés dans le tableau ci-dessous :*

*Sens y*

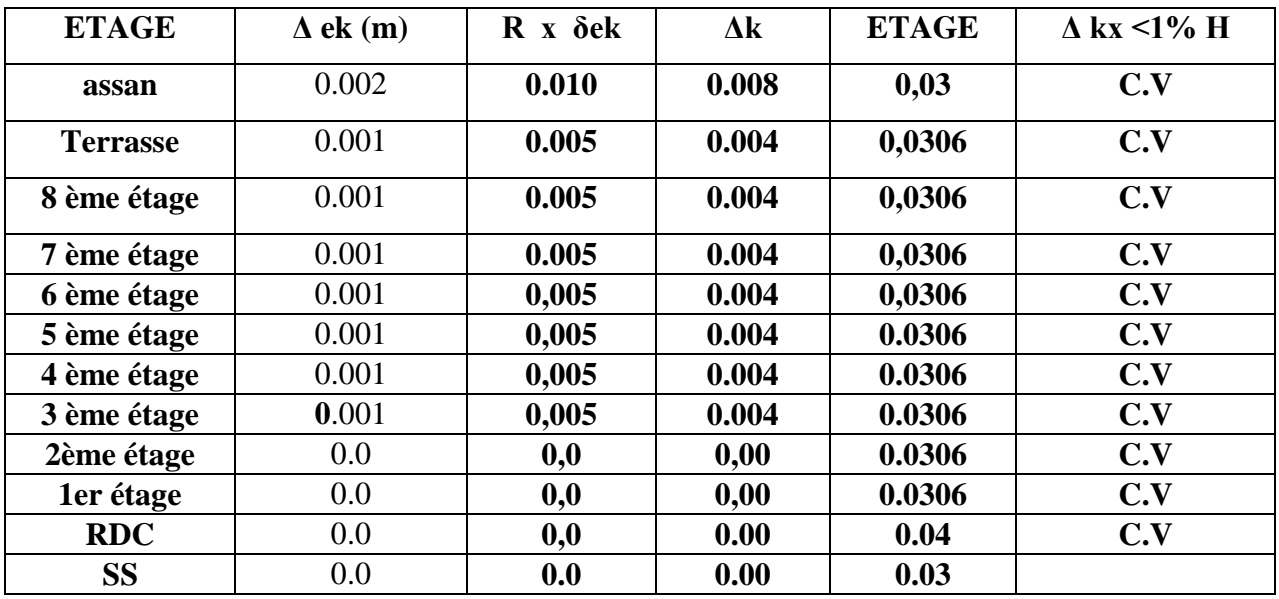

#### **v.3.9-Justification vis-à-vis l'effet P-** $\Delta$ **:**

Les effets du  $2^{\circ}$  ordre (ou effet P- $\Delta$ ) peuvent être négligés dans le cas des bâtiments si la condition suivante est satisfaite à tous les niveaux :

#### $\theta = P_k \Delta_k / V_k h_k \leq 0.10$

 $P_k$ : poids total de la structure et des charges d'exploitation associées au dessus du niveau « k »,

$$
P_k = \sum_{i=k}^{n} \left( W_{Gi^+} + \beta W_{qi} \right)
$$
 (Voir partie calcul de W)

**Vk**: effort tranchant d'étage au niveau "k".

 $\Delta_k$  : déplacement relatif du niveau « k » par rapport au niveau « k-1 »

**h<sup>k</sup>** : hauteur de l'étage « k »

**Si**  $0.10 < \theta_k \leq 0.20$ , les effets P- $\Delta$  peuvent être pris en compte de manière approximative en amplifiant les effets de l'action sismique calculés au moyen d'une analyse élastique du 1° ordre par le facteur  $1/(1 - \theta_k)$ .

**Si**  $\theta_k$  > 0,20, la structure est potentiellement instable et doit être redimensionnée.

#### *Les résultats sont regroupés dans le Sens X*

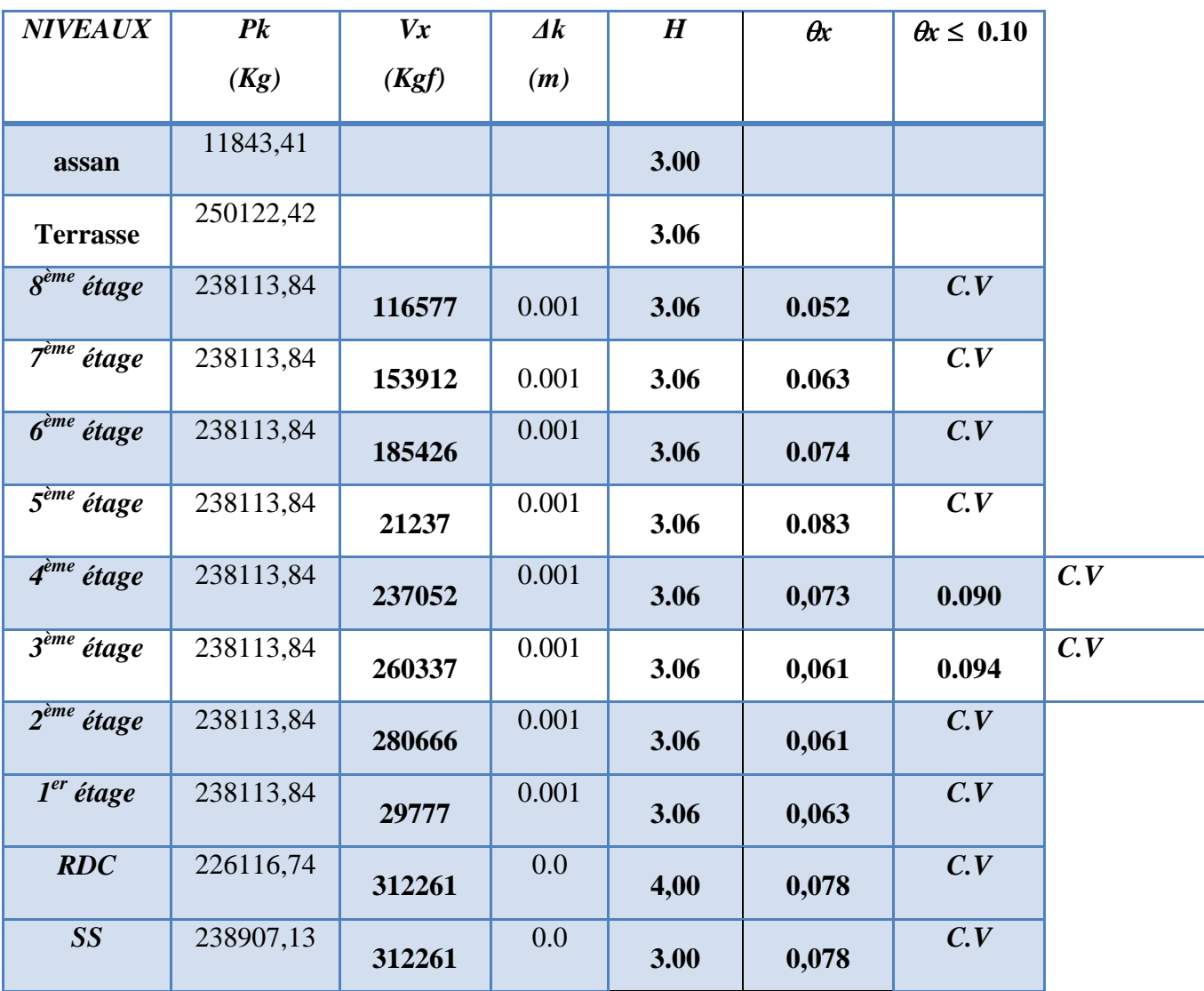

#### **CHAPITRE** *V* **:ETUDE DE VENT, ETUDE SISMIQUE ET DYNAMIQUE**

#### **V***.3.10-Les résultats sont regroupés*

#### *dans le Sens y*

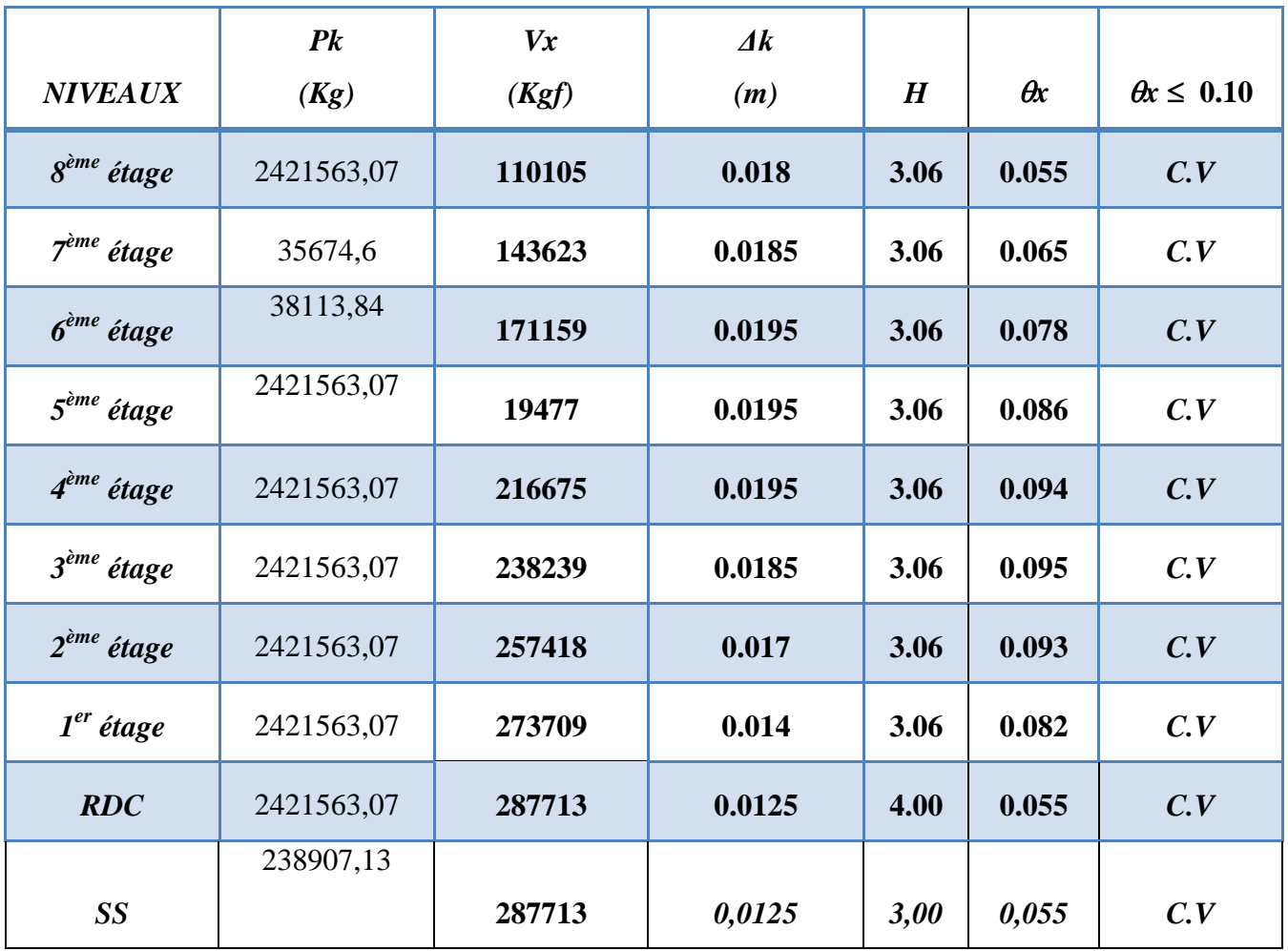

## *CHAPITREVI: E'TUDE DE PORTIQUE*

#### **VI***.1. Ferraillage :*

Pour le calcul du ferraillage des éléments résistants de notre structure, on doit tenir compte de combinaisons suivantes :  $\epsilon$ 

$$
\begin{array}{c}\n\text{-}\n\text{Combinations fondamentales : } \begin{cases}\n1,35 \text{ G} + 1,5 \text{ P} \\
\text{G} + \text{P}\n\end{cases}\n\end{array}
$$

Combinaisson accidentelle :  $G \nvert P$ 

$$
\pm E
$$
  
0,8 G  $\pm E$   
G + P  $\pm$  1,2

Les sollicitations M, N et T dans les poteaux et les poutres sont donnés par le logiciel « ROBOT ».

#### **VI***.1. 1Vérifications du déplacement :*

Le déplacement absolu du dernier niveau ne doit pas dépasser H/300

H : hauteur du bâtiment

 $\Delta a$  : est. le déplacement maximum sous la combinaison  $G + P \pm E$ 

 $\Delta_{\text{adm}} = H/300=33.6/300 = 0,112 \text{ m} = 11,2 \text{ cm}$ 

 $\Delta a < \Delta_{\text{adm}}$  …………………………… Condition vérifiée

#### *D'après les règles RPA99*

Selon le paragraphe (5 - 10) : le déplacement relatif ne doive pas dépasser 1 % de la hauteur de l'étage.

Le déplacement horizontal à chaque niveau « K » de la structure est calculé comme suite :

 $\delta K = r \times \delta e$ k (paragraphe 4.4.3.)

R : Coefficient de comportement

ek : déplacement du à l'effort sismique

 $R = 5$  (tableau 4.3. RPA99);  $\delta_{e \text{ terms}} = 0.2 \text{ cm}$ ;  $\delta_{e \text{ 8\text{eme étage}}} = 0.1 \text{ cm}$ 

 $\delta_{\text{e termsse}} = 5 \times 0.2 = 1 \text{ cm}$ 

 $\delta_{\rm e}$  8ème étage = 5x 0.1 = 0.5 cm

Le déplacement relatif au niveau « K » (terrasse) par rapport au niveau  $(K - 1)$  ( $8<sup>eme</sup>$  étage) est égale à :

 $\Delta K = \delta_{ek} - \delta_{e(k-1)} = 1 - 0.5 = 0.5$  cm

K = 0,5cm < 3,06 1 % = 3,06 cm …………………. Condition vérifiée

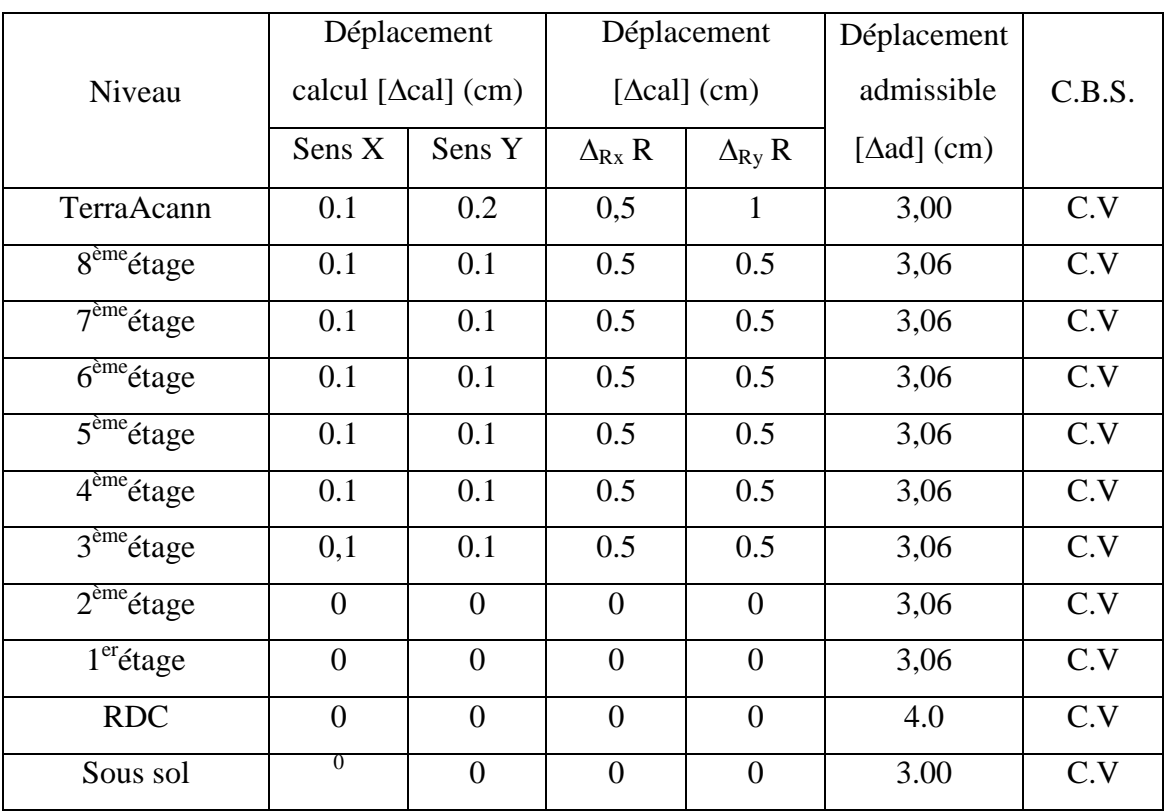

#### **Tableau 28***vérification de déplacement*

 $NB: R = 5 \rightarrow RPA$ 

Déplacement admissible = ht $\times$  1 %  $\rightarrow$  RPA

 $\Delta$ ab < $\Delta$ ad : Condition vérifier

 $\Delta$ ab > $\Delta$ ad : Condition non vérifier

#### **VI***.2. Ferraillage des poteaux :*

On à 4 types de poteaux à étudier :

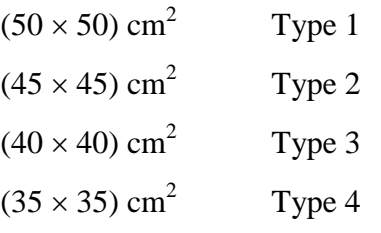

#### **VI***.2.1Armatures longitudinales proposés par le RPA99*

Les armatures doivent être à haute adhérence droite et sans crochets.

**VI***.2.***1***.***A**Le pourcentage minimum imposé est :

 $A_{min} = 0.8 % \times b × h \rightarrow zone$  IIa

**VI***.2.***1***.***B**Le pourcentage maximum imposé est :

 $A_{\text{max}} = 4 % \times b \times h \rightarrow$  zone courante

 $A_{max} = 6 % b \times h \rightarrow zone$  recouvrement

- Le diamètre minimum de l'acier est :  $\varnothing_{\text{min}} = 12 \text{ m}$
- La longueur de recouvrement minimale est :  $40\oslash \rightarrow$  zone IIa
- La distance entre les barres verticales doit être  $\leq 25$  cm  $\rightarrow$  zone IIa

#### **VI***.2.2Armatures minimales imposés par BAEL :*

 $A_{min} = max (0.2 \times b \times h/100 ; 4 cm<sup>2</sup>)$ 

#### **VI***.2.2.1 Détermination de la zone nodale :*

- La zone nodale est constituée par le nœud poutre poteaux proprement dit et les extrémités des barres qui y concourent.
- Les longueurs à prendre en compte pour chaque barre sont données dans la figure.

 $h' = max (he/6 ; bl ; hl ; 60 cm)$ 

 $h' = max (306/6 ; 50 ; 50 ; 60 cm)$ 

$$
h' = 60 \text{ cm}
$$

 $L' = 2 h'$  poutre = 80 cm

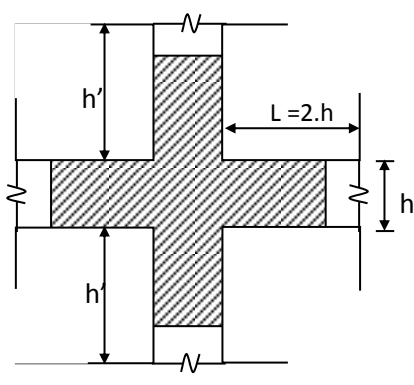

#### **VI***.2.3armatures transversales :*

**Figure 25**: **Zone no dale**

les armatures transversales des poteaux sont calculées à l'aide de la formule :  $ht \times f$ *V t Ak*  $\delta_a V_u$ *a* × =  $\delta$ 

Vu : Effort tranchant de calcul

ht : Hauteur totale de la section brute

fe : Contrainte limite élastique de l'acier d'armature transversale

 $\delta_a$ : est un coefficient correcteur qui contient compte l'élancement géométrique du poteau dans la direction considérée

t : est l'élancement des armatures transversales et les valeurs maximums de ce dernier sont fixées comme suit :

#### *Zone nodale (pour zone II a)*

 $t \le \min (10 \mathcal{O}_L \min ; 15 \text{ cm}) = (10 \times 1, 2 ; 15 \text{ cm}) = 12 \text{ cm} \text{ soit } t_1 = 10 \text{ cm}$ 

*Zone courante (pour zone II a )*

 $t' \le 15 \mathcal{O}_{L \text{ min}} \rightarrow t' = 15 \times 1,2 = 18 \text{ cm}$  soit  $t' = 15 \text{ cm}$ 

 $\varnothing$ <sub>L min</sub> = Diamètre minimale des armatures longitudinale du poteau

#### *a. La quantité d'armatures transversales minimale :*

At/t .  $b_1$  en % est donnée comme suit :

 $\lambda_{g} \ge 5 : 0,3\%$  Si

 $\lambda_g \leq 3 : 0.8 \%$ 

 $3 < \lambda_{\rm g} < 5$ : Interpol entre les valeurs limites précédents

 $\lambda_{g}$  : est enlacement géométries du Poteau

Avec  $\lambda_g = (Lf/a)$  ou Lf/b)

a et b : dimensions de la section droite de poteau dans la direction de déformation considère

Lf : Longueur de flambement

A l'aide du fichier des résultats donné par le robot ; on aura les résultants suivants en [KN] et  $[KN.m]$ 

**Tableau31***. : tableau récapitulatif des moments fléchissant et les efforts normales.*

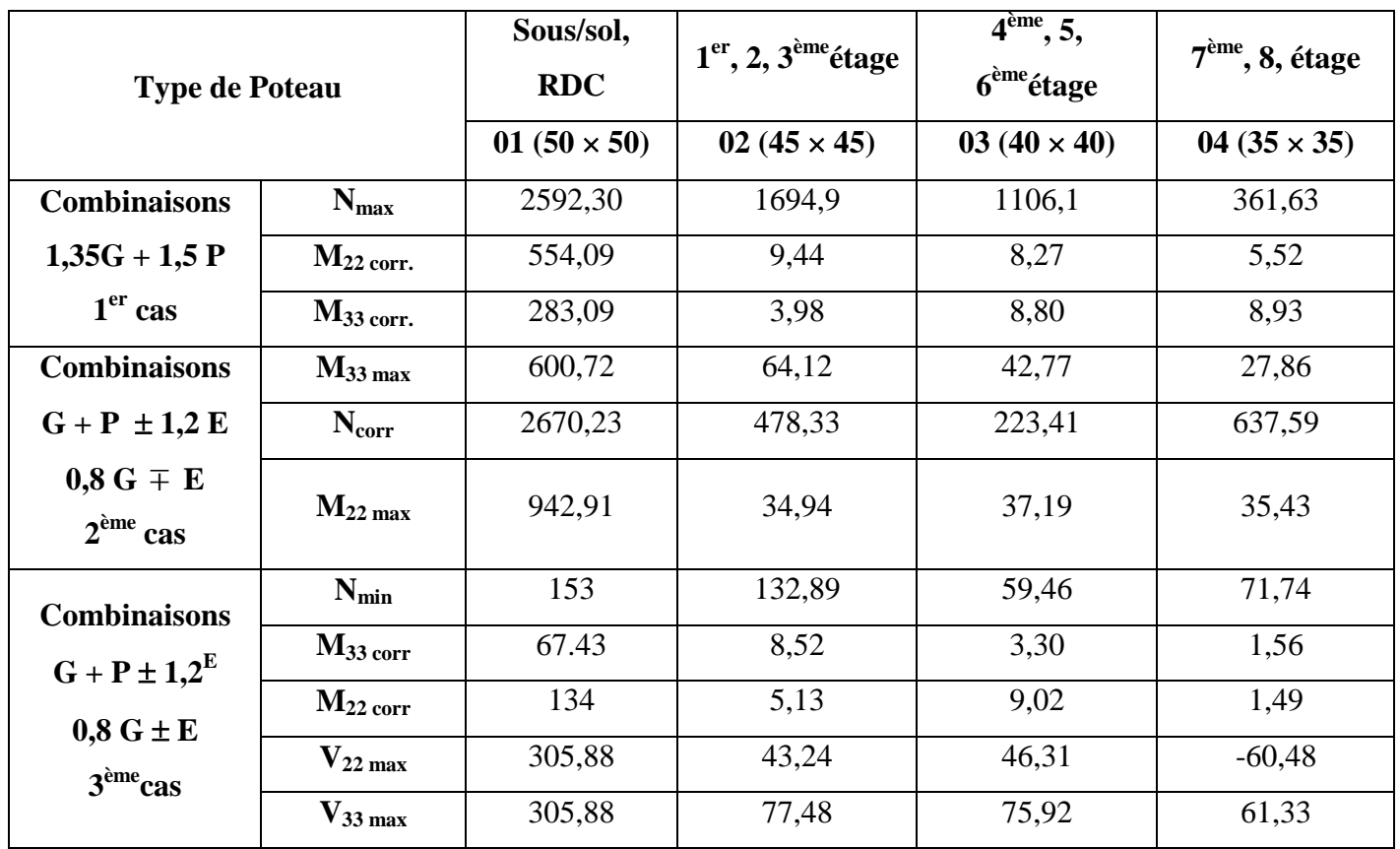
# *Example de calcul*

# *Poteau (RDC) et sous-sol :*

 $S = (50 \times 50)$  cm<sup>2</sup>

On calcul le ferraillage par rapport à l'axe  $2 - 2$  et l'axe  $3 - 3$  car il existe deux moments  $M_{22}$  et M33. ou ferraillage totale symétrique par rapport à ces deux axes.

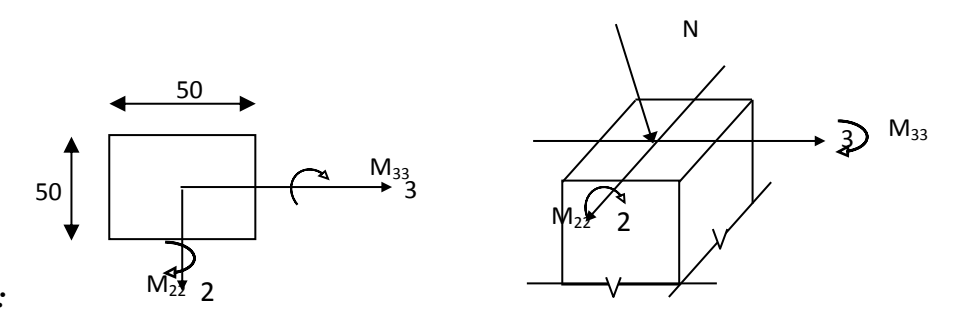

*1 er cas :* 

*ELUR :*

**Figure32**: **Solicitations sur les poteaux**

*(1,35 G + 1,5P)*

Les sollicitations prises en compte

 $N_{max} = 2592,30$ KN

 $M_{33} = 283.09$  KN.m

 $M_{22} = 554.09$  KN.m

 $e_{G33} = M33/N = 283.09/2592, 3 = 0,10$  cm

 $e_{G22}$  M22/N=554.09/2592.3 = 0.21 cm

Etant donnée que les deux excentricités sont inférieures à la moitié de la hauteur du noyau centrale (

12 *k* = 4,17 cm) on a donc, un compression centrée ce qui indique que la section sera calculée à la

compression simple.

$$
F_{c28} = 25 \text{ MPa} \Rightarrow \sigma_{bc} = 0,85 \times \frac{25}{1,5} = 14,2 \text{ MPa}
$$
\n
$$
A_1 = \frac{N' - 100 \text{ } \sigma_b \times B'}{\sigma_s \times 100} = \frac{1830,82 \times 10^3 - 100 \times 14,2 \times 50^2}{348 \times 100}
$$
\n
$$
= -49,40 < 0 \Rightarrow A_1 = 0 \text{ cm}^2 A_1
$$
\n
$$
ELS:
$$
\n
$$
\lambda = 3,46 - \frac{Lf}{b} = 3,46 \frac{0,7 \times 306}{50} = 14,82
$$

**Fig 7.3:** Section réduite du béton

$$
\lambda < 50 \Rightarrow \alpha = \frac{0,85}{1 + 0,25 \left(\frac{\lambda}{35}\right)^2} = \frac{0,85}{1 + 0,25 \left(\frac{14,82}{35}\right)^2}
$$

 $\alpha = 0.78$ 

$$
= \frac{\gamma_s}{fe} \left[ \frac{Nu}{\alpha} - \frac{Br \times f_{c28}}{0.9 \times \gamma_b} \right] A_2^{\prime}
$$

 $Br = (h - 2) (b - 2) = (50 - 2) (50 - 2) = 2304 \text{ cm}^2$ 

$$
= \frac{1,15}{400} \left[ \frac{1830,82 \times 10^3}{0,78} - \frac{2304 \times 25 \times 100}{0,9 \times 1,5} \right] \frac{1}{100} A_2^{\prime}
$$

 $=$  - 55,18 cm<sup>2</sup> < 0  $\Rightarrow$   $A_2^{\prime}$  = 0 cm<sup>2</sup>  $A_2^{\prime}$ 

*2 ème cas : combinaison accidentelle (G + P 1,2 E ; 0,8G E)*

# **A :**

 $\int M_{33 \text{ max}} = 600,72 \text{KN.m}$ Ncorr= 2670,23KN

 $e_{G33} = M_{33}/N = 600.72 / 2670.23 = 0.2249 = 22.4$  cm < 2 *h*  $= 25$  cm

Vérification si la section est entièrement comprimée

 $(0,337h - 0,81C)$   $\sigma_b \times b \times h \le N(d - c)$   $\Rightarrow$  section entièrement comprimée  $\begin{array}{ccc} \textcircled{1} & \textcircled{1} & \textcircled{1} \end{array}$ 

$$
M_1 = N\left(\frac{h}{2} - c\right) + M = 2670.23 \times 10^3 \left(\frac{50}{2} - 5\right) \times 10^{-2} + 600.72 \times 10^3 = 601006 N.m
$$
  
\n
$$
\textcircled{1} = (0,337 \times 50 - 0,81 \times 5) \times 14,2 \times 50 \times 50 = 454400 \text{ N.m}
$$
  
\n
$$
\textcircled{2} = 349,33 \times 10^3 \left(50 - 5\right) \times 10^{-2} - 136826 = 20372,5 \text{ N.m}
$$
  
\n
$$
\textcircled{3} \Rightarrow \text{SPC}
$$

Vérification de l'existence des armatures comprimées (A')

$$
\frac{M_1}{\mu = \sigma_b \times b \times d^2} = \frac{136826}{14,2 \times 50 \times 50^2} = 0,077 < \mu_L = 0,392 \Rightarrow A' \exists
$$
  
Et 1000  $\varepsilon_s < 1000 \varepsilon_L \Rightarrow \sigma_s = \frac{fe}{\gamma_s} = \frac{400}{1} = 400 \text{ MPa}$   
 $\alpha = 1,25 (1 - \sqrt{1 - 2 \mu}) = 0,100$ 

 $\beta = 1 - 0.4 \alpha = 0.960$ 

$$
A_{FS} = \frac{M_1}{\sigma_s \times \beta \times d} = \frac{136826}{400 \times 0.960 \times 50} = 7.2 \text{ cm}^2
$$
  

$$
A_{Fc} = A_{FS} - N / 100 \times \sigma_s
$$

 $= 7.2 - 2670.23 \times 10^3 / 100 \times 400$  $= -1,60 \rightarrow A_{\text{Fc}} = 0 \text{ cm}^2$ 

# **B:**

$$
M_{22 \text{ max}} = 942,91 \text{KN.m}
$$
  
\n
$$
N_{\text{cor}} = 2670.23 \text{ KN}
$$
  
\n
$$
e_{G22} = M_{22} / N = 3,5 \text{ cm} < \frac{h}{2} = 25 \text{ cm}
$$

 $D = 454400$  N.m

$$
M_1 = 2670.23 \times 10^3 \left(\frac{50}{2} - 5\right) \times 10^{-2} + 942.91 \times 10^3 = 272078 \text{ N.m}
$$
  
\n
$$
\textcircled{2} = 1177,14 \times 10^3 \left(\frac{50}{2} - 5\right) \times 10^{-2} - 272078 = 257635 \text{ N.m}
$$

 $\textcircled{1} > \textcircled{2} \Rightarrow \text{SPC}$ 

Vérification de l'existence des armatures comprimées (A')

$$
\mu = \frac{M_1}{\sigma_b \times b \times d^2} = \frac{272078}{14.2 \times 50 \times 50^2} = 0.153 < \mu_L = 0.392 \Rightarrow A' \exists
$$

$$
\alpha = 0,209 \; ; \; \beta = 0,916
$$
\n
$$
A_{FS} = \frac{M_1}{\sigma_s \times \beta \times d} = \frac{272078}{400 \times 0,916 \times 50}
$$

$$
A_{Fc} = A_{FS} - N / 100 \times \sigma_s = 14,85 - 1177,14 \times 10^3 / 100 \times 400 = -14,58 \text{ cm}^2
$$
  
\n
$$
\rightarrow A_{Fc} = 0 \text{ cm}^2
$$

 $= 14,85$  cm<sup>2</sup>

$$
A_2 = \max(a,b) = 0 \text{ cm}^2
$$

# **A :**

$$
\begin{aligned}\n&\mathbf{N}_{\text{min}} = 153 \text{ KN} \\
&\mathbf{M}_{33 \text{ co}} = 67.43 \text{ KN.m} \\
&\mathbf{e}_{\text{G33}} = \mathbf{M}_{33} / \mathbf{N}_{\text{min}} = 67.43 / 153 = 5,28 = 4.40 \text{ cm} < \frac{h}{2} = 25 \text{ cm}\n\end{aligned}
$$

 $\textcircled{1}$  = 454400 N.m

 $M_1 = 153 \times 10^3 \left( \frac{50}{2} \right)$  $\frac{50}{2}$  - 5) × 10<sup>-2</sup> + 67.43× 10<sup>3</sup> = 34584 N.m  $\textcircled{2} = 153 \times 10^3 (50 - 5) \times 10^{-2} - 134000 = 26985 \text{ N.m}$  $\textcircled{1} > \textcircled{2} \Rightarrow \text{SPC}$ Vérification de l'existence des armatures comprimées (A')  $\mu =$  $14,2 \times 50 \times 50^2$ 34584  $\times$  JU  $\times$  $= 0.019<\mu_L = 0.392 \Rightarrow A' \exists$  $\alpha$  = 0,024 ;  $\beta$  = 0,990  $A_{FS} = \frac{1}{400 \times 0,990 \times 50}$ 34584  $\frac{3.1581}{\times 0.990 \times 50}$  = 1,75 cm<sup>2</sup>  $A_{\text{Fc}}$ = 1,75 – 136,82 × 10<sup>3</sup> / 100 × 400 = - 1,67 cm<sup>2</sup>  $\rightarrow A_{\text{Fc}} = 0 \text{ cm}^2$  $N_{min} = \int 53KN$  $M_{22c}$   $\rightarrow$  134 KN.m B**:**  $e_{G22} = M_{22}/N_{min} = 12{,}51/136{,}82 = 8.75$  cm  $$\frac{n}{2}$$  $\frac{h}{2}$  = 25 cm  $\textcircled{1}$  = 454400 N.m  $M_1 = 153 \times 10^3 \left( \frac{50}{2} \right)$  $\frac{50}{2}$  - 5) × 10<sup>-2</sup> + 134 × 10<sup>3</sup> = 39874 N.m  $\textcircled{2} = 136,82 \times 10^3 (50 - 5) \times 10^{-2} - 39874 = 21695 \text{ N.m}$  $\textcircled{1}$  >  $\textcircled{2}$   $\Rightarrow$  SPC  $\mu =$  $14,2 \times 50 \times 50^2$ 39874  $\times$  JU  $\times$  $= 0.022 < \mu_L = 0.392 \Rightarrow A' \exists$  $\alpha = 0.028$ ;  $\beta = 0.989$  $A_{FS} = \frac{1}{400 \times 0.989 \times 50}$ 39874  $\frac{39894}{20.989 \times 50}$  = 2,02 cm<sup>2</sup>  $A_{\text{Fe}} = 2{,}02 - 136{,}82 \times 10^3 / 100 \times 400 = -1{,}40 \text{ cm}^2$  $\rightarrow A_{Fc} = 0 \text{ cm}^2$  $A_3 = max(a, b) = 0 cm<sup>2</sup>$ 

# **VI***.2.2 Armatures minimales :*

**1.** Suivant les règles BAEL 91 :

$$
A_{1 \text{ min}} = \max (0.2 \times b \times h / 100 ; 4 \text{ cm}^2) = \max (5 ; 4) \text{ cm}^2
$$

 $A_{1 \text{ min}} = 5 \text{ cm}^2$ 

**2.** Suivant RPA :

 $A_{2 \text{ min}} = 0,80 \% \times b \times h \Rightarrow A_{2 \text{ min}} = 0,80 \% \times 50 \times 50 = 20 \text{ cm}^2$ 

$$
\Rightarrow A_{\text{max}} = \text{max} (A_1 ; A_2 ; A_3 ; A_{1\text{min}} ; A_{2\text{min}}) \text{ cm}^2
$$

$$
A_{\text{max}} = \max(0 \ ; \ 0 \ ; \ 0 \ ; \ 5 \ ; \ 20)
$$

$$
A_{\text{max}} = 20 \text{ cm}^2
$$

Donc la section des armatures adoptée pour les poteaux (50  $\times$  50) cm<sup>2</sup> du sous sol, RDC :

$$
A = 20 \text{ cm}^2
$$

Choix :  $4T20 + 4T16 \rightarrow A = 20,60 \text{ cm}^2$ 

*vérification de l'effort tranchant :.*

Tu max =  $61,70$  KN

$$
\tau_{\rm u} = 2,468 \text{ MPa}
$$
,  $\tau_{\rm u} = \frac{T u \text{ max}}{b \times d} = \frac{61,70 \times 10^3}{50 \times 5 \times 100}$ 

Fissuration peu nuisible :  $\tau_u$  < min (0,13 f<sub>c28</sub>; 4 MPa) = 3,25 MPa

Donc  $\tau_u \leq \tau_u \Rightarrow$  d'après le calcul de l'effort tranchant la condition de cisaillement est vérifiée

# *Détermination des armatures transversales :*

$$
\emptyset_t \geq \emptyset_{\text{max}} \Longrightarrow \emptyset_t \geq \frac{1}{3} \times 20 = 6{,}67 \text{ mm on prend } \emptyset_t = 8 \text{ mm}
$$

# *Espacement des armatures transversales :*

**1.** Suivant les règles BAEL 91 :

St = min (15 
$$
\emptyset
$$
min ; 40 cm ; b + 10 cm) = min (15 × 1,6 ; 15 cm)  
\nSt = 10 cm  
\nDans la zone courante : St  $\le$  15  $\emptyset$  Lmin = 15 × 1,6 = 24 cm  
\nSt = 15 cm  
\nDétermination de la zone nodale :

Selon RPA99 article 7.5.22. RPA 99

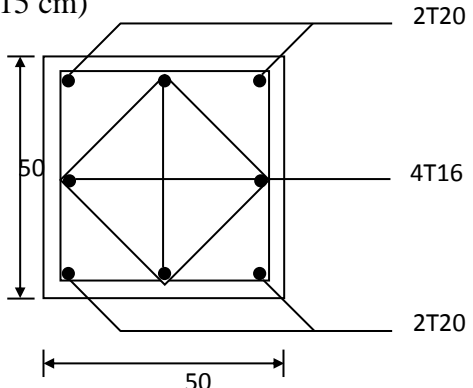

**Fig. 7.4 :** disposition armatures

des

 $L' = 2 \times h = 2 \times 50 = 100$  cm  $h'$  = max ( 6 *he*  $; b_1 ; h_1 ; 60 \text{ cm}$  $h'$  = max ( 6 306  $\therefore$  50 ; 50 ; 60) cm = 60 cm  $h' = 60$ 100cm *Recouvrement les barres longitudinales :*

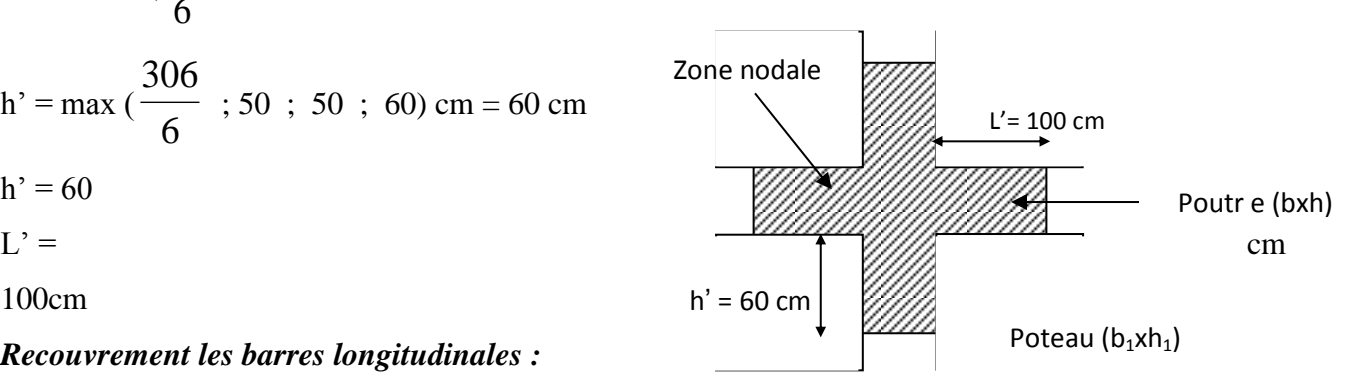

**Fig 7.5 :** Disposition de la zone nodale

On prend  $L_R = 80$  cm

 $L_R = 40 \varnothing_{max} = 40 \times 2 = 80$  cm

# *Remarque :*

Le calcul des armatures des autres types de poteaux s'effectuera de la même façon que précédemment

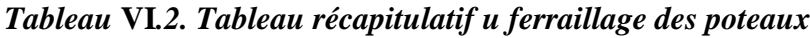

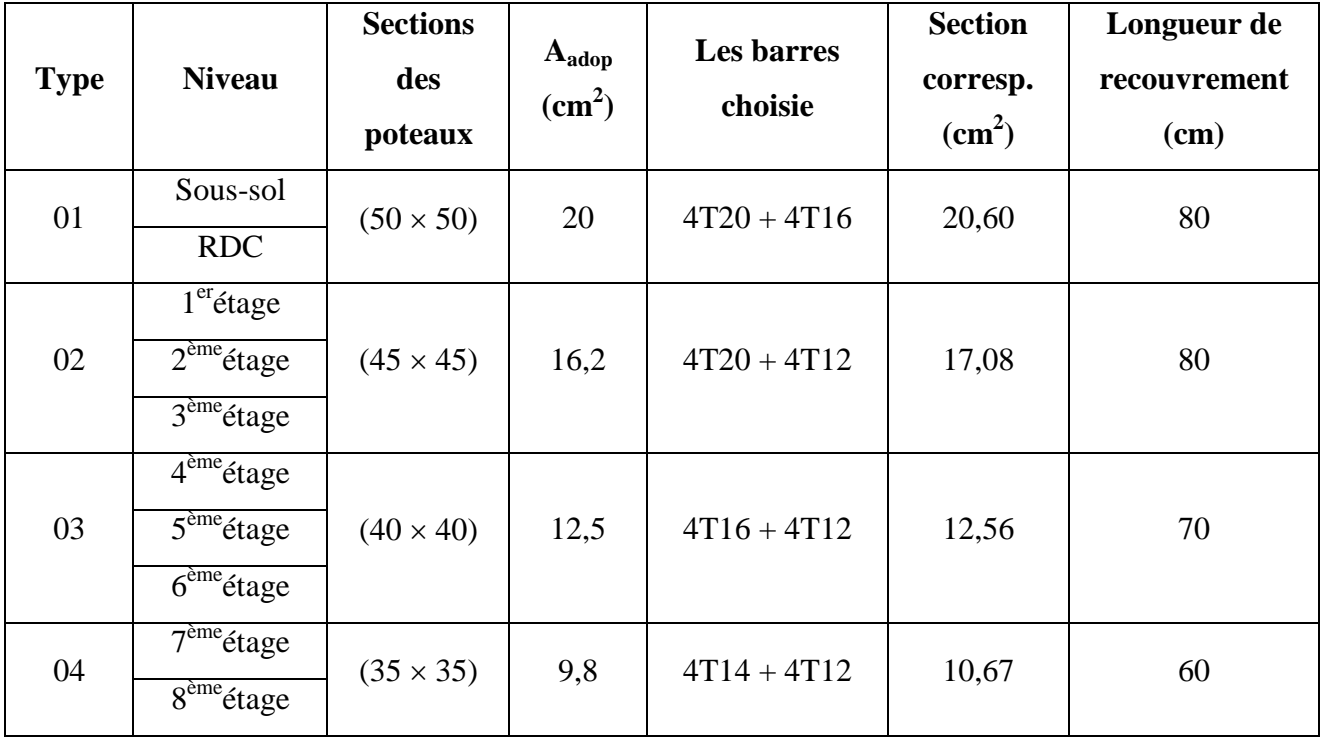

# *Ferraillage des poutres :*

On a 4 types de poutres à étudier :

- Poutre principale  $(30 \times 45)$
- Poutre secondaire  $(30 \times 35)$

Pour le ferraillage des poutres, on doit respecter les pourcentages extrêmes d'acier donné par le RPA99 en zone II.

- **1.** Le pourcentage minimum des aciers longitudinaux sur toutes la longueur de la poutre est de 0,5 % en section.
- **2.** Le pourcentage total maximum des aciers longitudinaux de :
- 4 % en zone courante
- 6 % en zone de recouvrement

La longueur de recouvrement minimale est de :

 $40\varnothing$  en zone II

Vue que les efforts normaux sont nuls, les poutres seront calculées en flexion simple.

# *Calcul du ferraillage :*

# *Détermination des efforts :*

Les combinaisons prises en compte :

# *Situation durable et transaction :*

ELUR :  $1,35$  G + 1,5 P

 $ELS : G + P$ 

*Situation accidentelle :*

 $0.8$  G  $\pm$  E  $G + P \pm E$  A l'aide du fichier des résultants donnée par le ROBOT on aura les résultants suivants :

|                   | <b>Niveau</b>                    |            |        |            |        | <b>Accidentelle</b> |                            |
|-------------------|----------------------------------|------------|--------|------------|--------|---------------------|----------------------------|
| <b>Type</b>       |                                  | <b>ELU</b> |        | <b>ELS</b> |        | $G + P \pm E$       | <b>Effort</b><br>tranchant |
|                   |                                  |            |        |            |        | $08 \pm E$          |                            |
|                   |                                  | Mt         | Ma     | Mt         | Ma     | $M_{a\,acc}(KN.m)$  |                            |
|                   |                                  | (KN.m)     | (KN.m) | (KN.m)     | (KN.m) |                     |                            |
| Poutre principale | Sous-sol                         | 38,17      | 56,34  | 80,12      | 40,07  | 42,07               | 49,16                      |
|                   | , $\rm RDC$                      |            |        |            |        |                     |                            |
|                   | $1er$ , 2,3                      | 52,65      | 98,55  | 61,47      | 31,35  | 73,08               | 100,71                     |
|                   | étage                            |            |        |            |        |                     |                            |
|                   | $4^{\text{ème}}, 5, 6$           | 64,02      | 117,02 | 66,32      | 31,89  | 81,07               | 110,67                     |
|                   | étage                            |            |        |            |        |                     |                            |
|                   | $\overline{7}^{\text{ème}}, 8,9$ | 74,23      | 125,61 | 74,36      | 36,74  | 83,31               | 113,73                     |
|                   | étage                            |            |        |            |        |                     |                            |
| Poutre secondaire | Sous-sol                         | 36,48      | 46,34  | 43,06      | 25,64  | 27,49               | 35,58                      |
|                   | , RDC                            |            |        |            |        |                     |                            |
|                   | $1^{\text{er}}, 2,3$             | 41,24      | 55,10  | 53,52      | 26,12  | 30,04               | 49,91                      |
|                   | étage                            |            |        |            |        |                     |                            |
|                   | $4^{eme}$ , 5, 6                 | 56,21      | 105,46 | 53,91      | 30,63  | 33,15               | 50,35                      |
|                   | étage                            |            |        |            |        |                     |                            |
|                   | $7^{\text{ème}}, 8,$             | 64,29      | 111,79 | 66,01      | 32,46  | 33,69               | 50,55                      |
|                   | étage                            |            |        |            |        |                     |                            |

*Tableau 7-3 : Sollicitations des poutres*

# **CHAPITRE VI : E'TUDE DE PORTIQUE**

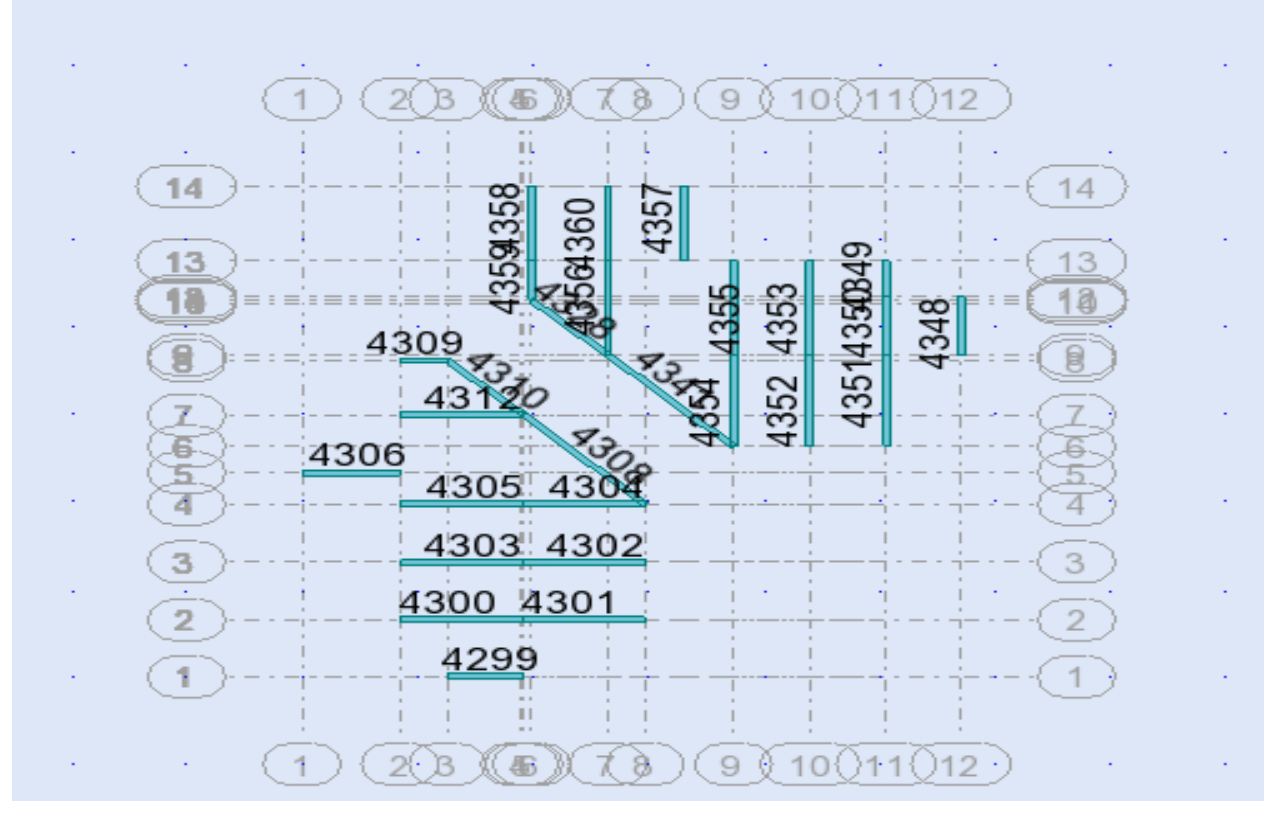

**Fig.** .Schéma des axes des poutres principales (Terrasse, étage courant)

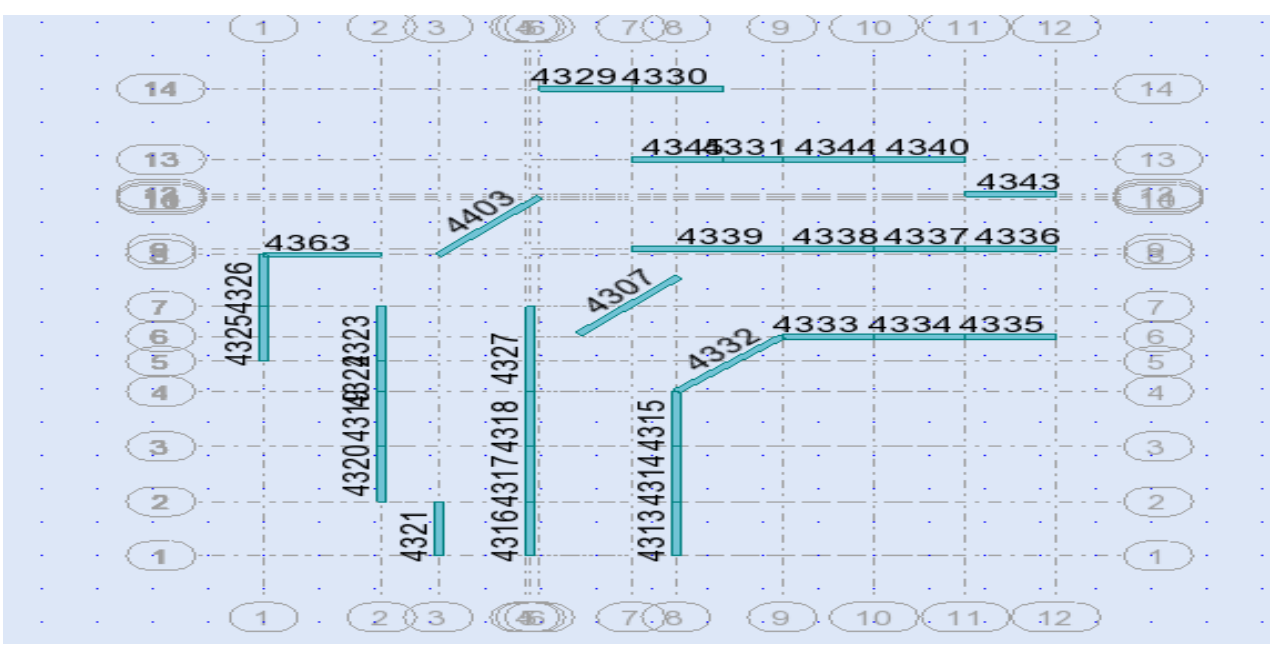

du logiciel **ROBOT** sous les combinaisons suivantes :

**Fig.**Schéma des axes des poutres secondaires (Etage courant

*Exemple de calcul :* poutre (30  $\times$  45) cm<sup>2</sup> du 1<sup>er</sup>, 2<sup>ème</sup>, et 3<sup>ème</sup> étage

# *En travée*

*ELUR :*Mtu = 52,65 KN.m

Vérification de l'existence des armatures comprimées (A') :

$$
\mu = \frac{52650}{14,2 \times 30 \times 40,5^2} = 0.08 < \mu_L = 0.392 \Rightarrow A' \exists n' \text{ existe pas}
$$

$$
\alpha = 0.104
$$
;  $\beta = 0.958$ 

$$
A = \frac{52650}{348 \times 0,958 \times 40,5} = 4 \text{ cm}^2
$$

# *ELS : Mt ser = 61,47 KN.m*

Fissuration peu nuisible  $\Rightarrow$  il n'est pas nécessaire

De vérifier le contrainte de l'acier  $(\sigma_s)$ 

$$
\gamma = \frac{M_{tu}}{M_{t \, ser}} = \frac{42,65}{61,47} = 0,69
$$

Vérification de  $\sigma_b$ 

$$
\alpha = 0.077 < \frac{\gamma - 1}{2} + \frac{f_{c28}}{100} = 0.095 \Rightarrow CV
$$

Donc les armatures calculées à l'ELU sont retenues

Condition de non fragilité

A<sub>min</sub> = 0,23 × b × d × 
$$
\frac{ft_{28}}{fe}
$$
 = 0,23 × 30 × 40,5 ×  $\frac{2,1}{400}$  = 1,47 cm<sup>2</sup> (BAEL 91)  
\nA<sub>min</sub> = 0,5 % × b × d = 0,005 × 30 × 40,5 = 6,10 cm<sup>2</sup> (RPA 99)  
\nA<sub>adop</sub> = max (4 ; 1,47 ; 6,10) = 6,10 cm<sup>2</sup>  
\nChoix : 3T14 + 2T12 → A = 6,88 cm<sup>2</sup>  
\n**En appuis :**  
\nELUR : Mau = 98,55 KN.m  
\n
$$
\mu = \frac{98550}{14,2 × 30 × 40,5^2}
$$
 = 0,141  $\lt$ μ<sub>L</sub> = 0,392 ⇒ A' ∃ n'existe pas  
\n
$$
\sigma_s = 348 MPa
$$
\n
$$
\sigma_s = 0,924
$$
\n
$$
\alpha = 0,191
$$

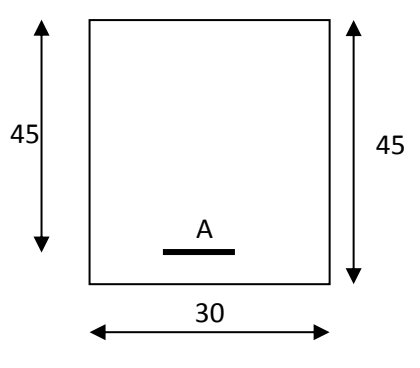

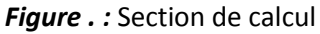

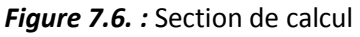

$$
A_{Fs} = \frac{98550}{348 \times 0.924 \times 40.5} = 7.57
$$
 cm<sup>2</sup>

# *ELS : Ma ser = 31,35 KN.m*

Fissuration peu nuisible  $\Rightarrow$  il n'est pas nécessaire de vérifiée la contrainte de l'acier  $\sigma_s$ .

$$
\gamma = \frac{Mau}{M a \, ser} = \frac{98,55}{31,35} = 3,14
$$

Vérification de  $\sigma_b$ :  $\alpha$  = 0,170 < 2 100  $\frac{\gamma-1}{\gamma}$  +  $\frac{f_{c28}}{f_{c28}}$  = 1,32  $\Rightarrow$  CV

 $\Rightarrow$  il n'est pas nécessaire de vérifier la contrainte de béton  $\sigma_b$ 

Donc les armatures calculées à l'ELU sont retenues

*Cas accidentel* : 
$$
M_{a\,acc} = 73,08
$$
 KN.m

$$
\mu = \frac{73080}{14,2 \times 30 \times 40,5^2} = 0,105 < \mu_L = 0,392 \Rightarrow A' \exists n' \text{ existe pas}
$$

$$
\sigma_{\rm s} = \frac{400}{1} = 400 \text{ MPa}
$$

$$
\beta = 0.944 \qquad \alpha = 0.139
$$

$$
Aa = \frac{73080}{400 \times 0.944 \times 40.5} = 4.79
$$
 cm<sup>2</sup>

$$
A_{\min} = 0.23 \times 30 \times 40.5 \times \frac{2.1}{400} = 1.47 \text{ cm}^2 \text{ (BAEL 91)}
$$

$$
A_{\min} = 0.005 \times 30 \times 40.5 = 6.10 \text{ cm}^2 \text{ (RPA 99)}
$$

$$
A_{\text{adop}} = \max (7.57 \, ; \, 4.79 \, ; \, 1.47 \, ; \, 6.10) = 7.57 \, \text{cm}^2
$$

Choix :  $6T14 \rightarrow A = 9.23$  cm<sup>2</sup>

# *Vérification de l'effort tranchant :*

 $T_{\alpha \text{ max}} = 100,71 \text{ KN}$ 

$$
\tau = \frac{T_u \text{ max}}{b \times d} = \frac{100710}{30 \times 40.5 \times 100} = 0.83 \text{ MPa}
$$

Fissuration peu nuisible :

 $\leq$ min (0,13 f<sub>c28</sub>; 4 MPa) = 3,25 MPa  $\tau$ <sub>*u*</sub>

Donc les armatures sont perpendiculaires à la ligne moyenne de la poutre.

# *Détermination des armatures transversales :*

$$
\emptyset
$$
<sub>t</sub>  $\leq$  min ( $\emptyset$ <sub>L</sub> ;  $\frac{h}{35}$  ;  $\frac{b}{10}$ ) = min (**12** ;  $\frac{450}{35}$  ;  $\frac{300}{10}$ )

 $\varnothing$ <sub>t</sub> min (12 ; 12,86 ; 30) mm

on prend  $\varnothing_t = 8$  mm At =  $4\varnothing8 = 2,01$  cm<sup>2</sup>  $\varnothing_t \le 12$  mm

*Calcul de l'espacement des armatures transversales :*

$$
S_{t1} \le \frac{0.8 \times At \times fe}{0.4 \times b} = \frac{0.8 \times 2.01 \times 400}{30 (0.83 - 0.3 \times 2.1)} = 107.2 \text{ cm}
$$

 $S_{12} \le \text{min} (0.9 \text{ d}; 40 \text{ cm}) = 36,45 \text{ cm}$ 

$$
S_{t3} \le \frac{At \times fe}{0.4 \times b} = \frac{2.01 \times 400}{0.4 \times 30} = 67 \text{ cm}
$$

 $S_t = min (S_{t1} ; S_{t2} ; S_{t3}) \implies S_t = 10$  cm

*D'après le RPA 99:*

1. En zone nodale : 
$$
S_t \le \min\left(\frac{h}{4}; 12 \oslash\right) = \left(\frac{45}{4}; 12 \times 08\right) \Rightarrow S_t = 10 \text{ cm}
$$

2. En zone courante : 
$$
S_t \le \frac{h}{2} = \frac{45}{2} = 22.5
$$
 cm  $\rightarrow$  St = 15 cm

# *Vérification des armatures selon le RPA99 : At* = 0,003 *St*  $\times$  *b*

- 1. En zone nodale : At =  $0.003 \times 10 \times 30 = 0.9$  cm<sup>2</sup> <  $2.01$  cm<sup>2</sup> ……… CV
- 2. en zone courante : At =  $0.003 \times 15 \times 30 = 1.35 \text{ cm}^2 < 2.01 \text{ cm}^2 \dots \dots \text{CV}$

Longueur de recouvrement :  $L_R = 40 \varnothing_{max} = 40 \times 1.4 = 56$  cm

On prend  $L_R = 60$  cm

# *Remarque :*

De la même façon on obtient le ferraillage pour les autres types de poutres, le ferraillage sera résumé dans le tableau suivant :

# **CHAPITRE VI : E'TUDE DE PORTIQUE**

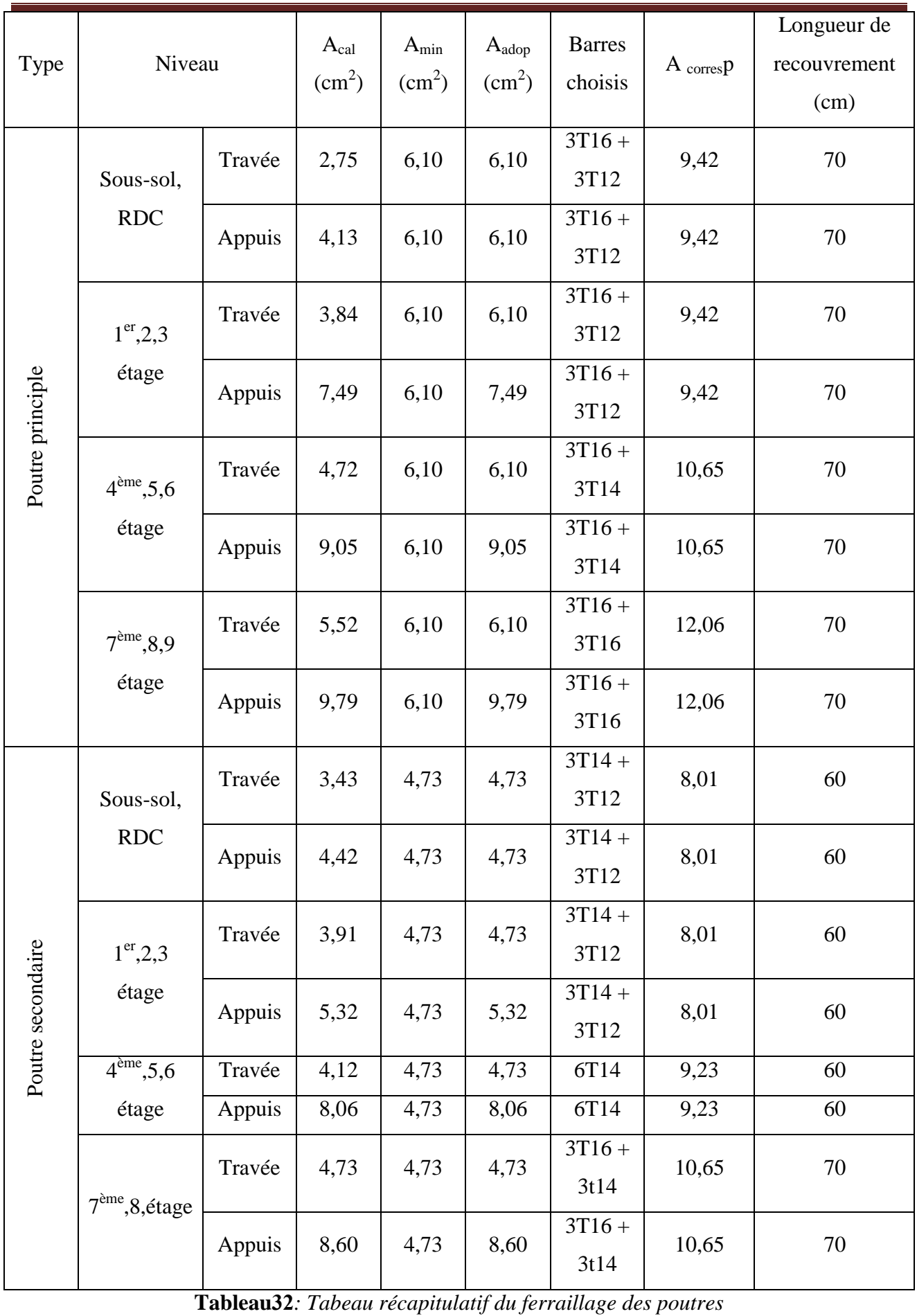

# **VI.3.-voile de contreventement :**

Les voiles sont des éléments de contreventement soumis à des chargements verticaux (charges permanentes et charges d'exploitations) et à des forces horizontales dues au séisme. Ils seront calculés dans les deux directions horizontales et verticales a la flexion composée sous un effort normal de compression F et un moment de flexion M, tirés a partir du logiciel **ROBOT** sous les combinaisons suivantes :

I  $G + Q \pm S$ l  $\mathsf{I}$ I { ſ  $0,8G \pm S$  *G Q*  $1,35G+1,5Q$ 

Il faut satisfaire certaine condition imposées par le RPA99.

# **VI.4- Ferraillages verticales :**

Sont destinés à reprendre les effets de flexion, ils sont disposés en deux nappes parallèles aux faces de voiles. Ces armatures doivent respecter les prescriptions suivantes :

- Le pourcentage minimum sur toute la zone tendue est de 0,20%.
- Les barres verticales des zones extrêmes doivent être ligature par cadres horizontaux dont l'espacement ne doit pas supérieur à l'épaisseur de voile.
- Les barres du dernier niveau doivent être munies des crochets à la partie supérieure. Toutes les autres barres n'ont pas de crochets.
- A chaque extrémité l'espacement des barres verticales doit être réduit de moitié sur l/10 de la largeur du voile. Cet espacement doit être au plus égale à 15cm.

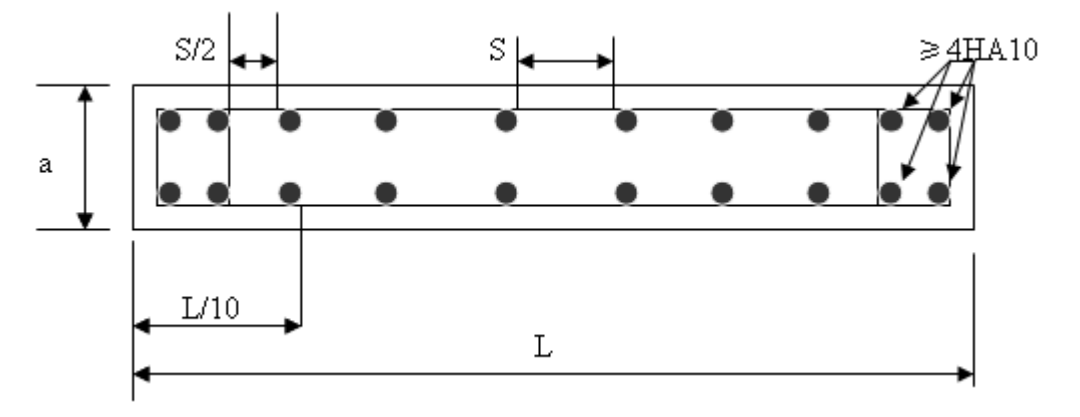

**Figure33**. **Disposition des armatures verticales dans les voiles**

# **VI.4.1.Ferraillages horizontales :**

Les barres horizontales doivent être munies de crochets à 135 $^{\circ}$  ayant une longueur de 10 $\phi$ .

# **VI -4-2. Règles communes :**

Le pourcentage minimum d'armatures verticales et horizontales, est donné comme suit :

- Globalement dans la section des voiles  $0.15\%$
- En zone courante 0,10%

L'espacement des barres horizontales et verticales doit être inferieur à la plus petite des deux valeurs suivantes :

 $s \leq 1, 5.a$ 

```
s ≤ 30cm
```
**a :** épaisseur du voile.

Les longueurs des recouvrements doivent être égales a :

- 40  $\phi$  pour les barres situées dans les zones ou le renversement du signe des efforts est possible.
- 20 $\phi$  pour les barres situées dans les zones comprimées sous l'action de toutes les combinaisons d'actions.

Les deux nappes d'armatures doivent être reliées avec au moins 4 épingles par mètre carré.

On doit prévoir à chaque extrémité du voile un potelet armé par barres verticales, dont la section de celles-ci  $\geq$ 4HA10

# **VI-4-3- calcul du voile :**

On va traiter l'étude d'un voile de notre immeuble à usage d'habitation et commercial par la

# méthode du **code ACI-318-02.**

# **Définition du projet :**

-bâtiment a usage d'habitation

-projet situé en zone sismique II (classement suivant le RPA 99-V.2003).

-voile de contreventement :

 $a= 20cm$  lw=  $3.30m$  hw=  $30.6m$ 

# **Caractéristiques des matériaux :**

 $-b$ éton : fc28 = 25MPA ; fbc = 14,2MPA ;  $\gamma b = 1.15$  (situation accidentelle),

-acier : FeE 400 , fe = 400MPA ;  $\gamma s = 1.10$  (situation accidentelle) ; Es=200000MPA

# **Etude dynamique :**

-spectre de repense RPA99-V.2003 correspondant a la zone II, sol ferme S2.

-coefficient de comportement R=5 (portique / voiles avec interaction) TAB.4.3 RPA99.

# **Résultats d'analyse :**

La section déterminer est située au rez-de-chaussée : combinaison d'action :**G+Q+Ex**

# **-Mu= 2892,598 KN.m**

**-Vu = 728,14 KN**

# **-Pu = 2224,47 KN**

# **VI.4-4. vérification de la stabilité du voile au flambement :**

On vérifie que  $Pu < \emptyset$ . Pn

 $\text{Pn} = 0.55$ . fbc. Ag. [1-(k, hs/32, a)<sup>2</sup>]

Avec :

**Pu :** Effort normal ultime de compression de la combinaison la plus défavorable.

**Pn :** Effort normal limite de la section transversale du voile.

 $\emptyset$  **:** Facteur de réduction ( $\emptyset$ = 0,70).

**Ag :** Section transversale brute du voile.

**k :** Coefficient de flambement.

**hs :** Hauteur libre de chaque niveau.

**a :** étant l'épaisseur du mur.

**fbc:** contrainte admissible du béton.

 $Pu = 2224,47 KN$ ;  $Ag = 0,20.3,3 = 0,66m<sup>2</sup>$ ;  $k=0,80$ ;  $hs=4,08 - 0,35 = 3,73m$ 

Pn = 0,55 . 14,2 . 0,66 . [1-( 0,8 . 0,35/32 . 200 )<sup>2</sup>] .  $10^3$  = 4034,04 KN

Ø . Pn = 0,70 . 4034,04 = 2823,828 KN ≥ Pu = 2224,47 KN **la stabilité au flambement est assurée.**

**VI -4-5. Vérification de la résistance vis-à-vis de l'effort tranchant :**

 $Vu = 728.14$  KN

# **a) Vérification si 02 nappes d'armatures dans l'âme du voile sont nécessaires pour la résistance à l'effort tranchant :**

 $0.166$ . Acv.  $\overline{fbc}$  Vu.

Avec :

**Acv :** section brute du béton par mètre linéaire dans la direction de l'effort tranchant.

**Vu :** effort tranchant obtenu par le calcul de la structure dans la combinaison sismique de calcul.

0,166 . Acv .  $\sqrt{\text{fbc}} = 0.166$  . (0,25 . 1)  $\sqrt{14.2}$  .  $10^3 = 156.383$  KN < Vu = 728,14 K

**Donc 02 nappes d'armatures verticales et horizontales sont nécessaires et disposées sur chaque face du mur reliées par des épingles.**

**Toute fois la valeur de l'effort tranchant Vu doit vérifier la condition e résistance :**  $V_{\text{U}} < 0.664 \sqrt{\text{Acy}}$ , fbc

 $0,664$ . Acv.  $\sqrt{\text{fbc}} = 0,664.0,66$ .  $\sqrt{14,2}$ .  $10^3 = 1651,41$  KN > Vu = 728,14 KN **CV** 

**b) Armatures d'âme nécessaires pour l'effort tranchant :**

On opte pour deux nappes d'armatures en HA 12 avec un espacement s = 20cm

On vérifie que : Ø . Vn> Vu ; Ø= 0,75 et Vn = A<sub>cv</sub> .  $(\alpha_c, 0.083 \sqrt{\text{fbc}} + \rho_n \text{ fy})$ Avec :

**Vn :** effort tranchant nominal de la section transversale dans la direction de l'effort tranchant.

**α<sup>c</sup> :**coefficient dépondant de l'élancement du mur

**ρ<sup>n</sup> :** pourcentages nominale des armatures dans l'âme du mur.

 $\alpha_c = 2$  ( hw/lw = 30,6 / 3,3 = 9,27 > 2)

pour un distance de 100cm on a : 2 x 5HA12 = 11,3cm<sup>2</sup>> As min = 0,0025 . 100 .20 = 5cm<sup>2</sup>

- $\rho_n = 11,3 / (100 \cdot 20) = 0,0056$
- Ø . Vn = 0,75 . 6600 . (2 . 0,083  $14,2^{1/2} + 0,0056$  . 400) .  $10^{-1} = 1428,34$  K  $>$ Vu = 728,14 KN
- $\varnothing$ . Vn = 1428,34 KN >Vu = 728,14 KN CV

**La vérification de l'effort tranchant est assurée par 02 nappes en HA12 espacement s=20cm réparties sur chaque face de l'âme du voile reliées par des épingles.**

**VI-4-6. Calcule des armatures nécessaires à la flexion composée :**

Mu= 2892,598 KN.m

 $Pu = 2224,47$  KN

 $δek = 0,0017$  m

**a) Limitation de l'effort normal de compression de calcul par la condition de résistance :** Il faut que :  $Pu/P_0 \le 0.35$  et  $P_0 = 0.85$ . fbc.  $(Ag-As) + As$ . fe

Avec :

Pu : désigne l'effort normal ultime de calcul s'exerçant sur une section de béton.

**P<sup>0</sup> :** étant la charge axiale nominale (limite) de la section du voile.

**As :** Section d'armature vertical de calcul ou choisit.

**fe :** contrainte élastique de l'acier.

On prend un pourcentage minimum pour calculer As soit  $p=0.0025$  et Ag = 0.66m<sup>2</sup>

As=  $0.0025$  ,  $0.66$  ,  $10^4$  = 16.5 cm<sup>2</sup>

 $P_0 = [ 0.85, 14.2, 0.66, 10^6, 1650) + 1650, 400 ]$ .  $10^{-3} = 8606, 28$  KN.

 $Pu / P_0 = 2224,47 / 8606,28 = 0,258 < 0,35 CV$ 

(le cas de la condition du RPA  $v = Nd / (Bc$ . fbc) = 2224,47.  $10^3 / (200.3300.25) = 0,22 < 0,30$ CV )

# **b) Armatures de résistance à la flexion composée :**

Pour un moment Mu= 2892,598 KN.m et un effort normal Pu = 2224,47 KN la section d'acier correspondantes est  $As = 5.55 \text{cm}^2$  (section obtenue a l'aide du logiciel socotec)

Et As min =  $16,5$  cm<sup>2</sup>> As calculé Soit  $As = 2 \times 6$  HA14 = 18,46 cm<sup>2</sup> répartie sur chaque extrémité du voile dans éléments de débords.

**c) Dimensionnement des éléments de rives ou de bord :**

Suivant la 1<sup>er</sup> approche simplifiée :

 $Pu/Ag = 3.37 MPA > 0.20$ . fbc = 2.84 MPA  $\implies$   $L_{bz} = 0.18$ . Lw = 0.18 . 3.3 = 0.58m

Soit  $L_{bz} = 0,60m$  et  $T_{bz} = 0,20m$ 

Suivant la 2<sup>eme</sup> approche rigoureuse :

La distance de l'axe neutre par rapport à la fibre la plus comprimée de la section du voile  $c = 1m$ 

 $\delta u = \delta e k$ .  $R = 5$ .  $0,0245 = 0,122m$ 

 $\delta u / h w = 0,122 / 30,9 = 0,0039 < 0,007$ 

Soit  $L_{bz} = 0,60m$  et  $T_{bz} = 0,20m$ 

# **d) Armatures transversales dans la zone de confinement :**

 $A_{sh}^{t} \ge 0.09$  . St . hc . fbc/fe

 $hc = T_{bz} - 2$ .(enrobage) = 20 – 2. 2,5 = 15 cm

**St :** Espacement vertical des cadres, avec :

 $0.25 \cdot T_{bz} = 0.25 \cdot 40 = 10$ cm

 $St = min \begin{bmatrix} 6 & d_b = 6 & 1,4 = 8,4 \text{ cm} \\ 6 & 1,4 = 8,4 \text{ cm} \end{bmatrix}$  :diamètre min des Asv

Sx avec  $10cm \leq Sx \leq 15cm$ 

Soit St =  $10cm$  sur toute la hauteur de la section critique  $h_{cr}$ .

 $A_{sh}^t \ge 0.09$ . 10. 15. 14,2/400 = 0,49cm<sup>2</sup>. Soit 2HA8 Ast = 1,01cm<sup>2</sup>.

On utilise des cadres et des épingles en HA8 autour des armatures verticales de la zone critique  $L_{bz}$ .

# **e) Hauteur de la zone critique :**

 $lw = 3.3m$   $hw = 30.9m$ 

Mu = 2892,598 KN.m

 $Vu = 728,14$  KN

 $h_{cr} = max$  [lw,  $(Mu/4.Vu)$ ] = max [3,1, (2892,598/4. 728,14 = 1,07m]

Soit  $h_{cr} = 3.1$ m

# *CHAPITREVII E'TUDE DE L'INFRASTRUCTURE*

# **VII.1.Introduction**

Les fondations d'une construction sont constituées par des parties de l'ouvrage qui sont en contact directe avec le sol auquel elles transmettent les charges de la superstructure, elles constituent donc la partie essentielle de l'ouvrage, puisque de leur bonne conception et réalisation découle la bonne tenue de l'ensemble.

Les éléments de fondation transmettent les charges au sol, soit directement (cas des semelles reposant sur le sol au cas de radier général), soit par l'intermédiaire d'autres organes (cas de semelle sur pieux).

Le poids propre ou charge permanentes, les surcharge d'exploitations, les surcharges climatiques et sismiques.

- Le choix de type de fondation dépend de :

- $\checkmark$  Type d'ouvrage à construire.
- La nature et l'homogénéité du bon sol.
- $\checkmark$  La capacité portante du terrain de fondation.
- $\checkmark$  La raison économique.
- $\checkmark$  La facilité de réalisation.
- Rappels sur la reconnaissance des sols et les essais ont effectué:

Quelle que soit l'importance d'une construction, on doit identifier le sol qui supportera les fondations et pouvoir en estimer les capacités de résistance. Aussi, tout projet quel qu'il soit doit commencer par une reconnaissance approfondie des sols, laquelle, le plus souvent, doit être accompagnée d'essais In situ et en laboratoire.

Au laboratoire on procède à un certain nombre d'essais qui donnent les principales caractéristiques du sol analysé, consignées dans un rapport. Les échantillons servent à établir les propriétés et caractéristiques suivantes:

- La teneur en eau d'un sol
- Son poids spécifique
- Ses limites d'Atterberg
- Sa granulométrie
- Le pourcentage des matières organiques

• Son équivalent des able

On peut également effectuer différents autres essais tel que:

- Essai de cisaillement direct
- Essai triaxial
- Essai de compression simple
- Essai œdométrique
- Essai Proctor
- Essai CBR

# **VII.1.2 Différents types de fondations : -**

- Fondation superficielle (Semelles isolées, filantes, radiers)
- $\div$  Semi profondes (les puits)
- Profondes (les pieux)
- $\triangleleft$  Les fondations spéciales (les parois moulées et les cuvelages...)

# *.* **VII.1***.3 Etude des fondations :*

Les fondations sont des éléments situés en dessous du niveau de base. Elles devront être suffisamment rigides pour réaliser l'encastrement de la structure dans le terrain et transmettre les charges de la superstructure

L'étude des fondations se fait sous la combinaison suivante :

> **1 . La vérification des semelles se fera sous**  la combinaison  $G + P \pm E$

**2 . La vérification de la stabilité se fera sous**  la combinaison  $0,8G \pm E$ 

**3 . Le dimensionnement et le ferraillage se fera sous la combinaison**  $1,35G \pm 1,5P$ 

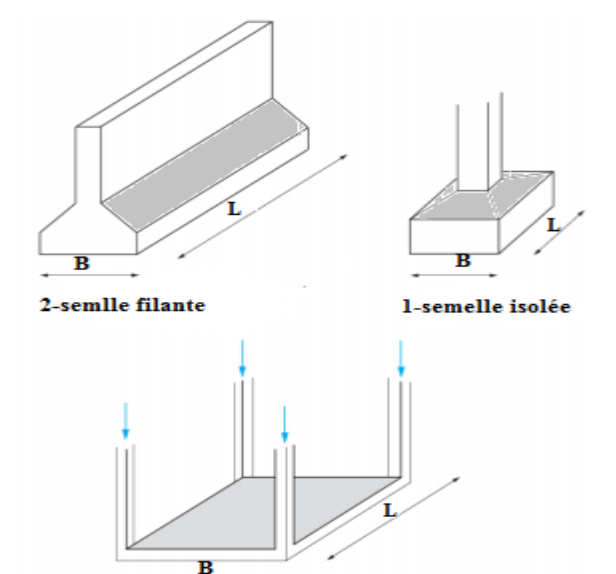

**Figure (VII-01) : type de fondation superficielle**

3-Radier (ou dallage

# **- VII.1.4 Choix de type de fondation :**

Foundations superficielles de type:

- $\triangleright$  Semelle isolée
- $\triangleright$  Semelle filante.
- > Radier général.

# **VII.2.Etudeduvoilepériphérique:**

La structure étudiée comporte un voile périphérique continu entre le niveau des fondations et le niveau de base .Selon le RPA ,le voile périphérique doit avoir une épaisseur minimale de15cmetarmépar2nappesd'armatures(symétriques)placéesconformémentauschémadela figure cidessous:

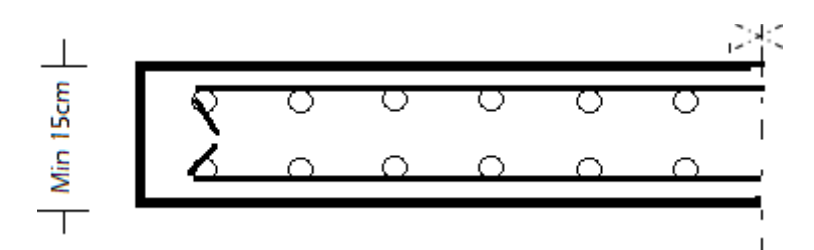

# **Figure26:Représentationschématiquedesarmaturesdanslesvoilespériphériques.**

Lepourcentageminimumdesarmatureshorizontalesetverticalesdoitêtrede 0,10%dansles2sens. Ferraillage du voile est représenté travers la figure suivante:

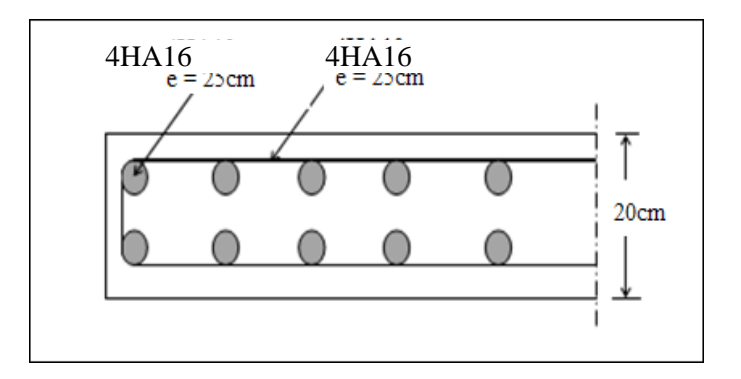

**Figure 27:Coupeduschéma** *Etude des fondations :*

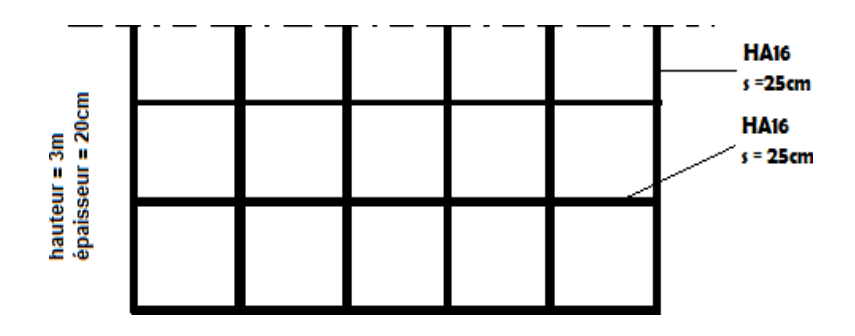

# **Figure 28:Vuelongitudinaleduschémadeferraillageduvoilepériphérique.**

### **VII.3.Dimensionnementetferraillagedesfondations:**

L'étude géotechnique, dans le cadre de notre projet, effectuée par un la boratoire a grée aboutit à une portance des sols moyenne de l'ordre de  $\bar{g}_{ol}=2$  bars.

En générale choix du type de fondations 'effectue à partir de deux critères principaux à savoir :

- Assurer la sécurité des habitants et la stabilité de l'immeuble
- A dop ter une solution économique Avec une capacité portante du solde 2bars,ilyalieude projeter apriori, des fondations superficielles de type:
- Semelles filantes.
- Radier évidé.
- Radier général.

### **VII.3.1.Critèresdechoix:**

Le radier est justifié si la surface des semelles isolées ou continues est très importante (supérieure ouégaleà50% de l'emprise du bâtiment). Ce qui est le cas lorsque:

- Le sol a une faible capacité portante mais il est relative ment homogène.
- Les charges du bâtiment sont élevées (immeuble de grand de hauteur).
- l'ossature aune trame serrée (poteaux rapprochés).
- La profondeur à atteindre pour fonder sur un sol résistant est importante.
- Il est difficile de réaliser des pieux (coût-vibrations nuisibles).
- Il existe des charges excentrées enivrée bâtiment.

Eventuellement, dans le cas de sous-sols utilisables (parking, garages, caves ) ou en vue d' obtenir un sous-sol étanche.

# **VII.4.-Calcul des fondations :**

On suppose que l'effort normal prévenant de la superstructure vers les fondations est appliqué au centre de gravité (C.D.G) des fondations.

On doit vérifier la condition suivante :

Avec :

 $\sigma_{sol}$ : Contrainte du sol.

**S :** Surface de la fondation.

**N :** Effort normal appliqué sur la fondation.

# **Choix du type de fondation :**

**1- Calcul des semelles isolées : VII.4**

- **Prédimensionnement : com :ELS**
- **Pour**  $\sigma_{sol} = 2.5$  **bar.**

**Semelle S<sup>1</sup> (semelle de rive):** 

$$
N = 1829,79kN \Longrightarrow \begin{cases} M_{YY} = 51,02kN. \text{ m} \\ M_{xx} = 39,16 \text{ kN. m} \end{cases}
$$

$$
\Sigma = \frac{N}{A.B} \le \overline{\sigma}_{sol} \Longrightarrow \begin{cases} A.B \ge \frac{N}{\overline{\sigma}_{sol}} \\ \frac{A}{B} = \frac{a}{b} \end{cases}
$$

On  $a : a = b = 50$  cm donc  $A = B$ 

$$
B \ge \sqrt{\frac{N}{\sigma_{\text{sol}}}} = \sqrt{\frac{3298,68}{250}} = 2.70 \text{cm} \Rightarrow B \ge 270
$$

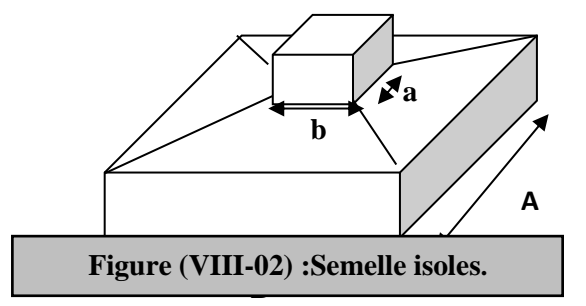

On prend  $B = 270$  cm

# **Semelle S<sup>2</sup> : (semelle d'intermédiaire)**

$$
\boxed{\frac{N}{S} \leq \sigma_{sol}} \Rightarrow S \geq \frac{N}{\sigma_{sol}}
$$

N =1157,42 kN 
$$
\Rightarrow
$$
 
$$
\begin{cases} M_{YY} = 38,03 \text{ kN. m} \\ M_{xx} = 54,65 \text{ kN. m} \end{cases}
$$

$$
\sigma = \frac{N}{A.B} \le \overline{\sigma}_{sol} \Rightarrow \begin{cases} A.B \ge \frac{N}{\overline{\sigma}_{sol}} \\ \frac{A}{B} = \frac{a}{b} \end{cases}
$$

On  $a : a = b = 50$  cm donc  $A = B$ 

$$
B \ge \sqrt{\frac{N}{\sigma_{sol}}} = \sqrt{\frac{1157,42}{250}} = 2.15 \text{cm}
$$

 $\Rightarrow B \geq 215$ cm

On prend  $B = 220$ cm

**Semelle S<sup>3</sup> : (semelle centre)**

N = 3298,68 kN 
$$
\Rightarrow
$$
 
$$
\begin{cases} M_{YY} = 132,25 \text{ KN. m} \\ M_{xx} = 21,98 \text{ KN. m} \end{cases}
$$

$$
\sigma = \frac{N}{A.B} \le \overline{\sigma}_{sol} \Rightarrow \begin{cases} A.B \ge \frac{N}{\overline{\sigma}_{sol}} \\ \frac{A}{B} = \frac{a}{b} \end{cases}
$$

On  $a : a = b = 50$  cm donc  $A = B$ 

$$
B \ge \sqrt{\frac{N}{\sigma_{\text{sol}}}} = \sqrt{\frac{3298.68}{250}} = 3.63 \text{cm} \Rightarrow B \ge 363 \text{cm}
$$

On prend  $B = 365$  cm

# **Vérification :**

Il faut vérifier que :

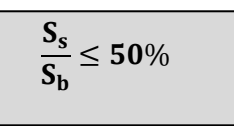

Le rapport entre la surface du bâtiment et la surface totale des semelles vaut :

Surface de bâtiment:  $S_b = 281.51 \text{m}^2$ 

- **pour des semelles :**
- **900 > pour** (semelle de rive  $\frac{215}{281.51} = 0.96 = 96\% \ge 50\%$ :
- **Example d'intermédiaire)** :  $\frac{270}{281.51} = 0.76 = 76\% \ge 50\%$
- **►** (semelle centre) :  $\frac{365}{281.51}$  = 1.29 = 129% ≥ 50%

### **Conclusion :**

D'après ces résultats, on remarque qu'il ya chevauchement des semelles on passe alors à l'étude des semelles filantes.

# **VII-4-2-Calcul de la Semelle continue sous voile :**

On a choisis d'étudier le voile le plus sollicité

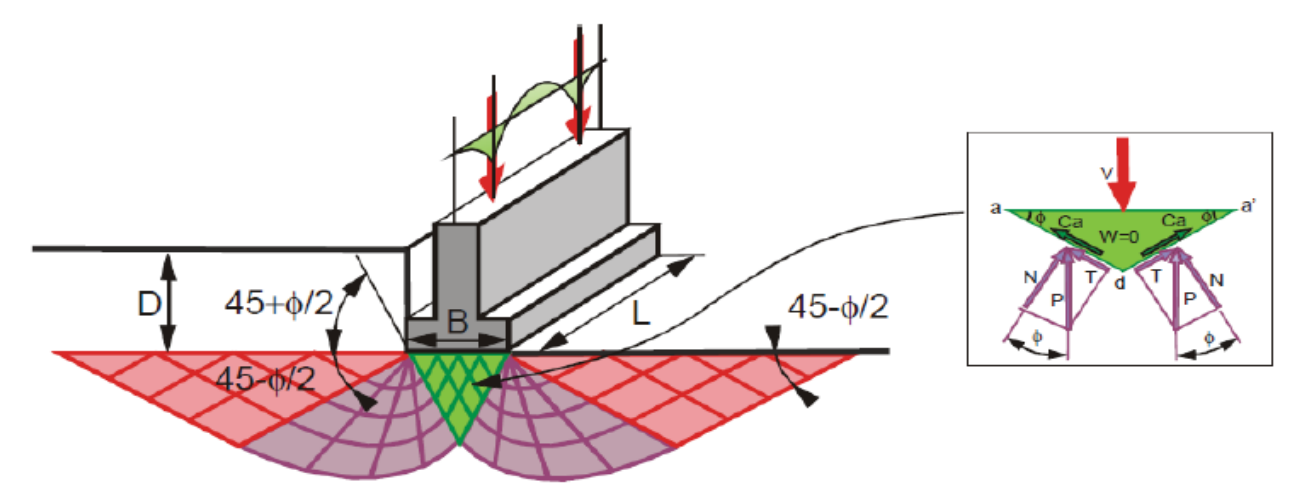

*Figure (VII- 4.2) : présentation des transmissions des charges agissantes au niveau de semelle filante au sol*

# **Exemple de calcul:**

**A)-Dimensionnement :**

- **ELS:**  $N_{1ser} = 729,07$  KN ;  $M_{1ser} = 15,78$ KN.m
- **ELS:**  $N_{2ser} = 642,54$  KN ;  $M_{2ser} = 33,13$ KN.m

**B=** N1ser + N2ser  $\frac{r + N2ser}{\sigma_{sol}} = \frac{729.07 + 642.54}{250}$  $\frac{250}{250}$  = 5.49m

# **Vérification :**

Il faut vérifier que :

$$
\frac{S_s}{S_b} \le 50\%
$$
  

$$
\frac{549}{281.51} = 195. = 195\% \ge 50\%
$$

La surface totale de la semelle dépasse 50% de la surface d'emprise du bâtiment, ce qui induit le chevauchement de ces semelles. Pour cela on a opté pour un radier général comme type de fondation pour fonder l'ouvrage. Ce type de foundation présente plusieurs avantages qui sont : -

- L'augmentation de la surface de la semelle qui minimise la forte pression apportée par la structure;
- La réduction des tassements différentiels.
- La facilité d'exécution.*:*
- **VII.4.3:Radier générale**

# **Introduction** :

Le radier sera muni de nervures reliant les poteaux et sera calculé comme des panneaux de dalles pleines sur quatre appuis continus ( nervures) chargés par une pression uniforme qui représente la pression maximale du sol résultante de l'action du poids du bâtiment L'effort normal supporté par le radier est la somme des efforts normaux de tous les poteaux et les voiles.

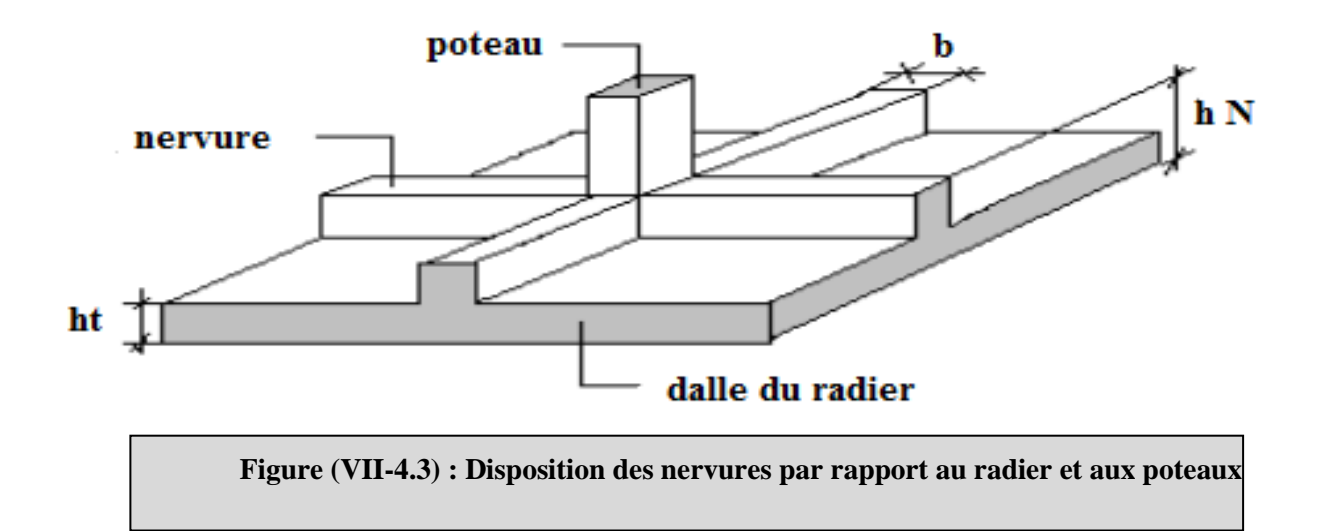

# **VII.4.3.1Etude de radier**

Pour des raisons pratiques « coffrage » le radier va déborder de 50 cm de chaque côté.

La surface totale d'un radier est : 281,515 m<sup>2</sup>

# **VII.4.3.2Avantagesduradier général:**

- Diminution des risques de tassement,
- Très bonne liaison donc rigidité de la base du bâtiment.
	- mode de fonctionnement : Actions mécaniques agissant sur le radier

Les actions descendantes (poids propre, poids de la superstructure et actions extérieures) transmises par les murs et poteaux,

- Les actions ascendantes du sol réparties sous toute sa surface.

# **VII.4.3.3 Dimensionnement du radier:**

1. Détermination de la profondeur d'encastrement du radier dans le sol:

Laprofondeurdelafondationdoitêtresupérieureaudixièmedelahauteurdubâtiment,soit:

$$
H
$$
H=31,48 m $\Rightarrow$   $\frac{}{10^{-3}}{10}$ ,148 m

- Avoir une surface maximale de répartition des charges pour un espace donné, ce qui entraine une pression de contact minimale dans, la plupart des cas un coefficient de sécurité maximal à la rupture.
- Enjamber des zones faibles et compressibles, qui auraient été dangereuses pour les semelles isolées.
- L'augmentation de la surface de la semelle qui minimise la forte pression apportée par la structure.
- La réduction des tassements différentiels.
- La facilité de l'exécution.

# **VII.4.3.4 Calcul des radiers:**

Lorsque le sol de fondation ne peut pas supporter les contraintes élevées résultant des fondations sur semelles isolées, et qu'il n'est pas envisagé de se fonder sur une couche profonde plus résistante, il est possible de réaliser une fondation paradé à jour ou plein, compte tenu des prescriptions ci-après.

 La construction ne doit pas être soumise à des charges présentant d'importantes dis symétries pouvant provoquer des tassements différentielles trop élevés entre les différentes zones du radier.

**VII.4.4** Prédimensionnement du radier:

Le radier général est un plancher renversé qui supporte l'ensemble du bâtiment, il répartit les charges sur une surface importante. Il est constitué d'une dalle ayant une épaisseur uniforme déterminée par les deux conditions suivantes:

# . Condition forfaitaire:

Où : L : est. la plus grande portées entre deux poteaux

 $h \geq L/10 = 536/10 = 53.6cm$ 

# *1. Condition de rigidité*

On utilise un radier rigide  $\Rightarrow$  L  $\le$ 2  $\frac{\pi}{2}$  Le

# **2 . Condition de la longueur élastique**

2Lmax

 $L_e \geq$ π

Le : Longueur élastique donnée par Le = 4 4 *K b EI* ×

K : coefficient de rigidité du sol

I: Inertie du radier I = 
$$
\frac{b \times h^3}{12}
$$

Le: longueur élastique;

E:module d'élasticité;

I : inertie d'une bande d'un mètre de radier ; K<sub>b</sub>:coefficient deraideurdusol ;

b:largeurduradier(bandeunitaire :1ml).

b : largeur du radier

$$
\text{h}\geq \sqrt{\frac{3 \times K}{E} \left(\frac{2 L}{\pi}\right)^4}
$$

### *3.Condition de non cisaillement :*

### *Pour le panneau le plus défavorable on a :*

On sait que :

$$
= \min (1,33 \, f_{\rm ej} \ ; \ 5 \, MPa) = 3,3 \, MPa \, \tau_u^{max} = \frac{T}{d \times b} \leq \overline{\tau_u}
$$

$$
\tau_u^{\max} = \frac{T u}{0.9 \times h \times b} \le \overline{\tau}_u \Rightarrow h \ge \frac{T u}{0.9 \times \overline{\tau}_u \times b}
$$

Avec :  $T = max(T(x); T(y))$ 

# *4 .Condition de non poinçonnement :*

Nu 0,050Uc h fc28 ……………..

Uc = périmètre du contour

Uc = 2(a<sub>1</sub> + b<sub>1</sub>)  

$$
\begin{cases}\na_1 = a + h \\
b_1 = b + h\n\end{cases}
$$

 $\textcircled{2} \Rightarrow 0,050 \times (a + b + 2h) 2 \times h \times f_{c28} - Nu \ge 0$ 

- *a. Détermination des sollicitations :*
- *b. Effort normal sollicitant le radier :*
- *c. Combinaison d'action :*
- *d. situation accidentelle :*

### *e. Combinaison :*

$$
G+P\overline{+}E\,0,8\overline{+}E
$$

### *F. Caractéristique du radier:*

Le centre de gravité de niveau RDC et sous-sol coïncide avec le centre de gravité du radier.

### *g. Calcul des inerties du radier*

### *h. Vérifications des contraintes :*

# *i. situation durable et transitaire*

# *c***. Combinaisons d'actions**

E.L.U:  $N_U = 59650,58$  KN

E.L.S:  $N_{ser} = 43518,02$  KN

# **.Calcul de l'épaisseur du radier**

L'épaisseur nécessaire du radier sera déterminer à partir des conditions suivantes :

# **1 ere condition :**

 $\tau_{\mu} = V_{\mu} / b.d \leq 0.06 f_{c28}$ 

 $V_u$ : Effort tranchant ultime :  $V_u = Q.L/2$ 

L : Longueur maximal d'une bande  $1m$ ; L = 5,36 m

 $Q_u = Nu / S = 59650,58 / 281,51 = 211,891 KN/m<sup>2</sup>.$ 

Par ml: Q<sub>u</sub>=188,61.1ml=188,61 KN/ml.

 $V_u = 188,61 \times 5,36/2 = 505,5 \text{ KN}$ 

$$
\frac{v_{u}}{b.d} \le 0,06.f_{c28} \Rightarrow d \ge \frac{v_{u}}{0,06f_{c28}.b}
$$

$$
d \ge \frac{505,5 \times 10^{-3}}{0,06 \times 25 \times 1} = 0,337m
$$

**2 éme condition :**

$$
\frac{L}{25} \le d \le \frac{L}{20} \quad L = 5,36m
$$
  
0.21 \le d \le 0.26 m  
h = d + c = 25 + 5 = 30cm ; on prend : h = 35cm ; d = 30cm

# **. Détermination de la hauteur de la poutre de libage**

 Pour pouvoir assimilé le calcul du radier à un plancher infiniment rigide, la hauteur de la poutre de libage doit vérifier la condition suivante :

L/9  $\leq h \leq L/6$   $\longrightarrow$  59 cm  $\leq h \leq$  89cm

On prend :  $d=72$  cm ; h = 80 cm ; b = 45 cm.

# **. Vérification des contraintes**

En tenant compte du poids propre du radier et de la poutre :

 138,53 KN/m² 150 KN/m²..........................CV. 316.22 43808,53 S N E.L.S : N 290,5165 43518,02 43808,53 KN. G 2,5 (0,35 316.22) (0,80 0,45 15.38) 290,51 G γ h S h b L radier ser ser radier radier b <sup>r</sup> <sup>r</sup> p p i *KN*

**1) Condition de rigidité :**

*On* utilise un radier rigide 
$$
L \leq \frac{\pi}{2} L_e L_e = \sqrt[4]{\frac{4E.I}{K.b}}
$$

**L :** est la plus grande portées entre deux poteaux

**:** Longueur élastique (m)

**K :** coefficient de rigidité du sol, rapporté à l'unité de surface. **K = 40 MPa**(HENRY Thonier)

Conception et calcul des structures de bâtiment (Tableau de page 305)

- K=0,5[kg/cm3 ]…………….. pour un très mauvais sol.
- K=4 [kg/cm3] ………………pour un sol de densité moyenne.
- K=12[kg/cm3]…………………………. pour un très bon sol.

*De la condition précédente, nous tirons h :*

$$
h \ge \sqrt[3]{\left(\frac{2}{\pi} \cdot L_{\text{max}}\right)^4 \cdot \frac{K}{E}}
$$

**I :** Inertie de la section du radier **(b=1m)** 

**E** : module Le module de Young:  $E = 3,216 \times 10^4 \text{MPa}$ 

$$
h \ge \sqrt[3]{\left(\frac{2x5.36}{3.14}\right)^4} \cdot \frac{40}{3.216x10^4} = 0.48 \text{ m}
$$

**. Evaluation des charges pour le calcul du radier**

# **a. Poids unitaire du radier :**

 $Q = \sigma_{\text{max}} - \sigma_{\text{rad}} = 188,61 - 0,875 = 187,735 \text{ KN/m}^2.$  $\sigma_{\rm raid} = \gamma_{\rm b} \times {\rm h} = 2.5 \times 0.35 = 0.875 \ \text{KN/m}^2.$ 

Donc la charge en « m<sup>2</sup> » à prendre en compte dans le calcul du ferraillage du radier est :

 $Q = 187,735$  KN/m<sup>2</sup>.

# **Ferraillage du radier**

# **.1. Ferraillage des dalles**

Soit une dalle reposant sur 4 côtés de dimensions entre nus des appuis  $L_x$  et  $L_y$  avec  $L_x \le L_y$ .

Pour le ferraillage des dalles on a deux cas :

# **1 ère cas :**

La dalle travaille suivant les deux directions.  $\rm Si^{-}$  :  $\alpha$  =  $\rm L_{_{x}}/L_{_{y}}$   $\geq$  0,4

# **Les moments sont données par :**

 $M_{ox} = \mu_x . q.L_x^2$ ;  $M_{oy} = \mu_y . M_{ox}$ . 2  $_{\text{o}x}$  =  $\mu_{x}$  .q.  $L_{x}$  ;  $\mu_{0y}$  =

# **Moment en travée :**

M<sup>t</sup> = 0,85Mo……………………………………………………panneau de rive.

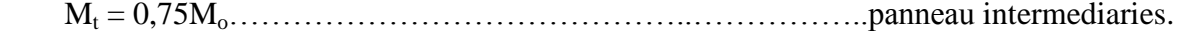

# **Moment sur appuis :**

- M<sup>a</sup> = 0,35Mo………………………………………………………appuis de rive.
- M<sup>a</sup> = 0,5Mo…………………………………………...…………... appuis intermédiaire.

# **2 éme cas :**

La dalle se calcule comme une poutre continue dans les sens de la petite  $\rm Si:~~a=l_x/L_y < 0.4$ portée.

Pour notre cas, on prend le panneau le plus défavorable (le plus **1**

# **Example de calcul**

$$
\alpha = l_x / L_y = 2.81/4,86 = 0,75 > 0,4
$$

La dalle porte dans les deux sens.

 $\rm M_{_{oy}}$  = 0,6864  $\times$  75,00 = 51,48 KN.m  $M_{0y} = \mu_{y} . M_{0x}$  $M_{ox} = 0.0506 \times 187,735 \times (2,81)^2 = 75,00 \text{KN} \cdot \text{m}$  $M_{0x} = \mu_{x}.Q.L_{y}^{2}$  $\rho = 0,85 \Rightarrow \mu_{\rm x} = 0,0506$  ;  $\mu_{\rm y} = 0,6864.$  $_{\text{o}x}$  = 0,0500 × 187,755×(2,81) =  $_{0x}$  =  $\mu_x$ . Q.  $L_x$ 

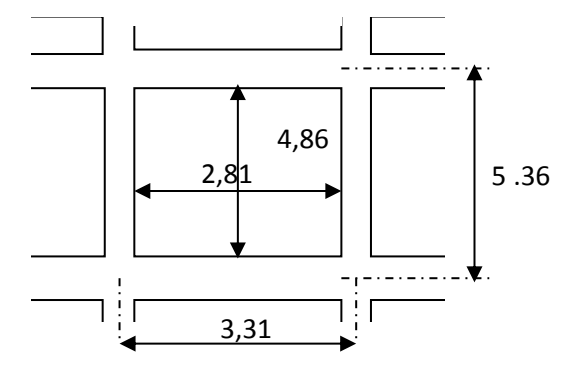

**VII.4.3.3) :***Schema de panneaux*

# **En travée :**

**Sens x :**

 $M_{tx} = 0.75M_0 = 56{,}25kN.m$   $A' = 0$ 

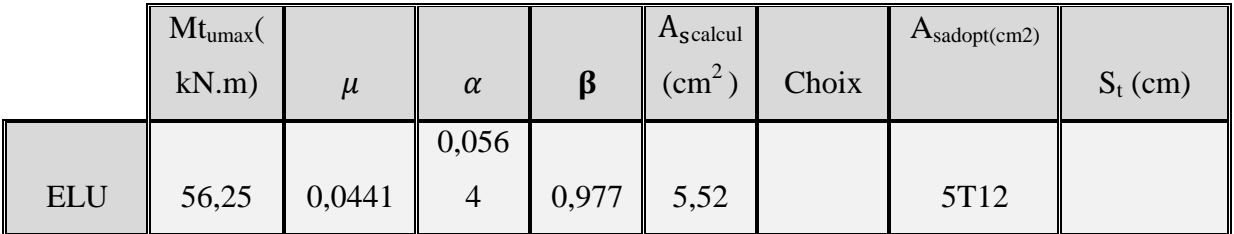

On adopte  $6T12$  ....  $A = 6.78$  cm<sup>2</sup>/ml,  $S_t = 16.66$  cm

# **Sens y :**

 $M_{ty}=0,75M_0 = 43,75$  KN.m  $A'=0$ 

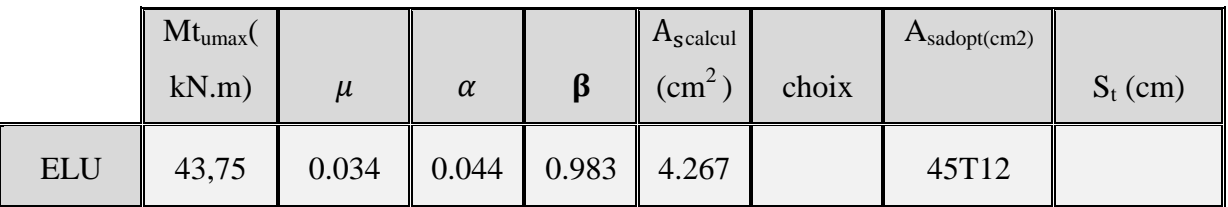

On adopte  $5T12... A = 5,65 \text{ cm}^2/\text{ml}, S_t = 20 \text{ cm}$ 

# **-En appuis:**

# **Sens x:**

 $M_{ax} = 0.5M_0 = 37,5KN.m$   $A' = 0$ 

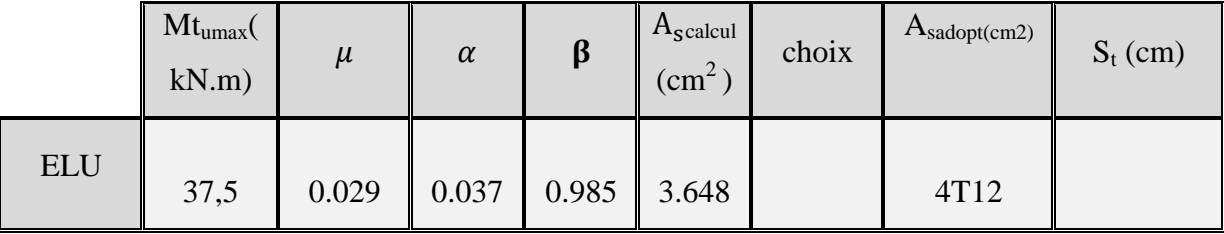

On adopte  $5T12$  ….  $A = 5,56$  cm<sup>2</sup>/ml,  $S_t = 20$ 

# **Sens y:**

$$
M_{ay} = 0.5M_o = 25,74KN.m A'=0
$$

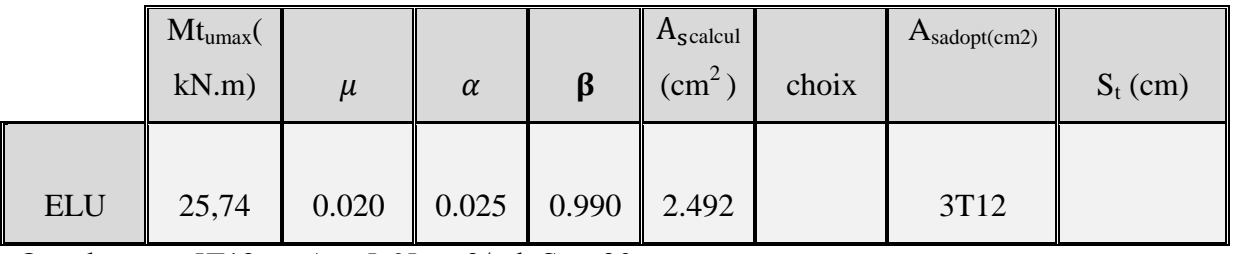

On adopte  $5T12$  ...  $A = 5{,}65$  cm $2/ml$ ,  $St = 20$  cm

On adopte le même ferraillage pour tous les panneaux du radier

- **a. Espacement**
- **Travée :**
- **Sens x-x**

$$
Esp\_ \leq \frac{Q}{6}Win(\text{3.673.7})
$$

Nous optons  $S_t=16cm$ 

- **Sens y-y**

 $Esp \leq Min(4h;40cm) \Rightarrow S$ ,  $\leq Min(140cm;40cm) = 40cm$ 

 $S_t = \frac{1}{6} = 16.67$  *cm*  $\prec$  40*cm*  $=\frac{100}{100}$  = 16.67 cm  $\prec$ 

# Nous optons  $S_t=16cm$

- **Appuis :**
- **Sens (x-x et y-y)**

$$
Esp \leq Min(3h; 33cm) \Rightarrow S_t \leq Min(105cm; 33cm) = 33cm
$$
  

$$
S_t = \frac{100}{6} = 16.67cm \Rightarrow 33cm
$$

Nous optons  $S_t=16cm$ 

# **VII.3.Ferraillage des poutres de libages**

Le rapport  $\alpha = L_x/L_y > 0.4$  pour tous les panneaux constituants le radier, donc les charges transmises par chaque panneau se subdivise en deux charges trapézoïdales et deux charges triangulaires pour le calcul du ferraillage on prend le cas le plus défavorable dans chaque sens et on considère des travées isostatiques.
#### **a. Sens longitudinal(y)**

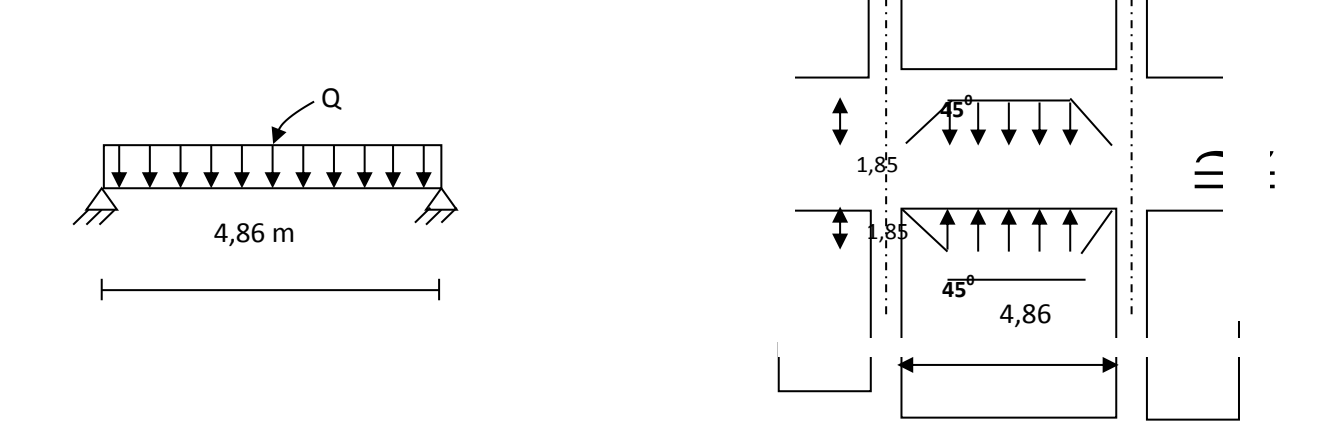

**Fig. VII.5.1) :** *Répartition des charges sur les poutre*

#### **Les lignes de rupture**

#### **Calcul de Q':**

C'est la charge uniforme équivalente pour le calcul des moments.

$$
Q' = \frac{Q}{2} \left[ \left( 1 - \frac{Lx_1^2}{3.Ly_1^2} \right) Lx_1 + \left( 1 - \frac{Lx_2^2}{3.Ly_1^2} \right) Lx_2 \right]
$$

Avec :  $Lx_1 = 2.81m$ 

 $Ly_1 = 4,86m$ 

 $Lx_2 = 2.81m$ 

#### **Q =187.735 KN/m²**

Donc: 
$$
Q' = \frac{187,735}{2} \left[ \left( 1 - \frac{2,81^2}{3 \times 4,86^2} \right) .2,81 + \left( 1 - \frac{2,81^2}{3 \times 4,86^2} \right) .2,81 \right] = 468,71 \text{ KN/m}
$$

$$
M_0 = \frac{Q'.L^2}{8} = \frac{468,71 \times 5,36^2}{8} = 1683,23 \text{ KN.m}
$$

- **Calcul du ferraillage :**
- **En travée :**

$$
M_T=0.75M_0=1262.42Kn.m
$$
, b=45cm, h=80, d=0.9h=72cm

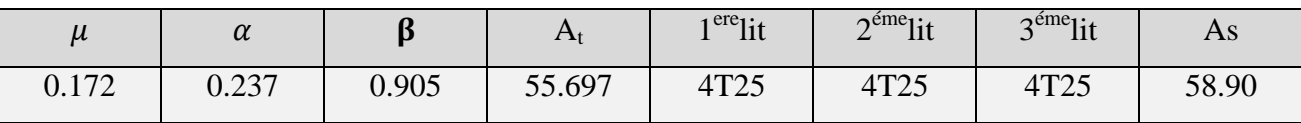

**En appuis :**

**Appuis intermédiaires:**

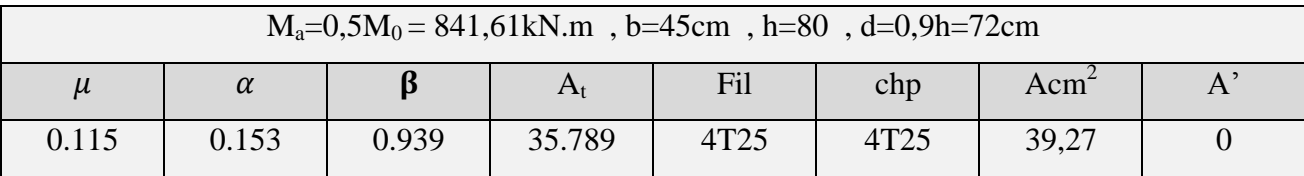

**Appuis de rive:**

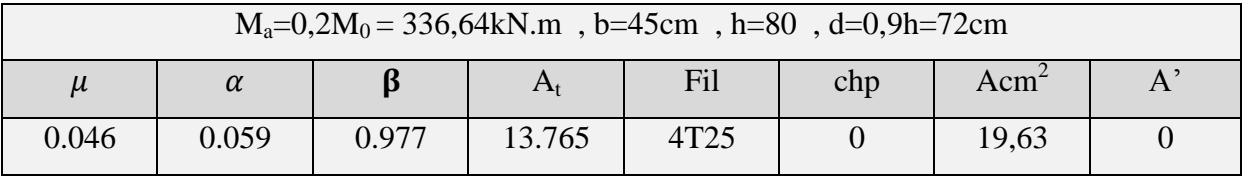

#### **a. Sens transversal(x**

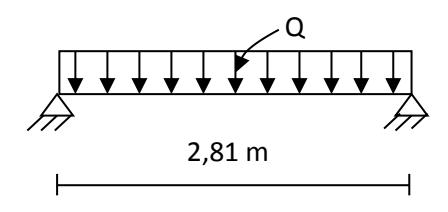

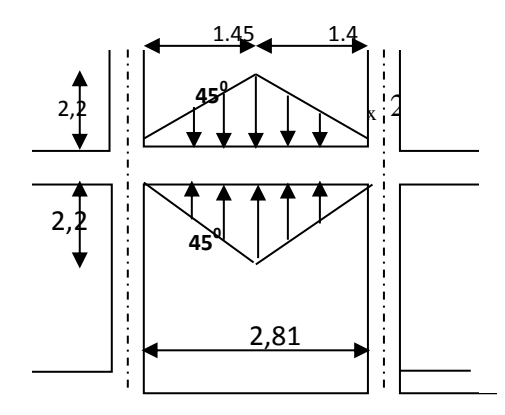

**Fig.( VII.5.4): Répartition des charges sur les poutres**

#### **Calcul de Q' :**

C'est la charge uniforme équivalente pour le calcul des moments.

$$
Q' = \frac{2}{3}.Q.Lx_1
$$

Tel que : Q =187.735 KN/m²

Etude de stabilité et conception d' un tour en forme angulaire en béton armé 168

#### $Lx_1 = 2,81$  m

 $Q' = 2/3$  x 187.735 x 2,81= 351,69KN/m

 $M_0 = QL^2/8 = 347,12$  kN.m

#### **Calcul du ferraillage**

#### **En travée :**

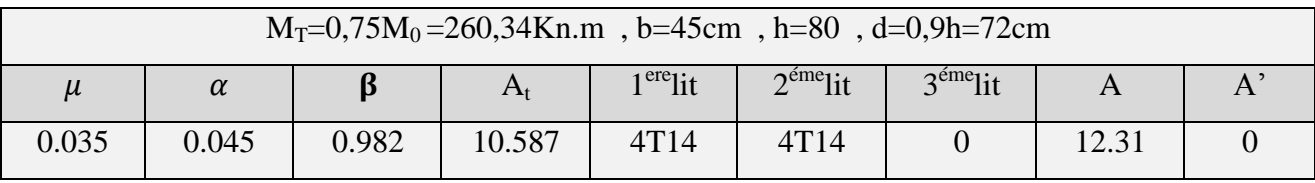

**En appuis :**

#### **Appuis intermediaries:**

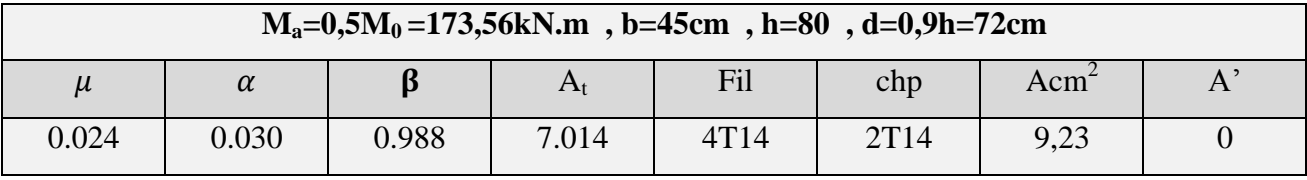

**Appuis de rive:**

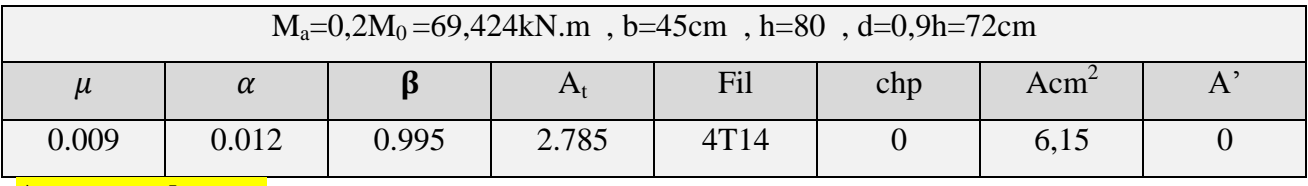

**Armature de peau**

Selon le BAEL 91 la hauteur de l'âme de la poutre :  $h_a \ge 2 (80 - 0, 1)$  fe $= 80$  cm

Dans notre cas  $h_a=80$  cm (vérifiée), donc notre poutre est de grande hauteur, dans ce cas il devient nécessaire d'ajouter des armatures supplémentaires sur les parois de la poutre (armatures de peau). En effet, les armatures déterminées par le calcul et placées à la partie inférieure ou supérieur de la poutre n'empêchent pas la fissuration que dans leur voisinage et les fissures risquent d'apparaître dans la zone de béton tendue. Ces armatures, qui doivent être placées le long de la paroi de chaque coté de la nervure, elle sont obligatoire lorsque la fissuration est préjudiciable ou très préjudiciable, mais il semble très recommandable d'en prévoir également lorsque la fissuration peu préjudiciable ; leur section est d'au moins 3 cm² par mètre de longueur deparoi ; pour ces armatures, les barres à haute adhérence sont plus efficaces que les ronds lisses.

Donc pour une poutre de section (h x b<sub>0</sub>) =  $(0,80 \times 0,45)$  m<sup>2</sup>,

on a :  $-{\rm Asp} = 3 \times 2$  (b<sub>0</sub>+h) [cm<sup>2</sup>]

- Asp =  $3 \times 2 (0,45 +0,80) = 7,5$  cm<sup>2</sup>

On adopte  $4T 16$  Fil;  $A = 8,04$ cm<sup>2</sup>.

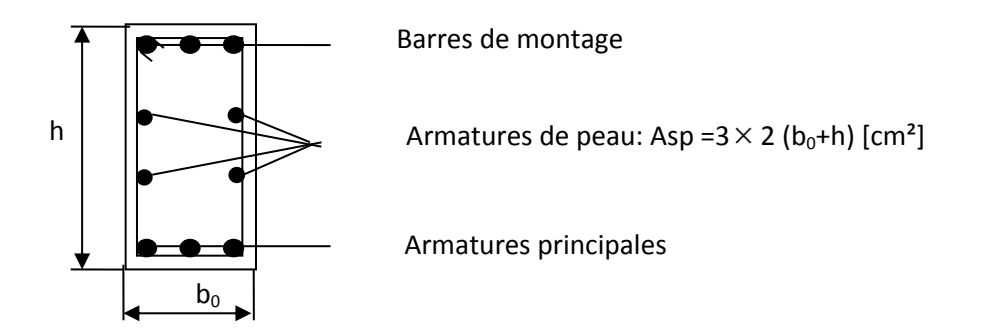

**Fig. (VII.5.5 ):** Répartition armatures dans les poutres

#### **Contrainte de cisaillement**

• Construct the displacement

\n
$$
T_{\text{max}} = 447.895 \text{ KN}
$$
\n
$$
\tau_u = \frac{T_{\text{max}}}{b.d} = \frac{447.895 \cdot 10^{3}}{50 \times 72 \times 10^{4}} = 0.012 \text{MPa}.
$$
\n
$$
T_u = \min(0, 10f_{c28}; 4\text{MPa}) = 2,50 \text{MPa}.
$$
\n
$$
\tau_u = 0.012 \text{MPa} < \tau_u = 2,50 \text{MPa}.
$$
\nCP

\nArmatures transversales

#### **Diamètre:**

 $\varphi_t \le \min(h/35; \varphi_1; b/10) = \min(2.286; 1.4; 5) = 1.4$  cm on prend  $\varphi_t = 10$ mm

#### **Espacement:**

$$
S_t = \min\left(\frac{h}{4}, 12\varphi_1\right) = \min(20; 16.8) = 16.8 \text{cm}
$$

 $0.8A$  f on prend $S_t = 17$ cm.

$$
S_{t} \le \frac{0.8.A_{t}.f_{e}}{b(\tau_{u} - 0.3f_{c28})} \Rightarrow \text{fe} \ge \frac{b(\tau_{u} - 0.3f_{c28})S_{t}}{0.8A_{t}}
$$
  
fe  $\ge \frac{50.(0.012 - 0.3 \times 2.1)17}{0.8 \times 3.14} = 209.11 \text{MPa.}$ 

Donc on utilise des armatures, Fe235, soit 4T10, A= 3,14cm².

 $\max(\tau_u/2 ; 0.4 \text{ MPa}) = \max(0.06 ; 0.4 \text{ MPa}) = 0.4 \text{ MPa}$ 0,86 > 0,44 MPa......................................................CV 50.17  $\frac{3,14x235}{50,17} =$  $b_0.S$  $A_t$ .f u  $_{0}$ . $\mathbf{v}_{\mathrm{t}}$  $\frac{t^{4} - t^{6}}{g} \ge \max(\tau_u/2 ; 0.4 \text{ MPa}) = \max(0.06 ; 0.4 \text{ MPa}) =$ 

#### **d. calcul de débord :**

Le débord est considéré comme une console encastrée, d'une longueur  $d = 0.5m$ et d'épaisseur

*h* 35*cm*

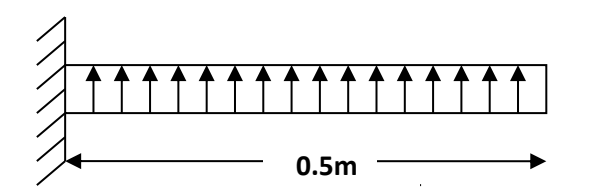

**Fig.( XI-6 VII.5.6 ) : s**chéma statique de débord

**Solicitation maximal :**

$$
M_u = 23,58KN.m \Rightarrow M_u = \frac{59650,58}{316,225} \cdot (0.5)^2 \cdot 1 = 47,158KN/m \Rightarrow q_u = \frac{N}{S} \cdot 1 \Rightarrow M_u = \frac{q_u \cdot L^2}{2}
$$

$$
M_{ser} = 17,19KN.m \Rightarrow M_{ser} = \frac{=43518,02}{316.51} \cdot (0.5)^2.1 = 34,37KN/m \Rightarrow M_{ser} = \frac{q_{ser} \cdot L^2}{2}
$$

Etude de stabilité et conception d' un tour en forme angulaire en béton armé 171

#### **Calcul de ferraillage :**

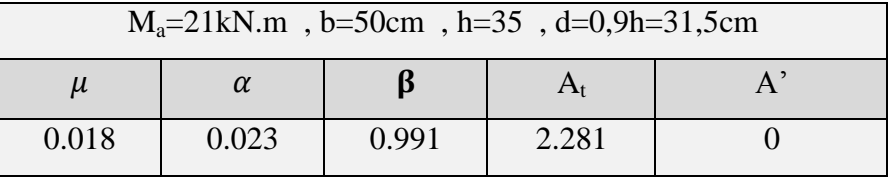

**Armatures de répartitions A <sup>r</sup> :**

$$
A_r = \frac{2.281}{4} \Rightarrow A_r = 0.57 \, \text{cm}^2 \Rightarrow A_r = \frac{A_s}{4}
$$

**Section minimal :**

$$
A_{\min} = 1,81cm^2 \Rightarrow A_{\min} = 0,23.b.d.\frac{f_{128}}{f_e}
$$

#### **Choix d' armature :**

Le ferraillage sera calcul pour une bonde de 1m.

On prend :  $4T10 \Rightarrow A_s = 3,14cm^2$  Pour les armatures longitudinales et de répartitions.

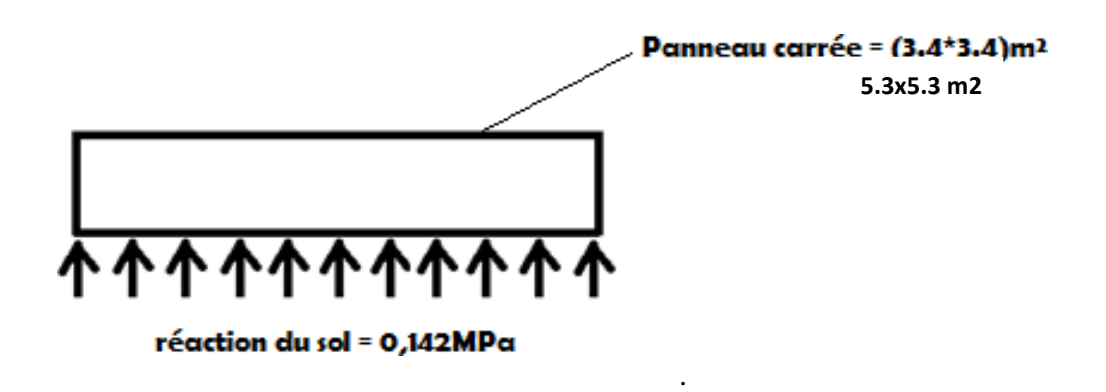

**FigureVI.5:Réaction du sol contre le radi**

#### **Schéma de ferraillage du radier:**

Le radier reposera sur un béton de propreté de 10cm d'épaisseur. Les deux figures suivantes .

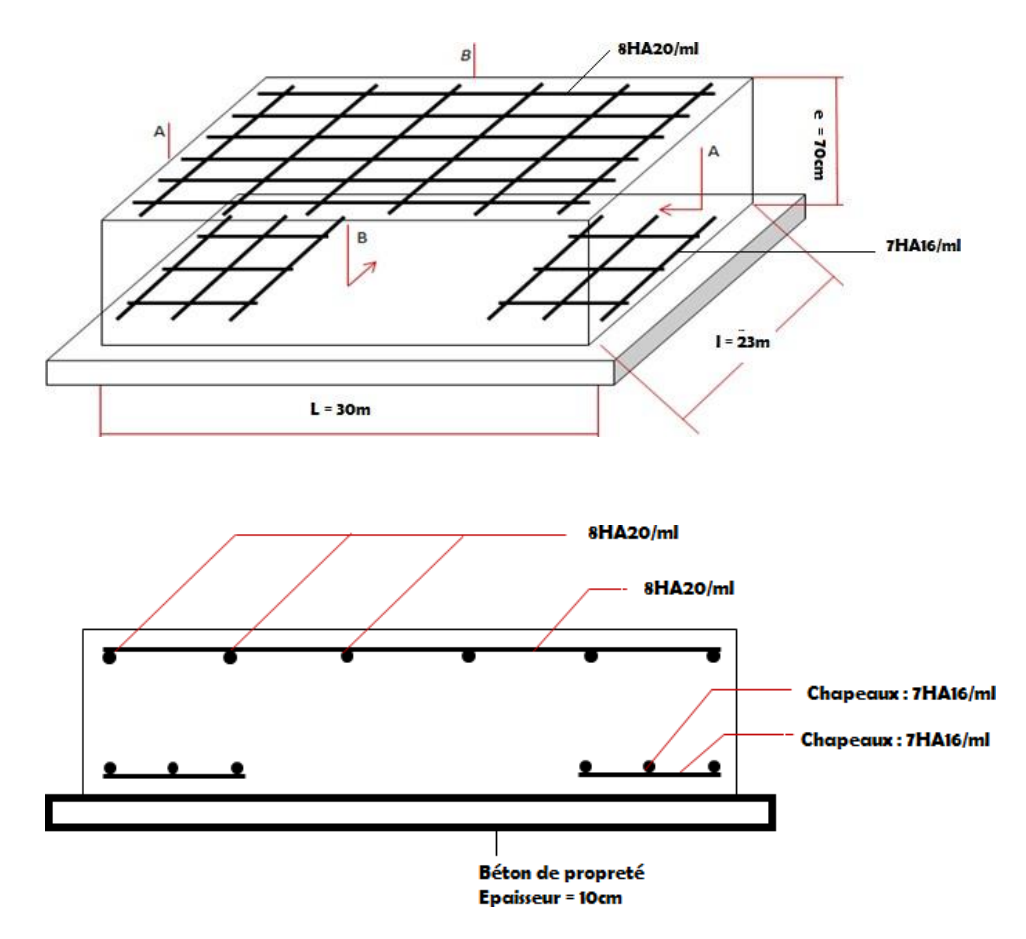

**Figure37:Coupe A-A du schéma de ferraillage**

# *Conclusion générale*

# Conclusion générale

#### *Conclusion générale*

Dans notre projet de fin d'étude, nous avons bénéficié d'études théoriques et pratiques en génie civil notamment les études des structures en béton armé. Les recherches effectuées en fin de formation nous ont présents cinq intérêts :

- le premier intérêt porte sur la mise en pratique des connaissances théorique acquises durant le cursus de formation universitaire en matière génie civil
- le deuxième intérêt porte l'utilisation et l'exploitation des règlements techniques appliquées en Algérie.
- le troisième intérêt porte sur la création d'une modélisation des bâtiments avec le logiciel de calcul aux éléments finis par logiciel Robot. Cette étape était indispensable pour pouvoir mener l'étude sismique pour assurer la stabilité des structures par vérifications de la période, participation modale, effort tranchant à la base, section réduite des poteaux et les déplacements des planchers.
- le quatrième intérêt porte sur la résolution des problèmes tenant compte, l'irrégularité de la forme de la structure angulaire et leurs importance dans la stabilité des structures vis-à-vis de l'action sismique ainsi la capacité de structures contreventées par des voiles de contreventement de dissiper l'énergie durant un séisme majeur dans toutes les directions d'influence prévues.
- Le cinquième intérêt porte sur la manipulation et la maîtrise de certains logiciels (Robot Milinium, Autocad).

 Nous avons choisi le logiciel Robot Milinium à partir de ses multiples avantages comme : la précision, la capacité de calcul et la vitesse d'exécution, il définit la structure à analyser dans son ensemble avec l'interprétation graphique des résultats de l'analyse dynamique et statique. Enfin, nous espérons que ce mémoire sera le point de départ pour d'autres projets de fin d'etude afin de participer à la relance du secteur de génie civil en Algérie.

# *Références bibliographiques*

### **References bibliographiques**

- D.T.R. « Règles Parasismiques Algériennes », R.P.A. 99 version 2003.
- béton armé B.A.E.L 91 modifié 99 et DTU associes (Jean- Pierre Mougin).
- C.B.A 93 (Règles de conception est de calcul des structures en béton armé)
- DTR-BC.22 Charges permanentes et charge d`exploitation.
- Calcul des ouvrages en béton armée M.Belazougui (1991).
- Le béton armée a l`état limite M.Belazougui(2000).
- Contreventement du bâtiment par des voiles Amar Chanti-OPUI 1989.
- béton armé guide de calcul (H. Renaud et J.lamirault) (1993).
- Projet de Fin d'Etudes « Étude parasismique de 3 bâtiments en béton armé à Colmar »Juin 2011 « Antoine-Xavier GANGLOFF Elève ingénieur de 5ième année, INSA de Strasbourg »
- Mémoires des fins d`études.
- Guide pratique du robot structural

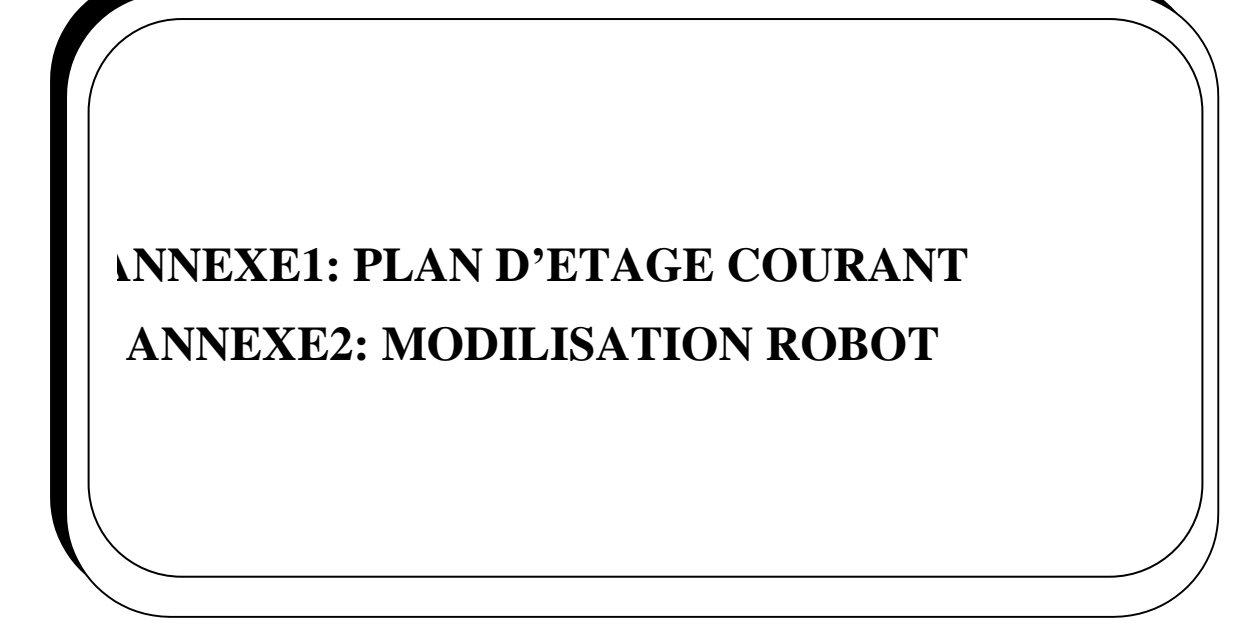

### Bloc ANGLE 4Logts/Palier PLAN ETAGE COURANT Surface<br> $F4(m^2)$  $19.82 \text{ m}^2$  $13.44 \text{ m}^2$  $12.85 \text{ m}^2$  $11.24 \text{ m}^2$  $12.29 \text{ m}^2$  $03.69 \text{ m}^2$  $10.92 \text{ m}^2$  $02.64 \text{ m}^2$  $01.47 \text{ m}^2$  $04.85 \text{ m}^2$ Surface<br> $F3(m^2)$  $19.45 \text{ m}^2$  $10.99 \text{ m}^2$  $12.16 \text{ m}^2$  $12.53 \text{ m}^2$  $01.44 \; \mathrm{m}^2$  $10.04 \text{ m}^2$  $01.70 \text{ m}^2$ 03.01m<sup>2</sup>  $03.10 \text{ m}^2$ mu 59.62 Designation Chambre 01 Chambre 02 Chambre 03 Cuisine Séjour  $S-D-B$ echoi  $02212$ HALI W-C **ALL**  $\frac{1}{2}$ **BLOC ANGLE**

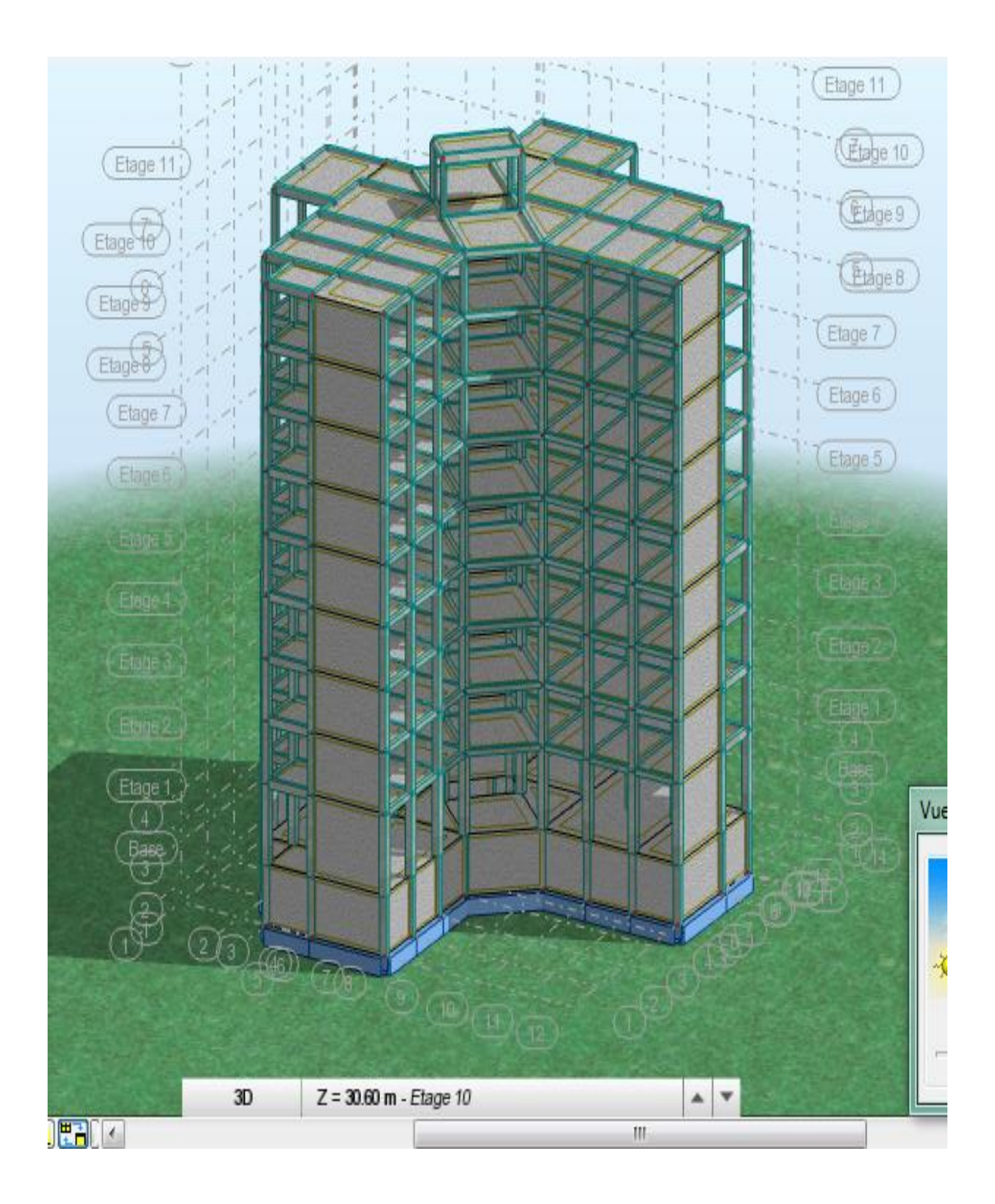